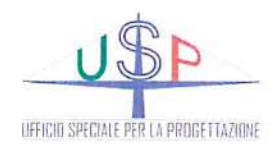

Convenzione nº 5 del 03 aprile 2019 tra il Libero Consorzio Comunale di Trapani e l'Ufficio Speciale per la Progettazione

#### **VISTI E APPROVAZIONI**

Libero Consorzio Comunale di Trapani 5º Settore "Ufficio Tecnico, Viabilità ed<br>Infrastrutture Stradali - Edilizia Scolastica e Patrimoniale - Protezione Civile"

**VISTO** Si convalida e si esprime parere favorevole all'approvazione

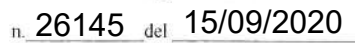

**II RUP** ing. Patrizia Murana **REGIONE SICILIANA PRESIDENZA** 

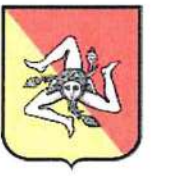

**LIBERO CONSORZIO COMUNALE DI TRAPANI** 

# PROGETTO DEFINITIVO

# Lavori di sistemazione delle condizioni di sicurezza della strada provinciale ex ASI

C.U.P. n.: H47H15001750002

C.I.G. n.: 8509375E61

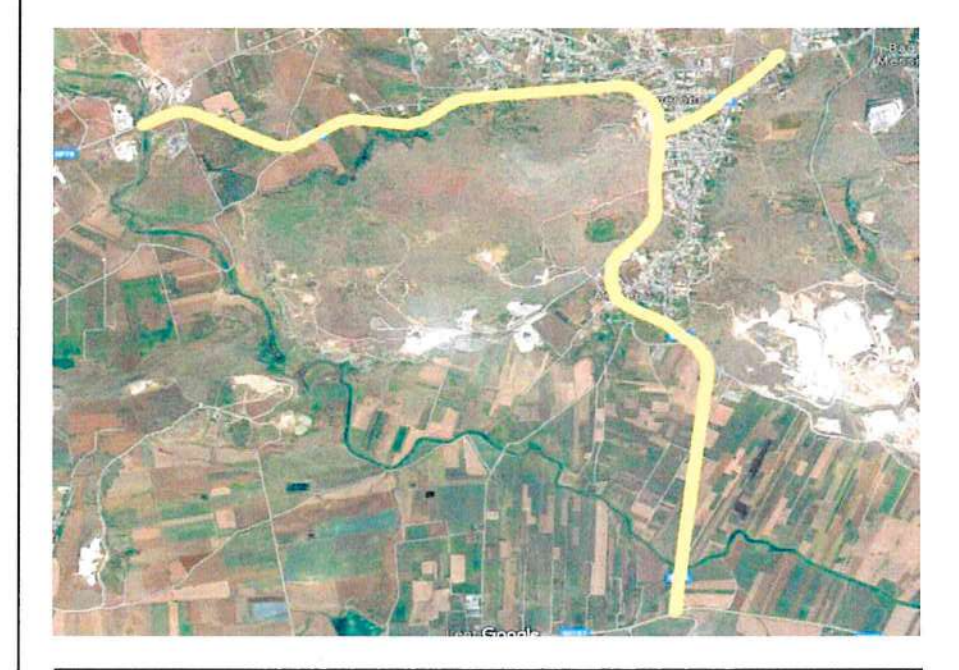

## **D03**

## **ANALISI E VERIFICHE DEI CALCOLI**

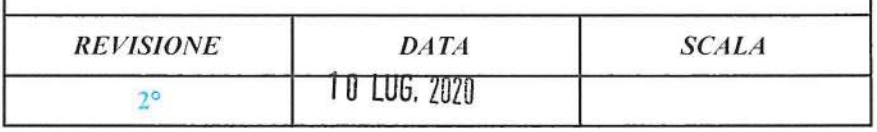

#### Gruppo di Progettazione:

Progettista ing. Raul Gavazzi C.S.P. geom. Paolo Franzone

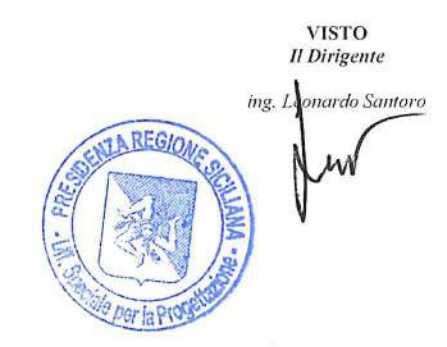

RELAZIONE DI CALCOLO

RELAZIONE DI CALCOLO

Sono illustrati con la presente i risultati dei calcoli che riguardano<br>il progetto delle armature, la verifica delle tensioni di lavoro dei materiali e del terreno.

- NORMATIVA DI RIFERIMENTO

La normativa cui viene fatto riferimento nelle fasi di calcolo, verifica<br>e progettazione sono le Norme Tecniche per le Costruzioni emanate con il D.M.<br>17/01/2018 pubblicato nel suppl. 8 G.U. 42 del 20/02/2018, nonche' la C

- METODI DI CALCOLO
- I metodi di calcolo adottati per il calcolo sono i seguenti :
- 1) per i carichi statici: metodo delle deformazioni;
- 2) per i carichi sismici metodo dell'analisi modale o<br>dell'analisi sismica statica equivalente.

Per lo svolgimento del calcolo si e' accettata l'ipotesi che, in<br>corrispondenza dei piani sismici, i solai siano infinitamente rigidi nel loro<br>piano e che le masse ai fini del calcolo delle forze di piano siano concentrate alle loro quote.

- CALCOLO SPOSTAMENTI E CARATTERISTICHE

II calcolo degli spostamenti e delle caratteristiche viene effettuato<br>con il metodo degli elementi finiti (F.E.M.).

Possono essere inseriti due tipi di elementi:

- 1) Elemento monodimensionale asta ('beam') che unisce due nodi aventi Elemento monodimensionale asta ('beam') che unisce due nodi aventi<br>ciascuno 6 gradi di liberta'. Per maggiore precisione di calcolo,<br>viene tenuta in conto anche la deformabilita' a taglio e quella<br>assiale di questi element
- 2) L'elemento bidimensionale shell ('quad') che unisce quattro nodi nello spazio. Il suo comportamento e' duplice, funziona da lastra per i carichi agenti sul suo piano, da piastra per i carichi ortogonali.

Assemblate tutte le matrici di rigidezza degli elementi in quella della<br>struttura spaziale, la risoluzione del sistema viene perseguita tramite il<br>metodo di Cholesky.

Ai fini della risoluzione della struttura, gli spostamenti X e Y e le<br>rotazioni attorno l'asse verticale Z di tutti i nodi che giacciono su di un<br>impalcato dichiarato rigido sono mutuamente vincolati.

 $C.D.S. - Full - Rel.2019 -$ SOFTWARE:

#### RELAZIONE DI CALCOLO

#### - RELAZIONE SUI MATERIALI

Le caratteristiche meccaniche dei materiali sono descritti nei tabulati riportat per ciascuna tipologia di materiale utilizzato.

- ANALISI SISMICA DINAMICA

L'analisi sismica dinamica e' stata svolta con il metodo dell'analisi modale; la ricerca dei modi e delle relative frequenze e' stata perseguita con il metodo di Jacobi.

I modi di vibrazione considerati sono in numero tale da assicurare<br>l'eccitazione di piu' dell'85% della massa totale della struttura.

Per ciascuna direzione di ingresso del sisma si sono valutate le forze<br>applicate spazialmente agli impalcati di ogni piano (forza in X, forza in Y e momento).

Le forze orizzontali cosi' calcolate vengono ripartite fra gli elementi<br>irrigidenti (pilastri e pareti di taglio), ipotizzando i solai dei piani<br>sismici infinitamente rigidi assialmente.

Per la verifica della struttura si e' fatto riferimento all'analisi modale, pertanto sono prima calcolate le sollecitazioni e gli spostamenti modali e poi viene calcolato il loro valore efficace.

I valori stampati nei tabulati finali allegati sono proprio i suddetti<br>valori efficaci e pertanto l'equilibrio ai nodi perde di significato. I valori<br>delle sollecitazioni sismiche sono combinate linearmente (in somma e in<br>

Gli angoli delle direzioni di ingresso dei sismi sono valutati rispetto all'asse X del sistema di riferimento globale.

#### - VERIFICHE

Le verifiche, svolte secondo il metodo degli stati limite ultimi e di<br>esercizio, si ottengono inviluppando tutte le condizioni di carico prese in<br>considerazione.

In fase di verifica e' stato differenziato l'elemento trave In Tase di verifica esidio differenziato i elemento trave<br>dall'elemento pilastro. Nell'elemento trave le armature sono disposte in modo<br>asimmetrico, mentre nei pilastri sono sempre disposte simmetricamente.

Per l'elemento trave, l'armatura si determina suddividendola in cinque conci in cui l'armatura si mantiene costante, valutando per tali conci le<br>massime aree di armatura superiore ed inferiore richieste in base ai momenti<br>massimi riscontrati nelle varie combinazioni di carico esaminate. Lo st

Anche l'elemento pilastro viene scomposto in cinque conci in cui<br>l'armatura si mantiene costante. Vengono pero' riportate le armature massime<br>richieste nella meta' superiore (testa) e inferiore (piede).

La fondazione su travi rovesce e' risolta contemporaneamente alla<br>sovrastruttura tenendo in conto sia la rigidezza flettente che quella torcente,<br>utilizzando per l'analisi agli elementi finiti l'elemento asta su suolo<br>elas

Le travate possono incrociarsi con angoli qualsiasi e avere dei disassamenti rispetto ai pilastri su cui si appoggiano.

La ripartizione dei carichi, data la natura matriciale del calcolo,<br>tiene automaticamente conto della rigidezza relativa delle varie travate convergenti su ogni nodo.

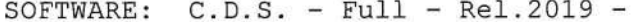

#### RELAZIONE DI CALCOLO

Le verifiche per gli elementi bidimensionali (setti) vengono effettuate<br>sovrapponendo lo stato tensionale del comportamento a lastra e di quello a<br>piastra. Vengono calcolate le armature delle due facce dell'elemento bidimensionale disponendo i ferri in due direzioni ortogonali.

- DIMENSIONAMENTO MINIMO DELLE ARMATURE.

Per il calcolo delle armature sono stati rispettati i minimi di legge di seguito riportati :

- : Area minima delle staffe pari a 1.5\*b mmq/ml, essendo b lo spessore<br>minimo dell'anima misurato in mm, con passo non maggiore di 0.8 dell'<br>altezza utile e con un minimo di 3 staffe al metro.<br>In prossimita' degli appoggi o Travi:
	-
	-
	-
	- In zona sismica nelle zone critiche il passo staffe e' non superiore al minimo di:

- un quarto dell'altezza utile della sezione trasversale;<br>- 175 mm e 225 mm, rispettivamente per CDA e CDB;<br>- 6 volte e 8 volte il diametro minimo delle barre longitudinali<br>considerate ai fini delle verifiche, rispettivame - 24 VOLLE 11 Quametro delle armature trasversali.<br>Le zone critiche si estendono, per CDB e CDA, per una lunghezza pari<br>rispettivamente a 1 e 1,5 volte l'altezza della sezione della trave,<br>misurata a partire dalla faccia d

Pilastri: Armatura longitudinale compresa fra 0.3% e 4% della sezione effettiva e non minore di 0,10\*Ned/fyd. Barre longitudinali con diametro maggiore o uguale a 12 mm; diametro staffe maggiore o uguale a 6 mm<br>e comunque per CDA e CDB;<br>- 125 mm e 175 mm, rispettivamente per CDA e CDB;<br>- 6 e 8 volte il diametro delle barre longitudinali che collegano,<br>rispettivamente per CDA e CDB.

#### - SISTEMI DI RIFERIMENTO

1) Sistema globale della struttura spaziale

Il sistema di riferimento globale e' costituito da una terna destra di<br>assi cartesiani ortogonali (OXYZ) dove l'asse Z rappresenta l'asse verticale<br>rivolto verso l'alto. Le rotazioni sono considerate positive se concordi c gli assi vettori.

#### RELAZIONE DI CALCOLO

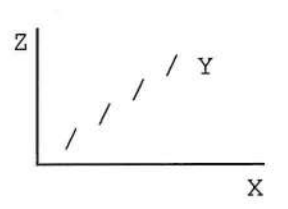

#### 2) Sistema locale delle aste

Il sistema di riferimento locale delle aste, inclinate o meno, e'<br>costituito da una terna destra di assi cartesiani ortogonali che ha l'asse Z<br>coincidente con l'asse longitudinale dell'asta e orientamento dal nodo iniziale sezioni.

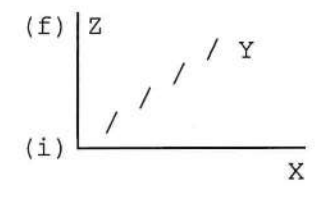

#### 3) Sistema locale dello shell

Il sistema di riferimento locale dello shell e' costituito da una terna<br>destra di assi cartesiani ortogonali che ha l'asse X coincidente con la<br>direzione fra il primo ed il secondo nodo di input, l'asse Y giacente nel pian

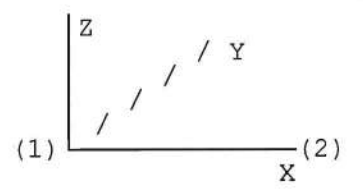

### RELAZIONE DI CALCOLO

- UNITA' DI MISURA

Si adottano le seguenti unita' di misura:

[lunghezze] =  $m$ <br>[forza] =  $kgf / daN$ [forza] | rorzaj = kgf<br>| tempo] = sec<br>| temperat.] = °C

- CONVENZIONI SUI SEGNI

I carichi agenti sono:

1) - carichi e momenti distribuiti lungo gli assi coordinati;<br>2) - forze e coppie nodali concentrate sui nodi.

Le forze distribuite sono da ritenersi positive se concordi con il<br>sistema di riferimento locale dell'asta, quelle concentrate sono positive se<br>concordi con il sistema di riferimento globale.

I gradi di liberta' nodali sono gli omologhi agli enti forza, e quindi sono definiti positivi se concordi a questi ultimi.

SOFTWARE:  $C.D.S. - Full - Rel.2019 -$ 

RELAZIONE DI CALCOLO

#### SPECIFICHE CAMPI TABELLE DI STAMPA

Le sezioni delle aste in c.a.o. riportate nel seguito sono state<br>raggrupate per tipologia. Le tipologie disponibili sono le seguenti:

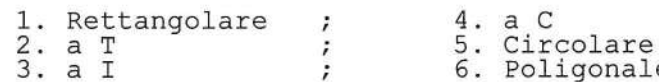

Nelle tabelle sono usate alcune sigle il cui significato e' spiegato dagli schemi riportati in appresso:

(1) RETTANGOLARE

 $(2)$  a T

 $\theta$ 

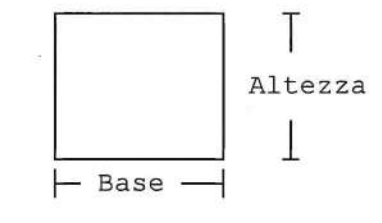

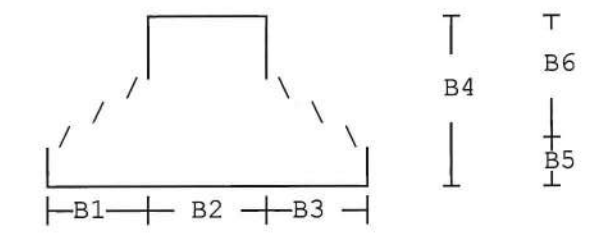

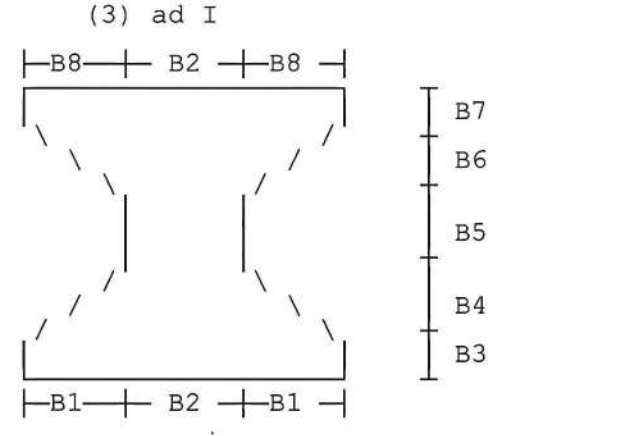

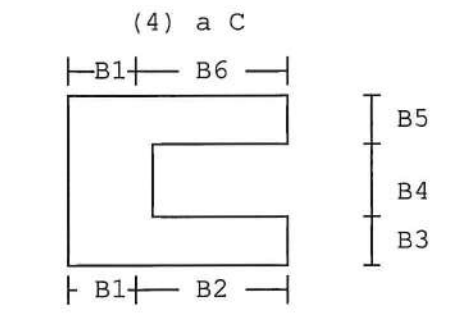

Per quanto attiene alla tipologia poligonale le diciture V1, V2,...<br>... V10 individuano i vertici della sezione descritta per coordinate.

In coda alle presenti stampe viene riportata la tabellina riassuntiva<br>delle caratteristiche statiche delle sezioni in parola in termini di area,<br>momenti di inerzia baricentrici rispetto all'asse X ed Y (Ixg ed Iyg) e momen d'inerzia polare (Ip).

> $C.D.S. - Full - Rel.2019 -$ SOFTWARE:

ARCHIVIO SEZIONI IN ACCIAIO / LEGNO / PREFABBRICATE

SPECIFICHE CAMPI TABELLA DI STAMPA

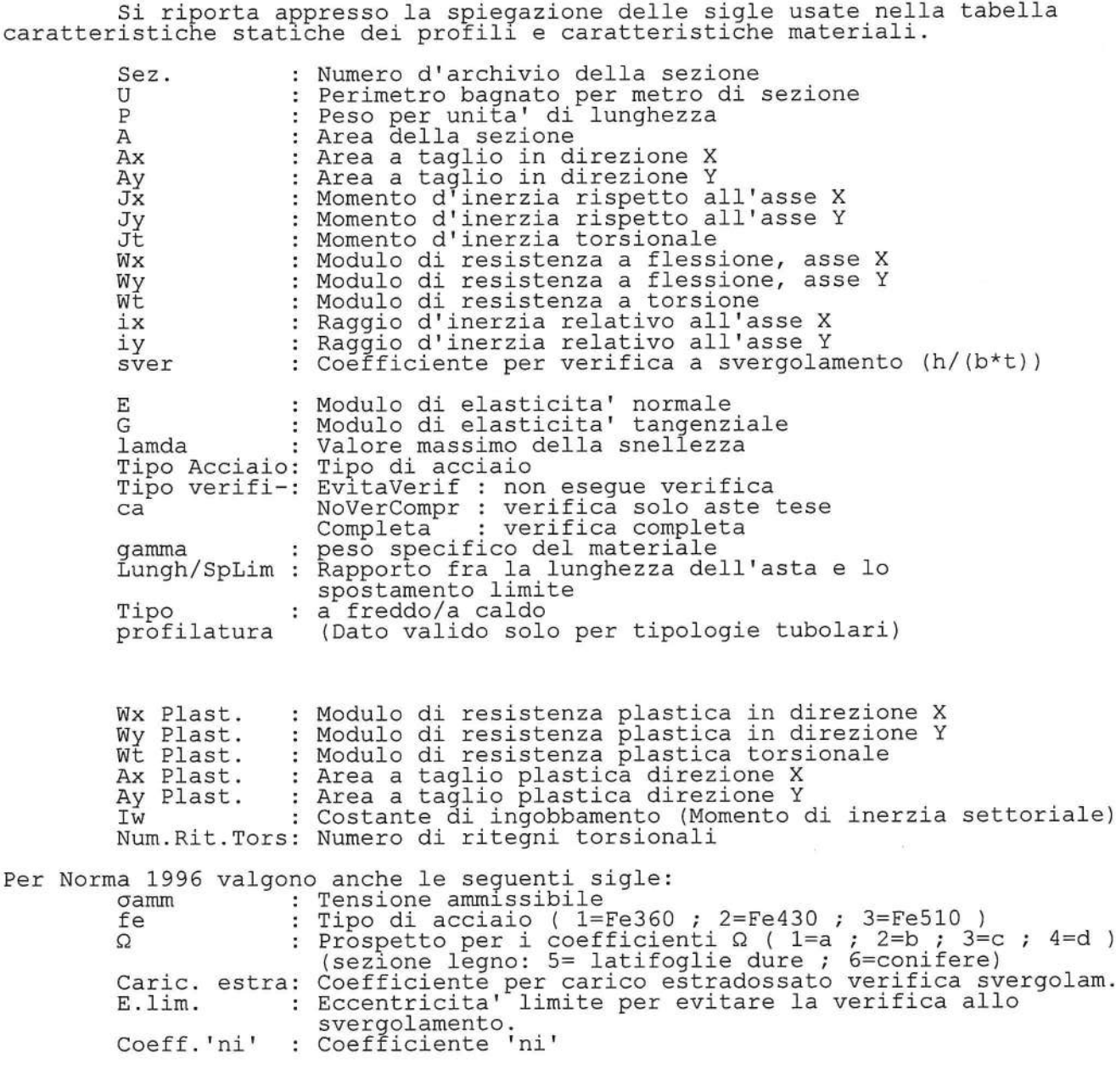

SOFTWARE:  $C.D.S. - Full - Rel.2019 -$ 

Pag. 7

 $\overline{7}$ 

COORDINATE E TIPOLOGIA FILI FISSI

SPECIFICHE CAMPI TABELLE DI STAMPA

Si riporta di seguito il significato delle simbologie usate nelle tabelle di stampa dei dati di input dei fili fissi:

Filo : Numero del filo fisso in pianta.<br>Ascissa : Ascissa.<br>Ordinata : Ordinata.

Si riporta di seguito il significato delle simbologie usate nelle<br>tabelle di stampa dei dati di input delle quote di piano:

: Numero identificativo della quota del piano.<br>: Altezza dallo spiccato di fondazione. Quota<br>Altezza Tipologia : Le tipologie previste sono due:

- Le tipologie previste sono due:<br>
0 = Piano sismico, ovvero piano che e' sede di massa, sia<br>
strutturale che portata, che deve essere considerata ai<br>
fini del calcolo sismico. Tutti i nodi a questa quota<br>
hanno gli spostame
	- indipendenti.

### GEOMETRIA PILASTRI

SPECIFICHE CAMPI TABELLA DI STAMPA

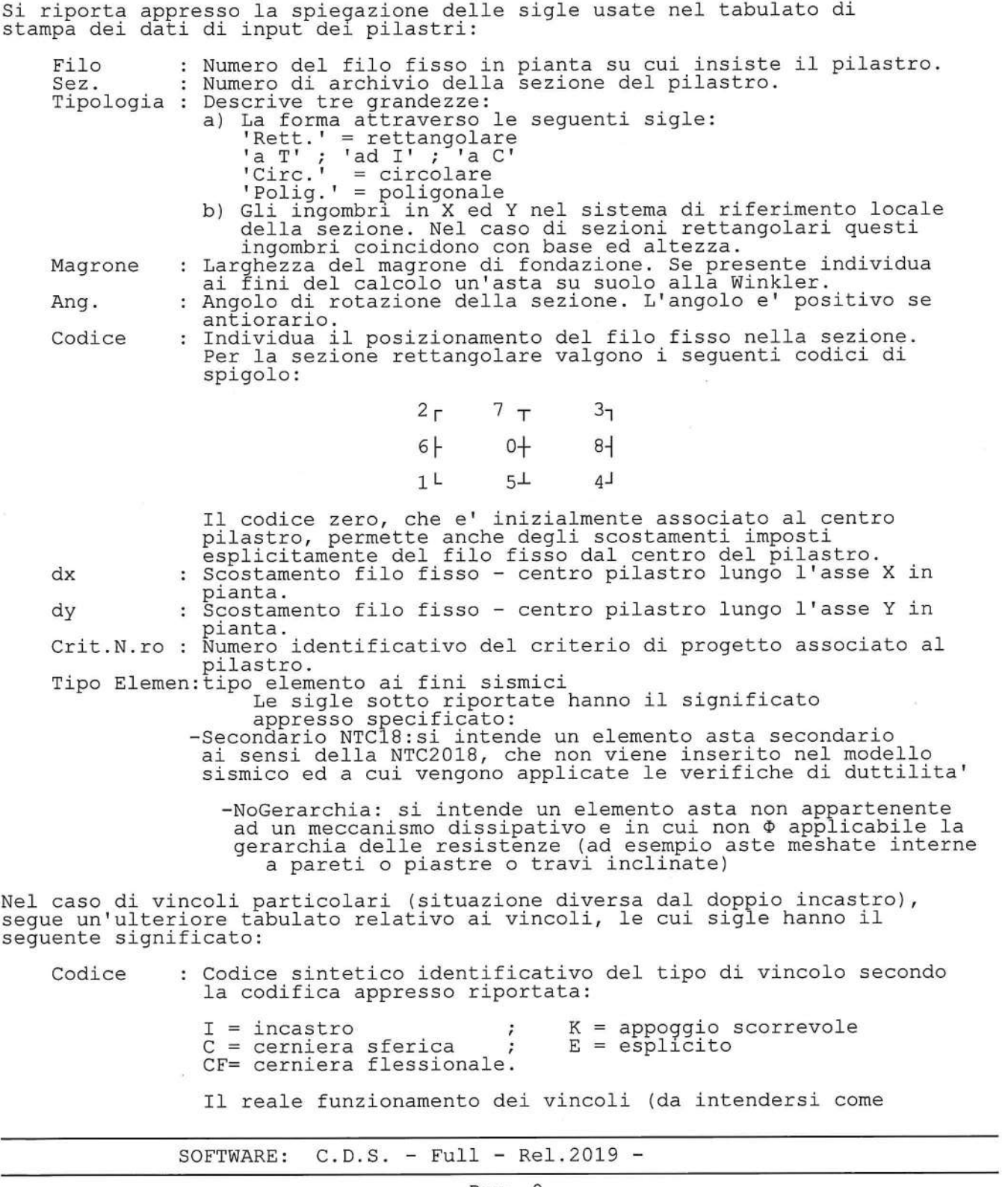

GEOMETRIA PILASTRI

vincoli interni tra asta e nodo) e' esplicitato dai successivi dati.

- successivi dati.<br>Tx, Ty, Tz: Valori delle rigidezze alla traslazione imposte al nodo in<br>esame. Il valore -1 indica per convenzione che quella<br>particolare traslazione mutua tra pilastro e nodo e' impedita<br>(ovvero la traslaz dell'estremo del pliastro sono diverse ed indipendenti).<br>Invece un valore maggiore di zero equivale ad una sconnessione<br>fra il nodo e l'estremo del pilastro (traslazioni assolute<br>diverse), ma sul nodo agirà una forza, nell rigidezza esplicita. Gli assi X e Y sono quelli del riferimento<br>locale della sezione, mentre Z e' parallelo all'asse del
- pilastro.<br>Rx, Ry, Rz: Valori delle rigidezze alla rotazione imposte al nodo in<br>esame. Il valore -1 indica per convenzione che quella particolare rotazione mutua tra pilastro e nodo e' impedita (ovvero la rotazione assoluta del nodo e dell'estremo<br>del pilastro è la medesima), mentre lo 0 indica che non vi e'<br>continuita' tra tali elementi ai fini di tale rotazione reciproca (ovvero la rotazione assoluta del nodo e dell'estremo del<br>pilastro sono diverse ed indipendenti). Invece un valore maggiore di zero equivale ad una sconnessione fra il nodo e l'estremo dell'asta (rotazioni assolute diverse), ma sul nodo<br>agirà un momento nella direzione della sconnessione inserita di valore pari alla rigidezza per la variazione di<br>rotazione. Se viene inserito un valore compreso fra -1 (incastrato) e 0 (libero) (fattore di connessione) il programma trasforma in automatico tale numero in una rigidezza<br>esplicita. Gli assi X e Y sono quelli del riferimento locale<br>della sezione, mentre Z e' parallelo all'asse del pilastro.

 $C.D.S. - Full - Rel.2019 -$ SOFTWARE:

#### GEOMETRIA E CARICHI TRAVI

#### SPECIFICHE CAMPI TABELLE DI STAMPA

Si riporta appresso la spiegazione delle sigle usate nel tabulato di stampa dei dati di input delle travi: : Numero identificativo della trave alla quota in esame. Trave : Numero di archivio della sezione della trave. Se il numero<br>sezione e' superiore a 600, si tratta di setto di altezza<br>pari all'interpiano e di cui nei successivi dati viene Sez. specificato il solo spessore. Base x Alt.: Ingombri in X ed Y nel sistema di riferimento locale della sezione. Nel caso di sezioni rettangolari questi ingombri coincidono con base ed altezza.<br>: Larghezza del magrone di fondazione. Se presente individua<br>ai fini del calcolo un'asta su suolo alla Winkler. Magrone : Angolo di rotazione della sezione attorno all'asse. Ang. Anyono di rotazione della sezione attorno all'asse.<br>Numero del filo fisso iniziale della trave.<br>Quota dell'estremo iniziale della trave.<br>Quota dell'estremo finale della trave.<br>Scostamento in direzione X del punto iniziale Filo in. Filo fin. Quota in. Quota fin. : Scostamento in direzione X del punto iniziale dell'asse<br>della trave dal filo fisso iniziale di riferimento.<br>: Scostamento in direzione X del punto finale dell'asse<br>della trave dal filo fisso finale di riferimento.<br>: Scos dx in dx f. dy in dy f. Pann. Tamp. : Carico sulla trave dovuto a camponicare.<br>
: Carico sulla trave dovuto a ballatoi.<br>
: Carico sulla trave imposto dal progettista.<br>
: Totale dei carichi verticali precedenti.<br>
: Momento torcente distribuito agente sulla tr Ball. Espl. Tot. Torc. dal progettista. : Carico orizzontale distribuito agente sulla trave imposto Orizz. dal progettista. Carico assiale distribuito agente sulla trave imposto Assia. dal progettista.<br>
: Aliquota media pesata dei carichi accidentali per la<br>
determinazione della massa sismica  $Al$ i. Numero identificativo del criterio di progetto associato Crit.N.ro alla trave. Tipo Elemen:tipo elemento ai fini sismici<br>
Le sigle sotto riportate hanno il significato<br>
appresso specificato:<br>
-Secondario NTC18:si intende un elemento asta secondario<br>
ai sensi della NTC2018, che non viene inserito nel -NoGerarchia: si intende un elemento asta non appartenente ad un meccanismo dissipativo e in cui non  $\Phi$  applicabile la<br>gerarchia delle resistenze (ad esempio aste meshate interne a pareti o piastre o travi inclinate) Nel caso di vincoli particolari (situazione diversa dal doppio incastro), segue un'ulteriore tabulato relativo ai vincoli, le cui sigle hanno il sequente significato: : Codice sintetico identificativo del tipo di vincolo secondo Codice la codifica appresso riportata:  $K =$  appoggio scorrevole  $I = incastro$  $C =$  cerniera sferica;  $E = e$ splicito  $C.D.S. - Full - Rel.2019 -$ SOFTWARE:

### GEOMETRIA E CARICHI TRAVI

CF= cerniera flessionale.

Il reale funzionamento dei vincoli (da intendersi come<br>vincoli interni tra asta e nodo) e' esplicitato dai successivi dati.

- Valori delle rigidezze alla traslazione imposte al nodo in<br>esame. Il valore -1 indica per convenzione che quella<br>particolare traslazione mutua tra trave e nodo e' impedita<br>(ovvero la traslazione assoluta del nodo e dell'es Tx, Ty, Tz: (ovvero la traslazione assoluta del nodo e dell'estremo<br>dell'asta è la medesima), mentre lo 0 indica che non vi e'<br>continuita' tra tali elementi ai fini di tale traslazione<br>reciproca (ovvero la traslazione assoluta del nod interference were accumensatione insertica, ut various part and<br>rigidezza per la variazione di spostamento. Se infine viene<br>inserito un valore compreso fra -1 (incastrato) e 0 (libero)<br>(fattore di connessione) il programma tale numero in una rigidezza esplicita. Gli assi X e Y sono quelli del riferimento locale della sezione, mentre Z e
- where the contract of the contract of the parallelo all'asse della trave.<br>Rx, Ry, Rz: Valori delle rigidezze alla rotazione imposte al nodo in<br>esame. Il valore -1 indica per convenzione che quella<br>particolare rotazione mut (ovvero la rotazione matua del nodo e dell'estremo<br>dell'asta è la medesima), mentre lo 0 indica che non vi e'<br>continuita' tra tali elementi ai fini di tale rotazione reciproca (ovvero la rotazione assoluta del nodo e<br>dell'estremo dell'asta sono diverse ed indipendenti). Invece un valore maggiore di zero equivale ad una sconnessione fra<br>il nodo e l'estremo dell'asta (rotazioni assolute diverse), Il nodo e l'estremo dell'asta (rotazioni assolute diverse),<br>ma sul nodo agirà un momento, nella direzione della<br>sconnessione inserita, di valore pari alla rigidezza per la<br>variazione di rotazione. Se viene inserito un valo parallelo all'asse della trave.

SOFTWARE:  $C.D.S. - Full - Rel.2019 -$ 

ARCHIVIO SEZIONI ASTE IN C.A.O.

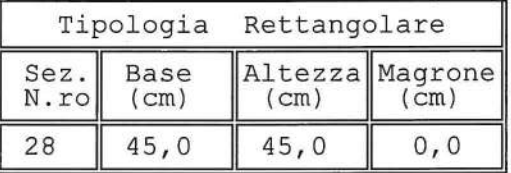

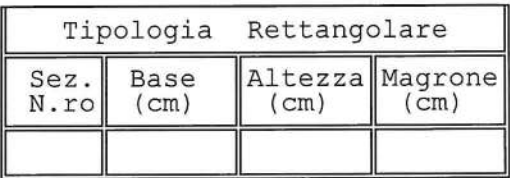

ARCHIVIO SEZIONI ASTE IN C.A.O.

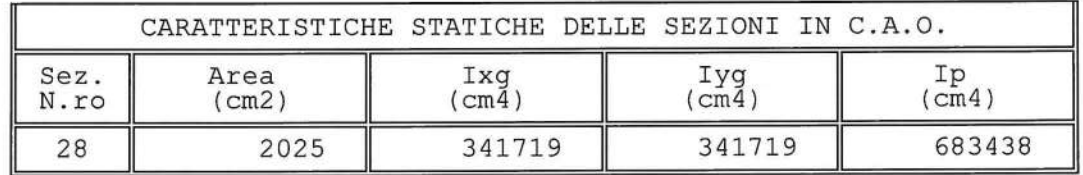

ARCHIVIO SEZIONI IN ACCIAIO / LEGNO / PREFABBRICATE

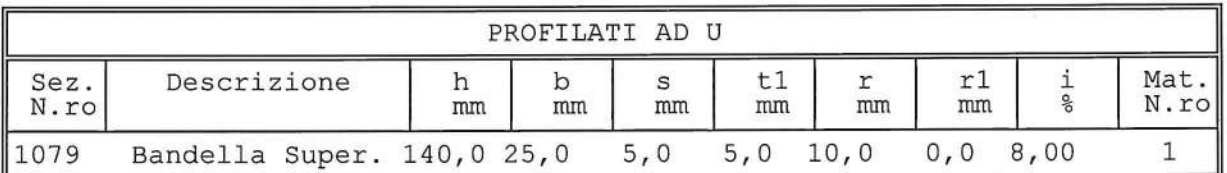

ARCHIVIO SEZIONI IN ACCIAIO / LEGNO / PREFABBRICATE

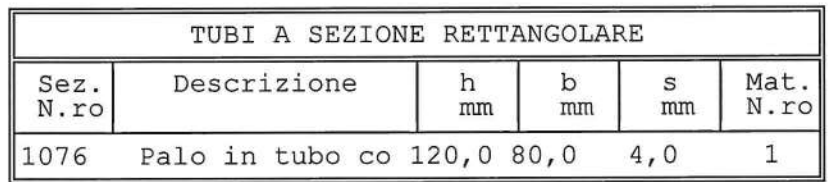

ARCHIVIO SEZIONI IN ACCIAIO / LEGNO / PREFABBRICATE

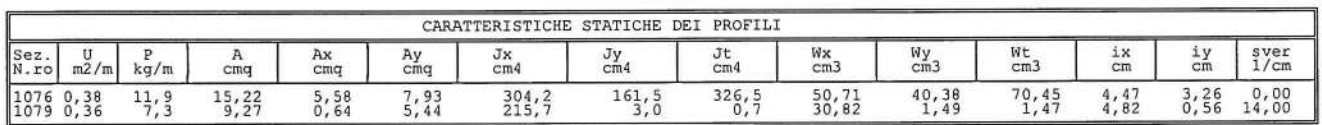

SOFTWARE:  $C.D.S. - Full - Rel.2019 -$ 

Pag. 13

 $\bar{\mathcal{A}}$ 

### ARCHIVIO SEZIONI IN ACCIAIO / LEGNO / PREFABBRICATE

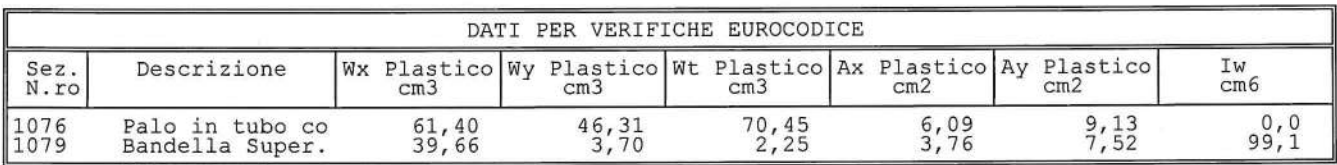

### ARCHIVIO SEZIONI IN ACCIAIO

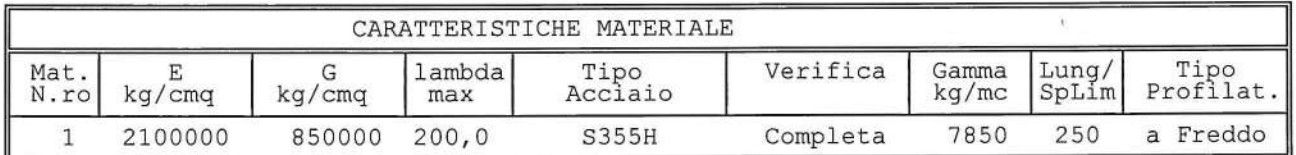

### ARCHIVIO TIPOLOGIE DI CARICO

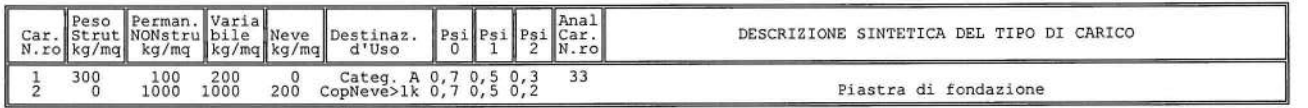

SOFTWARE:  $C.D.S. - Full - Rel.2019 -$ 

### DATI GENERALI DI STRUTTURA

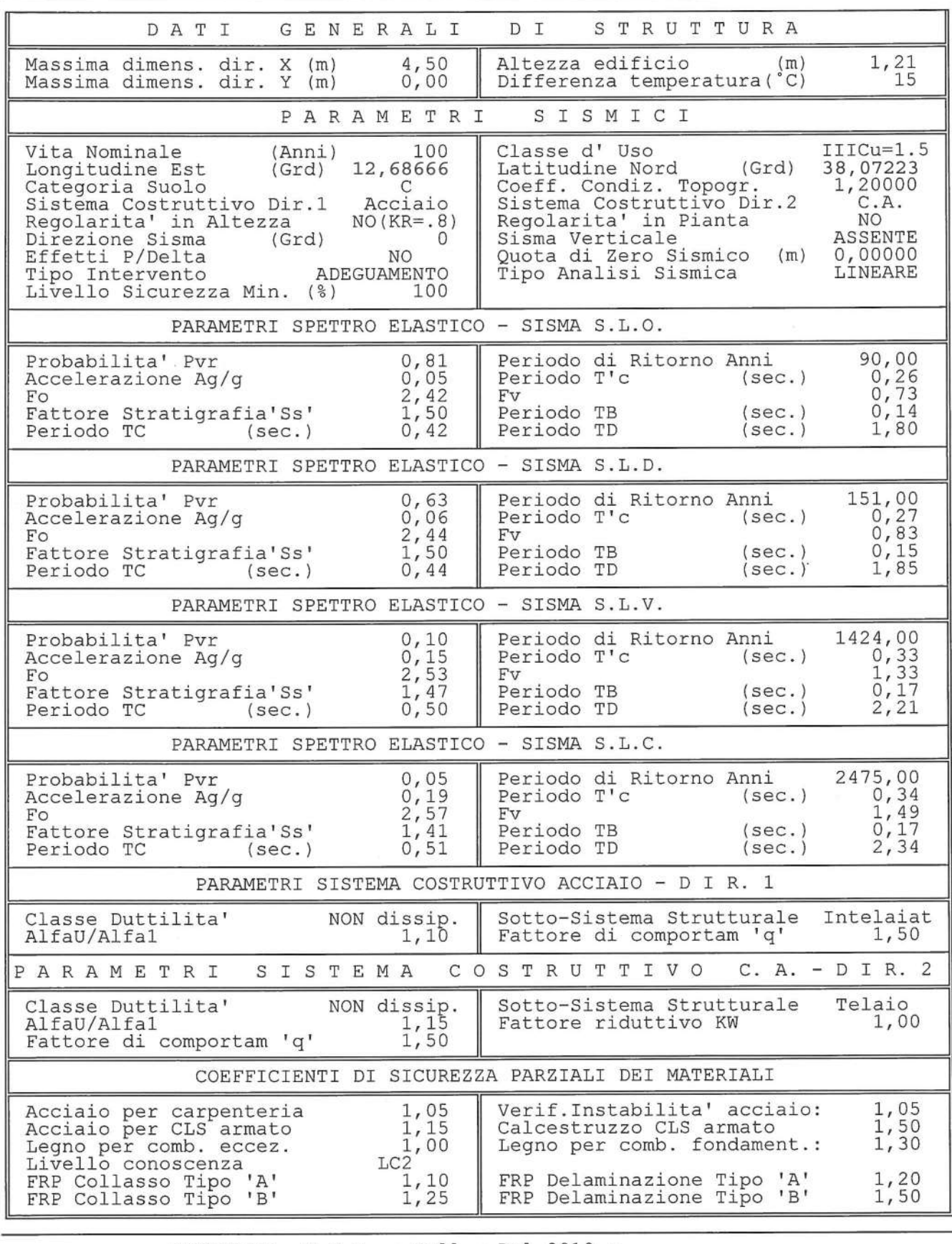

SOFTWARE:  $C.D.S. - Full - Rel.2019 -$ 

### DATI GENERALI DI STRUTTURA

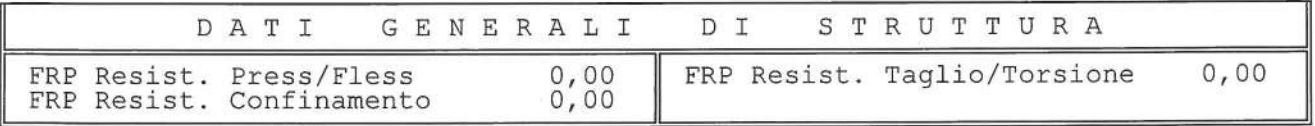

### DATI GENERALI DI STRUTTURA

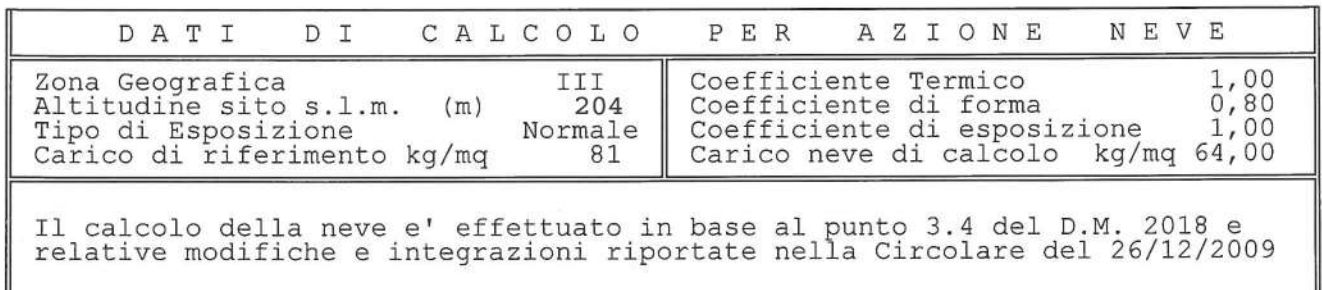

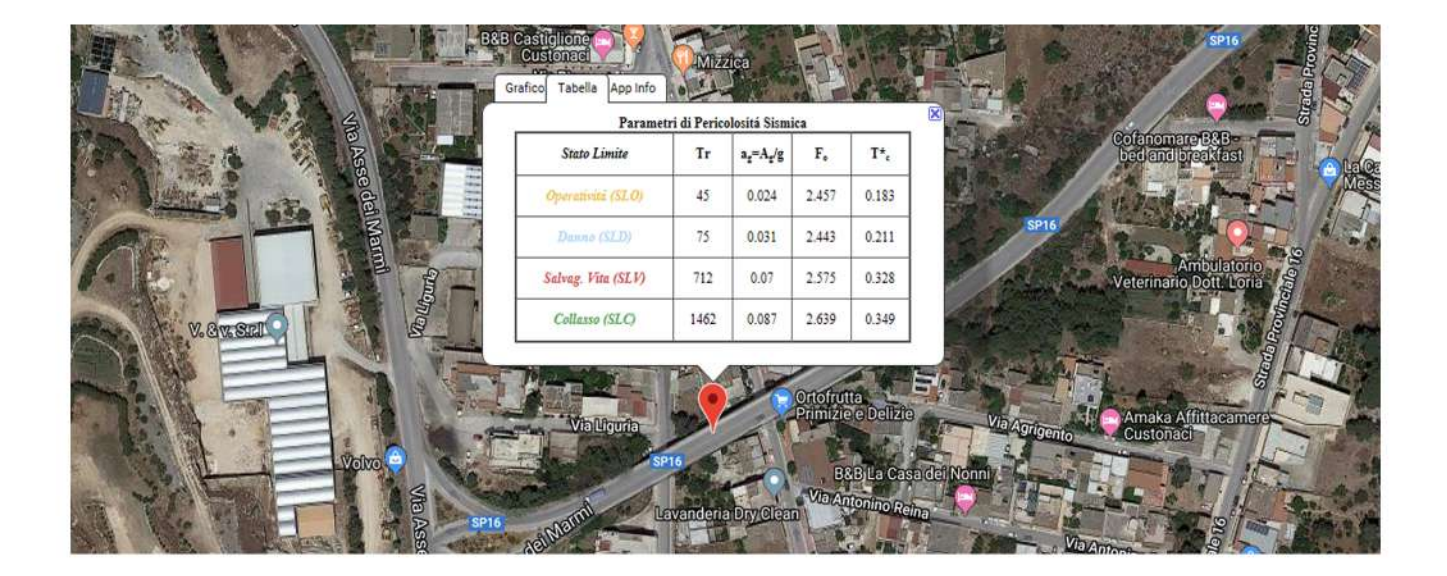

### SOFTWARE:  $C.D.S. - Full - Rel.2019 -$

### COORDINATE E TIPOLOGIA FILI FISSI

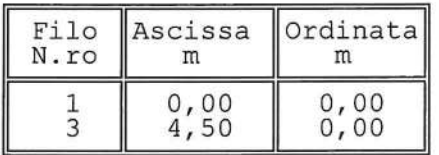

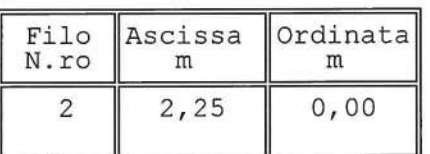

### QUOTE PIANI SISMICI ED INTERPIANI

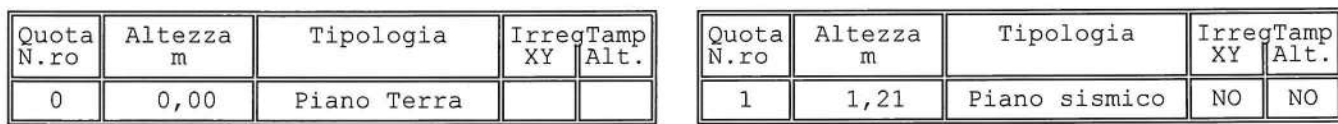

### PILASTRI IN ACCIAIO QUOTA 1.21 m

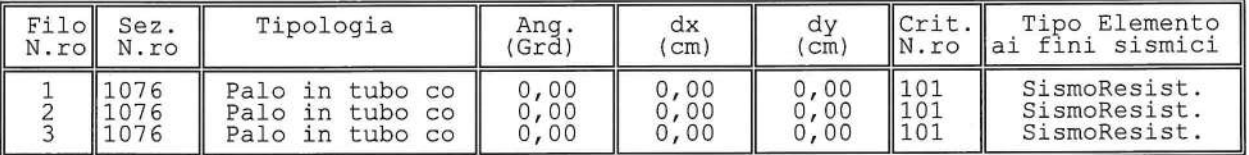

### TRAVI IN C.A. ALLA QUOTA 0 m

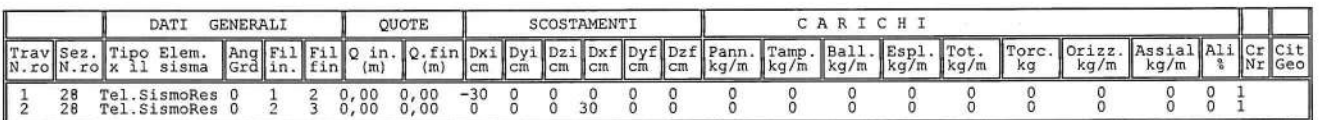

#### TRAVI IN ACCIAIO/LEGNO ALLA QUOTA 1.21 m

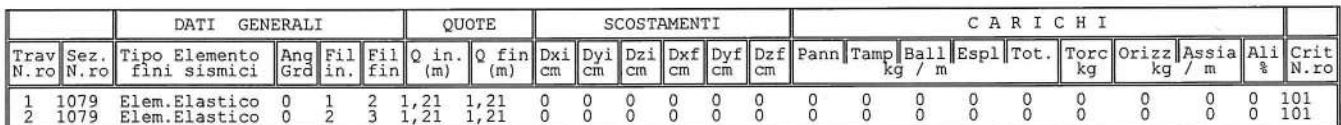

### SOFTWARE:  $C.D.S. - Full - Rel.2019 -$

STAMPA CARATT./SPOSTAM. NODALI

### SPECIFICHE CAMPI TABELLE DI STAMPA TRAVI

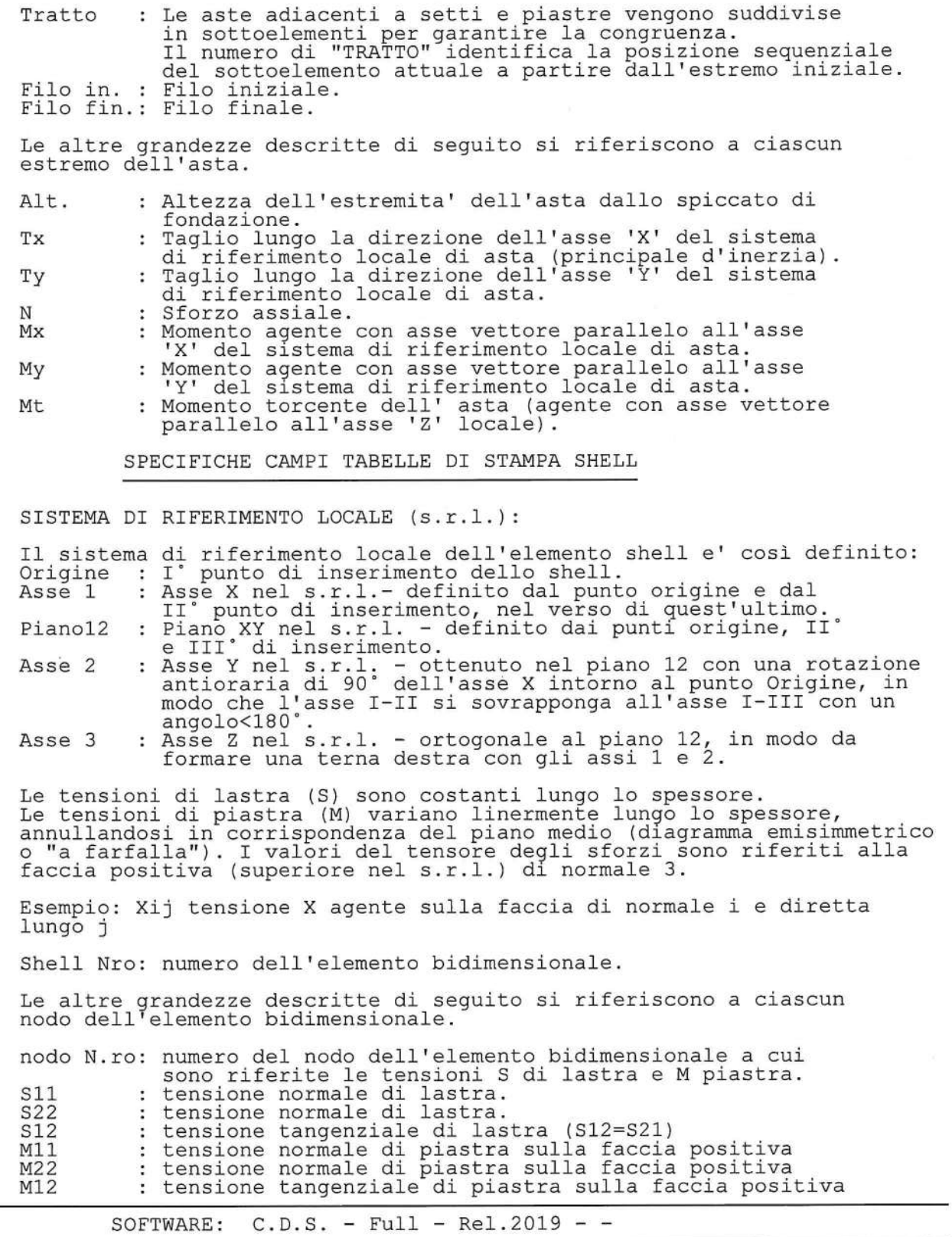

SPOSTAMENTI SISMICI RELATIVI

SPECIFICHE CAMPI TABELLE DI STAMPA

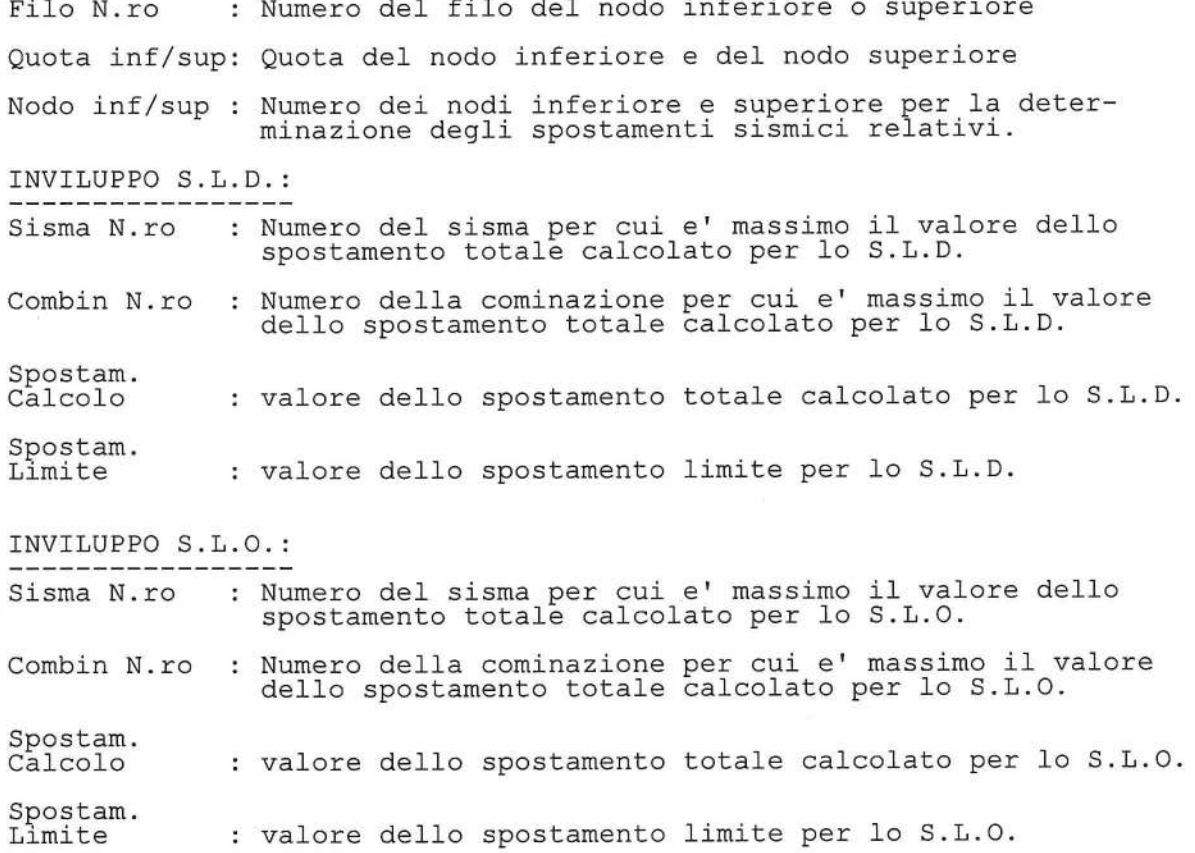

 $\frac{1}{2}$ 

SPOSTAMENTI SISMICI RELATIVI

.<br>Version

.<br>Die erster gestimmente

### SPECIFICHE CAMPI TABELLA DI STAMPA

Si riporta appresso la spiegazione delle sigle usate nel tabulato di stampa dei baricentri delle masse e rigidezze:

.<br>Seria

.<br>Seria

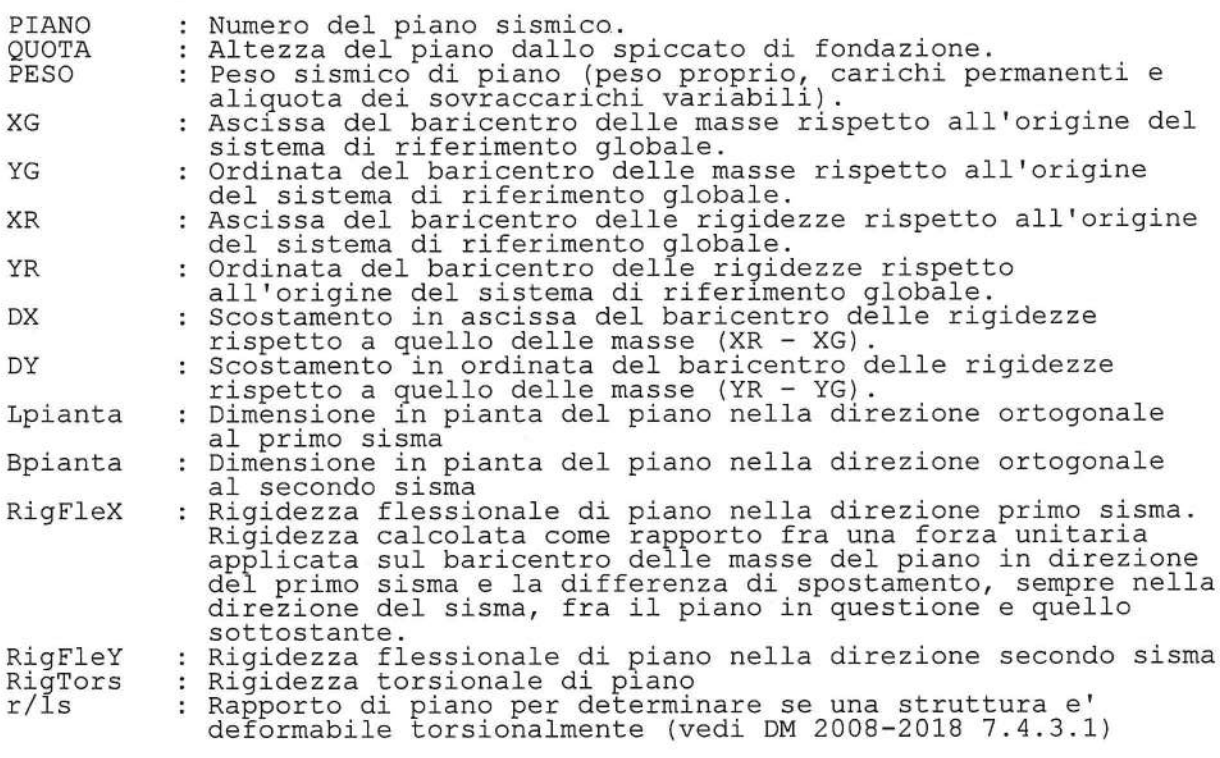

Tabulato VARIAZIONI MASSE E RIGIDEZZE DI PIANO

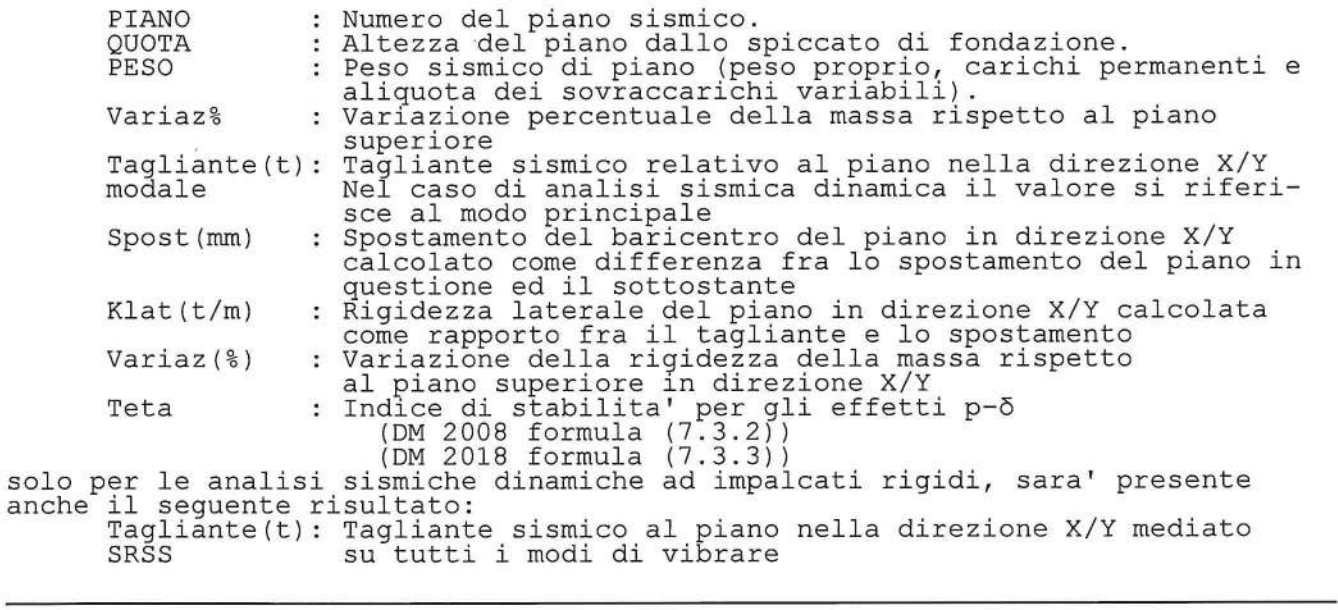

SOFTWARE:  $C.D.S. - Full - Rel.2019 - -$ 

### SPOSTAMENTI SISMICI RELATIVI

### Tabulato REGOLARITA' STRUTTURALE

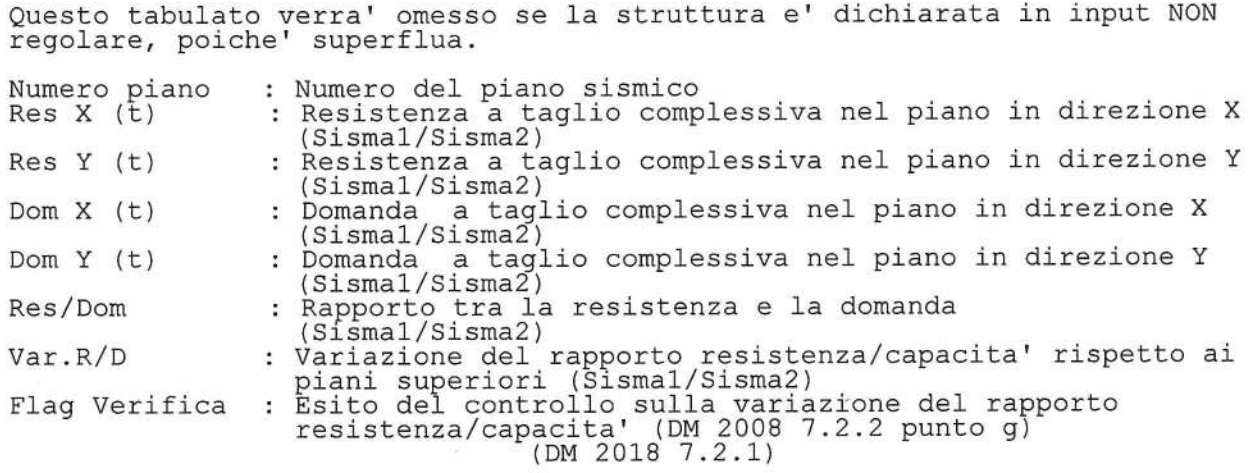

SOFTWARE:  $C.D.S. - Full - Rel.2019 - -$ 

STAMPA PROGETTO S.L.U. - AZIONI S.L.V. -

#### SPECIFICHE CAMPI TABELLA DI STAMPA

Si riporta appresso la spiegazione delle sigle usate nelle tabelle di verifica aste in cls per gli stati limiti ultimi.

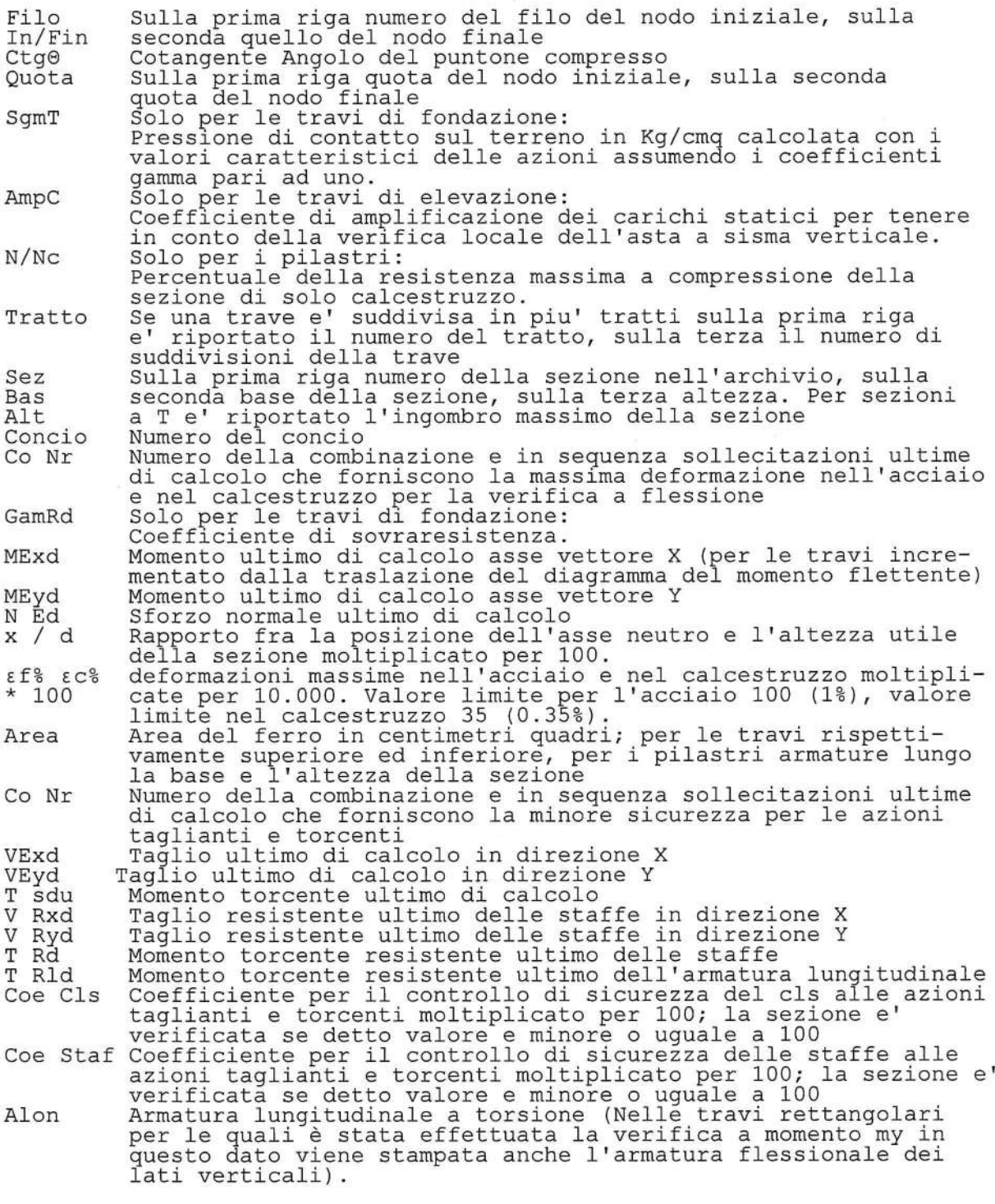

SOFTWARE:  $C.D.S. - Full - Rel.2019 - -$ 

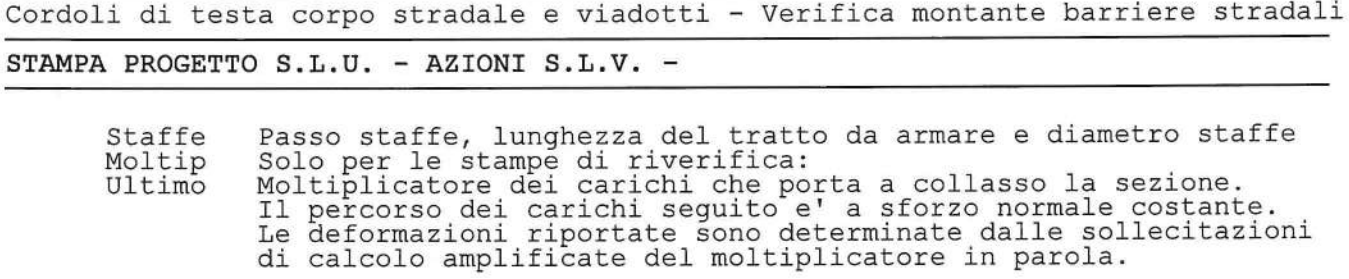

SOFTWARE:  $C.D.S. - Full - Rel.2019 - -$ 

STAMPA PROGETTO S.L.U. - AZIONI S.L.V. -

### VERIFICHE ASTE IN ACCIAIO / LEGNO

Si riporta appresso la spiegazione delle sigle usate nelle tabelle di verifica aste in acciaio e di verifica aste in legno.

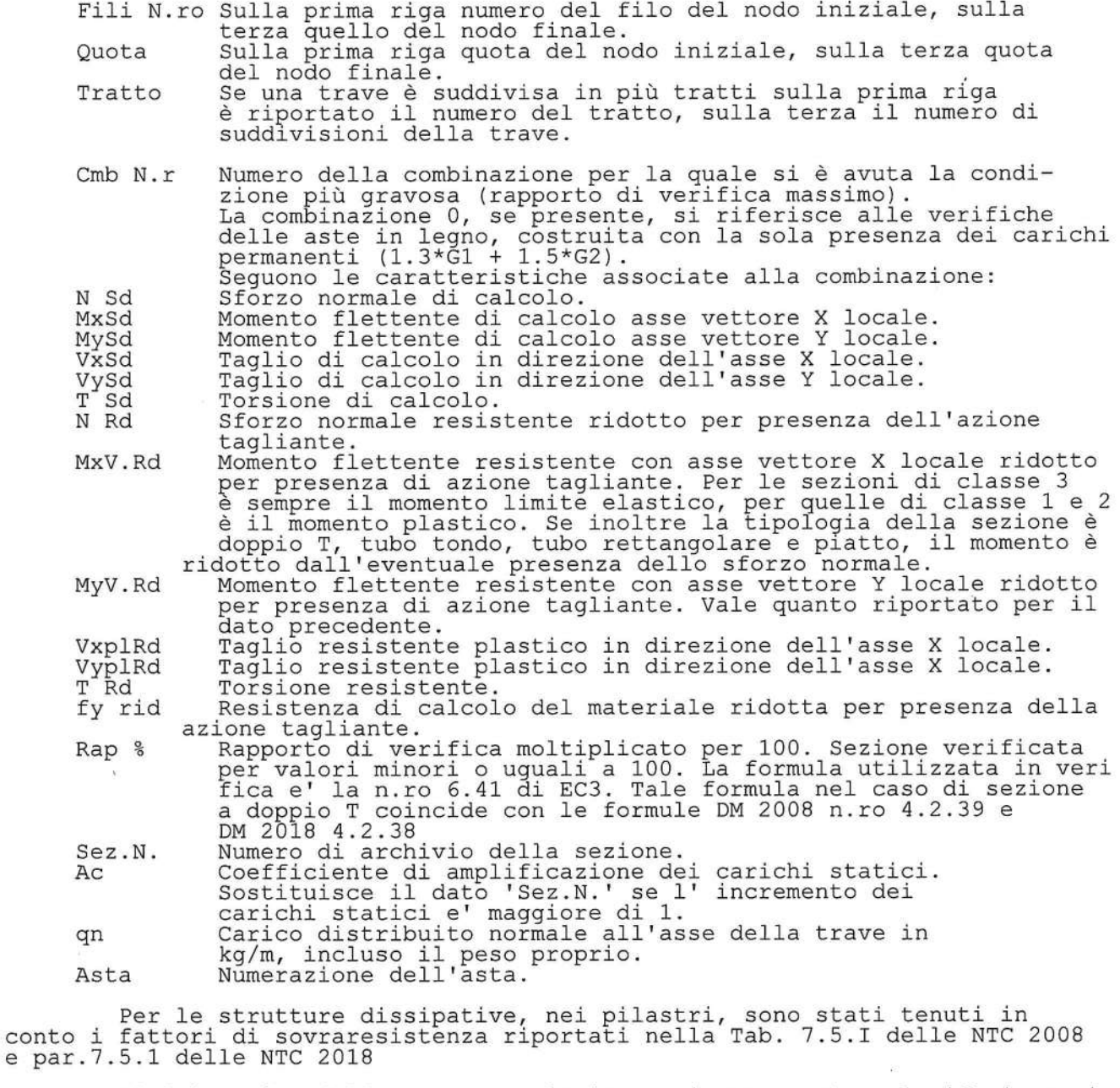

L'ultima riga delle quattro relative a ciascuna asta, si riferisce ai valori utili ad effettuare le verifiche di instabilita':

Lunghezza della trave.<br>Lunghezza libera di inflessione.<br>Classe di verifica della trave.  $\frac{1}{\beta * 1}$  $c1.$ 

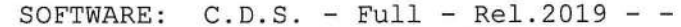

STAMPA PROGETTO S.L.U. - AZIONI S.L.V. -

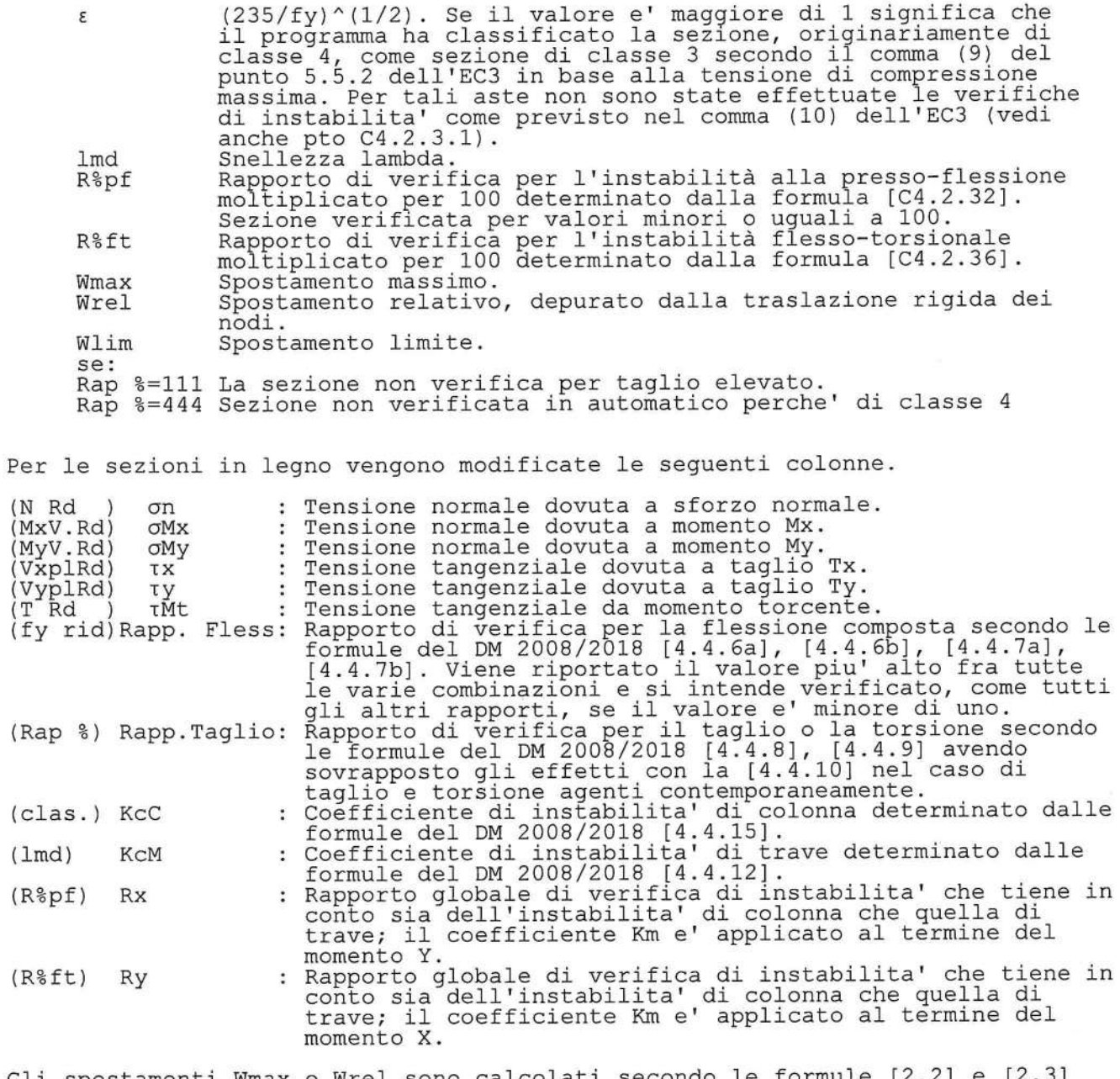

Gli spostamenti Wmax e Wrel sono calcolati secondo le formule [2.2] e [2.3]<br>dellÆEurocodice 5. In particolare si sommano gli spostamenti istantanei delle<br>combinazioni SLE Rare con quelli a tempo infinito delle combinazioni

Ufin = UP + Kdef \* UP + UQ + Kdef \* Psi2 \* UQ

SOFTWARE:  $C.D.S. - Full - Rel.2019 - -$ 

STAMPA VERIFICHE S.L.E.

SPECIFICHE CAMPI TABELLA DI STAMPA

Si riporta appresso la spiegazione delle sigle usate nelle tabelle di verifica aste in cls per gli stati limiti di esercizio. Sulla prima riga numero del filo del nodo iniziale, sulla<br>seconda quello del nodo finale Filo Sulla prima riga quota del nodo iniziale, sulla seconda Quota quota del nodo finale<br>se una trave e' suddivisa in piu' tratti sulla prima riga<br>e' riportato il numero del tratto, sulla terza il numero di<br>suddivisioni della trave Tratto Indicatore della matrice di combinazione; la prima riga Com Cari individua la matrice delle combinazioni rare, la seconda<br>la matrice delle combinazioni frequenti, la terza quella ra matrice derie combinazioni frequenti, ra corza queria<br>permanenti. Questo indicatore vale sia per la verifica<br>a fessurazione che per il calcolo delle frecce<br>Fessura limite e fessura di calcolo espressa in mm; se la<br>trave Fessu Distanza fra le fessure<br>Numero del concio in cui si e' avuta la massima fessura<br>Numero della combinazione ed in sequenza sollecitazioni per Dist mm Concio Combin cui si e' avuta la massima fessura Momento flettente asse vettore X Mf X Momento flettente asse vettore Y Mf Y Sforzo normale  $_{\rm N}$ Frecce Freccia limite e freccia massima di calcolo Numero della combinazione che ha prodotto la freccia massima<br>Indicatore della matrice di combinazione; la prima riga Combin Com Cari individua la matrice delle combinazione, la prima riga<br>individua la matrice delle combinazioni rare per la verifica<br>della tensione sul cls, la seconda la matrice delle combinazioni<br>rare per la verifica della tensione sull' tensione sul cls σ lim Valore della tensione limite in Kg/cmq  $\sigma$  cal Numero del concio in cui carcoro in Kg/cmq<br>Numero del concio in cui si e' avuta la massima tensione<br>Numero della combinazione ed in sequenza sollecitazioni per<br>cui si e' avuta la massima tensione Valore della tensione di calcolo in Kg/cmq Concio Combin Momento flettente asse vettore X Mf X Mf Y Momento flettente asse vettore Y N Sforzo normale

> SOFTWARE:  $C.D.S. - Full - Rel.2019 - -$

 $\bar{\phantom{a}}$ 

### VERIFICHE NODI CLS

### SPECIFICHE CAMPI TABELLA DI STAMPA

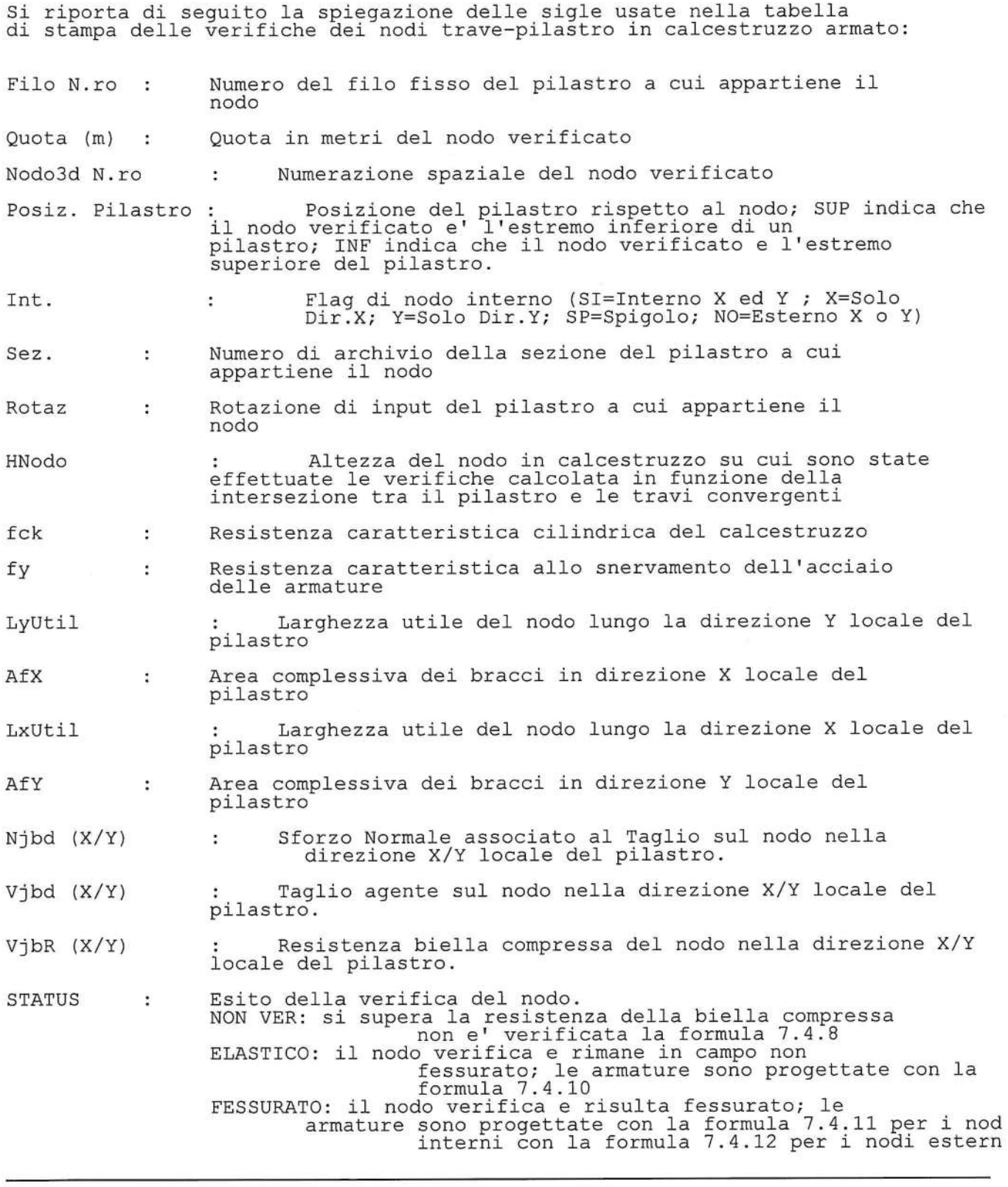

SOFTWARE:  $C.D.S. - Full - Rel.2019 - -$ 

### PULSAZIONI E MODI DI VIBRAZIONE

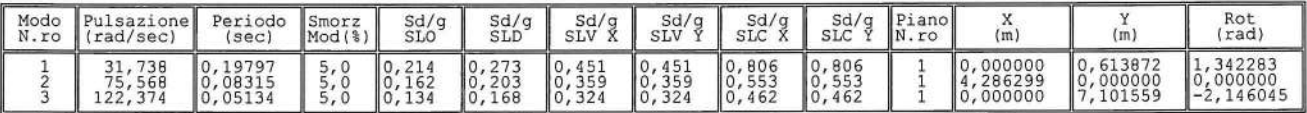

CARATT. PESO PROPRIO: ASTE

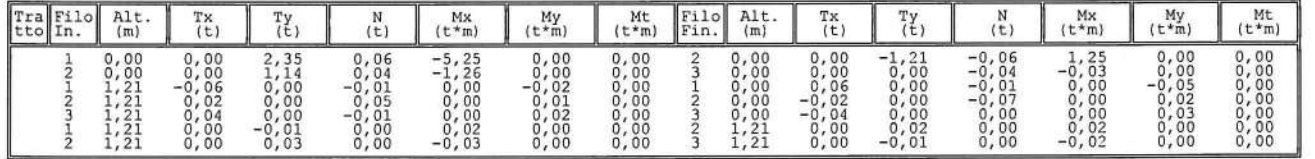

#### CARATT. SOVRACCARICO PERMAN.: ASTE

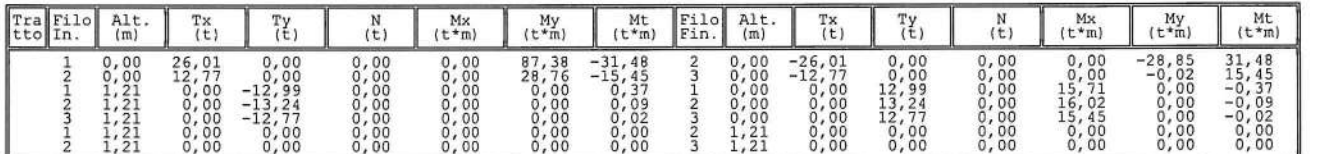

CARATT. Corr. Tors. dir. 0: ASTE

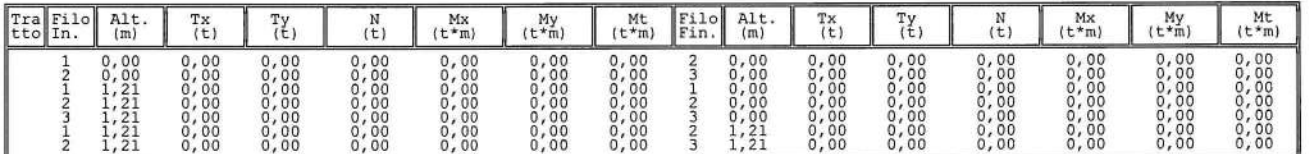

### CARATT. Corr. Tors. dir. 90: ASTE

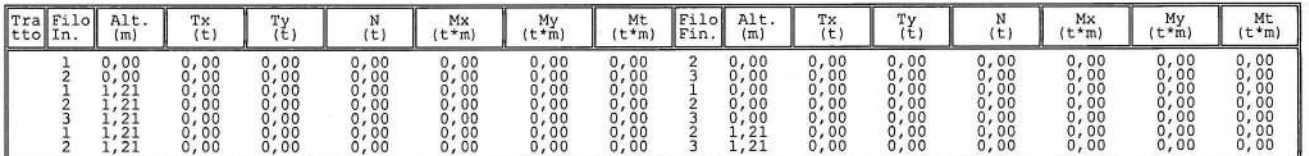

SOFTWARE:  $C.D.S. - Full - Rel.2019 - -$ 

### BARICENTRI MASSE E RIGIDEZZE

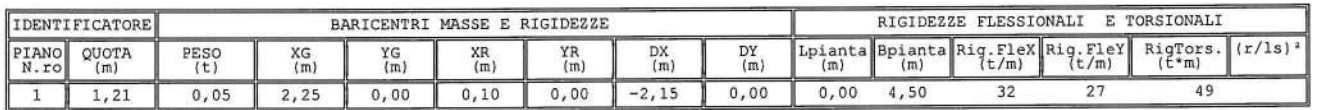

#### VARIAZIONI MASSE E RIGIDEZZE DI PIANO

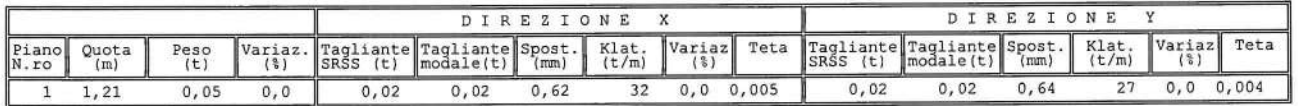

#### PERCENTUALI RIGIDEZZE PILASTRI E SETTI

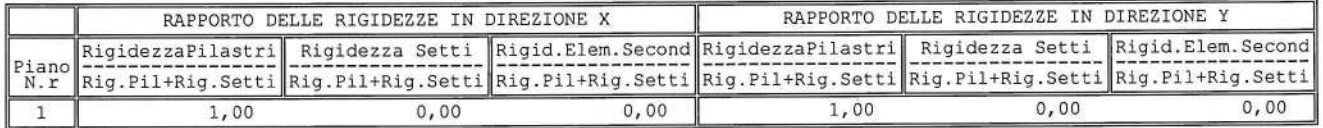

SOFTWARE:  $C.D.S. - Full - Rel.2019 - -$ 

## Cordoli di testa corpo stradale e viadotti - Verifica montante barriere stradali STAMPA PROGETTO S.L.U. - AZIONI S.L.V. - ACCIAIO + VERIFICA S.L.E.

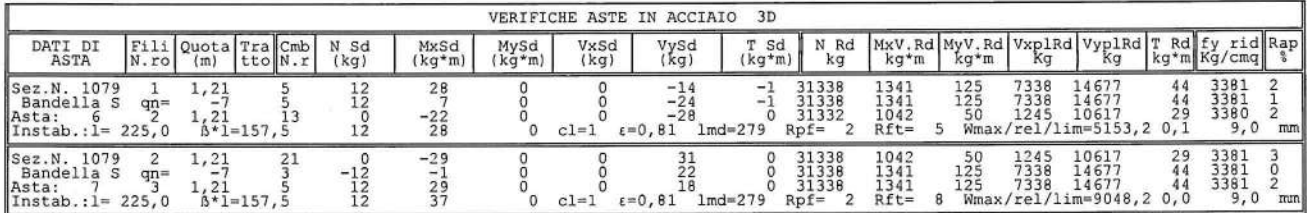

STAMPA PROGETTO S.L.U. - AZIONI S.L.V. - FATTORI DI COMPORTAMENTO DEGLI ELEMENTI

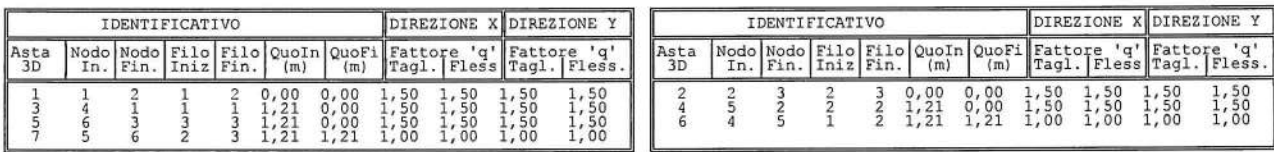

STAMPA PROGETTO S.L.U. - AZIONI S.L.D. - ACCIAIO

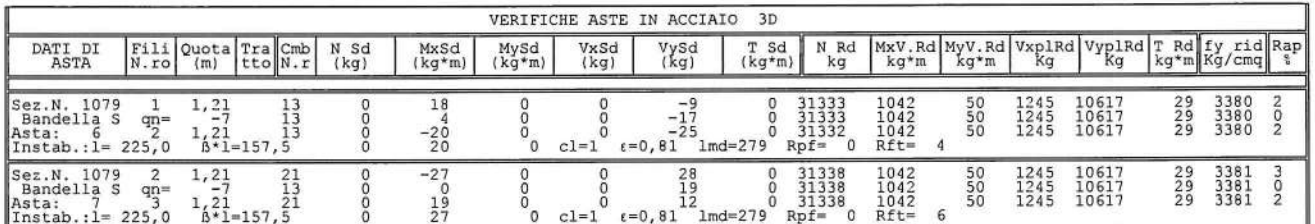

### RICOPRIMENTI x RESISTENZA AL FUOCO - ASTE3D

 $^{+1}$ 

SPECIFICHE CAMPI TABELLA DI STAMPA

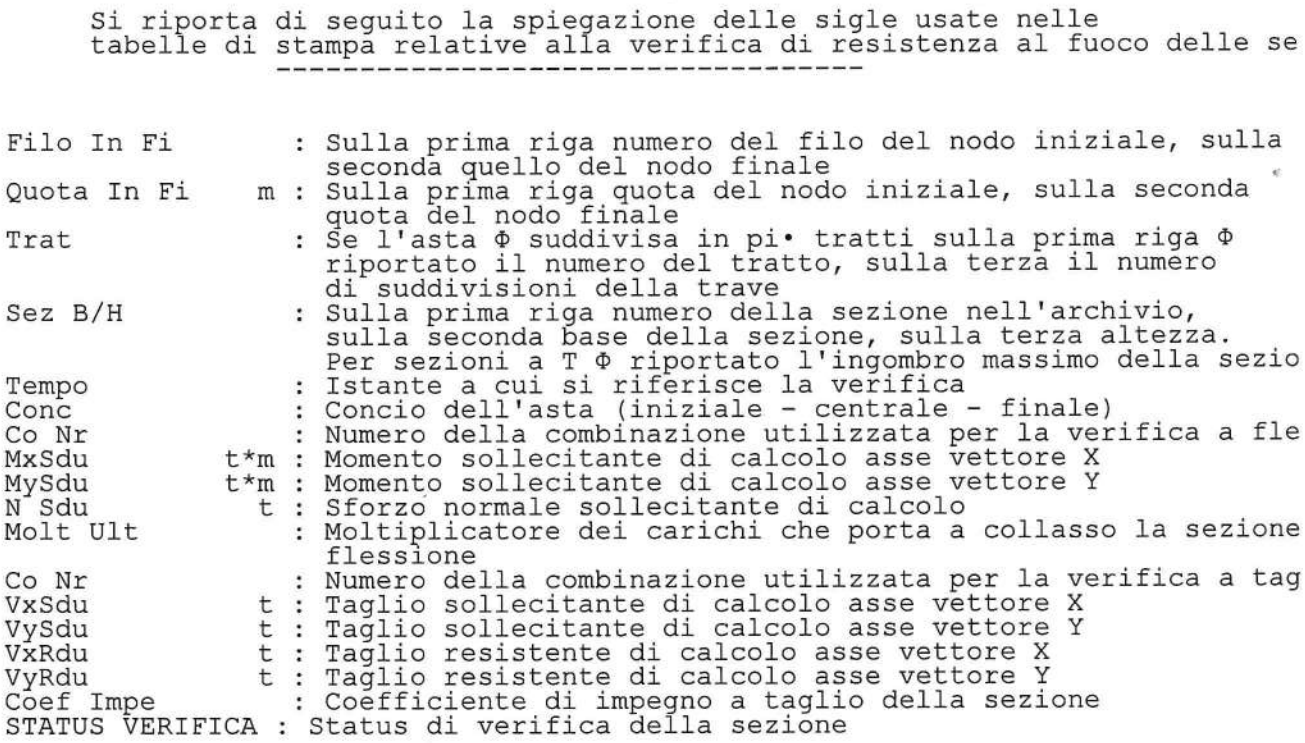

SOFTWARE:  $C.D.S. - Full - Rel.2019 - -$ 

Pag. 1

 $\frac{1}{2}$ 

STAMPA VERIFICHE S.L.E.

SPECIFICHE CAMPI TABELLA DI STAMPA

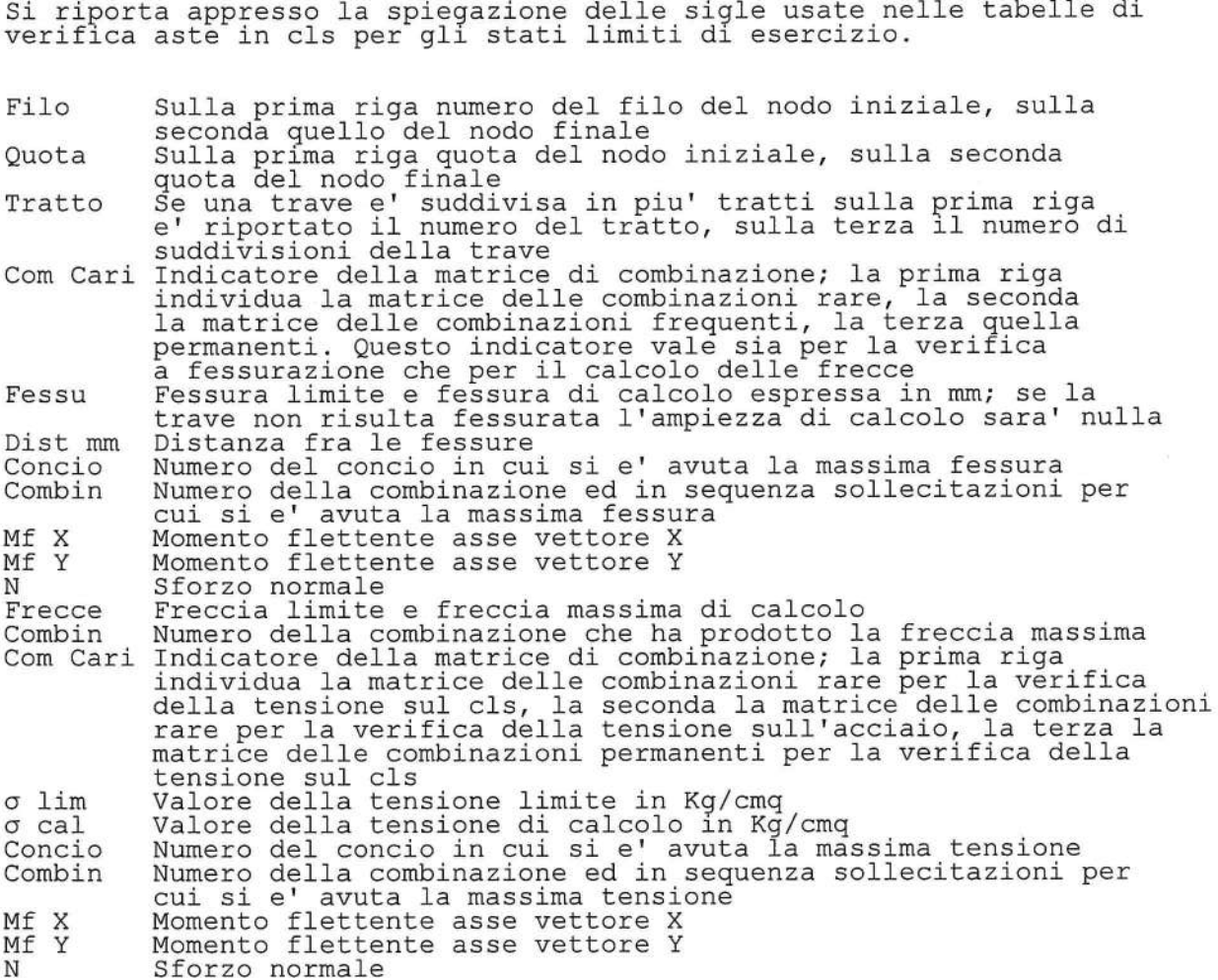

SOFTWARE:  $C.D.S. - Full - Rel.2019 - -$ 

STAMPA VERIFICHE S.L.E.

#### SPECIFICHE CAMPI TABELLA DI STAMPA

Si riporta appresso la spiegazione delle sigle usate nella tabella<br>per la verifica del diametro massimo utilizzabile

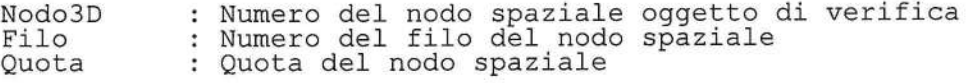

#### Dir Locale X

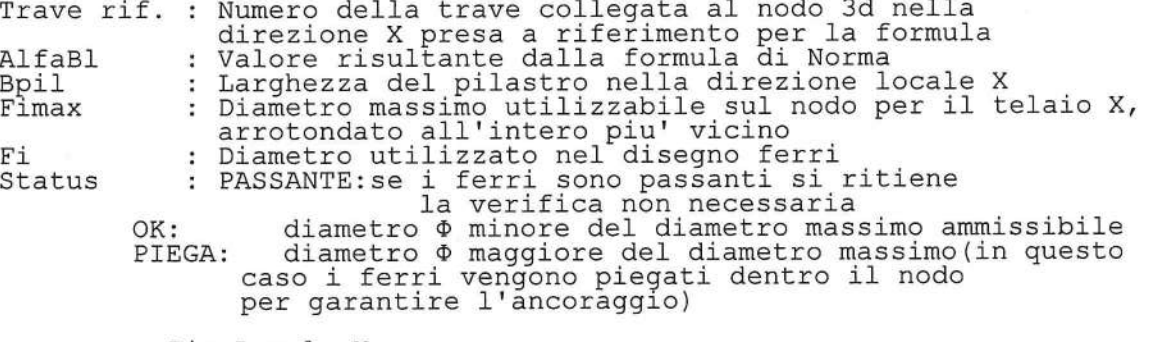

#### Dir Locale Y

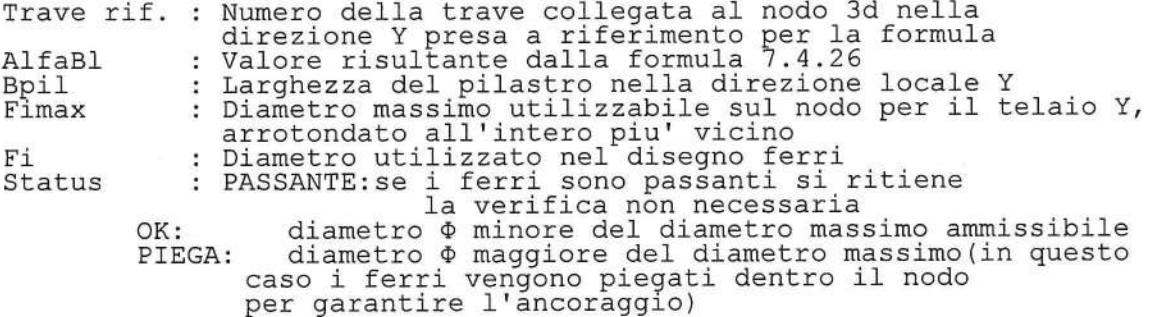

SPOSTAMENTI S.L.V. PER GIUNTI SISMICI (NTC 7.3.3.3)

SPECIFICHE CAMPI TABELLA DI STAMPA

Si riporta di seguito la spiegazione delle sigle usate nella tabella<br>di stampa spostamenti S.L.U. per il controllo dei giunti sismici

Filo N.ro : Numero del filo del nodo.

- Quota Quota del nodo.  $(m)$  $\sim$  10
- Numero del nodo spaziale. Nodo3D N.ro :
- Componente massima in direzione X dello spostamento S.L.V.<br>per le combinazioni sismiche, calcolate ai sensi della NTC<br>pto 7.3.3.3 SpMax X (mm) :
- Componente massima in direzione Y dello spostamento S.L.V. SpMax Y (mm) : per le combinazioni sismiche, calcolate ai sensi della NTC<br>pto 7.3.3.3
- Modulo del vettore dello spostamento massimo S.L.V. per le combinazioni sismiche, calcolate ai sensi della NTC<br>pto 7.3.3.3 SpMax R (mm) :

 $C.D.S. - Full - Rel.2019 - -$ SOFTWARE:

### CARATTERISTICHE VERIFICA ASTE

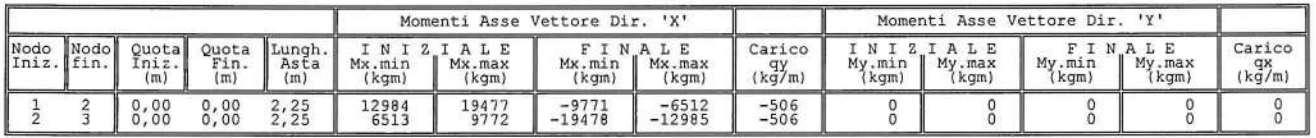

### DATI COMPLETI DEI NODI SPAZIALI

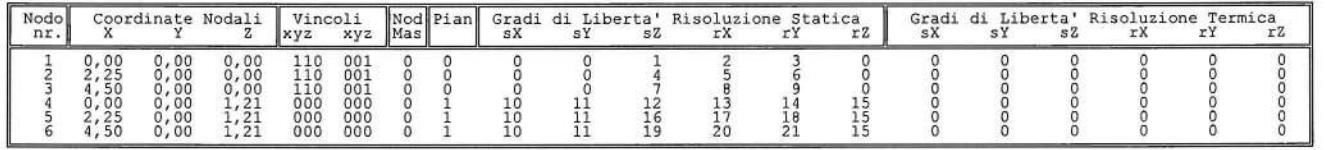

.<br>St

#### CARATTERISTICHE ASTE COMBINAZIONE 1

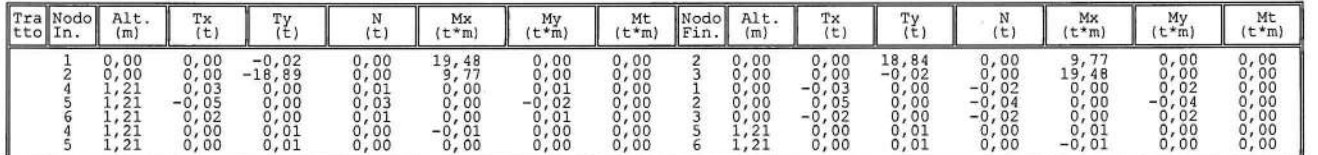

#### CARATTERISTICHE ASTE COMBINAZIONE 2

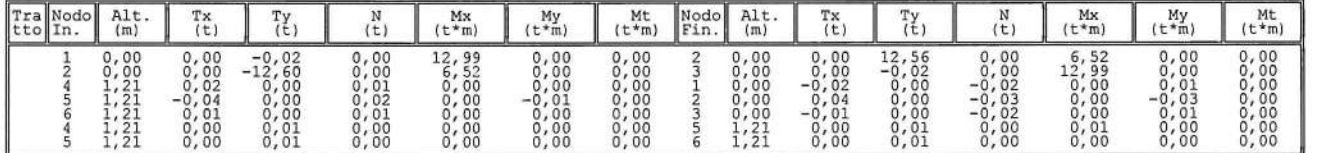

#### CARATTERISTICHE ASTE COMBINAZIONE 3

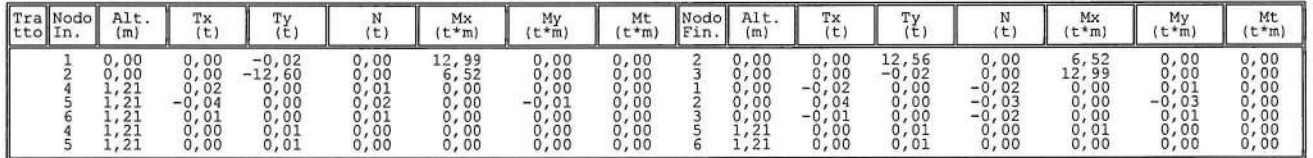

CARATTERISTICHE ASTE COMBINAZIONE 4

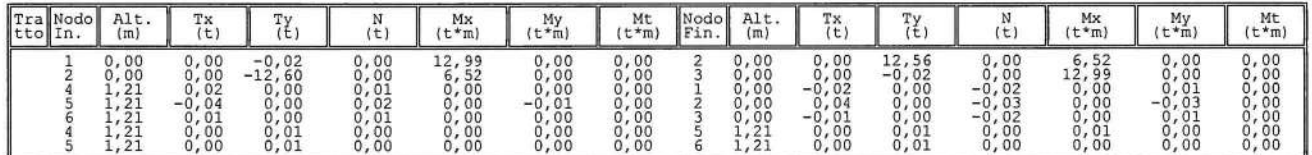

SOFTWARE:  $C.D.S. - Full - Rel.2019 - -$
## CARATTERISTICHE ASTE COMBINAZIONE 5

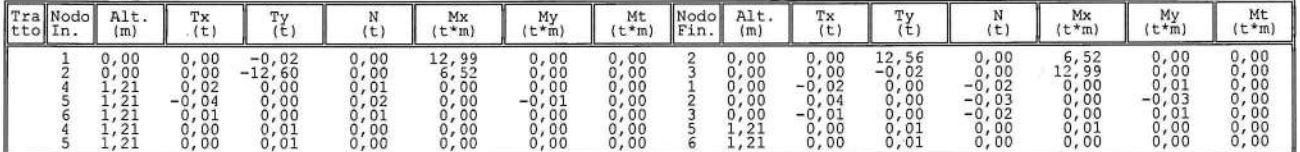

#### CARATTERISTICHE ASTE COMBINAZIONE 6

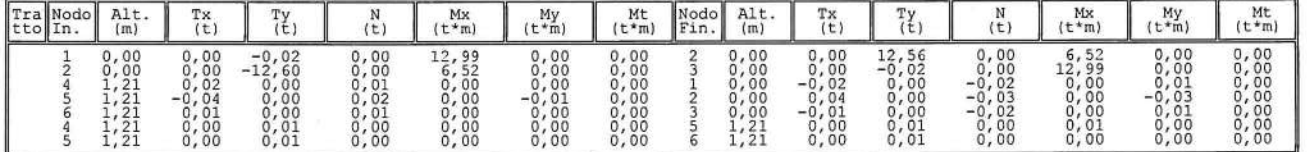

#### CARATTERISTICHE ASTE COMBINAZIONE 7

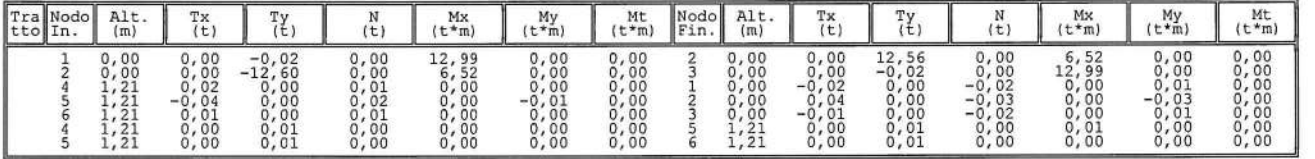

### CARATTERISTICHE ASTE COMBINAZIONE 8

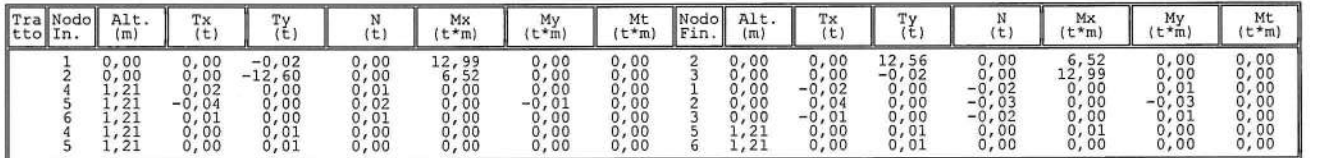

#### CARATTERISTICHE ASTE COMBINAZIONE 9

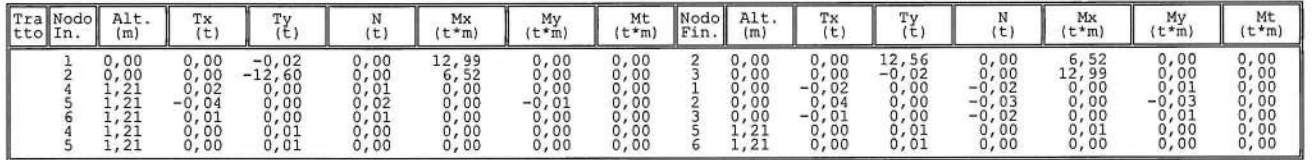

### CARATTERISTICHE ASTE COMBINAZIONE 10

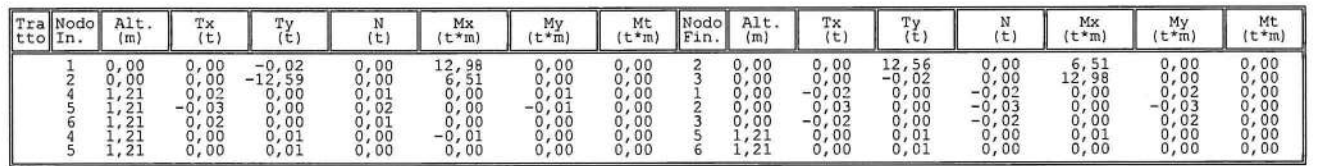

### SOFTWARE:  $C.D.S. - Full - Rel.2019 - -$

## CARATTERISTICHE ASTE COMBINAZIONE 11

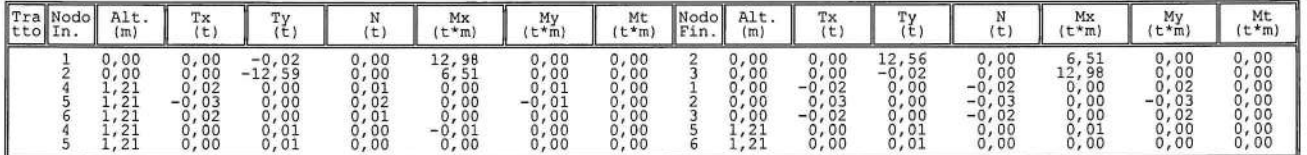

#### CARATTERISTICHE ASTE COMBINAZIONE 12

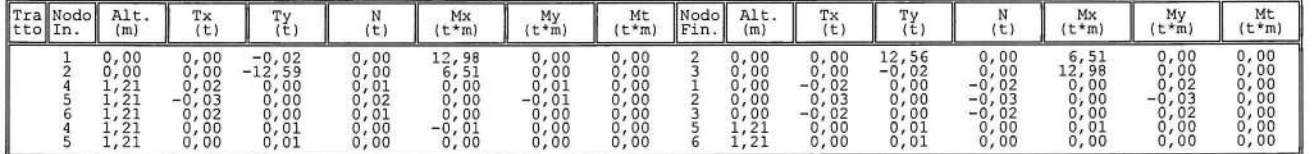

#### CARATTERISTICHE ASTE COMBINAZIONE 13

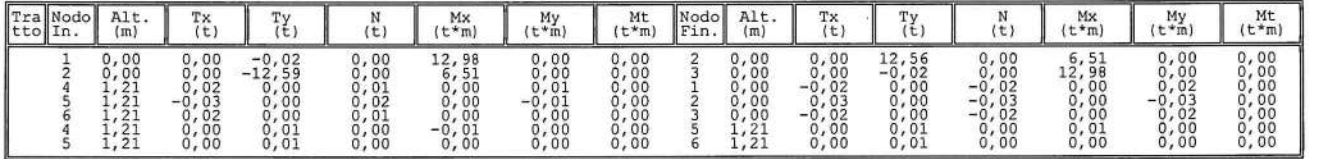

#### CARATTERISTICHE ASTE COMBINAZIONE 14

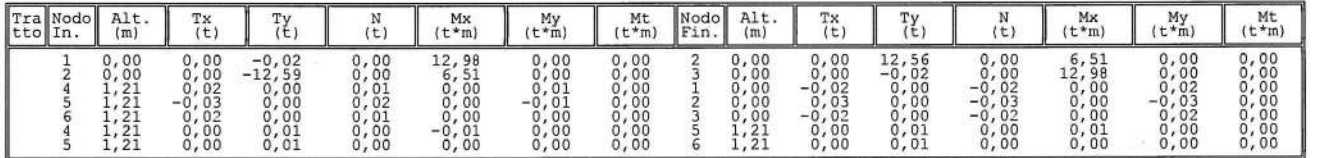

#### CARATTERISTICHE ASTE COMBINAZIONE 15

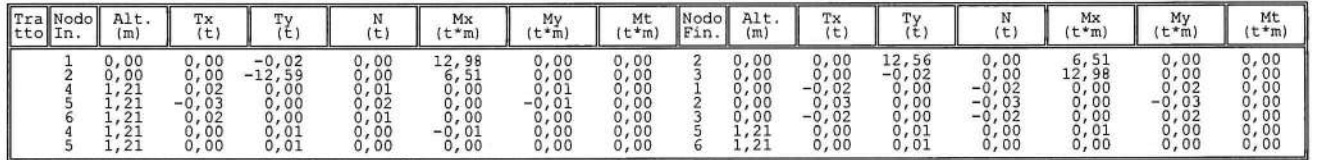

### CARATTERISTICHE ASTE COMBINAZIONE 16

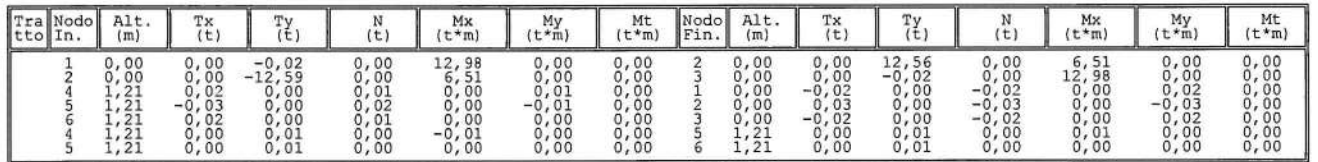

## SOFTWARE:  $C.D.S. - Full - Rel.2019 - -$

### CARATTERISTICHE ASTE COMBINAZIONE 17

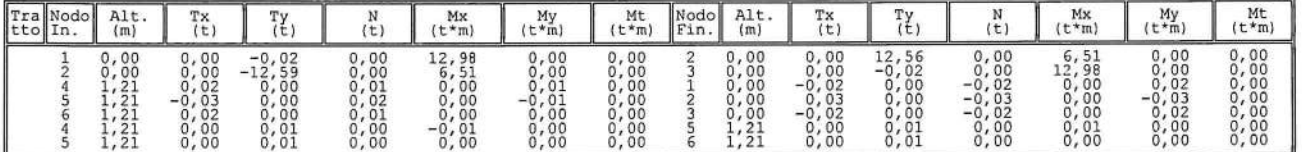

#### CARATTERISTICHE ASTE COMBINAZIONE 18

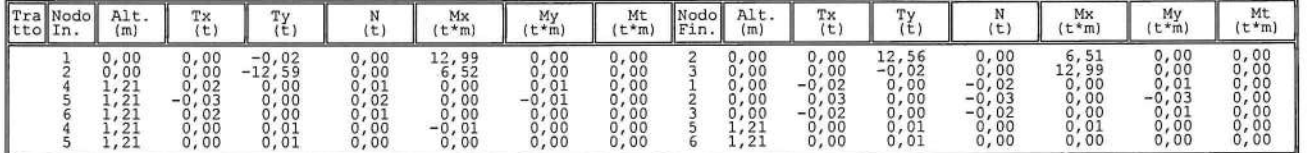

### CARATTERISTICHE ASTE COMBINAZIONE 19

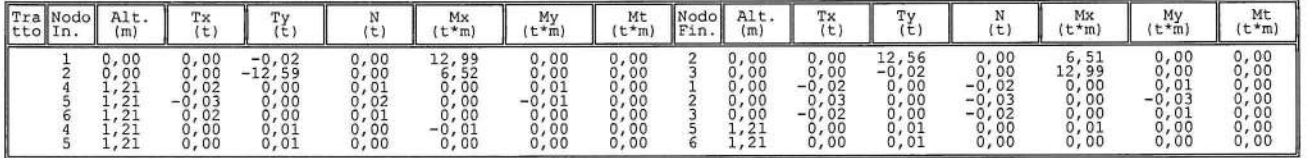

### CARATTERISTICHE ASTE COMBINAZIONE 20

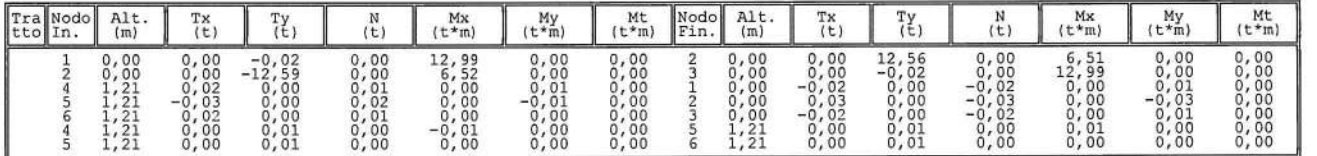

#### CARATTERISTICHE ASTE COMBINAZIONE 21

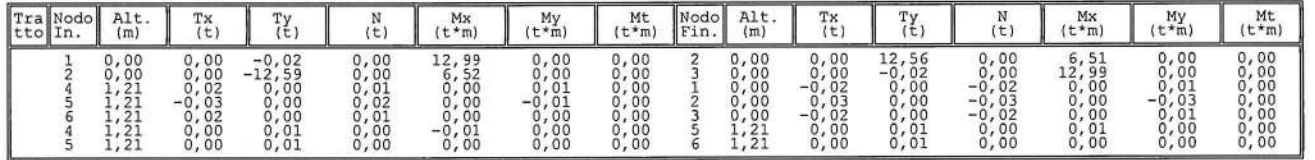

### CARATTERISTICHE ASTE COMBINAZIONE 22

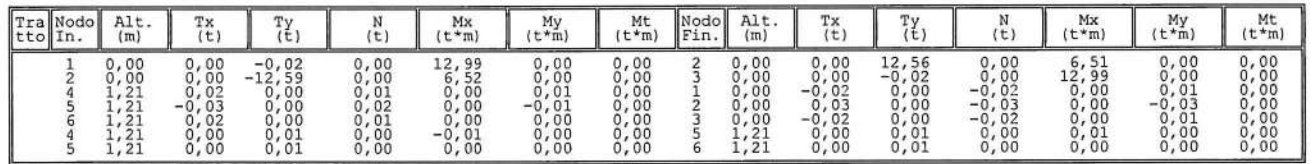

## SOFTWARE:  $C.D.S. - Full - Rel.2019 - -$

## CARATTERISTICHE ASTE COMBINAZIONE 23

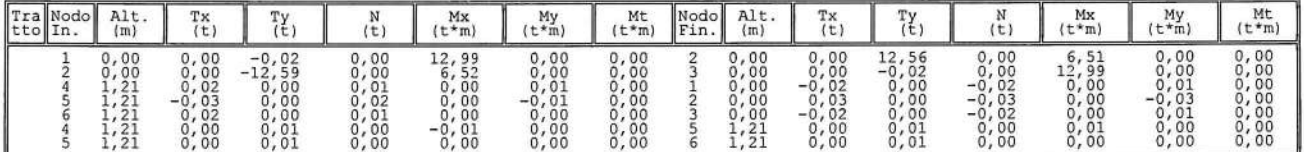

#### CARATTERISTICHE ASTE COMBINAZIONE 24

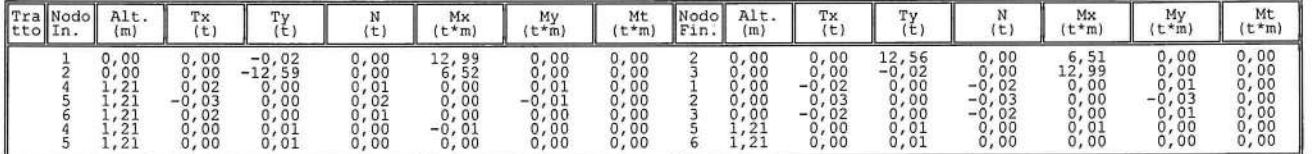

#### CARATTERISTICHE ASTE COMBINAZIONE 25

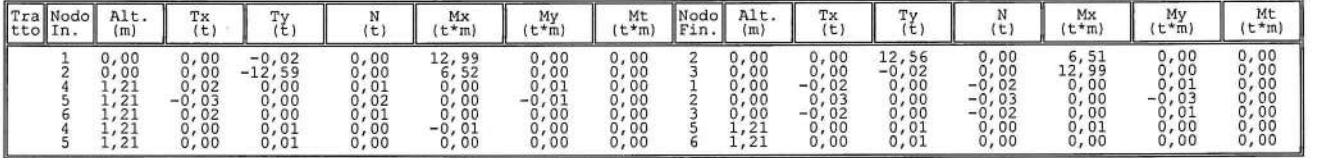

### CARATTERISTICHE ASTE COMBINAZIONE 26

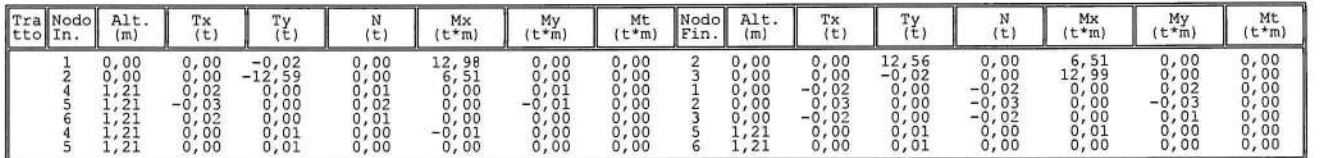

#### CARATTERISTICHE ASTE COMBINAZIONE 27

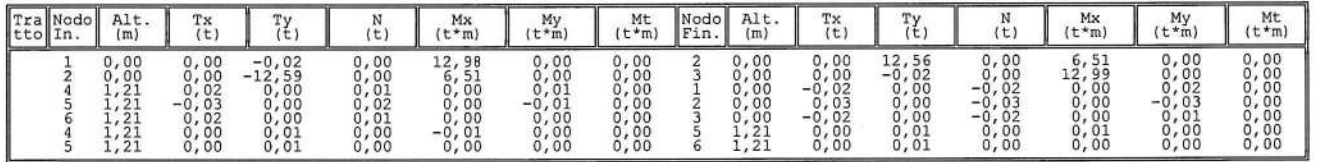

## CARATTERISTICHE ASTE COMBINAZIONE 28

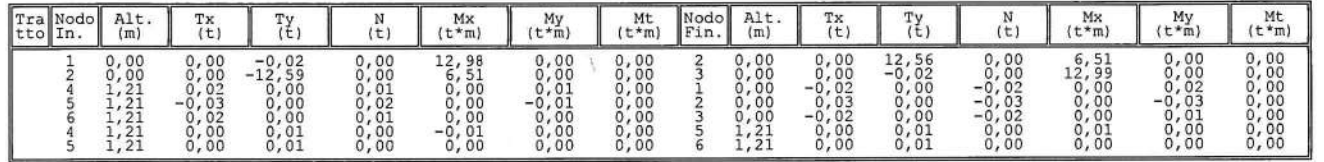

### SOFTWARE:  $C.D.S. - Full - Rel.2019 - -$

## CARATTERISTICHE ASTE COMBINAZIONE 29

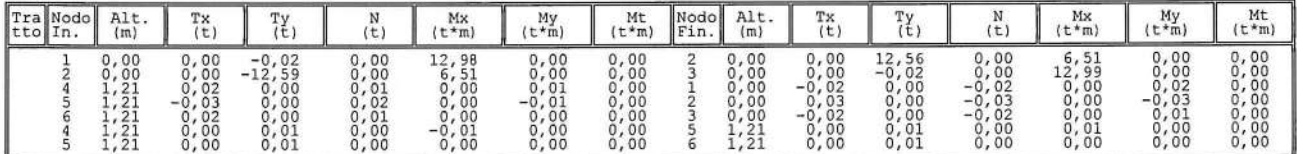

### CARATTERISTICHE ASTE COMBINAZIONE 30

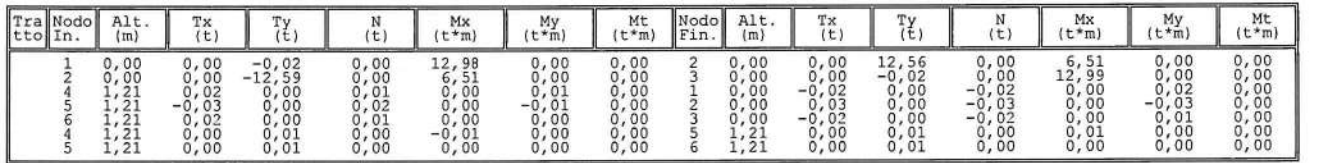

#### CARATTERISTICHE ASTE COMBINAZIONE 31

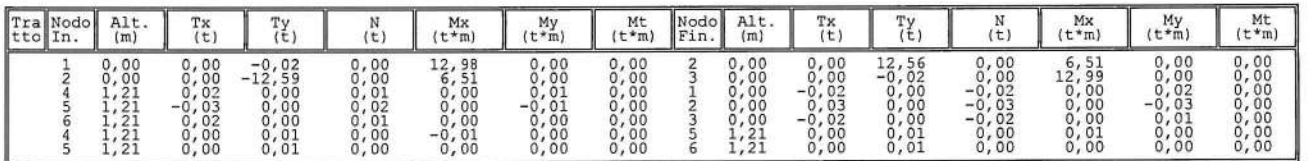

#### CARATTERISTICHE ASTE COMBINAZIONE 32

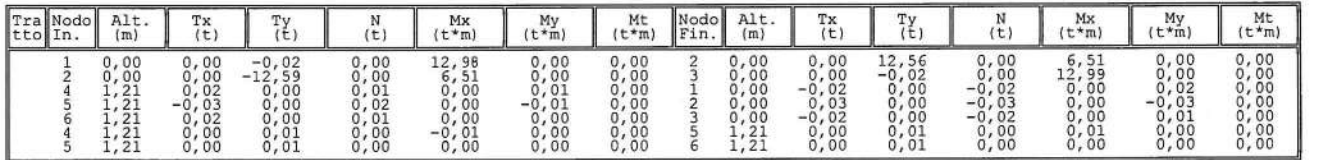

### CARATTERISTICHE ASTE COMBINAZIONE 33

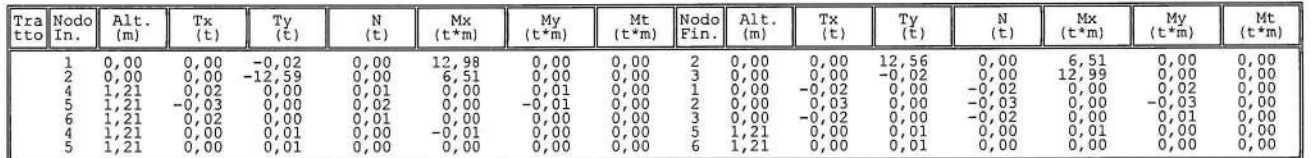

SPOSTAMENTI NODALI COMBINAZIONE 1 - S.L.V.

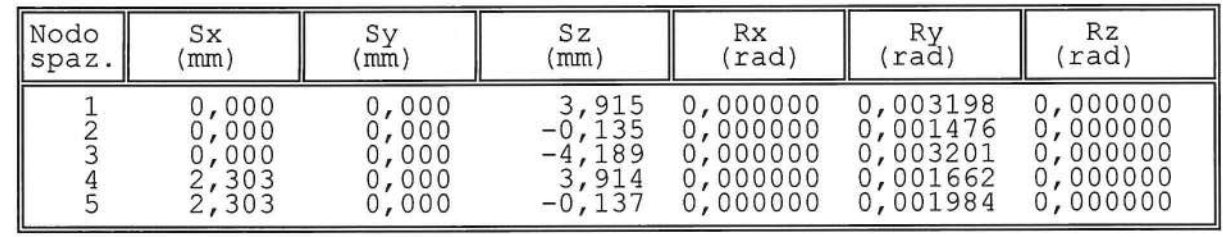

SOFTWARE:  $C.D.S. - Full - Rel.2019 - -$ 

# SPOSTAMENTI NODALI COMBINAZIONE 1 - S.L.V.

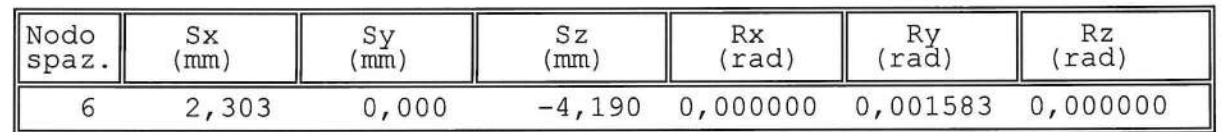

SPOSTAMENTI NODALI COMBINAZIONE 2 - S.L.V.

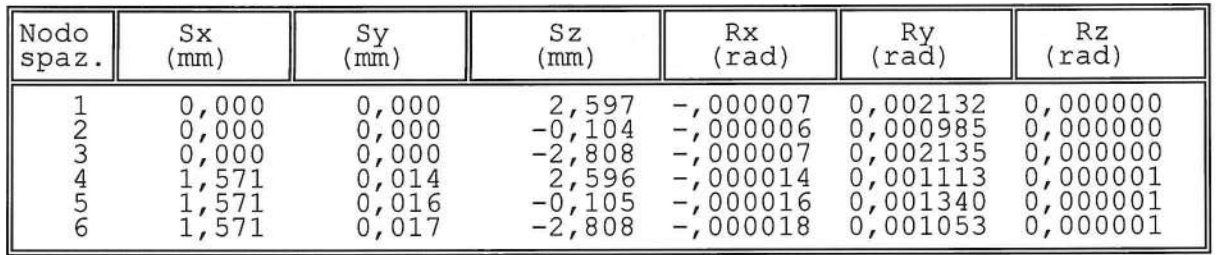

SPOSTAMENTI NODALI COMBINAZIONE 3 - S.L.V.

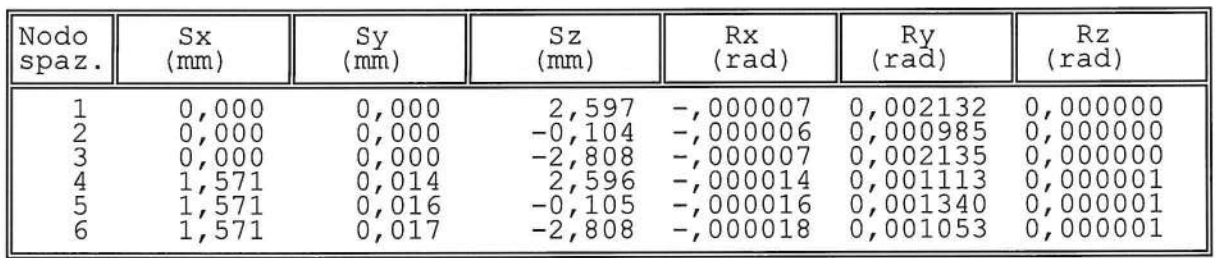

SPOSTAMENTI NODALI COMBINAZIONE 4 - S.L.V.

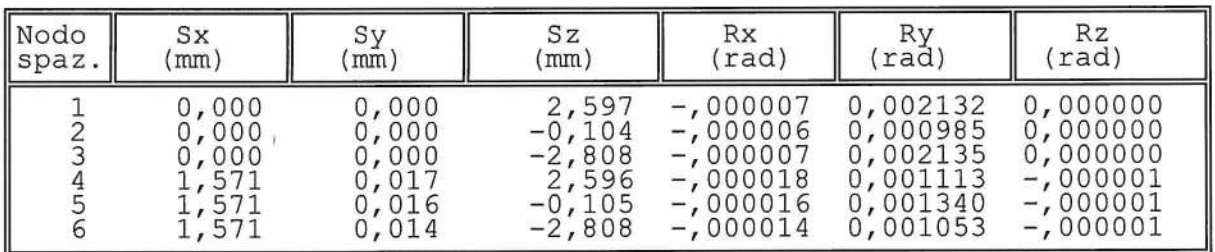

SPOSTAMENTI NODALI COMBINAZIONE 5 - S.L.V.

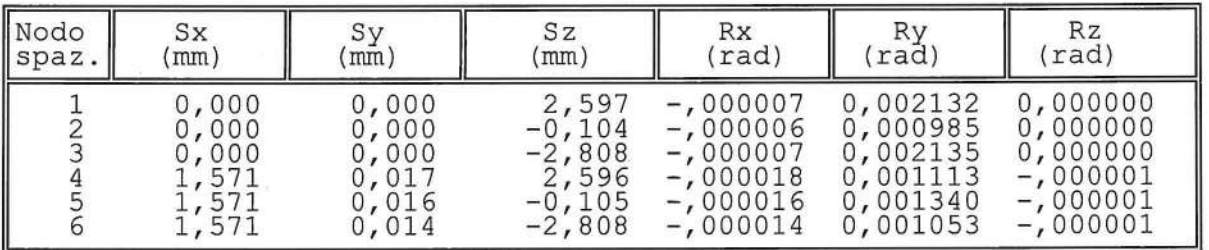

SPOSTAMENTI NODALI COMBINAZIONE 6 - S.L.V.

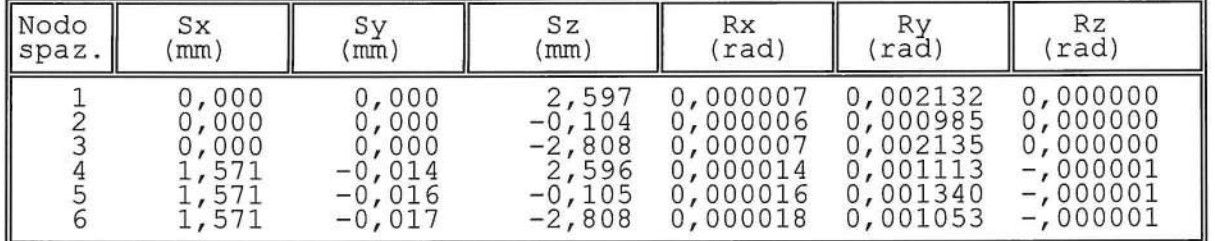

SPOSTAMENTI NODALI COMBINAZIONE 7 - S.L.V.

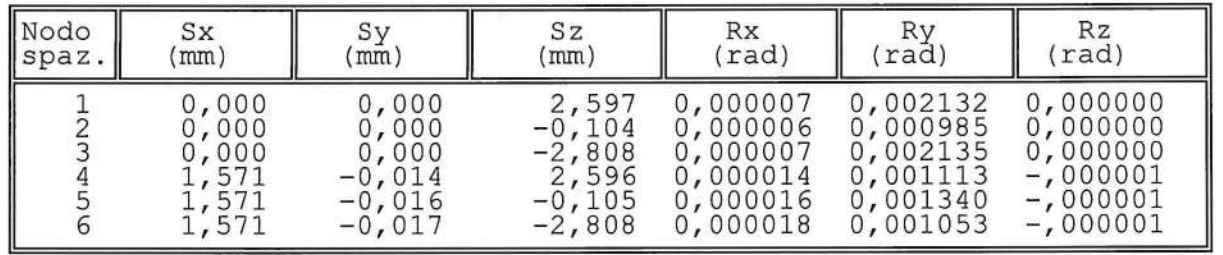

SPOSTAMENTI NODALI COMBINAZIONE 8 - S.L.V.

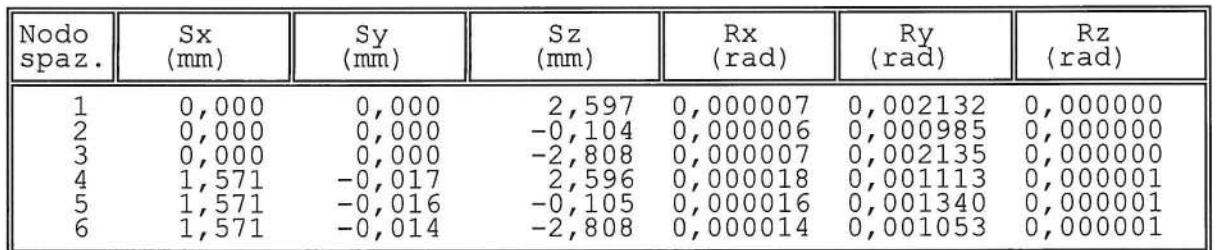

SOFTWARE:  $C.D.S. - Full - Rel.2019 - -$ 

SPOSTAMENTI NODALI COMBINAZIONE 9 - S.L.V.

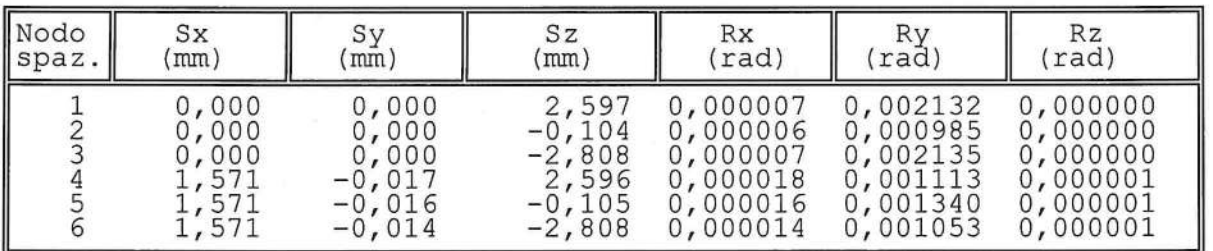

SPOSTAMENTI NODALI COMBINAZIONE 10 - S.L.V.

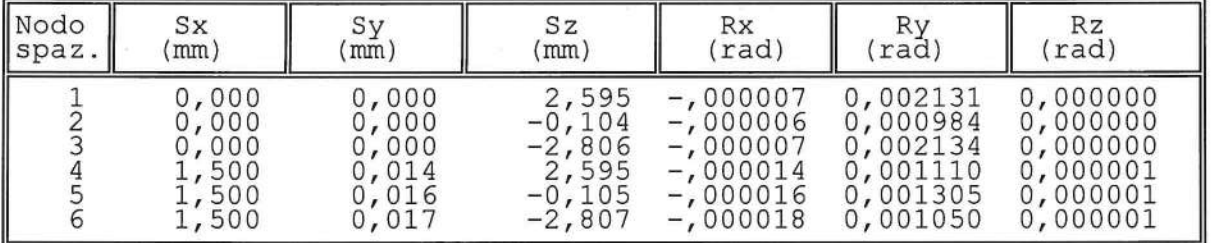

SPOSTAMENTI NODALI COMBINAZIONE 11 - S.L.V.

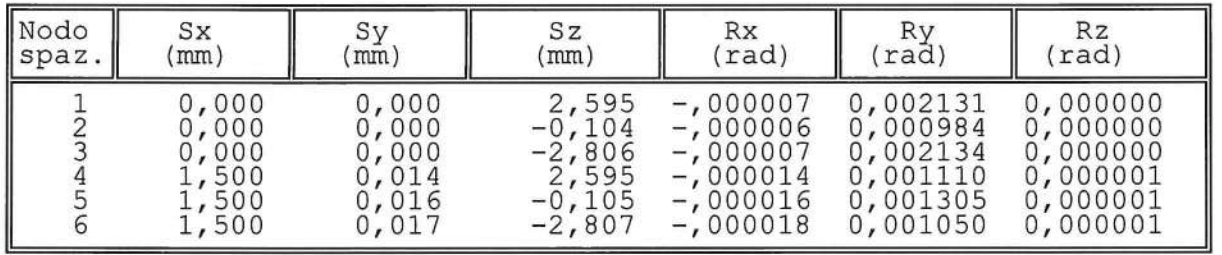

SPOSTAMENTI NODALI COMBINAZIONE 12 - S.L.V.

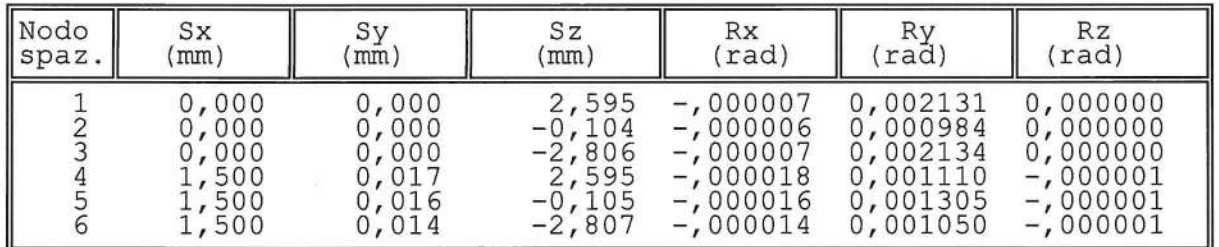

SOFTWARE:  $C.D.S. - Full - Rel.2019 - -$ 

SPOSTAMENTI NODALI COMBINAZIONE 13 - S.L.V.

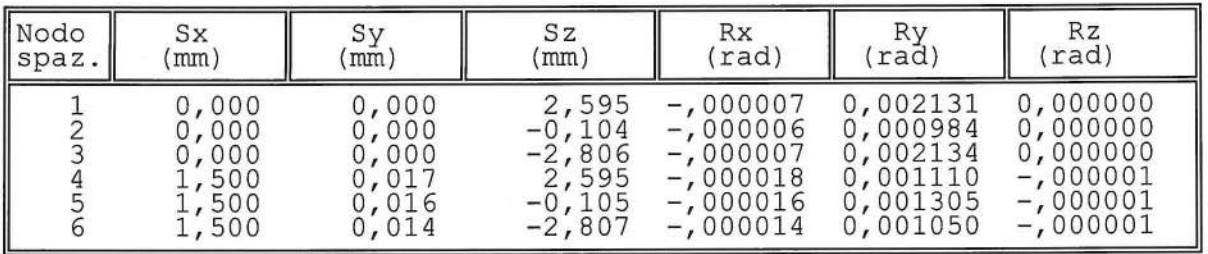

SPOSTAMENTI NODALI COMBINAZIONE 14 - S.L.V.

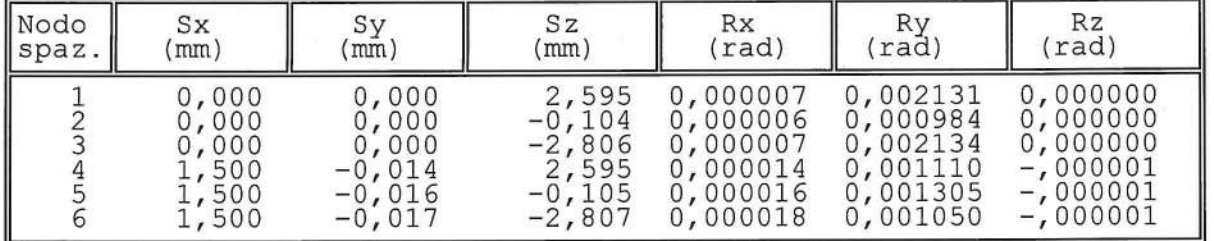

SPOSTAMENTI NODALI COMBINAZIONE 15 - S.L.V.

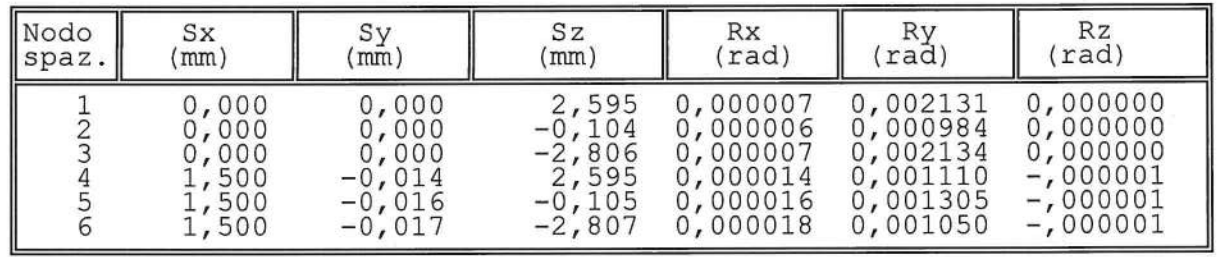

SPOSTAMENTI NODALI COMBINAZIONE 16 - S.L.V.

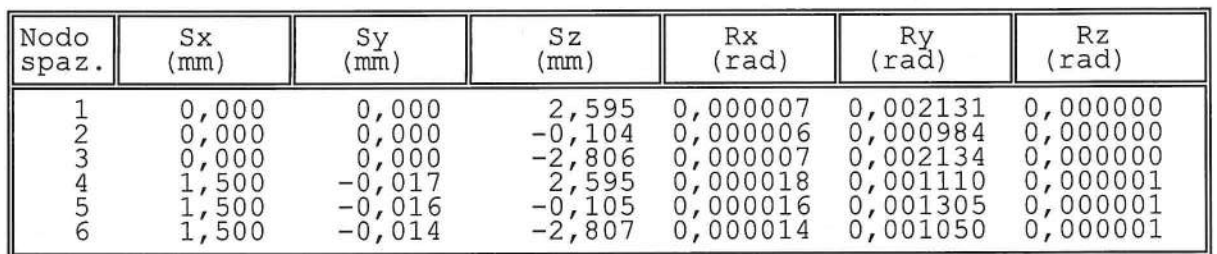

SOFTWARE:  $C.D.S. - Full - Rel.2019 - -$ 

SPOSTAMENTI NODALI COMBINAZIONE 17 - S.L.V.

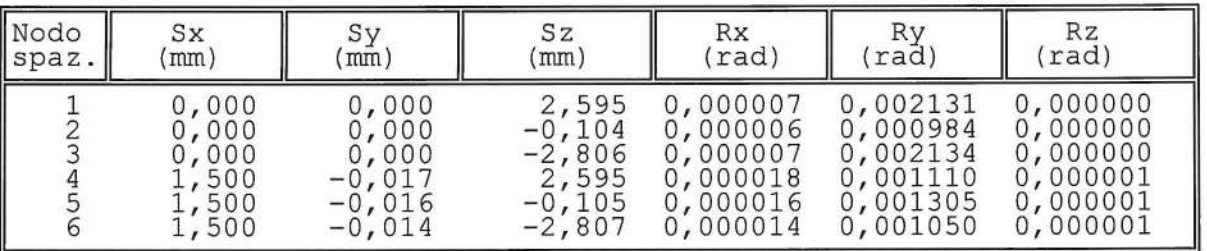

SPOSTAMENTI NODALI COMBINAZIONE 18 - S.L.V.

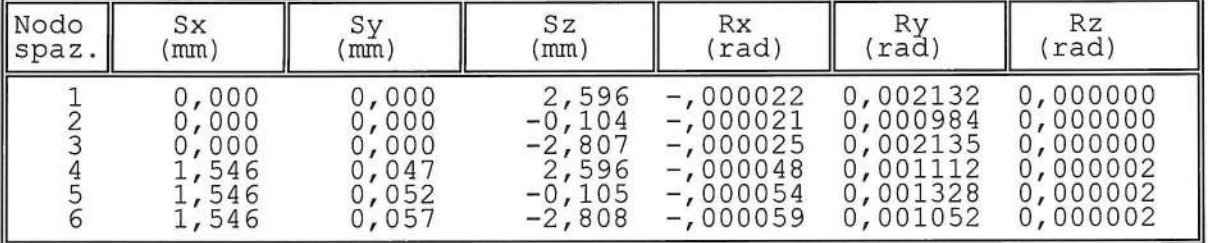

SPOSTAMENTI NODALI COMBINAZIONE 19 - S.L.V.

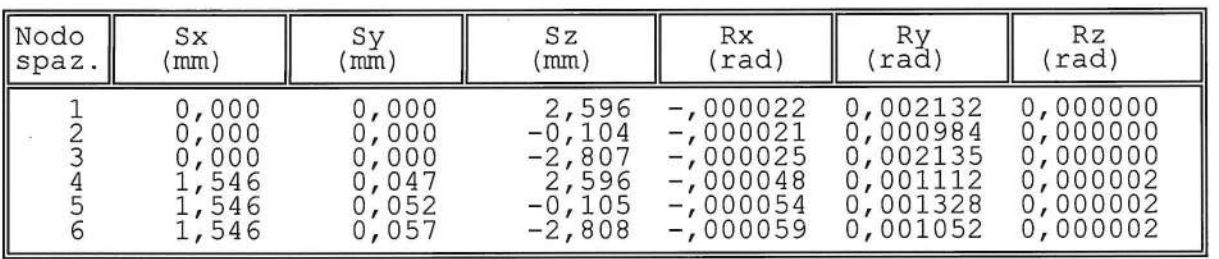

SPOSTAMENTI NODALI COMBINAZIONE 20 - S.L.V.

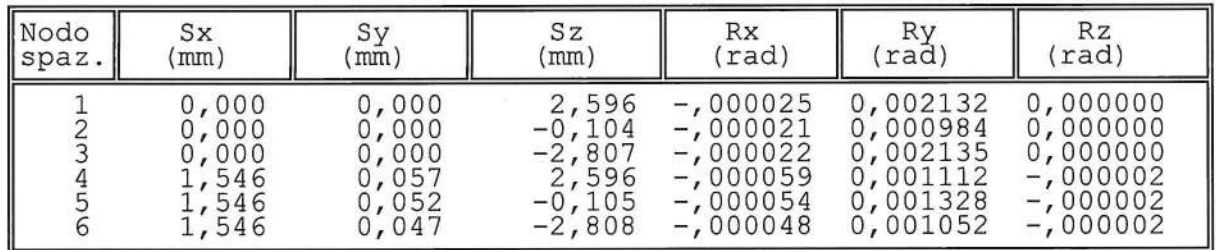

SOFTWARE:  $C.D.S. - Full - Rel.2019 - -$ 

SPOSTAMENTI NODALI COMBINAZIONE 21 - S.L.V.

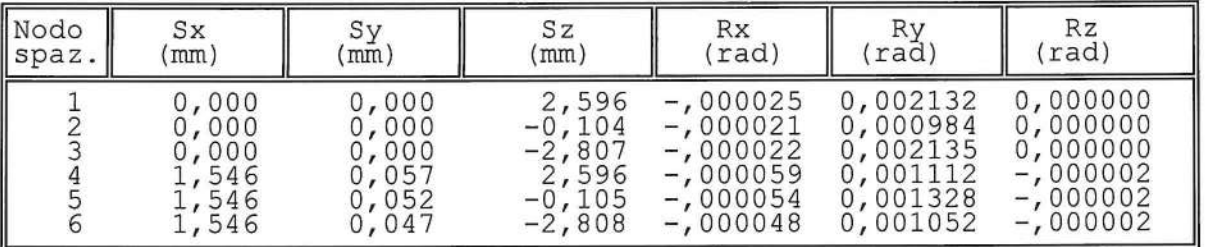

SPOSTAMENTI NODALI COMBINAZIONE 22 - S.L.V.

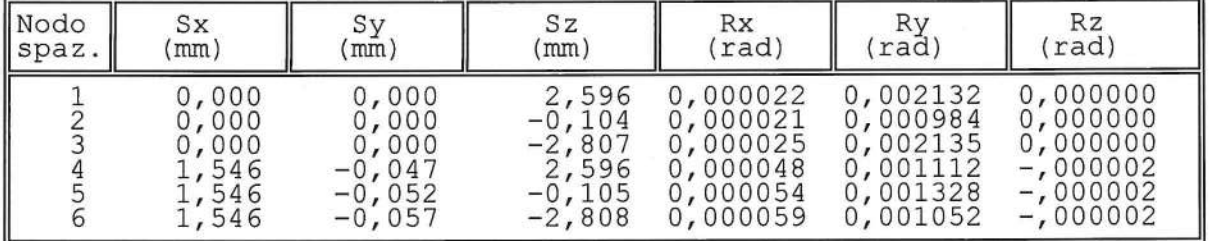

SPOSTAMENTI NODALI COMBINAZIONE 23 - S.L.V.

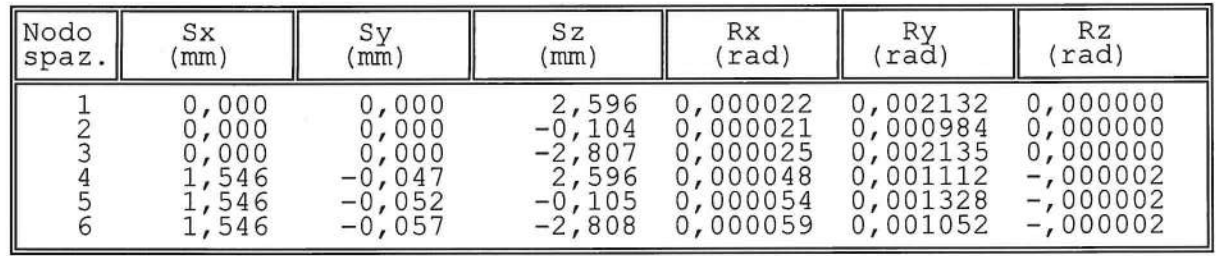

SPOSTAMENTI NODALI COMBINAZIONE 24 - S.L.V.

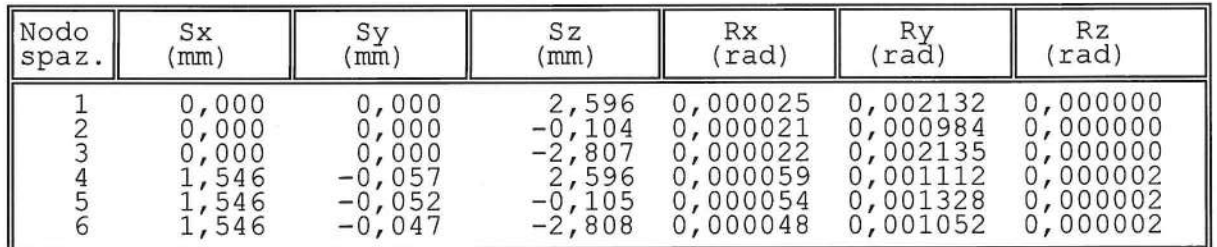

SOFTWARE:  $C.D.S. - Full - Rel.2019 - -$ 

SPOSTAMENTI NODALI COMBINAZIONE 25 - S.L.V.

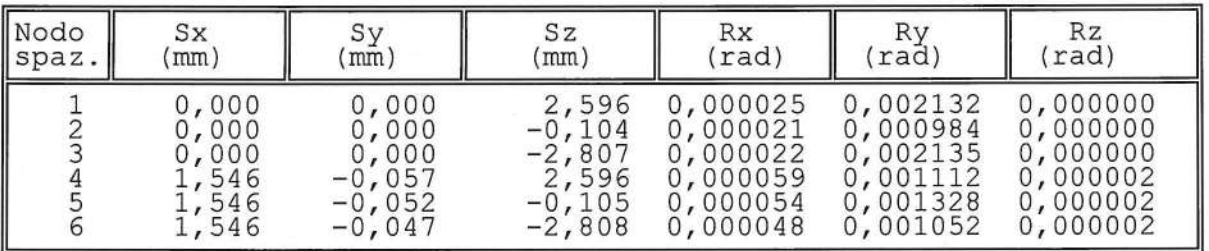

SPOSTAMENTI NODALI COMBINAZIONE 26 - S.L.V.

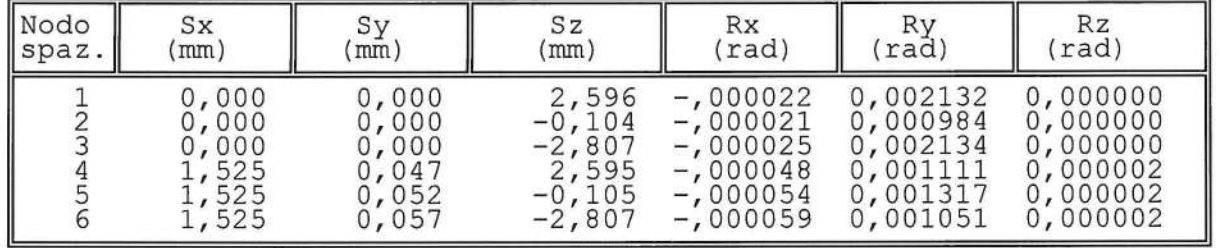

SPOSTAMENTI NODALI COMBINAZIONE 27 - S.L.V.

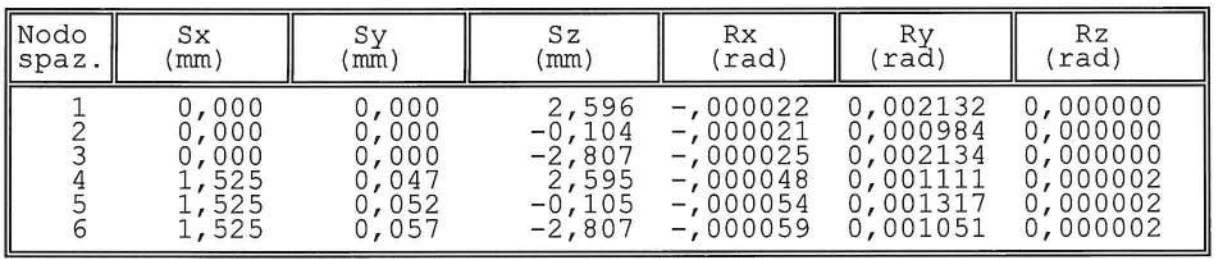

SPOSTAMENTI NODALI COMBINAZIONE 28 - S.L.V.

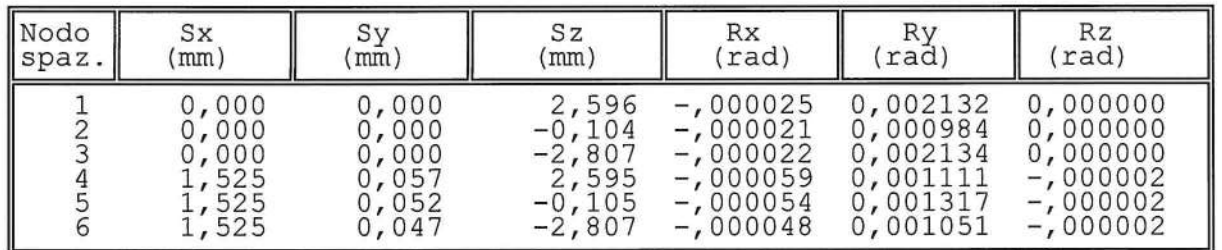

SOFTWARE:  $C.D.S. - Full - Rel.2019 - -$ 

Pag. 16

SPOSTAMENTI NODALI COMBINAZIONE 29 - S.L.V.

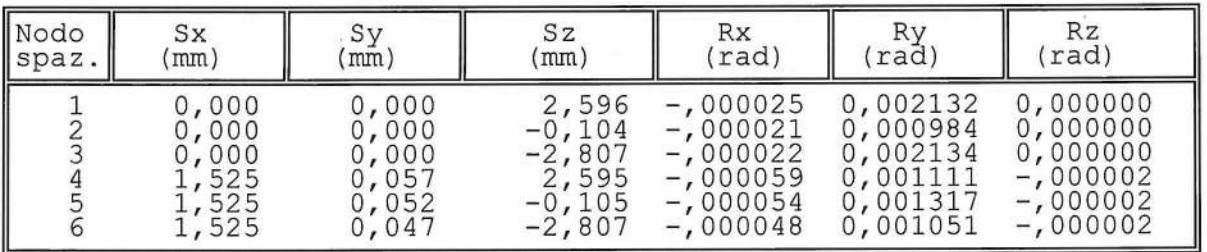

SPOSTAMENTI NODALI COMBINAZIONE 30 - S.L.V.

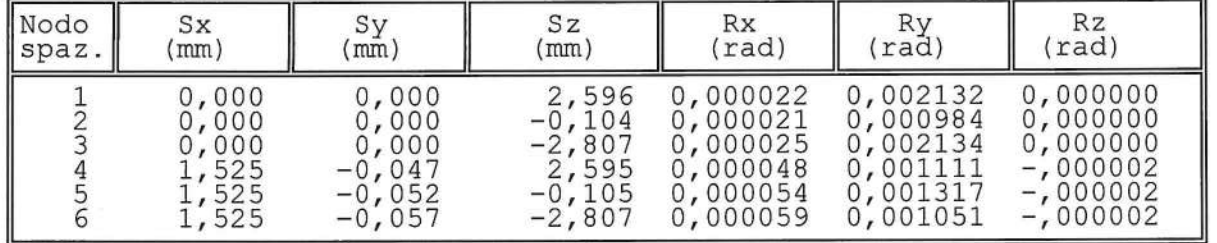

SPOSTAMENTI NODALI COMBINAZIONE 31 - S.L.V.

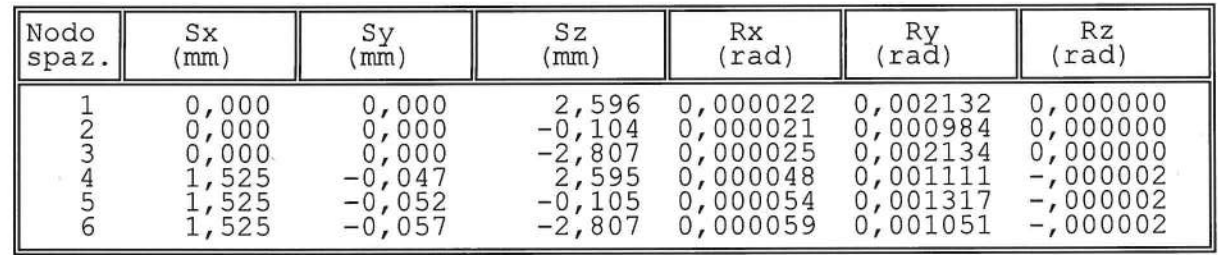

SPOSTAMENTI NODALI COMBINAZIONE 32 - S.L.V.

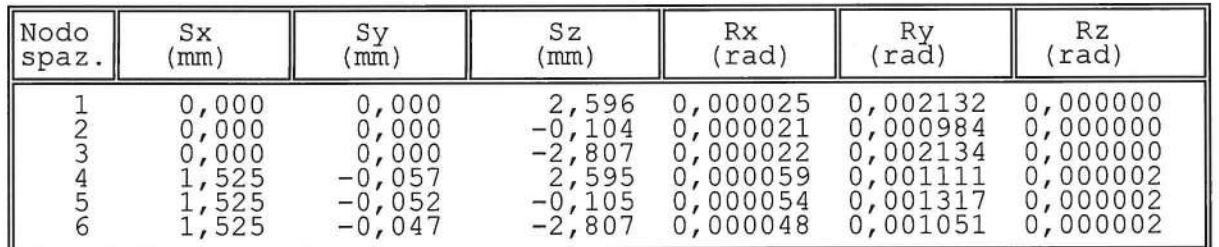

SOFTWARE:  $C.D.S. - Full - Rel.2019 - -$ 

SPOSTAMENTI NODALI COMBINAZIONE 33 - S.L.V.

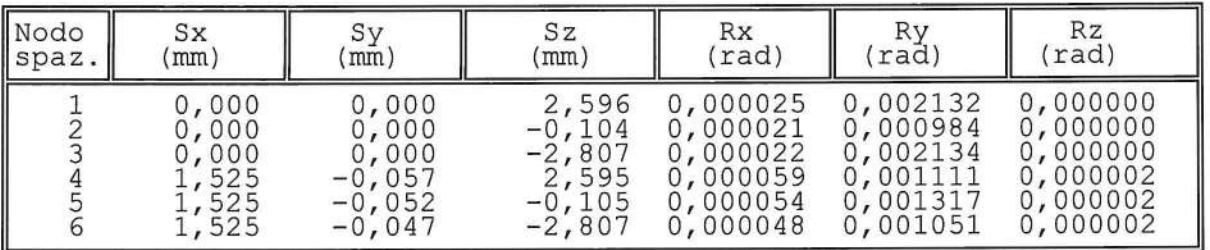

SPOSTAMENTI NODALI COMBINAZIONE 1 - S.L.D.

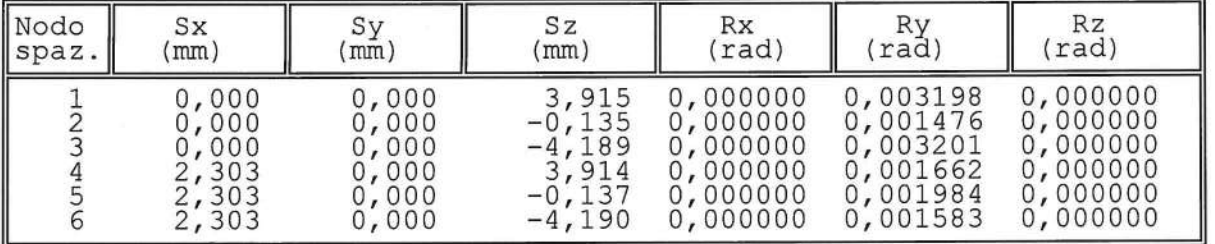

SPOSTAMENTI NODALI COMBINAZIONE 2 - S.L.D.

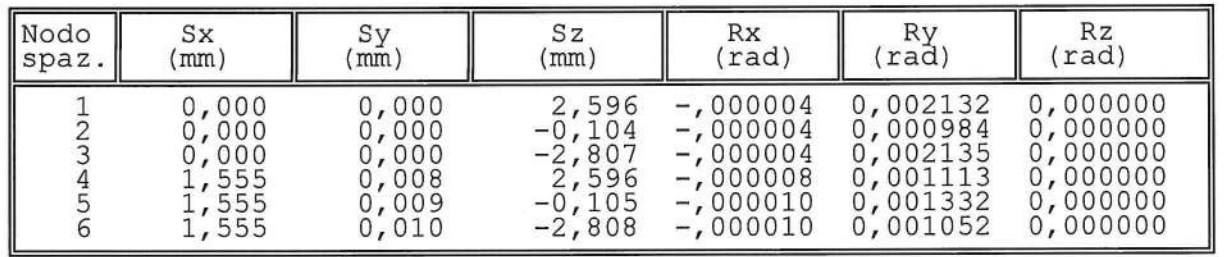

SPOSTAMENTI NODALI COMBINAZIONE 3 - S.L.D.

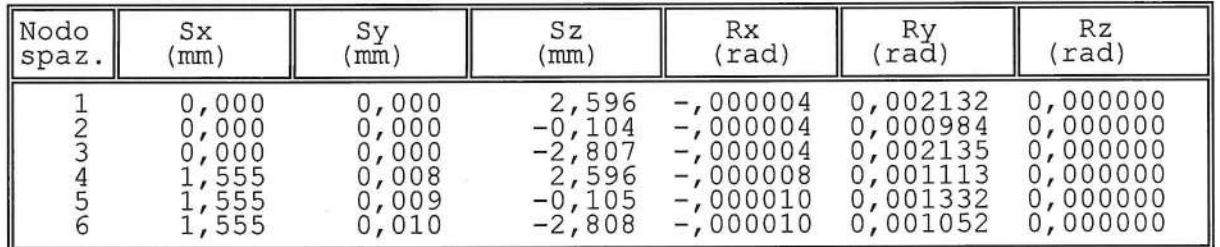

SOFTWARE:  $C.D.S. - Full - Rel.2019 - -$ 

Pag. 18

SPOSTAMENTI NODALI COMBINAZIONE 4 - S.L.D.

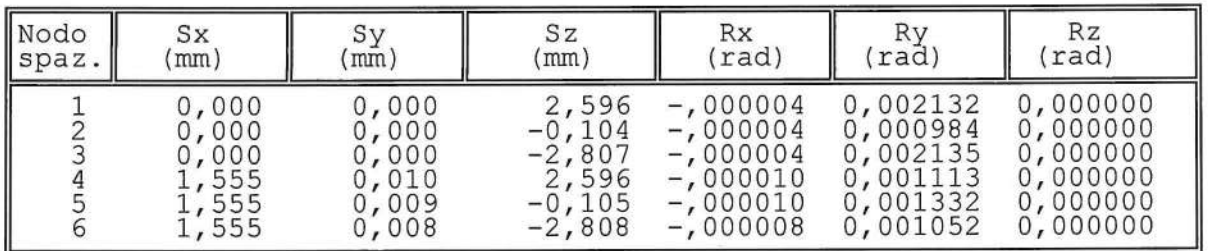

SPOSTAMENTI NODALI COMBINAZIONE 5 - S.L.D.

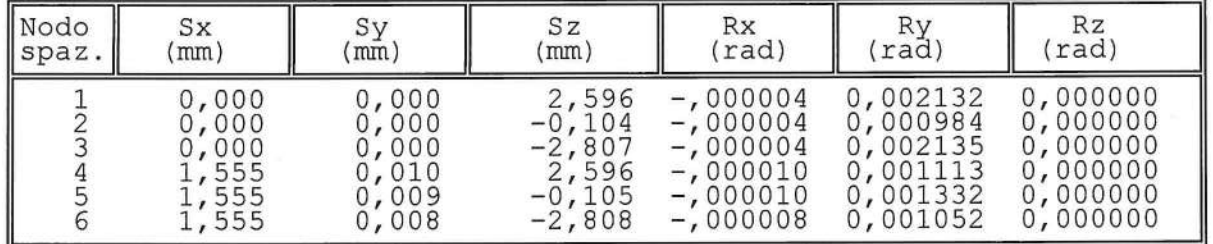

SPOSTAMENTI NODALI COMBINAZIONE 6 - S.L.D.

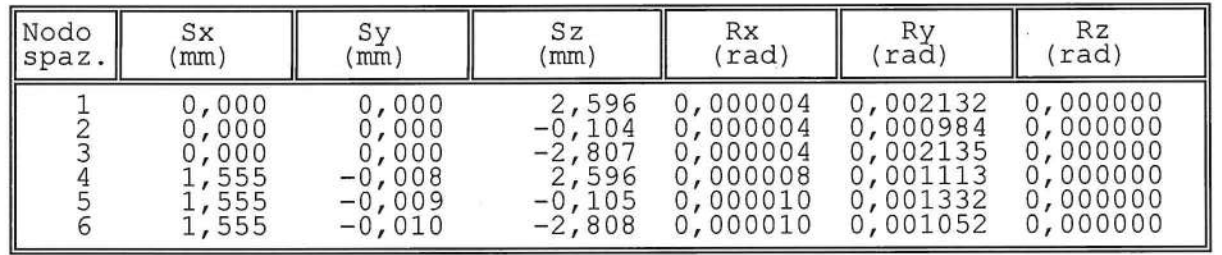

 $\lambda$ 

SPOSTAMENTI NODALI COMBINAZIONE 7 - S.L.D.

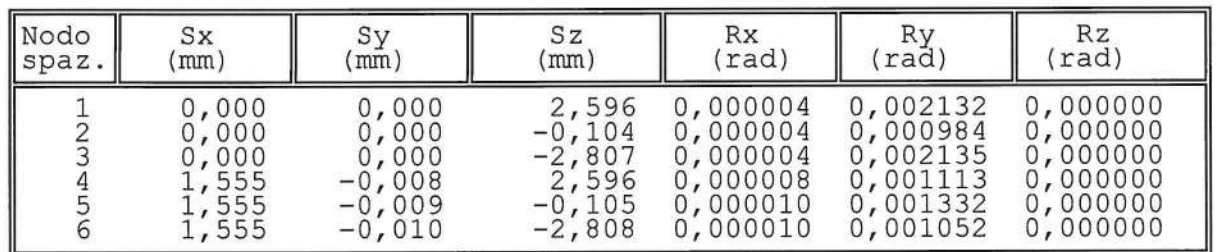

SOFTWARE:  $C.D.S. - Full - Rel.2019 - -$ 

SPOSTAMENTI NODALI COMBINAZIONE 8 - S.L.D.

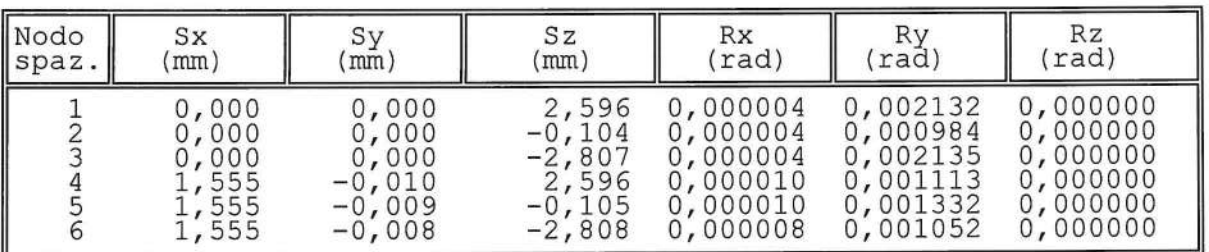

SPOSTAMENTI NODALI COMBINAZIONE 9 - S.L.D.

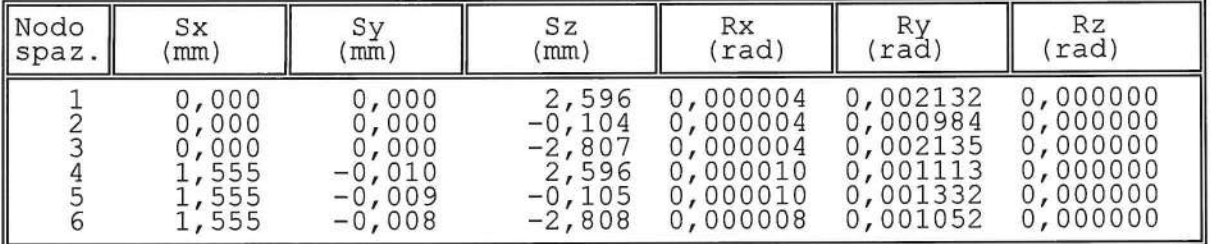

SPOSTAMENTI NODALI COMBINAZIONE 10 - S.L.D.

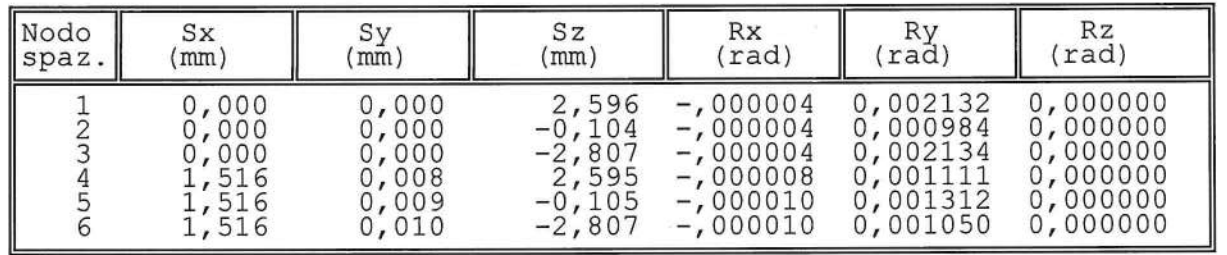

SPOSTAMENTI NODALI COMBINAZIONE 11 - S.L.D.

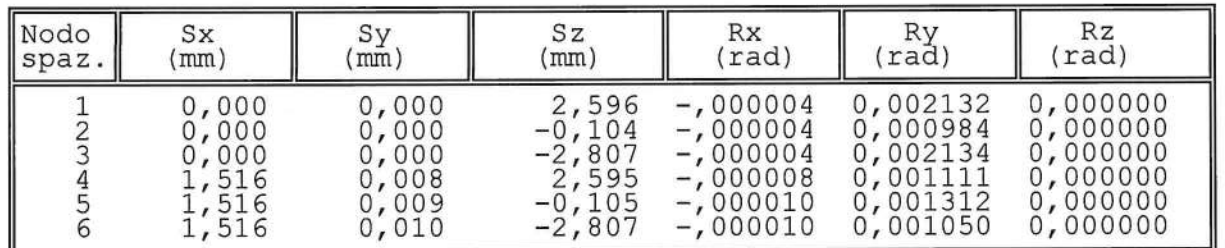

SOFTWARE:  $C.D.S. - Full - Rel.2019 - -$ 

SPOSTAMENTI NODALI COMBINAZIONE 12 - S.L.D.

 $\lambda$ 

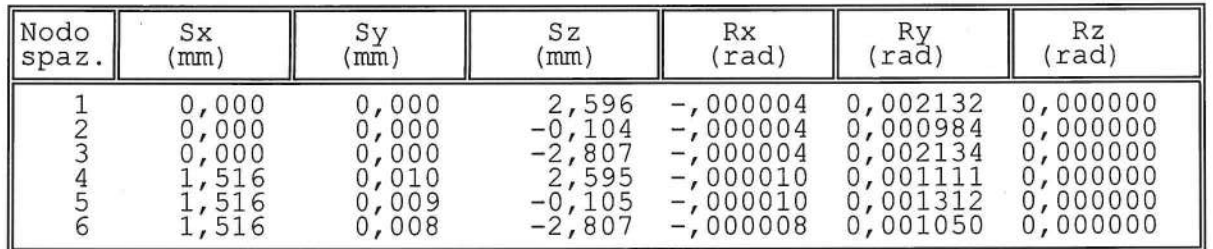

SPOSTAMENTI NODALI COMBINAZIONE 13 - S.L.D.

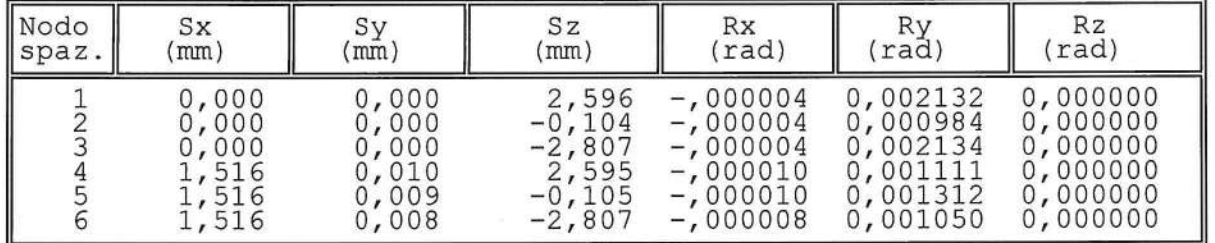

SPOSTAMENTI NODALI COMBINAZIONE 14 - S.L.D.

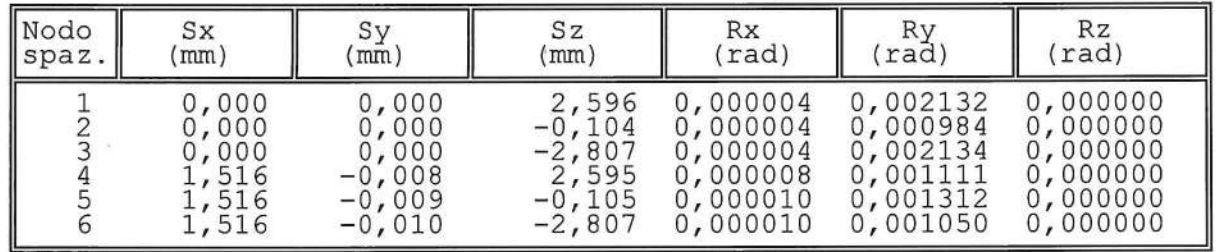

SPOSTAMENTI NODALI COMBINAZIONE 15 - S.L.D.

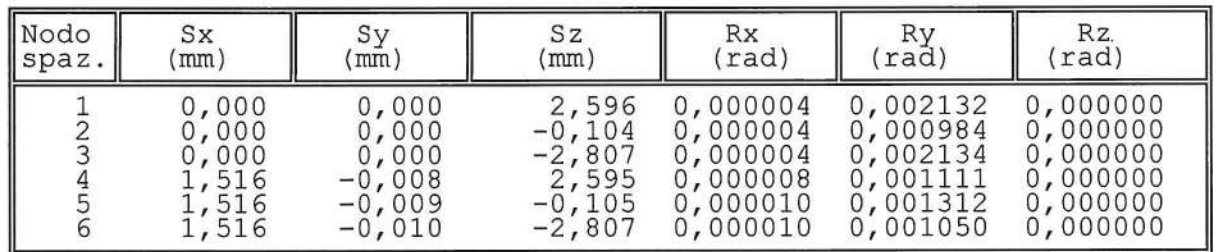

SOFTWARE:  $C.D.S. - Full - Rel.2019 - -$ 

SPOSTAMENTI NODALI COMBINAZIONE 16 - S.L.D.

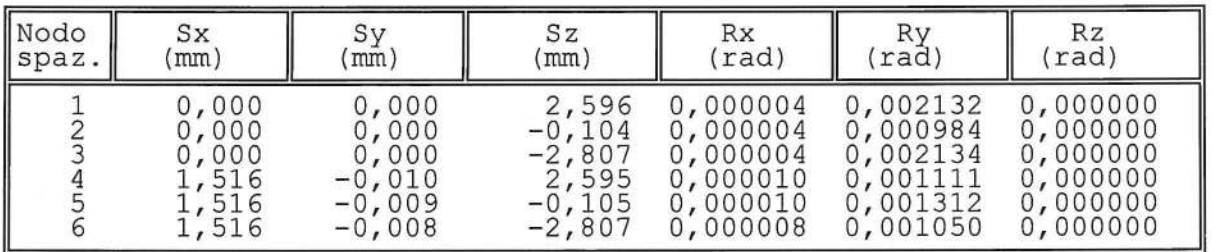

SPOSTAMENTI NODALI COMBINAZIONE 17 - S.L.D.

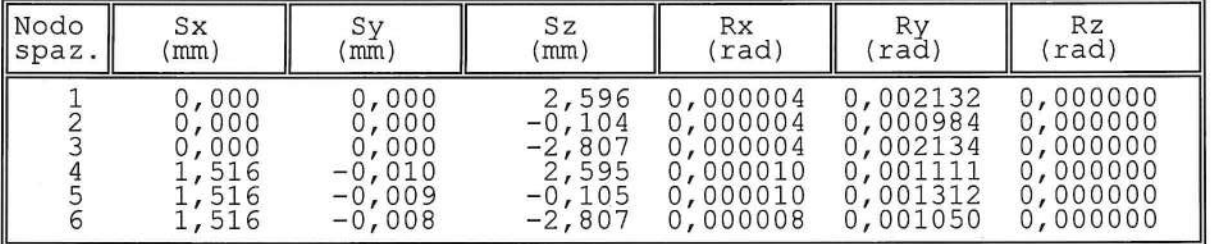

SPOSTAMENTI NODALI COMBINAZIONE 18 - S.L.D.

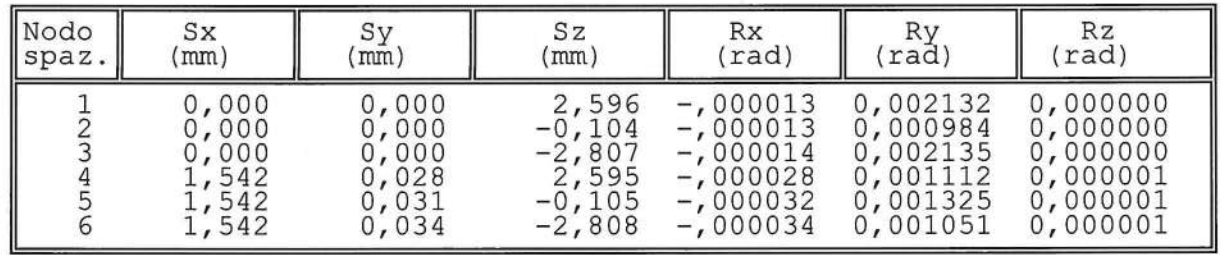

SPOSTAMENTI NODALI COMBINAZIONE 19 - S.L.D.

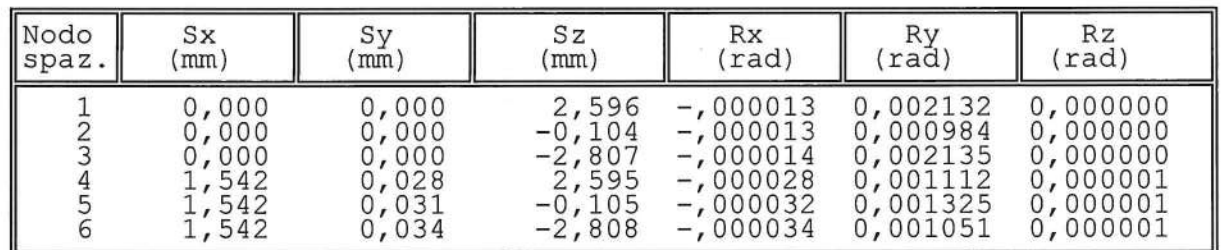

SOFTWARE:  $C.D.S. - Full - Rel.2019 - -$ 

SPOSTAMENTI NODALI COMBINAZIONE 20 - S.L.D.

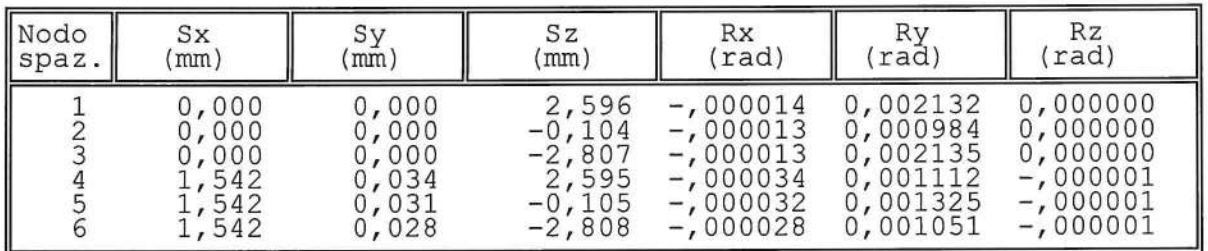

SPOSTAMENTI NODALI COMBINAZIONE 21 - S.L.D.

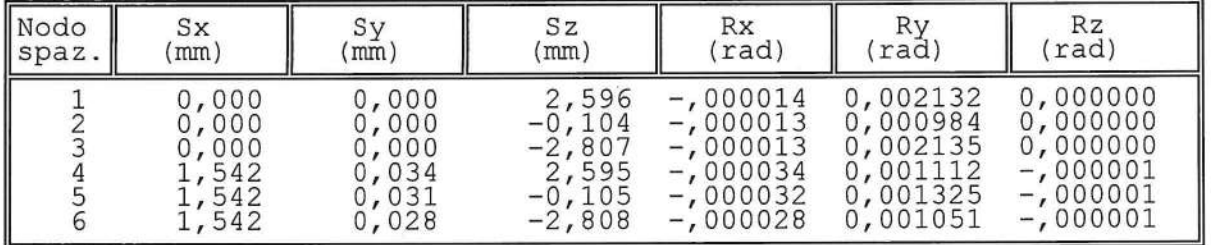

SPOSTAMENTI NODALI COMBINAZIONE 22 - S.L.D.

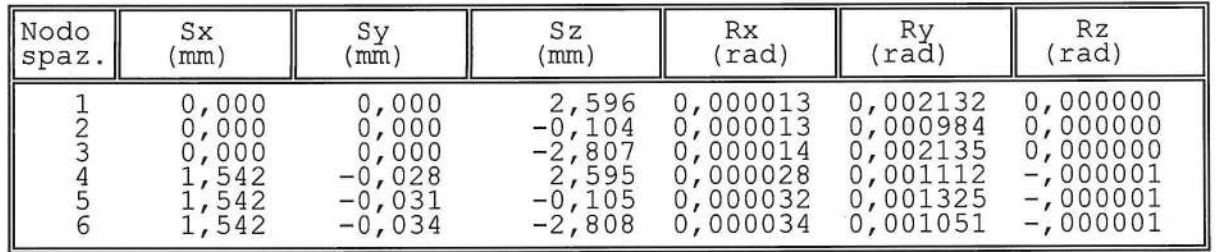

SPOSTAMENTI NODALI COMBINAZIONE 23 - S.L.D.

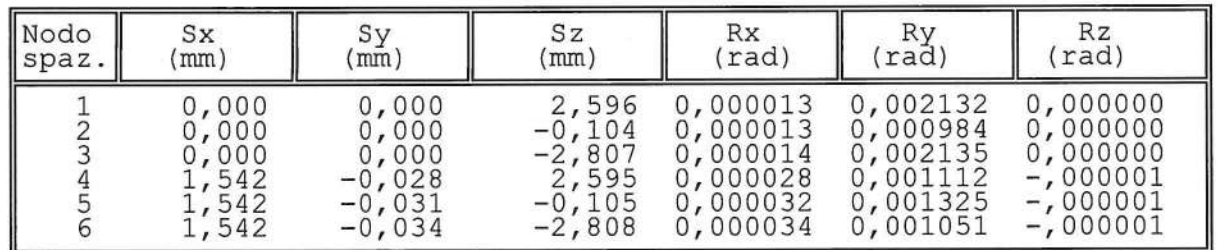

SOFTWARE:  $C.D.S. - Full - Rel.2019 - -$ 

Cordoli di testa corpo stradale e viadotti - Verifica montante barriere stradali SPOSTAMENTI NODALI COMBINAZIONE 24 - S.L.D.

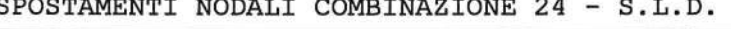

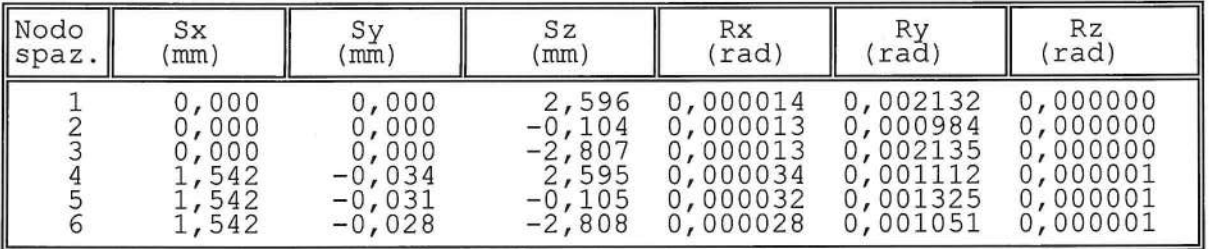

SPOSTAMENTI NODALI COMBINAZIONE 25 - S.L.D.

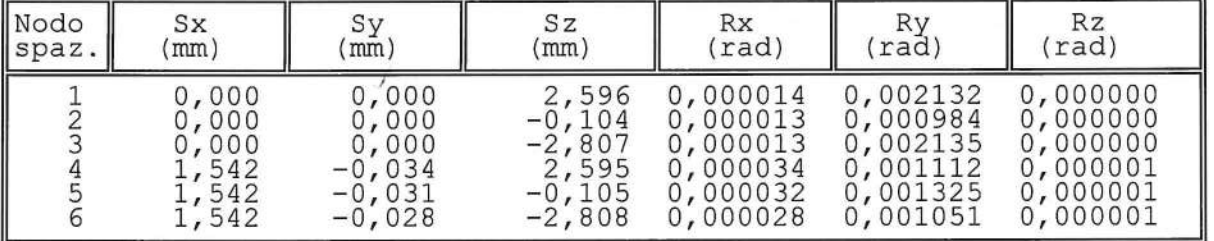

SPOSTAMENTI NODALI COMBINAZIONE 26 - S.L.D.

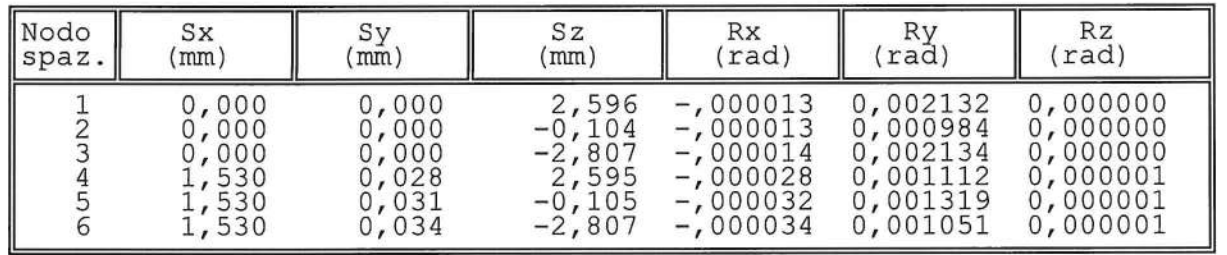

SPOSTAMENTI NODALI COMBINAZIONE 27 - S.L.D.

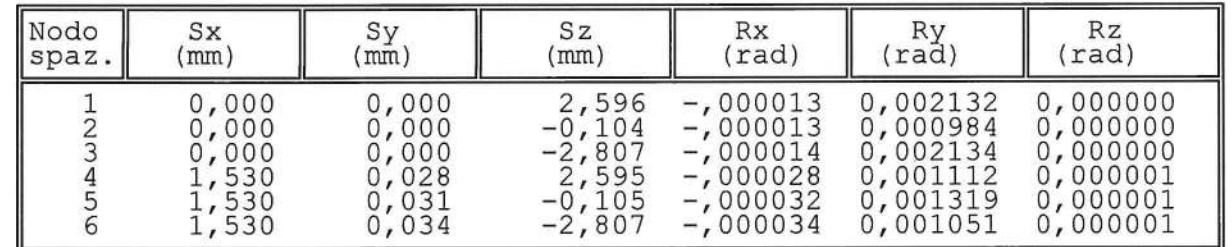

SOFTWARE:  $C.D.S. - Full - Rel.2019 - -$ 

SPOSTAMENTI NODALI COMBINAZIONE 28 - S.L.D.

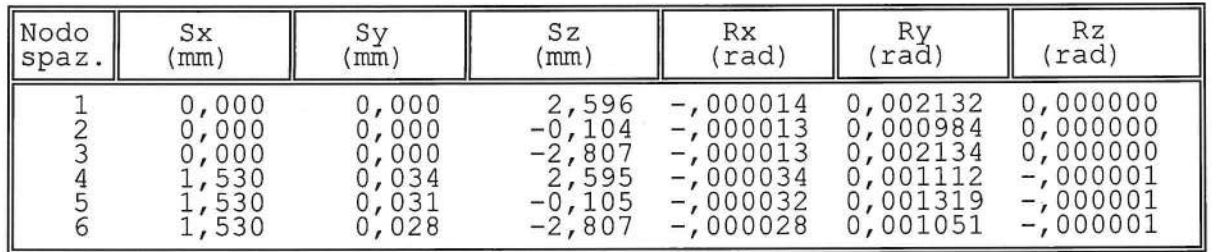

SPOSTAMENTI NODALI COMBINAZIONE 29 - S.L.D.

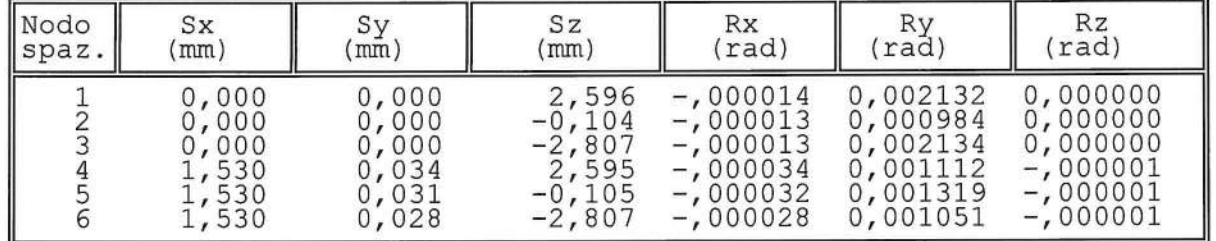

SPOSTAMENTI NODALI COMBINAZIONE 30 - S.L.D.

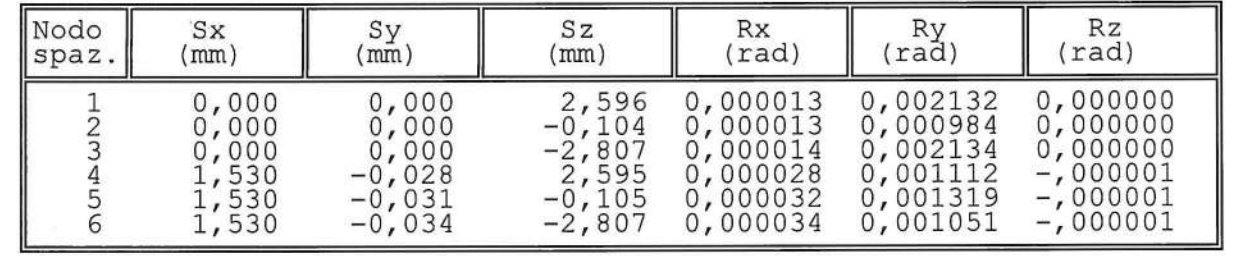

SPOSTAMENTI NODALI COMBINAZIONE 31 - S.L.D.

 $\sim$ 

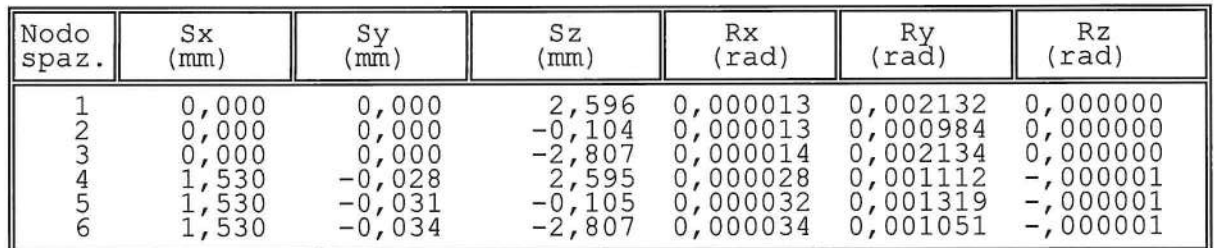

 $\sim 1$ 

SOFTWARE:  $C.D.S. - Full - Rel.2019 - -$ 

SPOSTAMENTI NODALI COMBINAZIONE 32 - S.L.D.

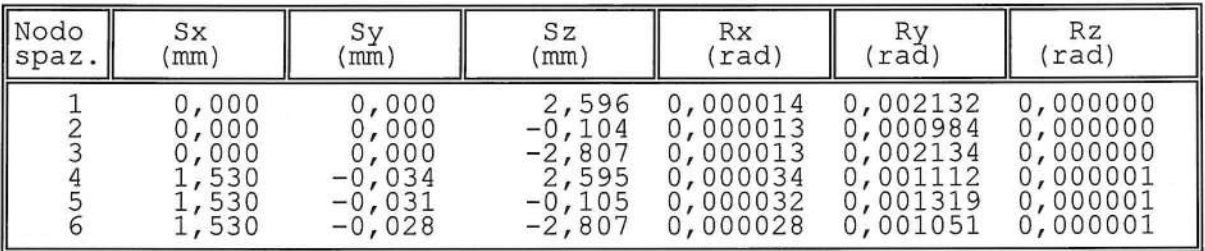

SPOSTAMENTI NODALI COMBINAZIONE 33 - S.L.D.

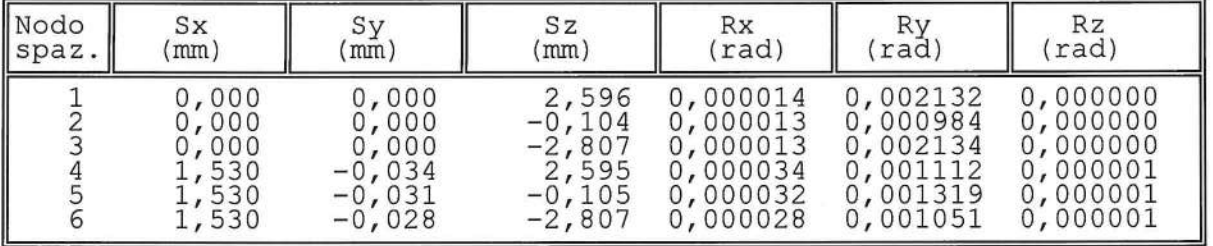

COMPUTO STRUTTURE METALLICHE

 $\Gamma$ 

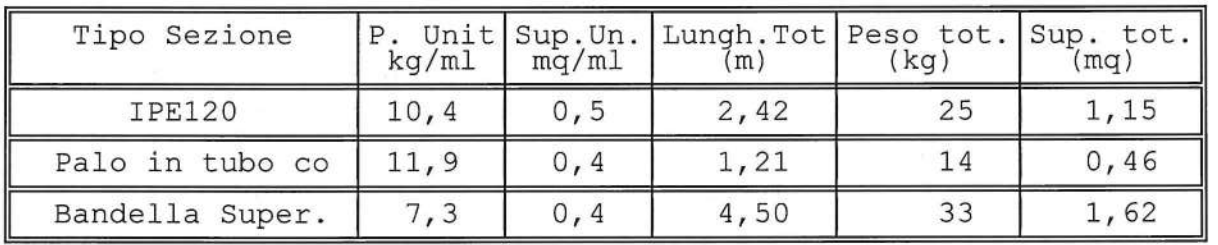

SPETTRO DI PROGETTO ORIZZONTALE - S.L.O.

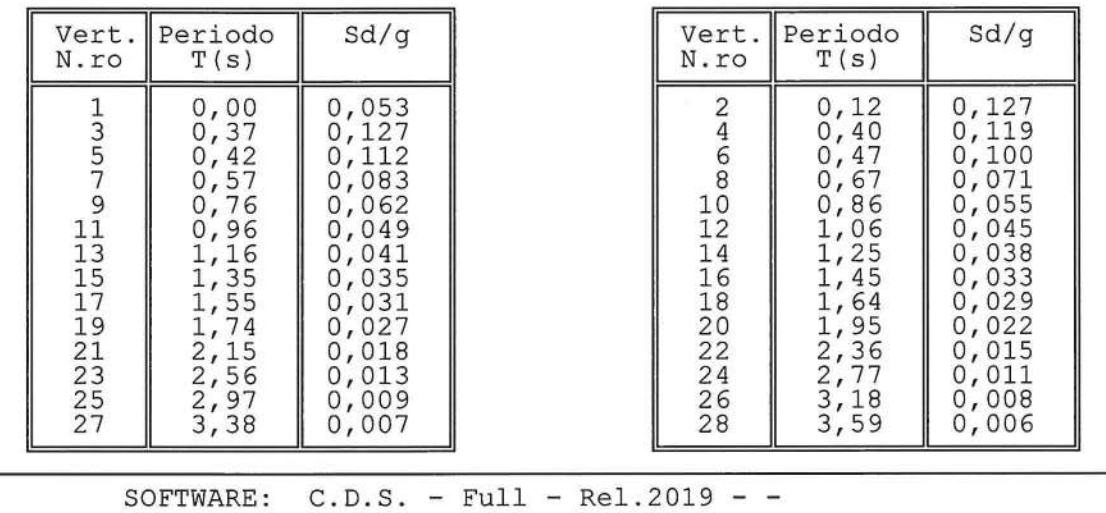

## SPETTRO DI PROGETTO ORIZZONTALE - S.L.O.

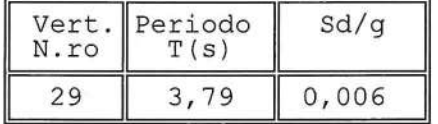

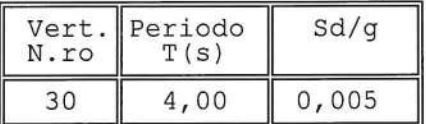

SPETTRO DI PROGETTO ORIZZONTALE - S.L.D.

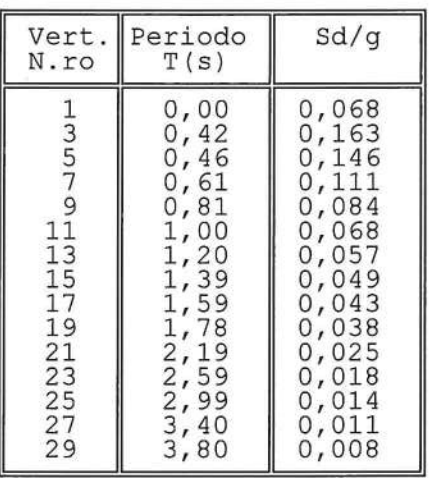

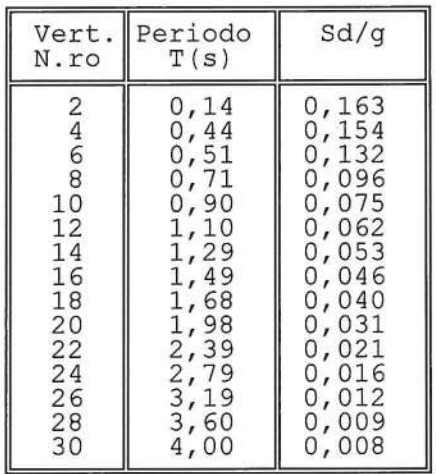

SPETTRO DI PROGETTO ORIZZONTALE - S.L.V. - DIREZIONE X

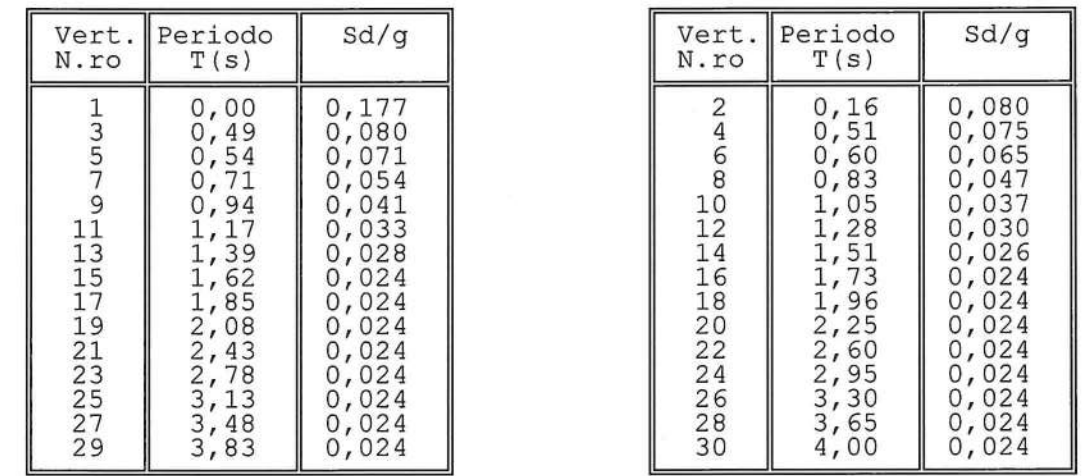

### SPETTRO DI PROGETTO ORIZZONTALE - S.L.V. - DIREZIONE Y

| N.ro | Vert. Periodo<br>T(s) | Sd/g | N.ro | Vert. Periodo<br>T(s) | Sd/g       |
|------|-----------------------|------|------|-----------------------|------------|
|      | ,00<br>49<br>94       | 060  | o    | . 60<br>U<br>0.83     | 089<br>052 |

SOFTWARE:  $C.D.S. - Full - Rel.2019 - -$ 

Pag. 27

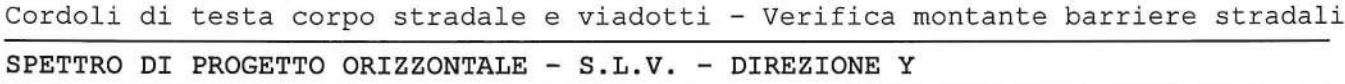

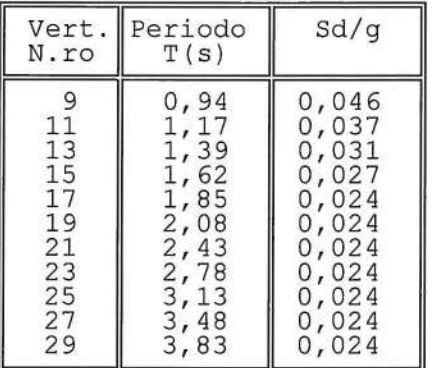

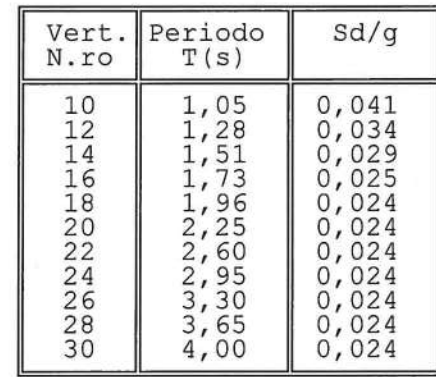

 $\tilde{\epsilon}$ 

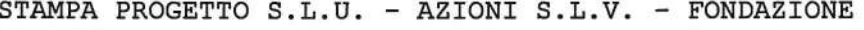

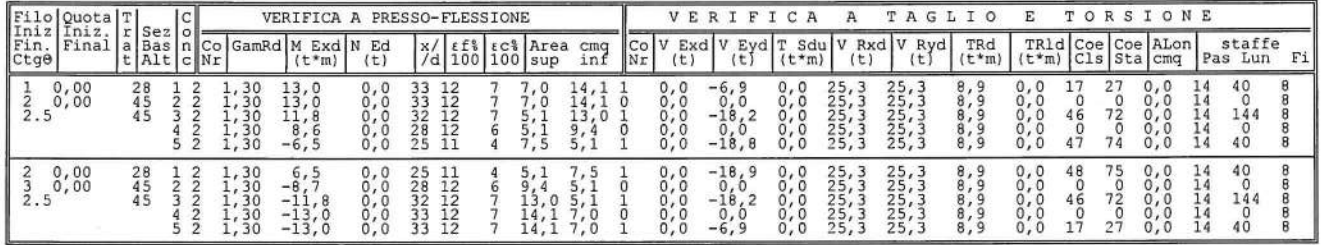

## STAMPA PROGETTO S.L.U. - AZIONI S.L.V. - ACCIAIO

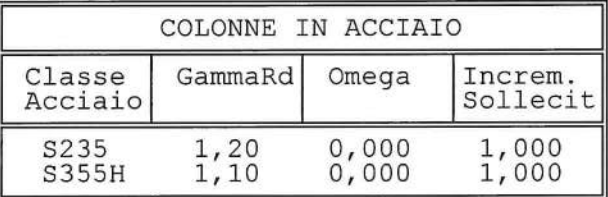

## STAMPA PROGETTO S.L.U. - AZIONI S.L.V. - ACCIAIO + VERIFICA S.L.E.

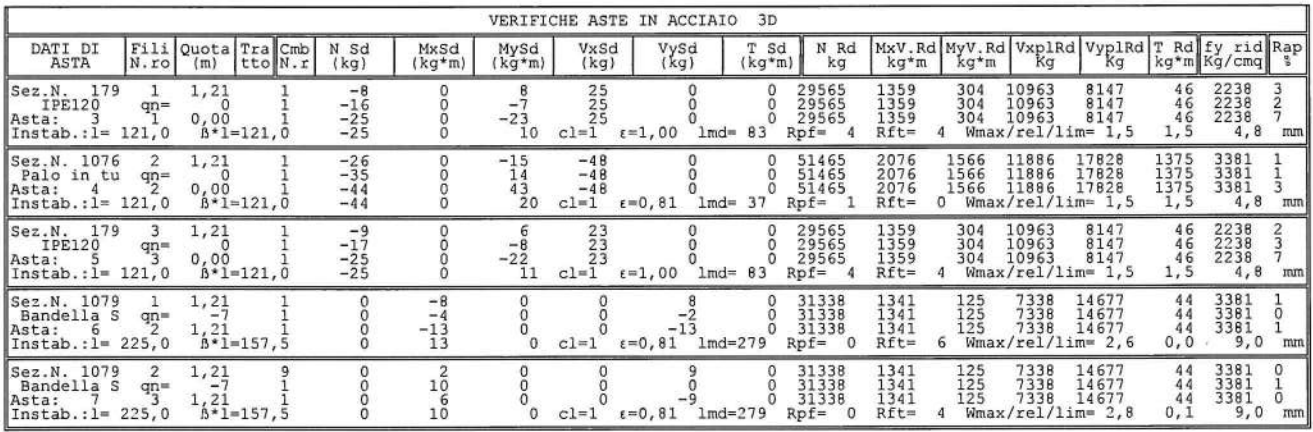

## STAMPA PROGETTO S.L.U. - AZIONI S.L.V. - FATTORI DI STRUTTURA DEGLI ELEMENTI

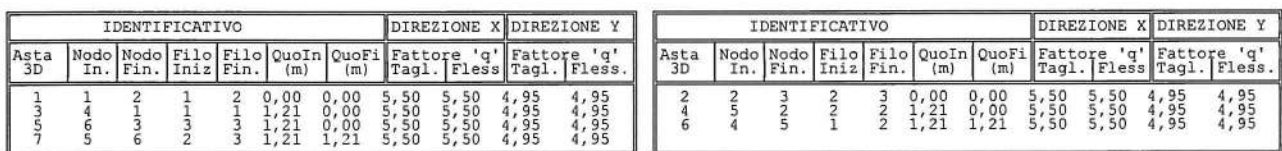

SOFTWARE:  $C.D.S. - Full - Rel.2019 - -$ 

Cordoli di testa corpo stradale e viadotti - Verifica montante barriere stradali STAMPA PROGETTO S.L.U. - AZIONI S.L.D. - FONDAZIONE

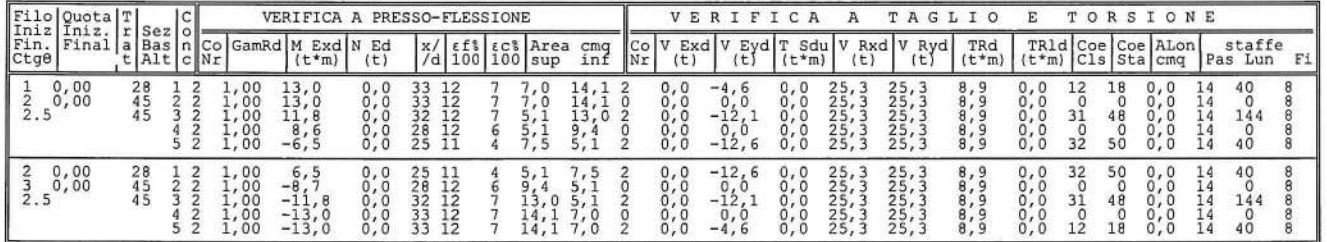

STAMPA PROGETTO S.L.U. - AZIONI S.L.D. - ACCIAIO

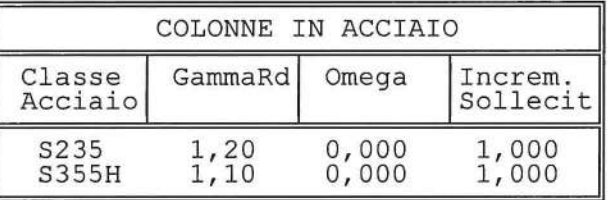

### STAMPA PROGETTO S.L.U. - AZIONI S.L.D. - ACCIAIO

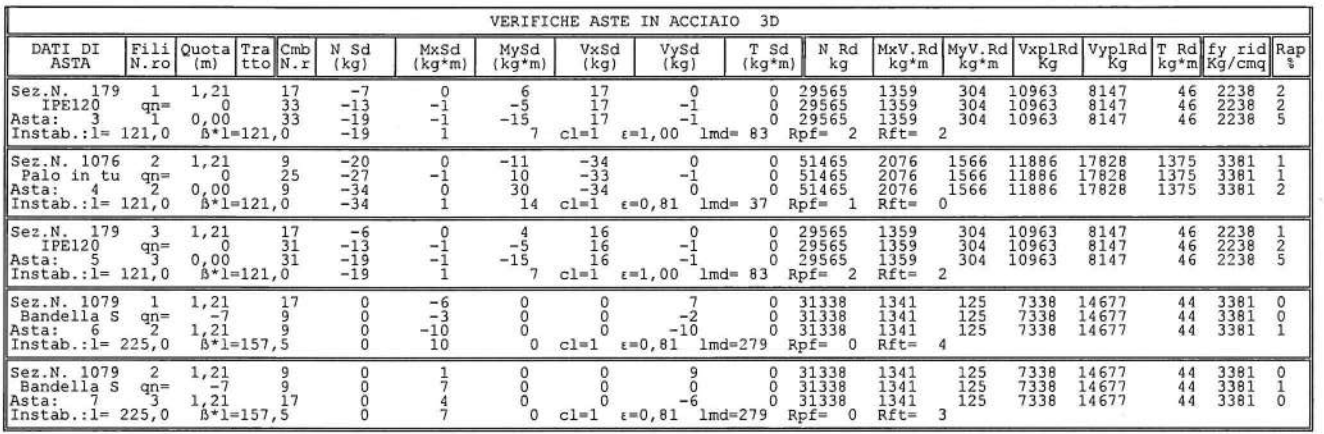

EQUILIBRI NODALI COMBINAZIONE 1

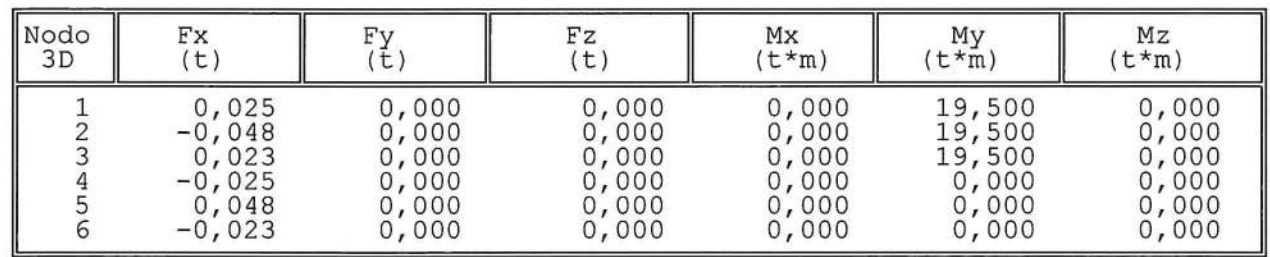

SOFTWARE:  $C.D.S. - Full - Rel.2019 - -$ 

## EQUILIBRI NODALI COMBINAZIONE 2

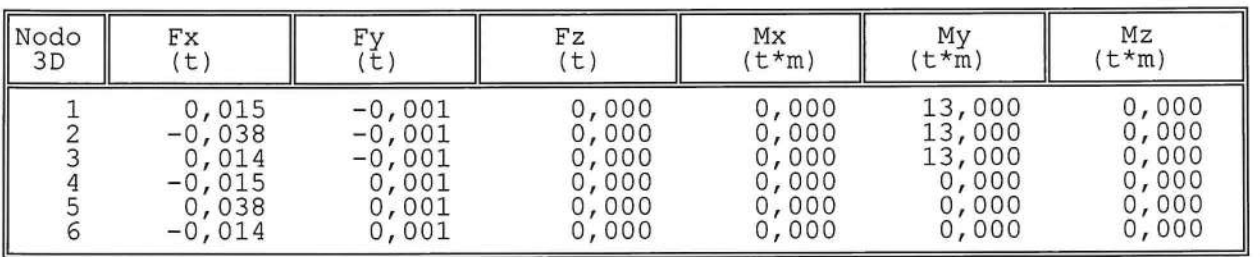

EQUILIBRI NODALI COMBINAZIONE 3

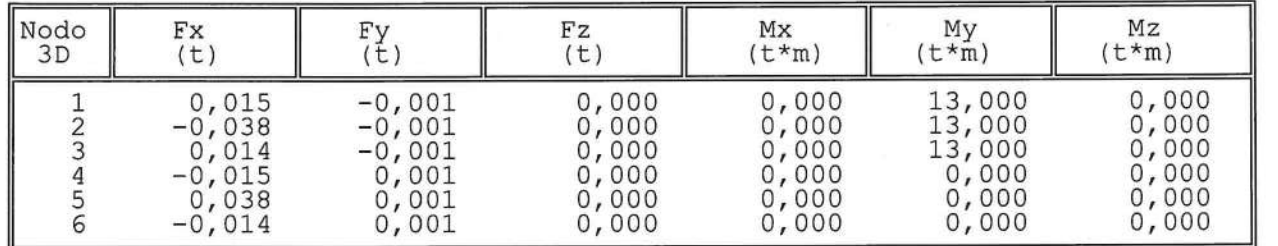

EQUILIBRI NODALI COMBINAZIONE 4

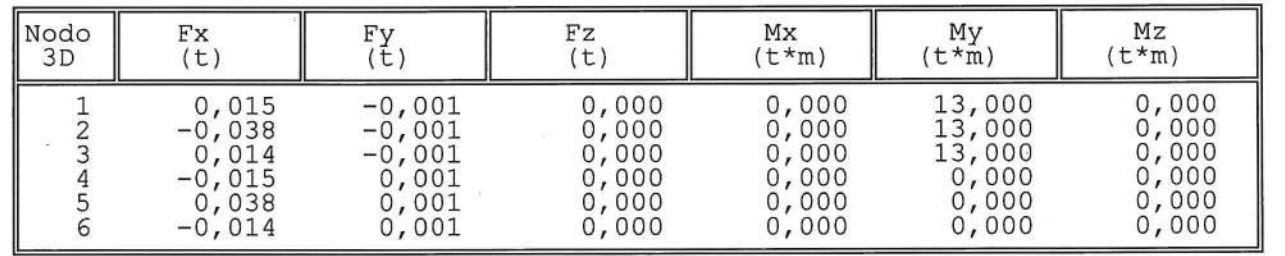

EQUILIBRI NODALI COMBINAZIONE 5

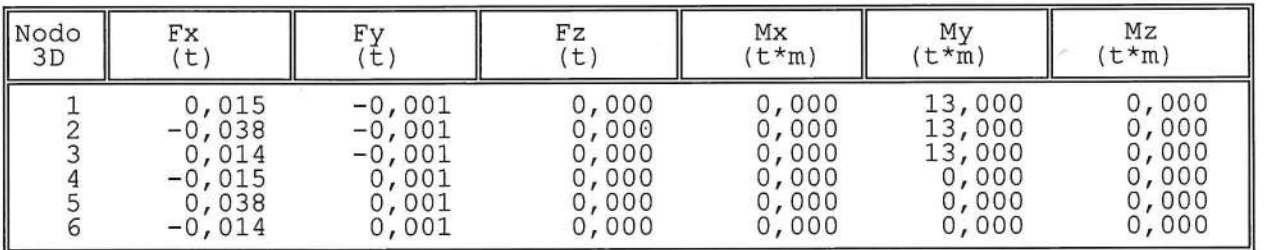

## EQUILIBRI NODALI COMBINAZIONE 6

 $\bar{\lambda}$ 

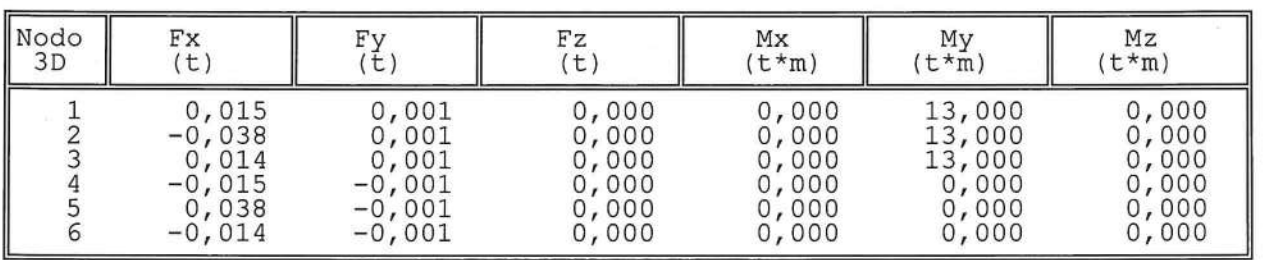

EQUILIBRI NODALI COMBINAZIONE 7

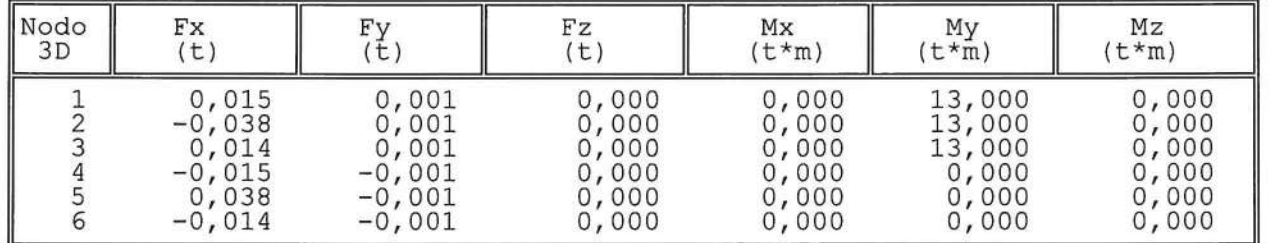

## EQUILIBRI NODALI COMBINAZIONE 8

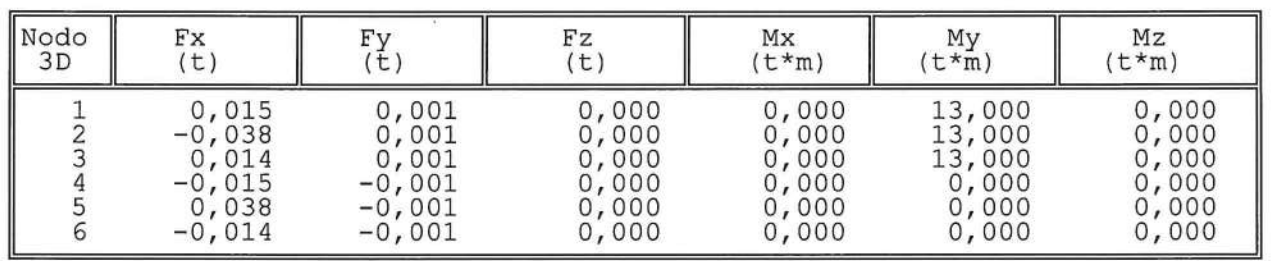

#### EQUILIBRI NODALI COMBINAZIONE 9

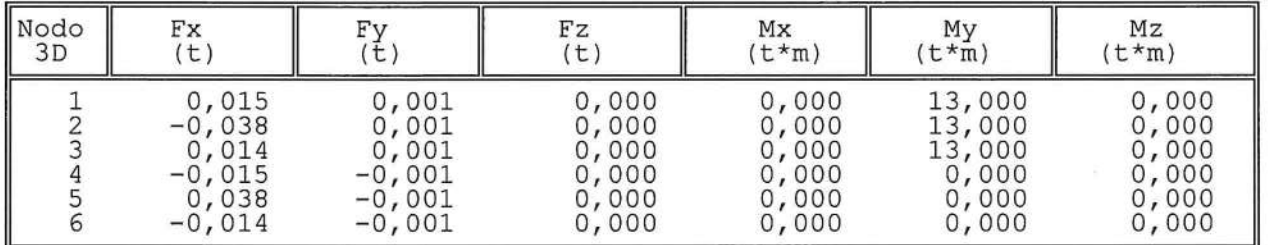

## EQUILIBRI NODALI COMBINAZIONE 10

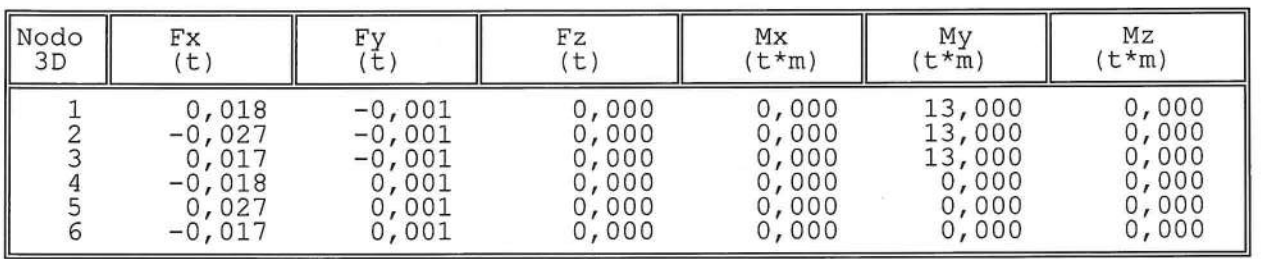

EQUILIBRI NODALI COMBINAZIONE 11

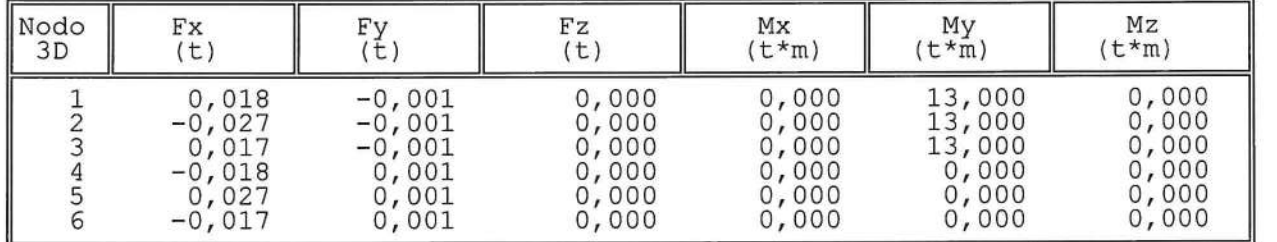

EQUILIBRI NODALI COMBINAZIONE 12

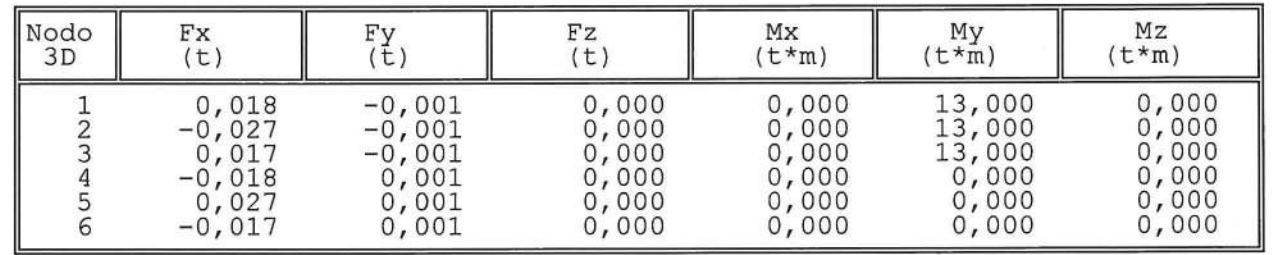

EQUILIBRI NODALI COMBINAZIONE 13

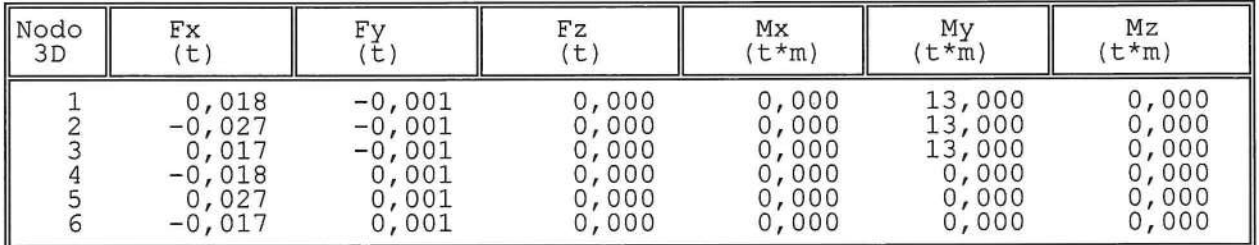

SOFTWARE:  $C.D.S. - Full - Rel.2019 - -$ 

# EQUILIBRI NODALI COMBINAZIONE 14

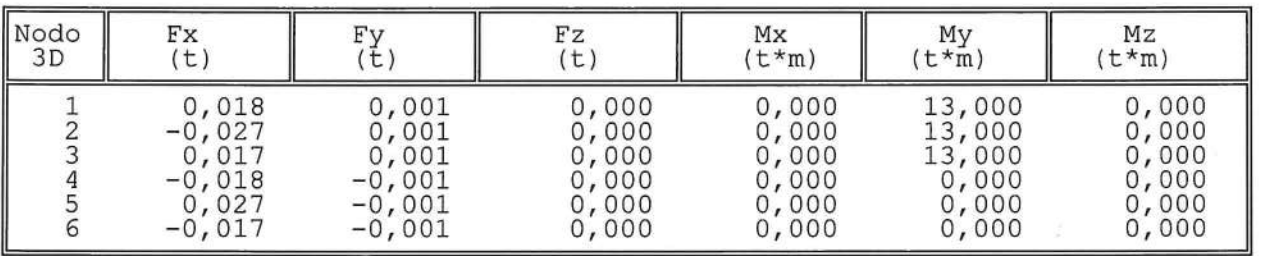

EQUILIBRI NODALI COMBINAZIONE 15

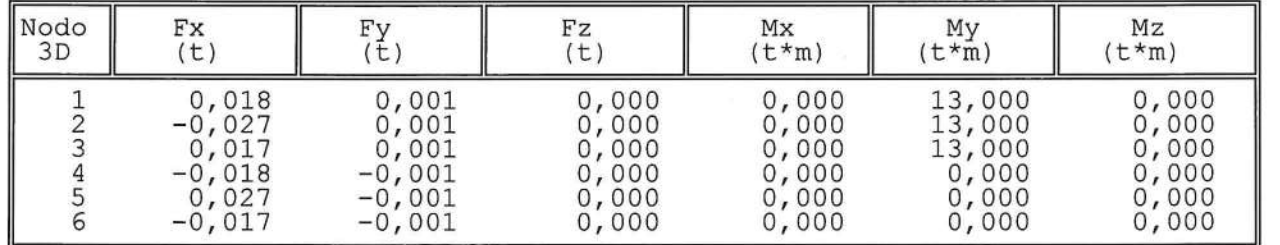

EQUILIBRI NODALI COMBINAZIONE 16

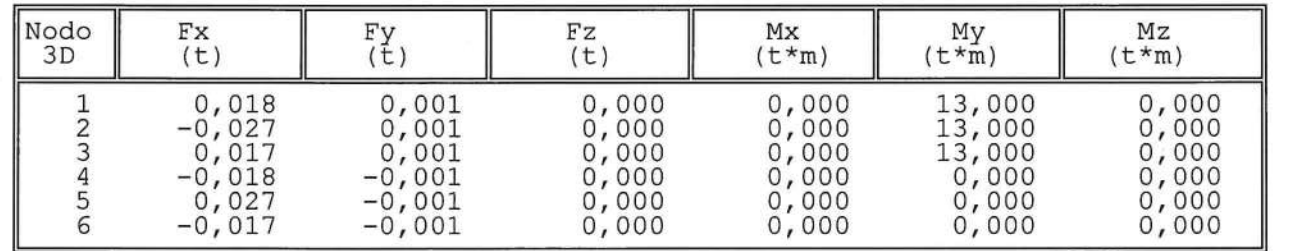

EQUILIBRI NODALI COMBINAZIONE 17

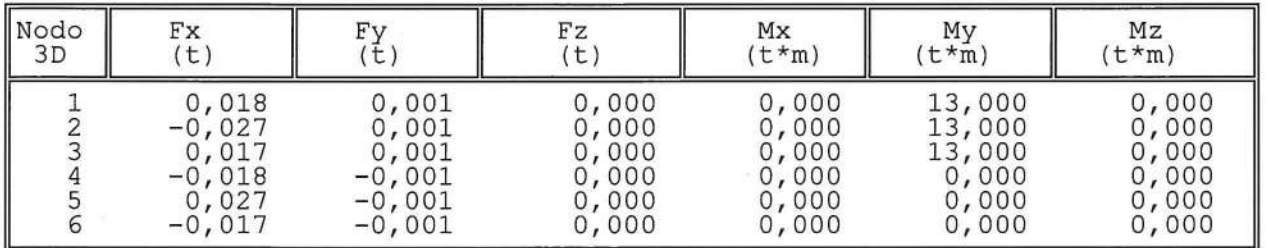

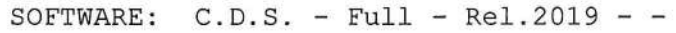

## EQUILIBRI NODALI COMBINAZIONE 18

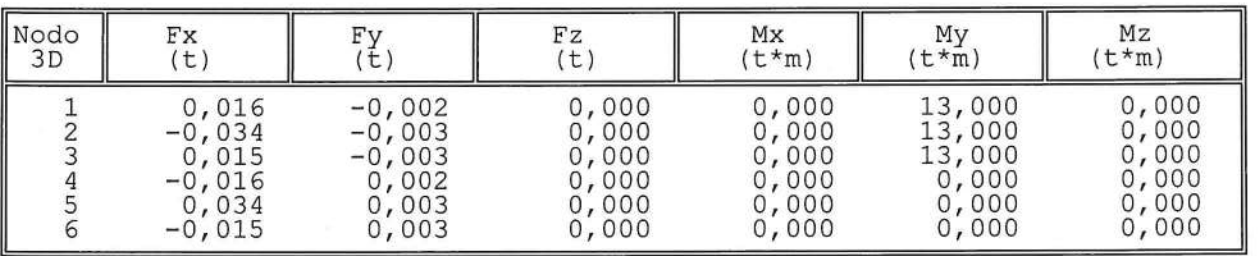

EQUILIBRI NODALI COMBINAZIONE 19

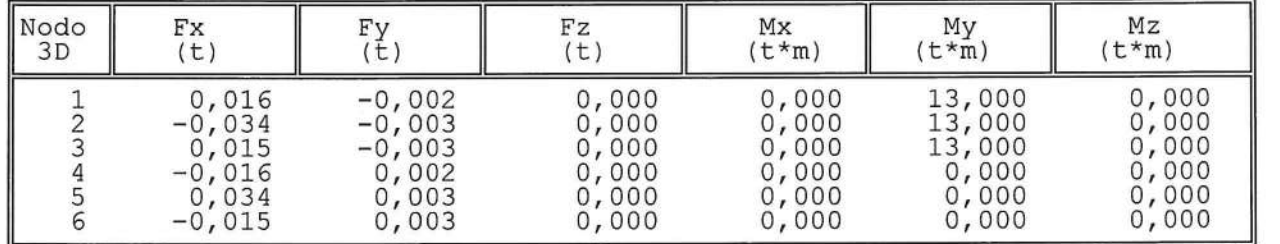

EQUILIBRI NODALI COMBINAZIONE 20

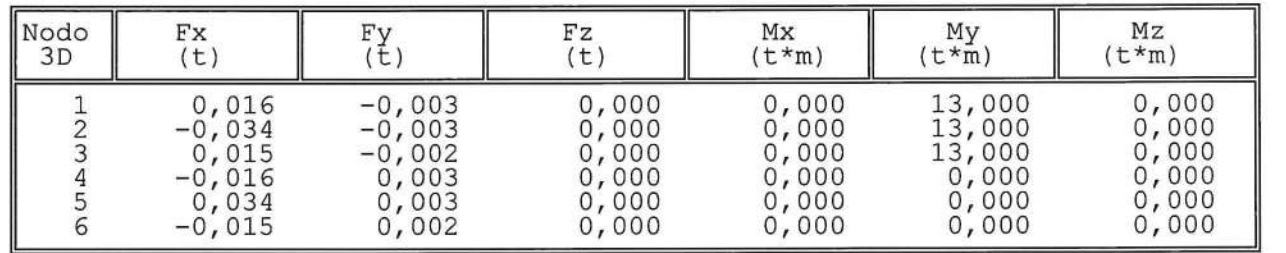

EQUILIBRI NODALI COMBINAZIONE 21

 $\eta_{\rm K}$ 

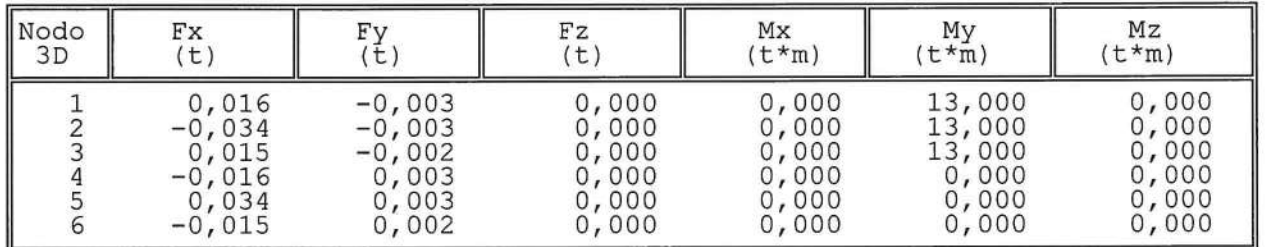

# EQUILIBRI NODALI COMBINAZIONE 22

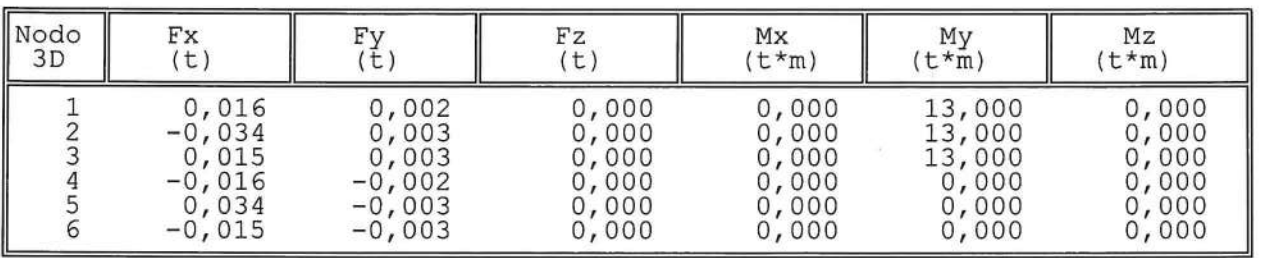

EQUILIBRI NODALI COMBINAZIONE 23

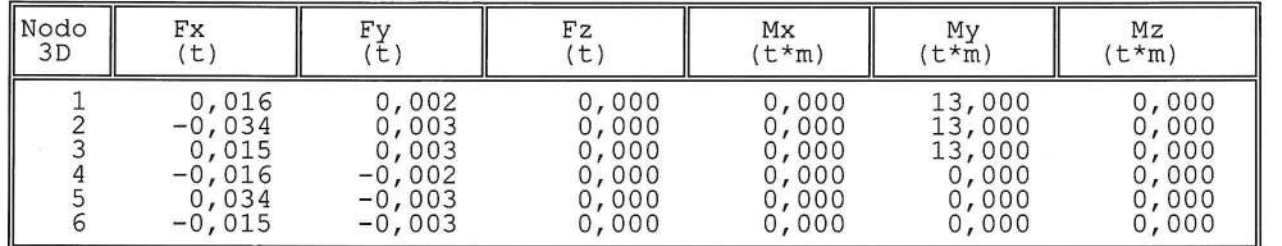

EQUILIBRI NODALI COMBINAZIONE 24

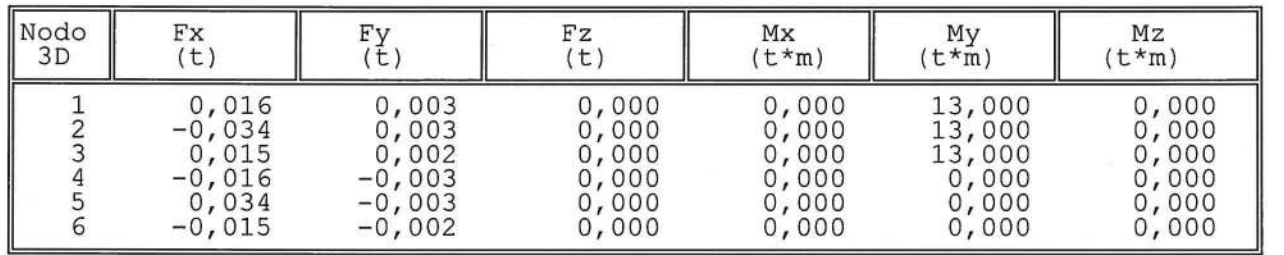

## EQUILIBRI NODALI COMBINAZIONE 25

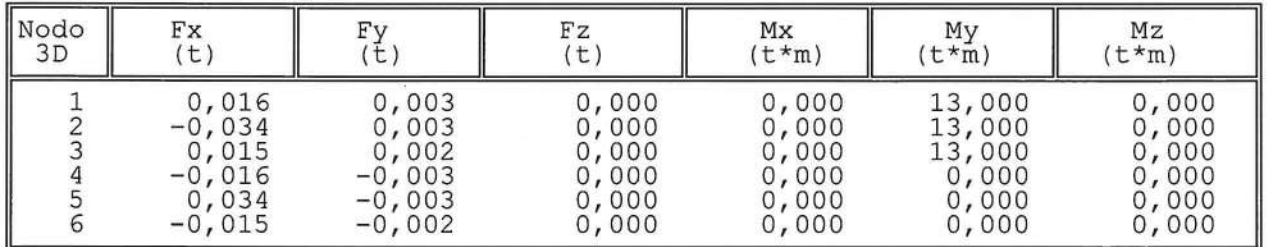

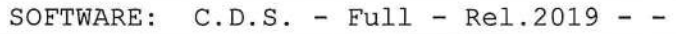

# EQUILIBRI NODALI COMBINAZIONE 26

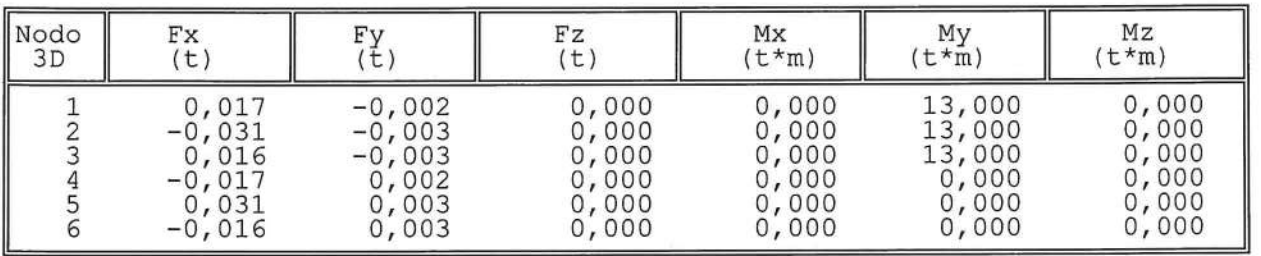

EQUILIBRI NODALI COMBINAZIONE 27

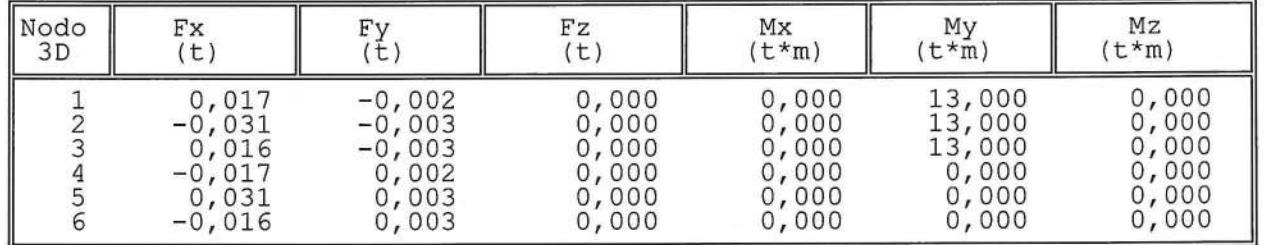

EQUILIBRI NODALI COMBINAZIONE 28

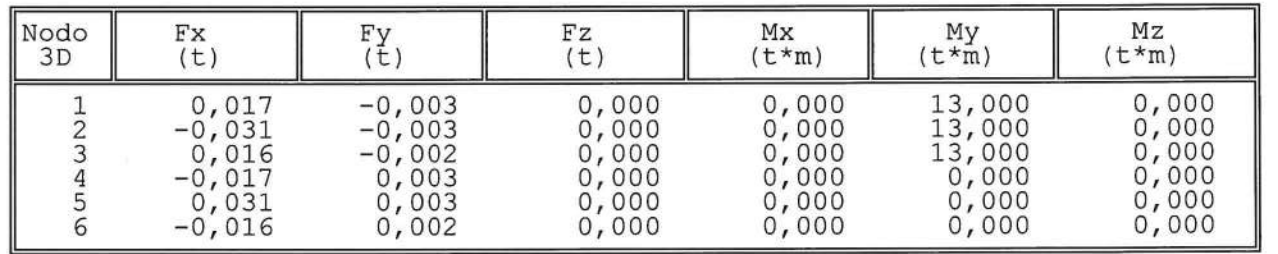

EQUILIBRI NODALI COMBINAZIONE 29

 $\tilde{E}$ 

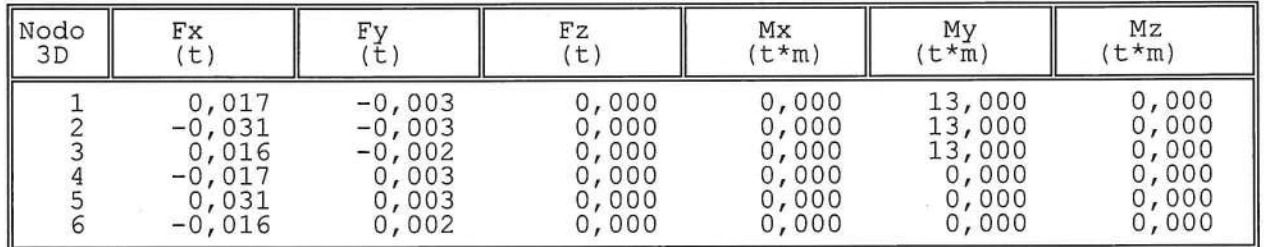

SOFTWARE:  $C.D.S. - Full - Rel.2019 - -$ 

EQUILIBRI NODALI COMBINAZIONE 30

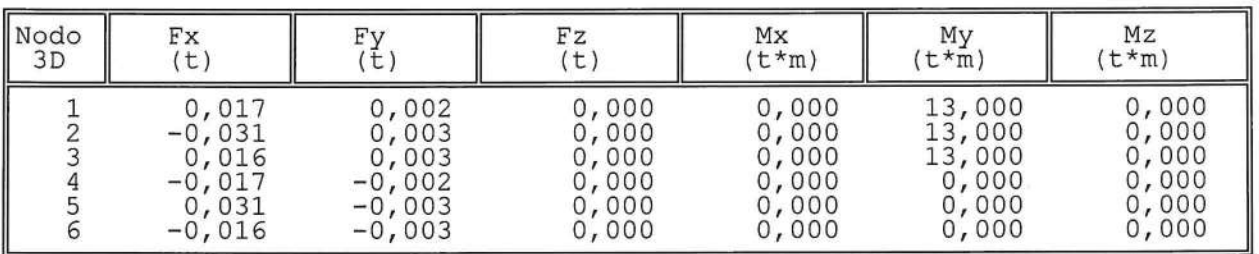

EQUILIBRI NODALI COMBINAZIONE 31

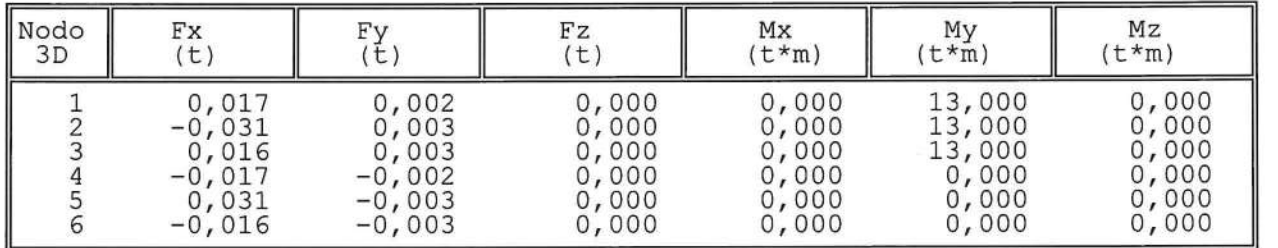

EQUILIBRI NODALI COMBINAZIONE 32

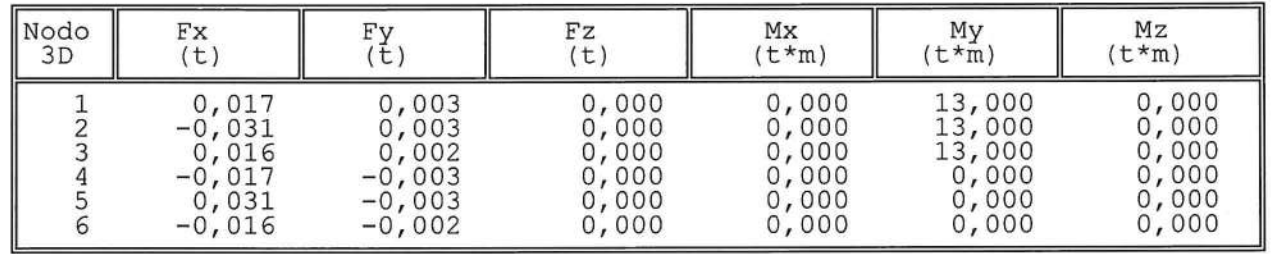

EQUILIBRI NODALI COMBINAZIONE 33

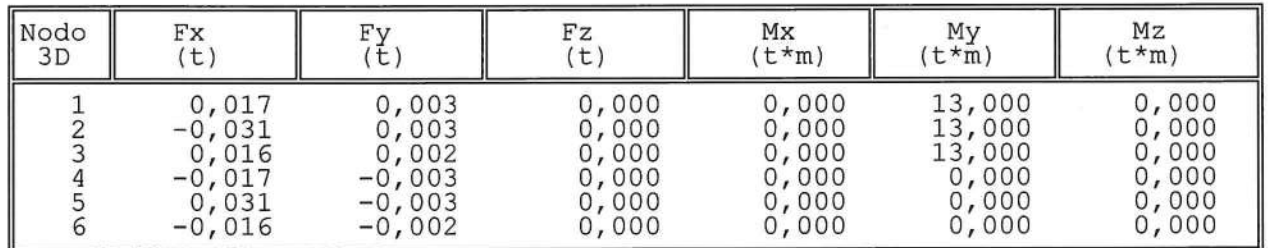

SOFTWARE:  $C.D.S. - Full - Rel.2019 - -$ 

REAZIONI VINCOLARI COMBINAZIONE 1- S.L.V.

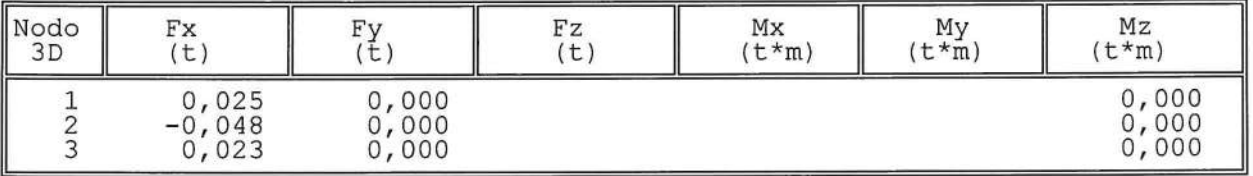

REAZIONI VINCOLARI COMBINAZIONE 2- S.L.V.

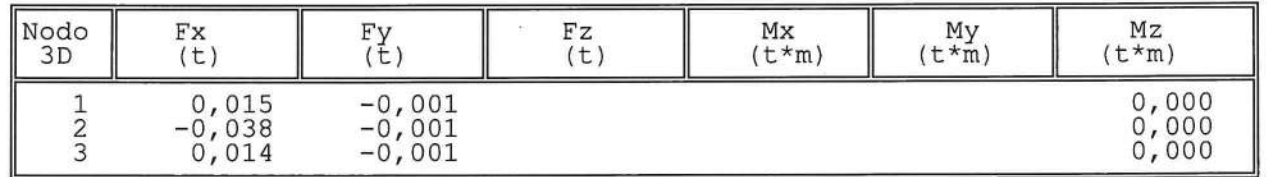

REAZIONI VINCOLARI COMBINAZIONE 3- S.L.V.

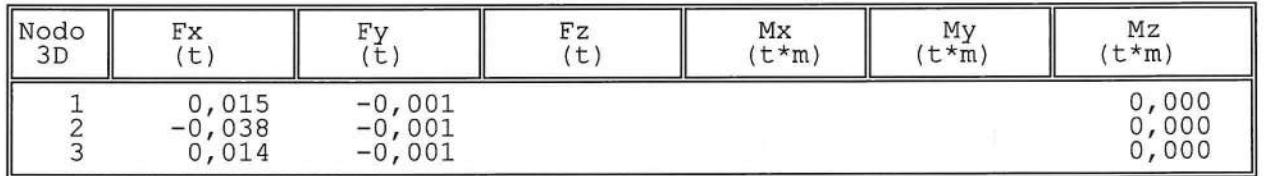

REAZIONI VINCOLARI COMBINAZIONE 4- S.L.V.

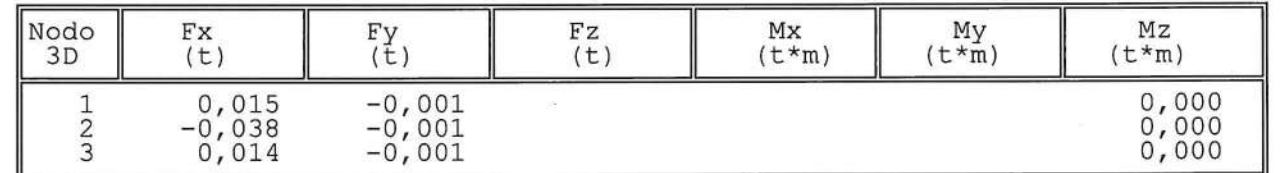

ia.

REAZIONI VINCOLARI COMBINAZIONE 5- S.L.V.

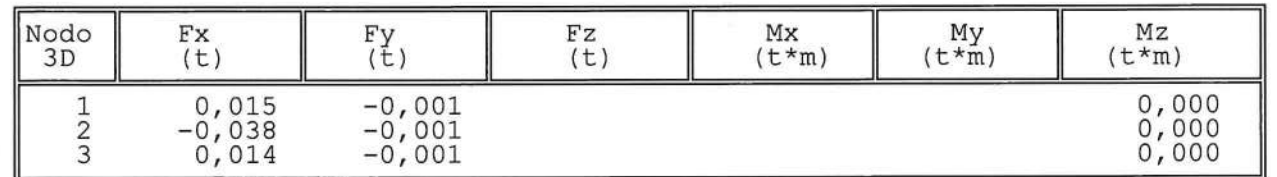

SOFTWARE:  $C.D.S. - Full - Rel.2019 - -$ 

REAZIONI VINCOLARI COMBINAZIONE 6- S.L.V.

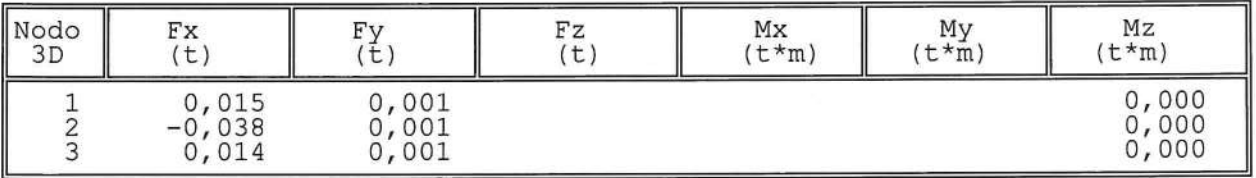

REAZIONI VINCOLARI COMBINAZIONE 7- S.L.V.

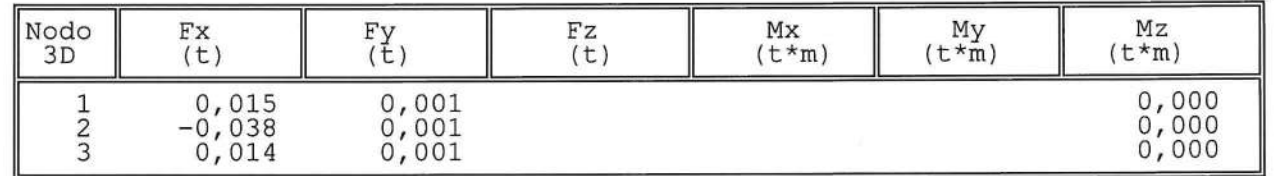

REAZIONI VINCOLARI COMBINAZIONE 8- S.L.V.

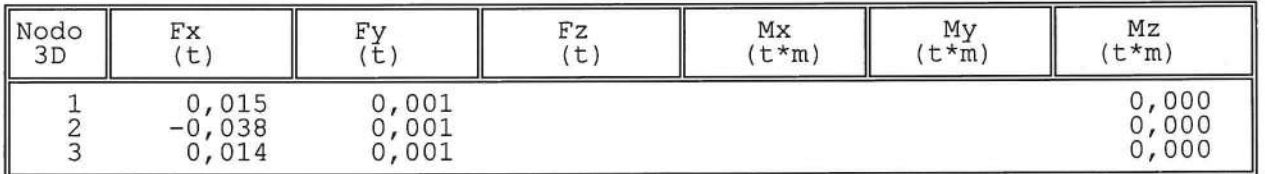

REAZIONI VINCOLARI COMBINAZIONE 9- S.L.V.

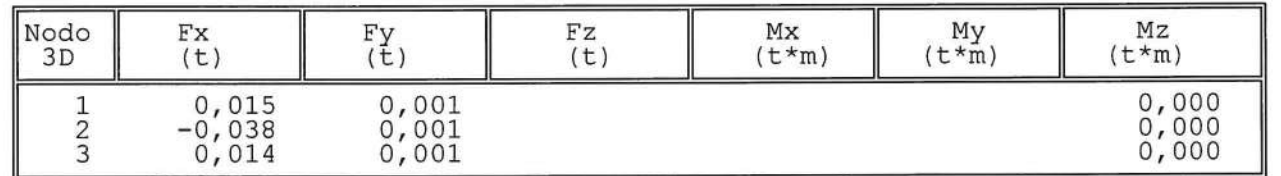

REAZIONI VINCOLARI COMBINAZIONE 10- S.L.V.

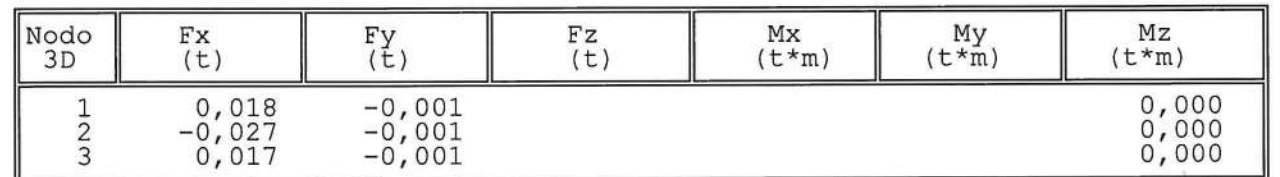

SOFTWARE:  $C.D.S. - Full - Rel.2019 - -$ 

Pag. 43

 $\approx$
REAZIONI VINCOLARI COMBINAZIONE 11- S.L.V.

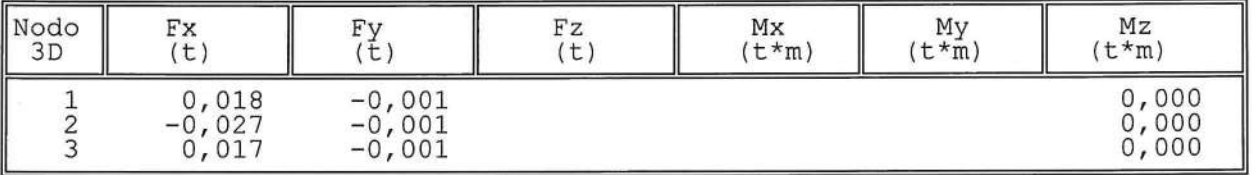

REAZIONI VINCOLARI COMBINAZIONE 12- S.L.V.

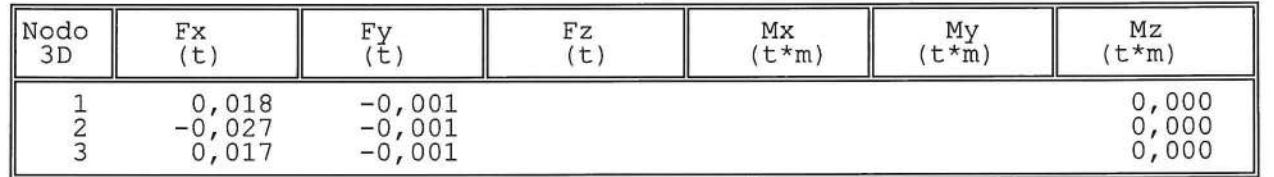

REAZIONI VINCOLARI COMBINAZIONE 13- S.L.V.

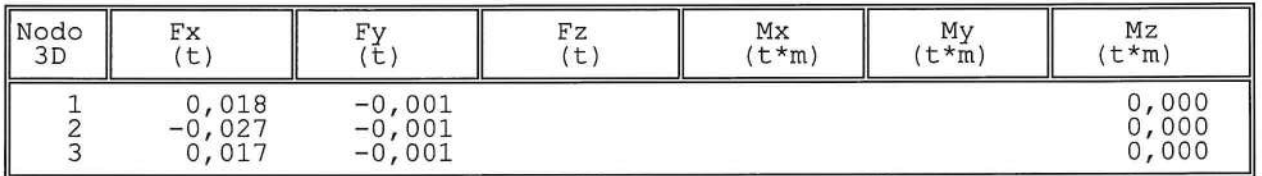

REAZIONI VINCOLARI COMBINAZIONE 14- S.L.V.

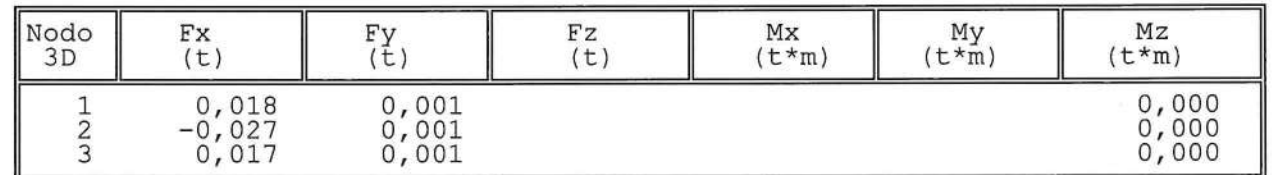

REAZIONI VINCOLARI COMBINAZIONE 15- S.L.V.

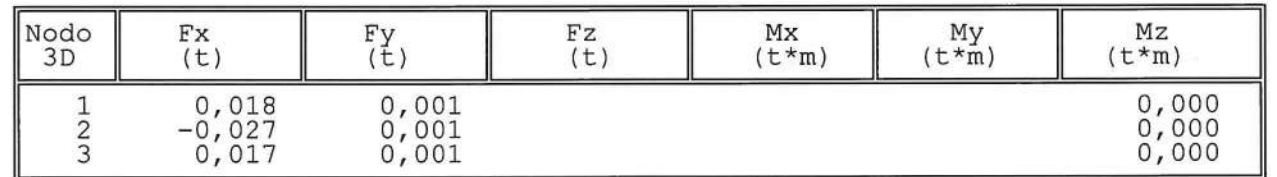

SOFTWARE:  $C.D.S. - Full - Rel.2019 - -$ 

REAZIONI VINCOLARI COMBINAZIONE 16- S.L.V.

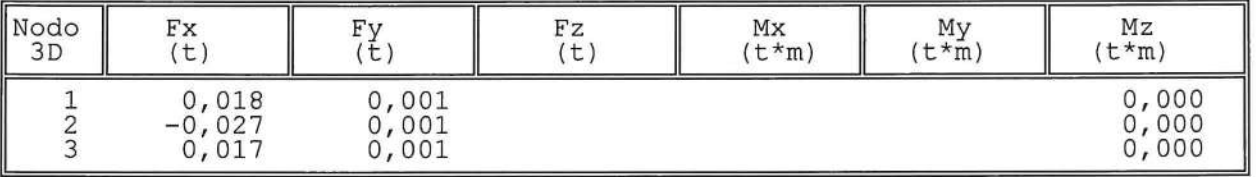

REAZIONI VINCOLARI COMBINAZIONE 17- S.L.V.

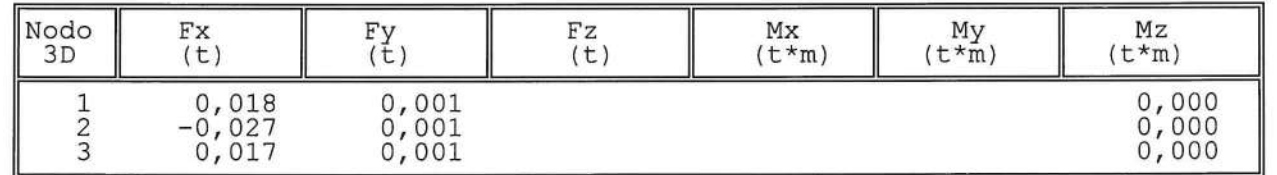

REAZIONI VINCOLARI COMBINAZIONE 18- S.L.V.

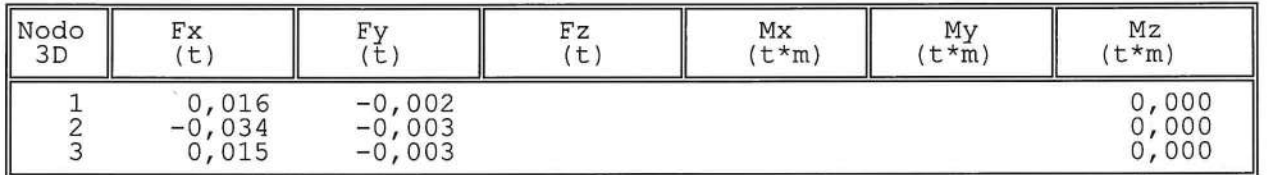

### REAZIONI VINCOLARI COMBINAZIONE 19- S.L.V.

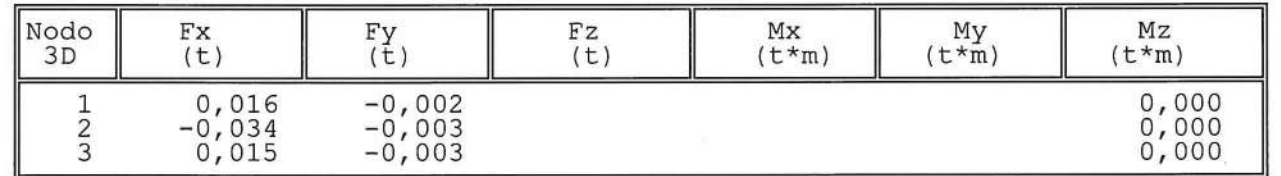

REAZIONI VINCOLARI COMBINAZIONE 20- S.L.V.

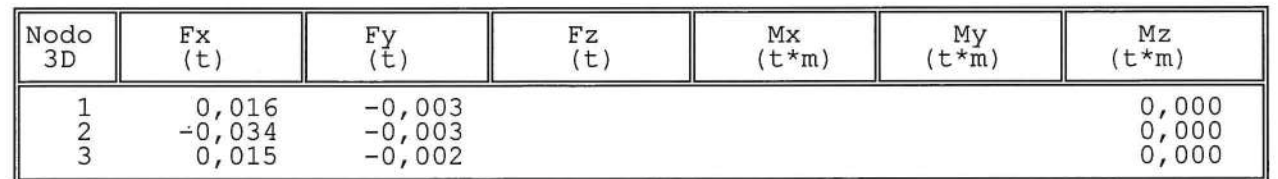

SOFTWARE:  $C.D.S. - Full - Rel.2019 - -$ 

REAZIONI VINCOLARI COMBINAZIONE 21- S.L.V.

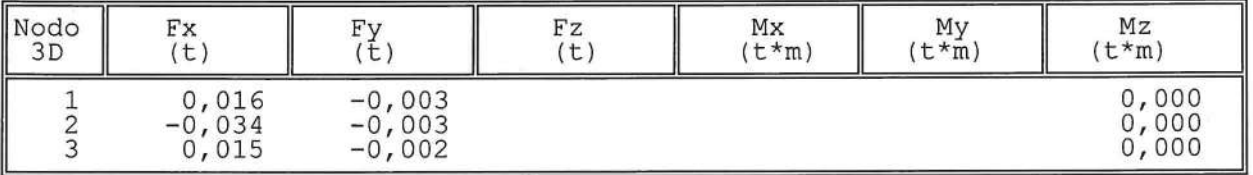

REAZIONI VINCOLARI COMBINAZIONE 22- S.L.V.

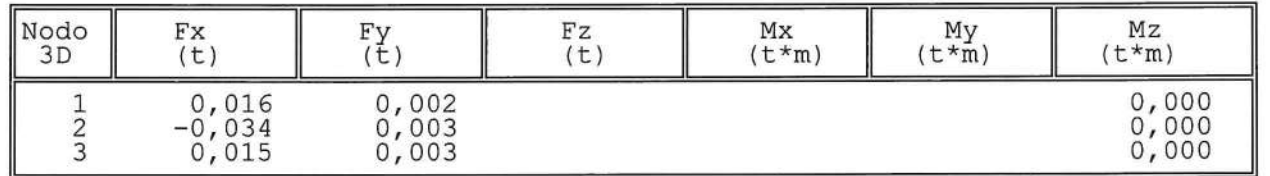

REAZIONI VINCOLARI COMBINAZIONE 23- S.L.V.

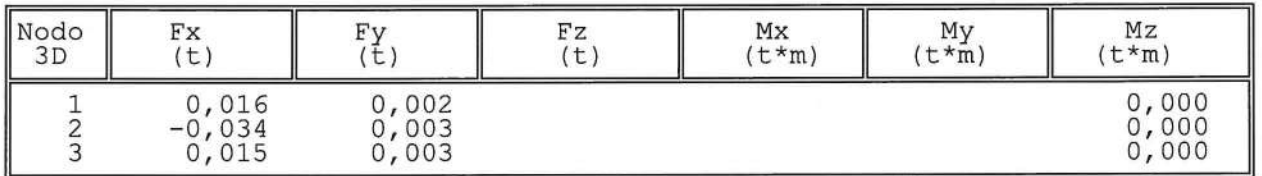

### REAZIONI VINCOLARI COMBINAZIONE 24- S.L.V.

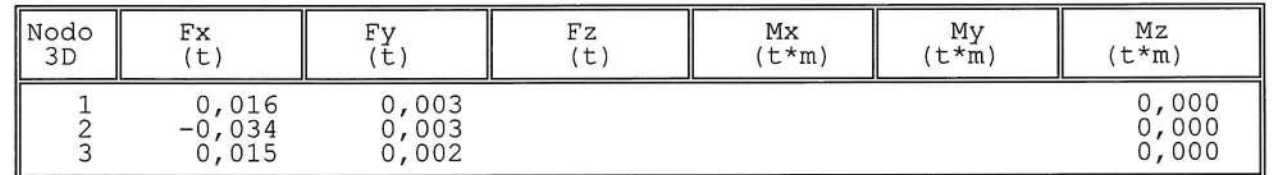

### REAZIONI VINCOLARI COMBINAZIONE 25- S.L.V.

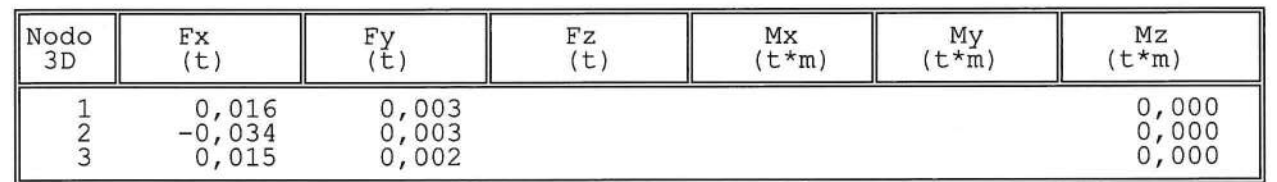

 $\langle \frac{1}{2n} \rangle$ 

SOFTWARE:  $C.D.S. - Full - Rel.2019 - -$ 

REAZIONI VINCOLARI COMBINAZIONE 26- S.L.V.

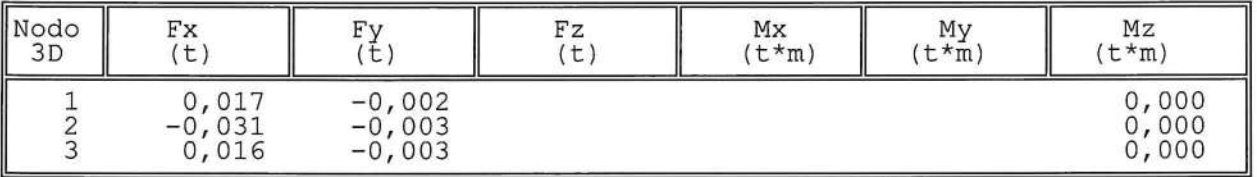

REAZIONI VINCOLARI COMBINAZIONE 27- S.L.V.

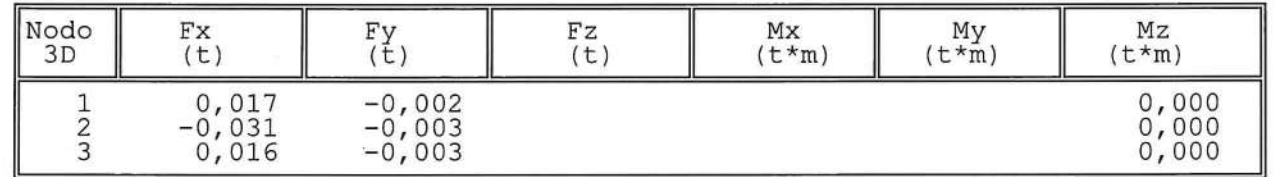

REAZIONI VINCOLARI COMBINAZIONE 28- S.L.V.

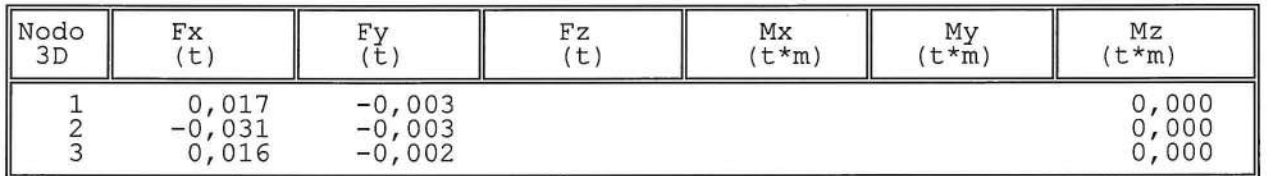

## REAZIONI VINCOLARI COMBINAZIONE 29- S.L.V.

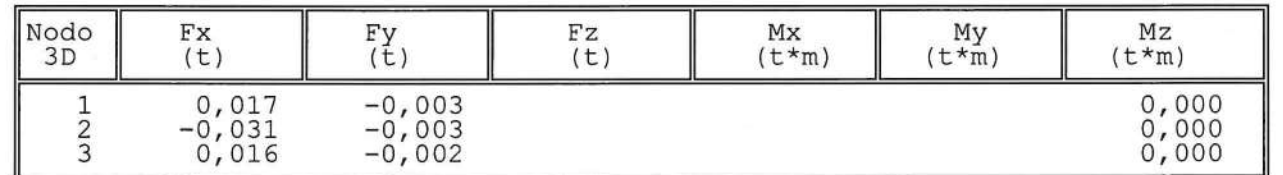

REAZIONI VINCOLARI COMBINAZIONE 30- S.L.V.

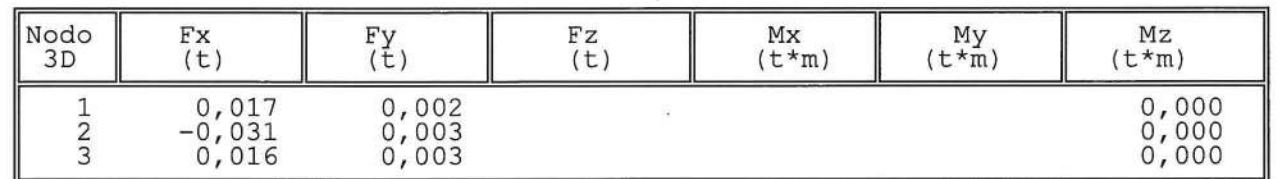

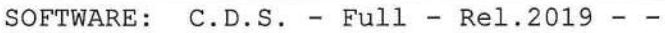

REAZIONI VINCOLARI COMBINAZIONE 31- S.L.V.

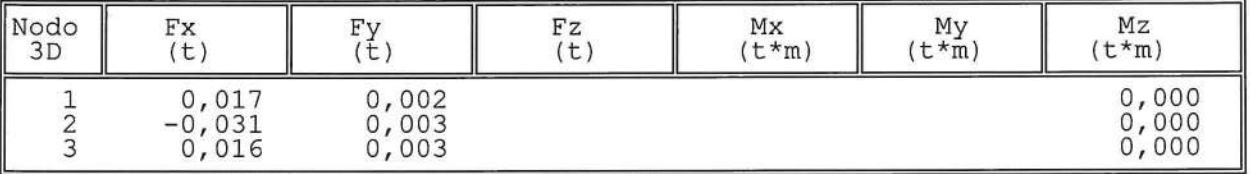

REAZIONI VINCOLARI COMBINAZIONE 32- S.L.V.

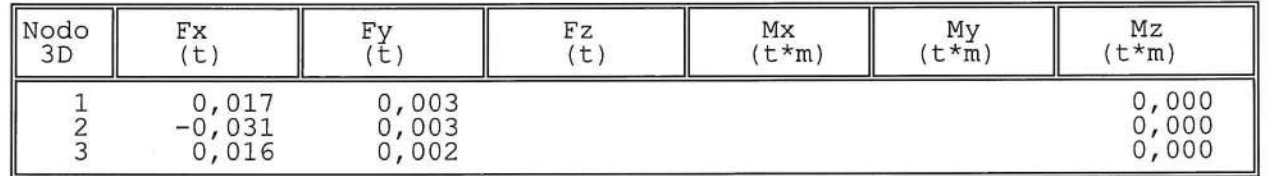

REAZIONI VINCOLARI COMBINAZIONE 33- S.L.V.

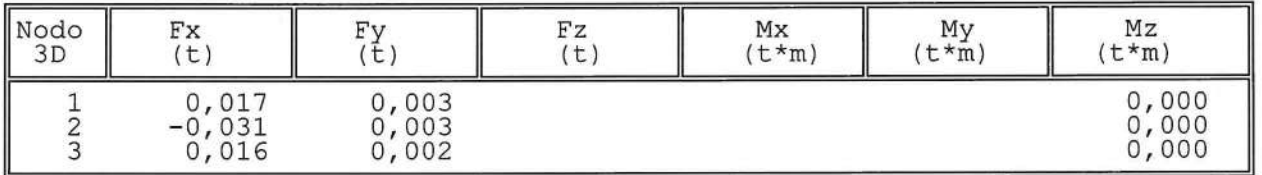

REAZIONI VINCOLARI COMBINAZIONE 2- S.L.D.

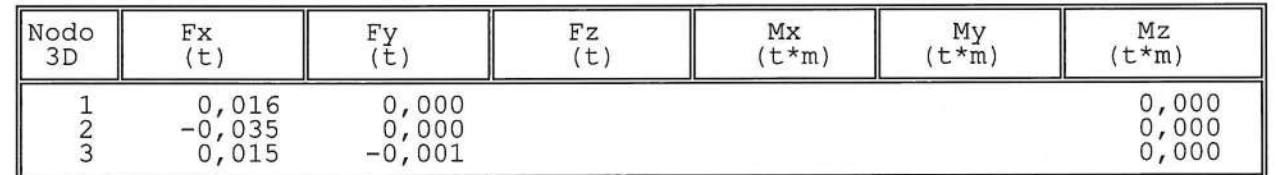

REAZIONI VINCOLARI COMBINAZIONE 3- S.L.D.

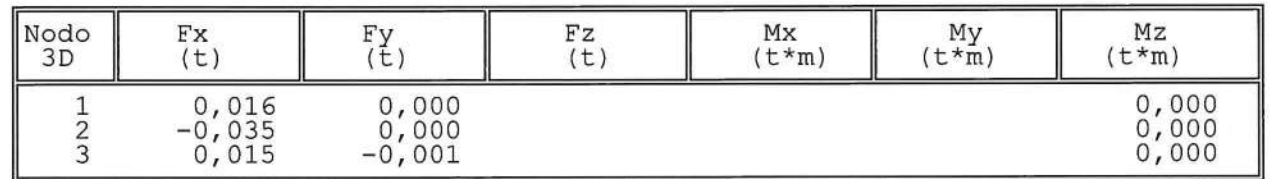

SOFTWARE:  $C.D.S. - Full - Rel.2019 - -$ 

REAZIONI VINCOLARI COMBINAZIONE 4- S.L.D.

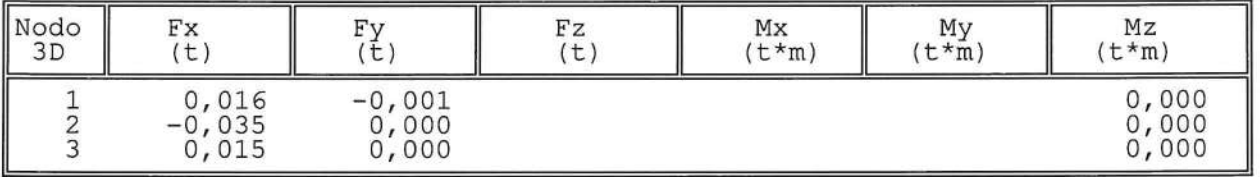

REAZIONI VINCOLARI COMBINAZIONE 5- S.L.D.

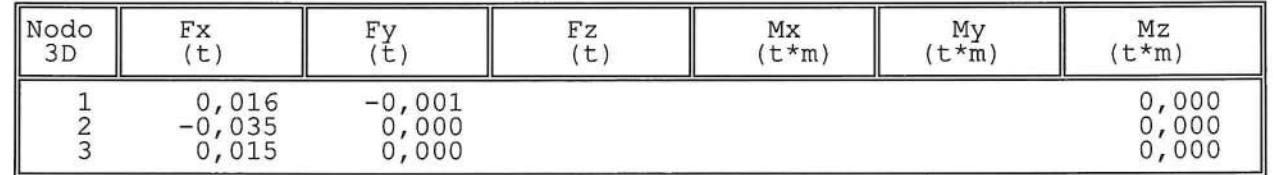

REAZIONI VINCOLARI COMBINAZIONE 6- S.L.D.

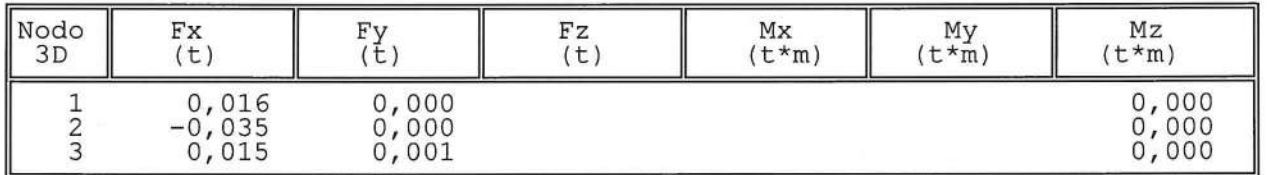

REAZIONI VINCOLARI COMBINAZIONE 7- S.L.D.

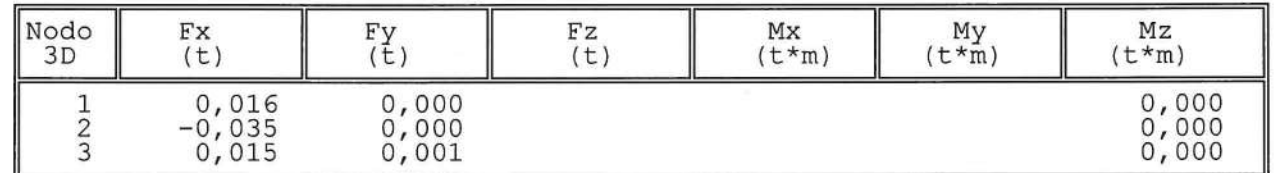

REAZIONI VINCOLARI COMBINAZIONE 8- S.L.D.

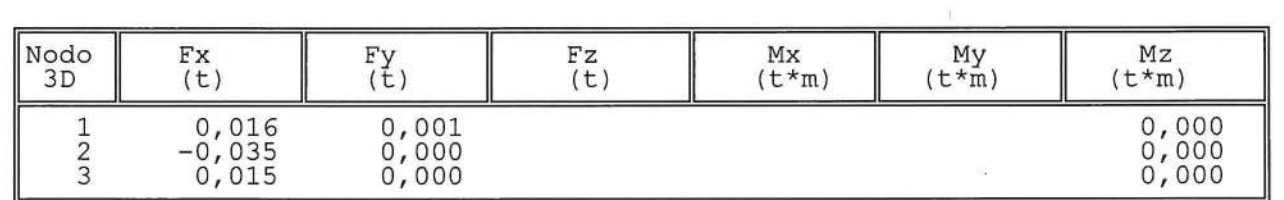

SOFTWARE:  $C.D.S. - Full - Rel.2019 - -$ 

REAZIONI VINCOLARI COMBINAZIONE 9- S.L.D.

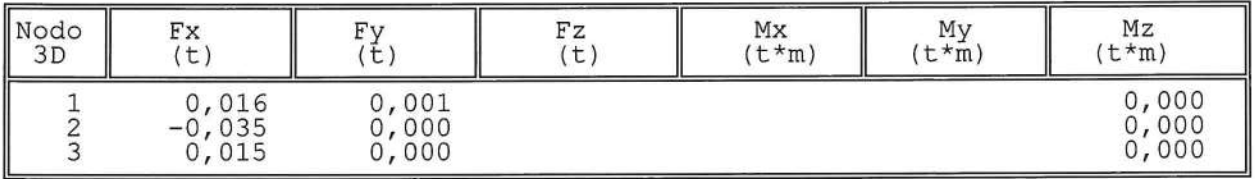

REAZIONI VINCOLARI COMBINAZIONE 10- S.L.D.

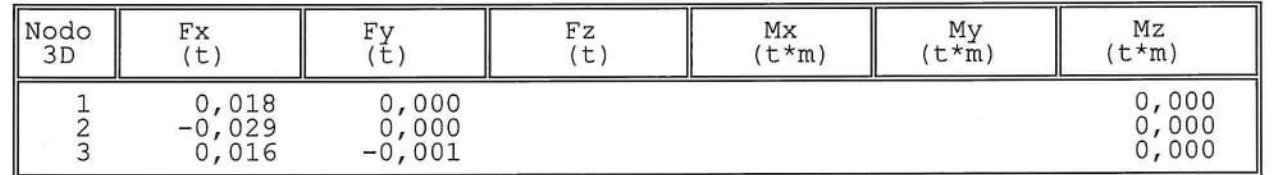

REAZIONI VINCOLARI COMBINAZIONE 11- S.L.D.

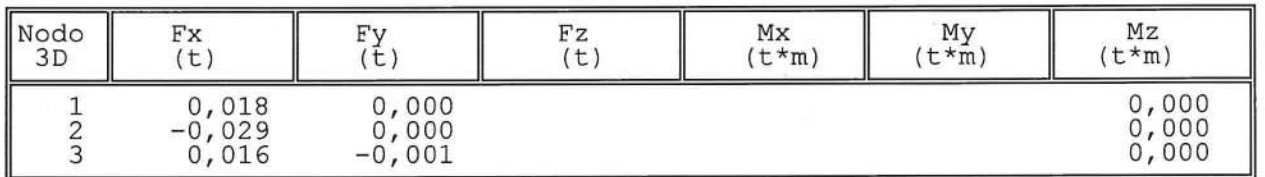

REAZIONI VINCOLARI COMBINAZIONE 12- S.L.D.

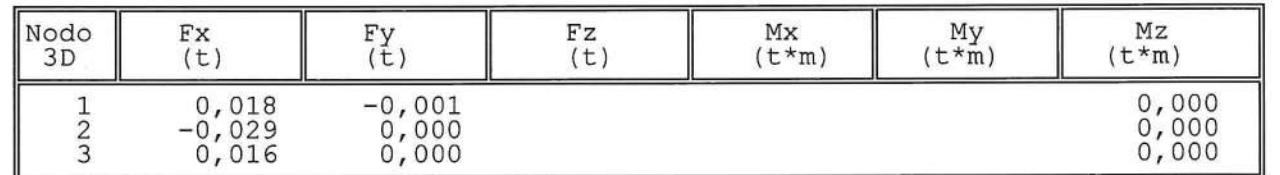

REAZIONI VINCOLARI COMBINAZIONE 13- S.L.D.

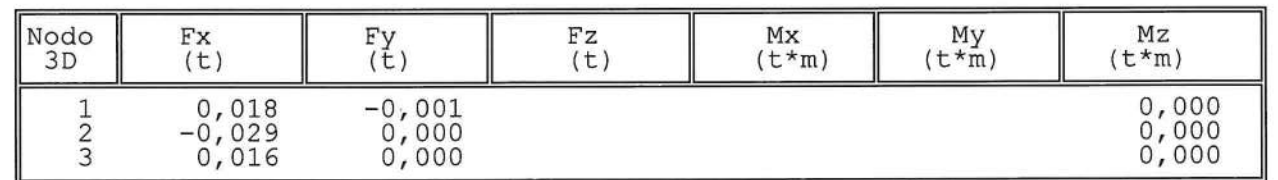

SOFTWARE:  $C.D.S. - Full - Rel.2019 - -$ 

REAZIONI VINCOLARI COMBINAZIONE 14- S.L.D.

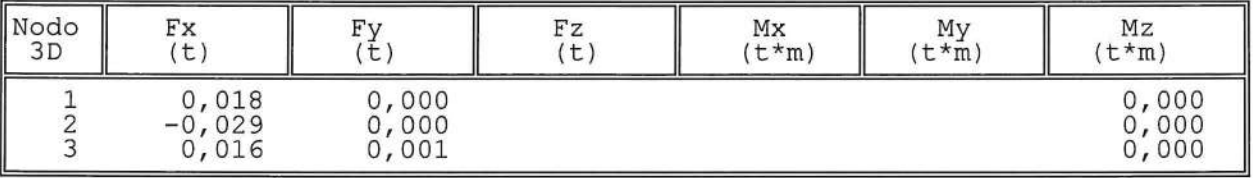

REAZIONI VINCOLARI COMBINAZIONE 15- S.L.D.

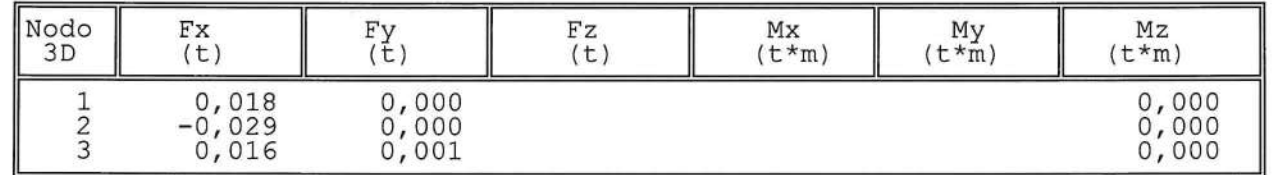

REAZIONI VINCOLARI COMBINAZIONE 16- S.L.D.

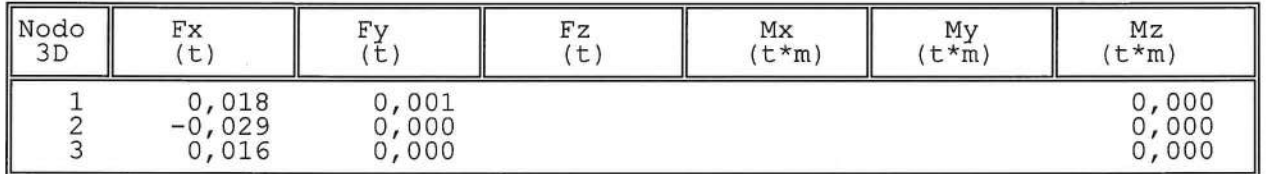

REAZIONI VINCOLARI COMBINAZIONE 17- S.L.D.

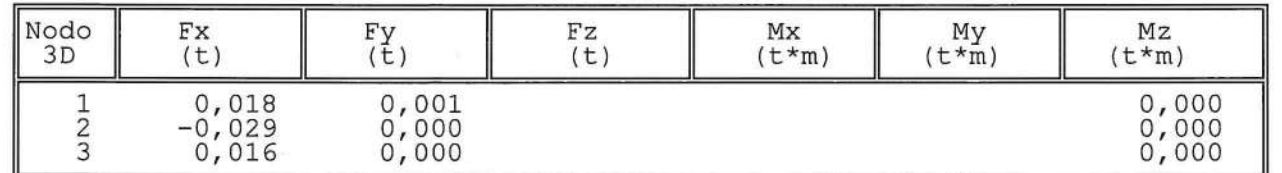

REAZIONI VINCOLARI COMBINAZIONE 18- S.L.D.

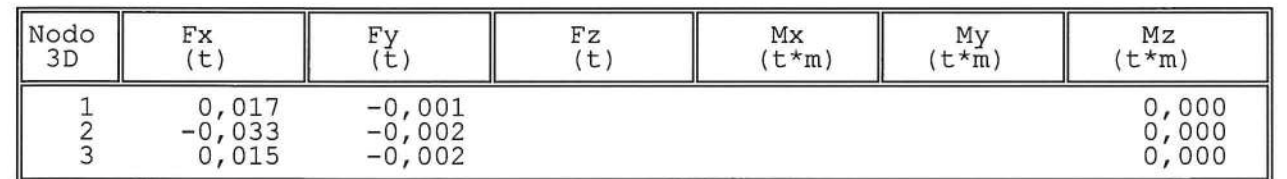

SOFTWARE:  $C.D.S. - Full - Rel.2019 - -$ 

REAZIONI VINCOLARI COMBINAZIONE 19- S.L.D.

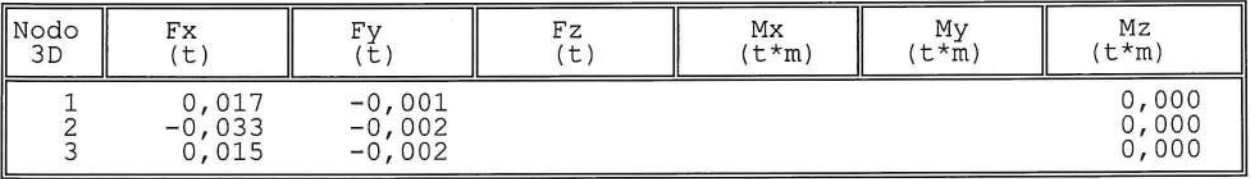

REAZIONI VINCOLARI COMBINAZIONE 20- S.L.D.

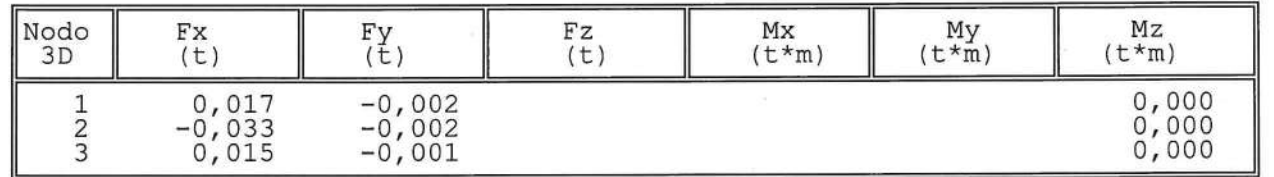

REAZIONI VINCOLARI COMBINAZIONE 21- S.L.D.

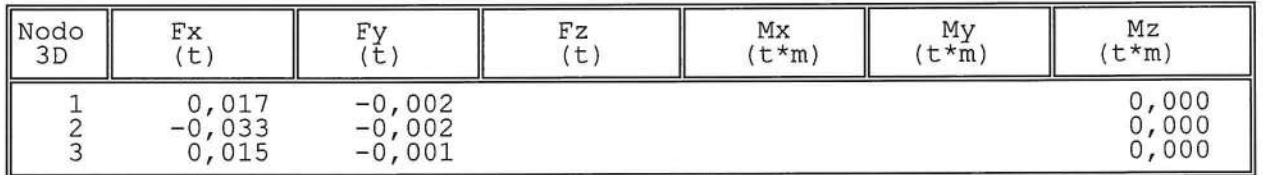

REAZIONI VINCOLARI COMBINAZIONE 22- S.L.D.

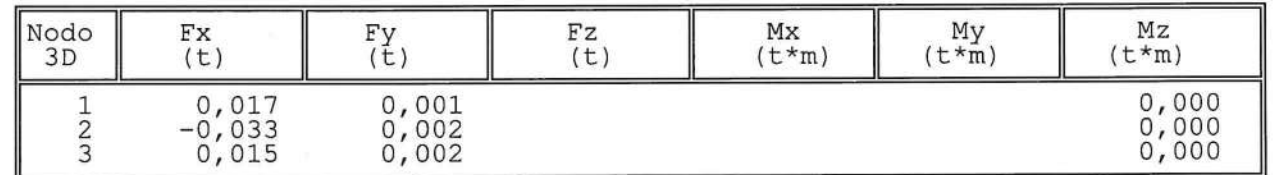

REAZIONI VINCOLARI COMBINAZIONE 23- S.L.D.

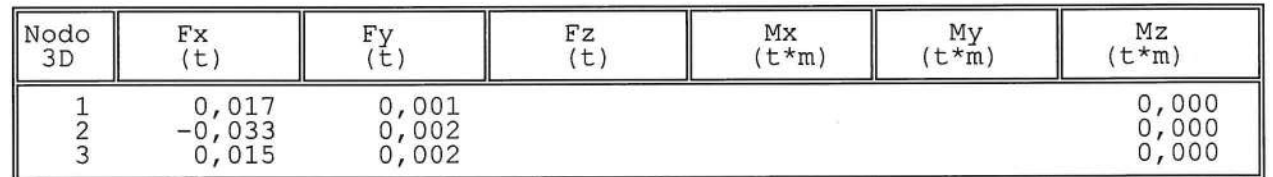

SOFTWARE:  $C.D.S. - Full - Rel.2019 - -$ 

REAZIONI VINCOLARI COMBINAZIONE 24- S.L.D.

à.

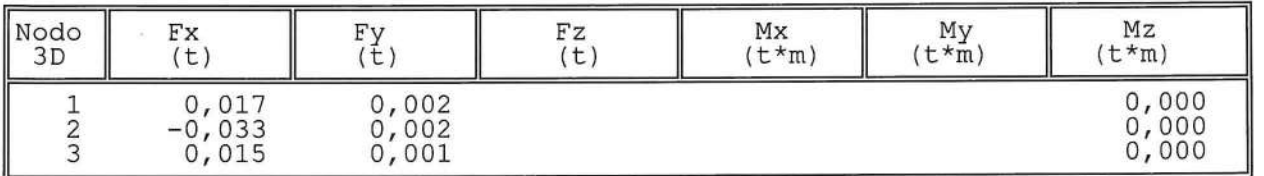

REAZIONI VINCOLARI COMBINAZIONE 25- S.L.D.

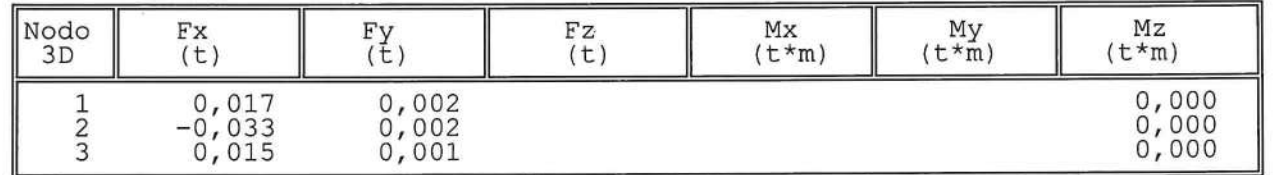

REAZIONI VINCOLARI COMBINAZIONE 26- S.L.D.

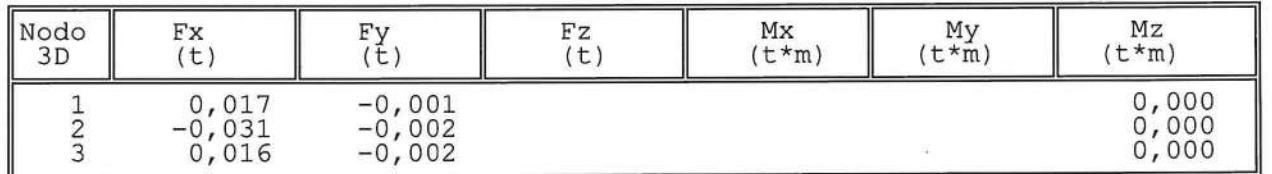

 $\langle \lambda \rangle$ 

REAZIONI VINCOLARI COMBINAZIONE 27- S.L.D.

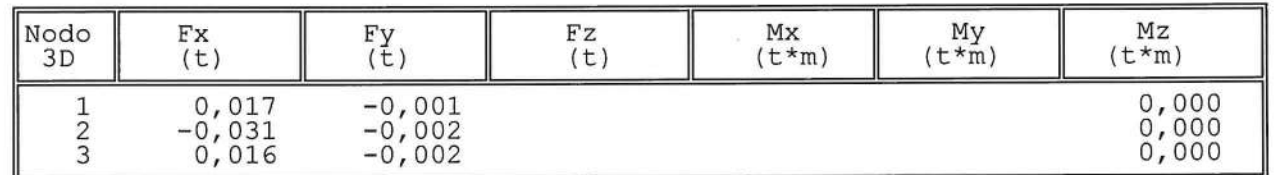

REAZIONI VINCOLARI COMBINAZIONE 28- S.L.D.

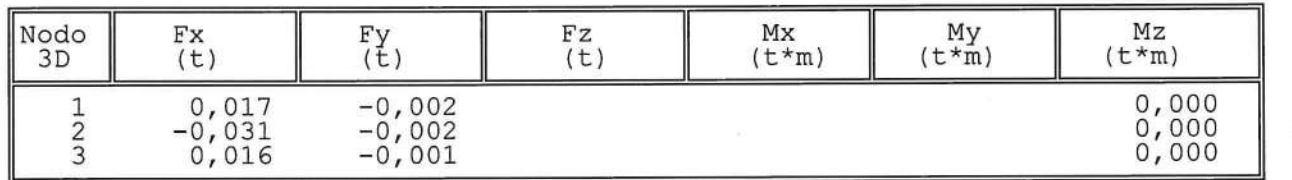

SOFTWARE:  $C.D.S. - Full - Rel.2019 - -$ 

REAZIONI VINCOLARI COMBINAZIONE 29- S.L.D.

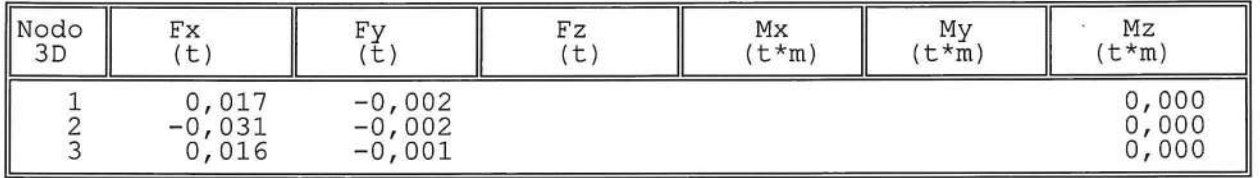

REAZIONI VINCOLARI COMBINAZIONE 30- S.L.D.

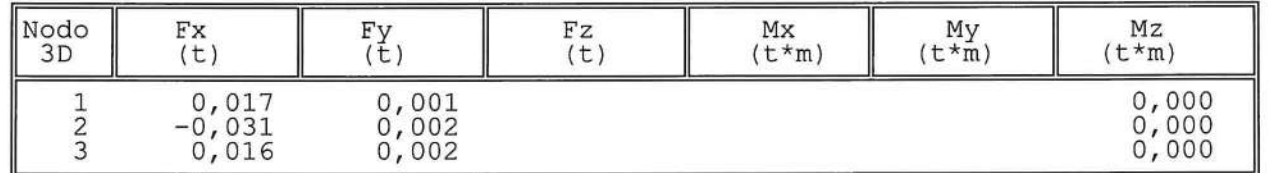

REAZIONI VINCOLARI COMBINAZIONE 31- S.L.D.

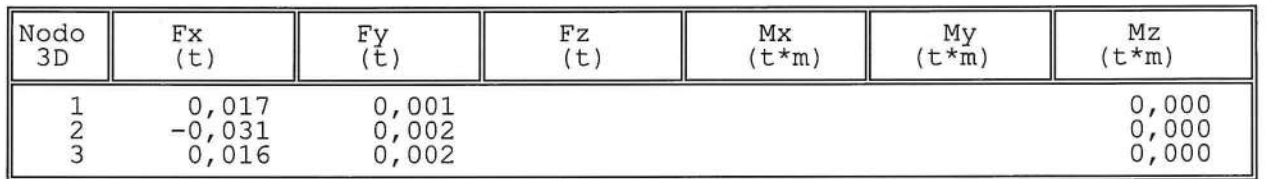

REAZIONI VINCOLARI COMBINAZIONE 32- S.L.D.

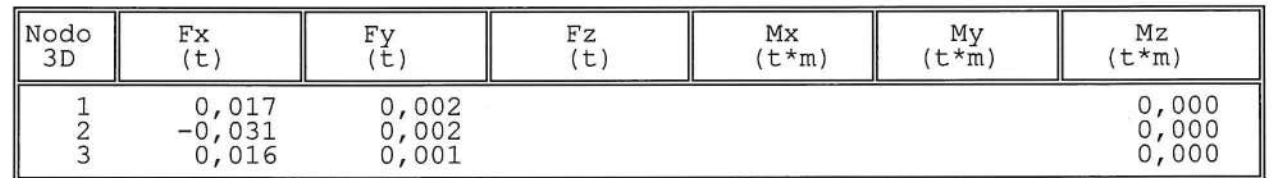

REAZIONI VINCOLARI COMBINAZIONE 33- S.L.D.

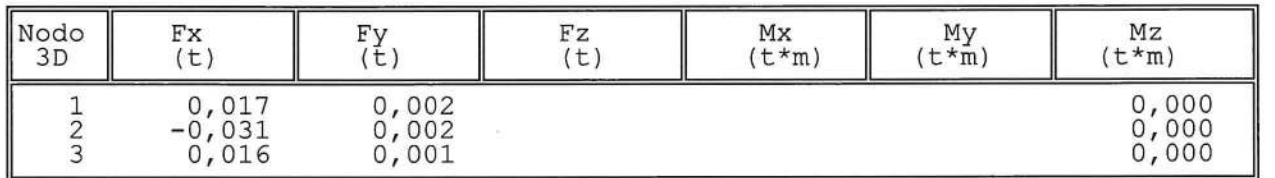

SOFTWARE:  $C.D.S. - Full - Rel.2019 - -$ 

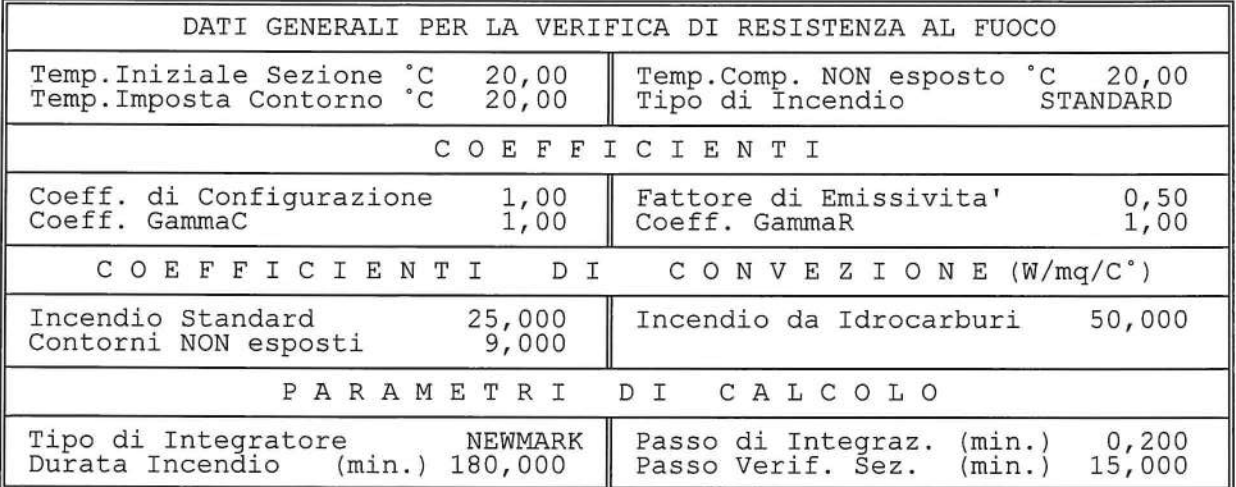

SOFTWARE:  $C.D.S. - Full - Rel.2019 - -$ 

 $\widetilde{\mathcal{Q}}$ 

Pag.  $2$ 

 $\sim$ 

 $\label{eq:3.1} \mathcal{B} = \mathcal{B} \mathcal{B}$ 

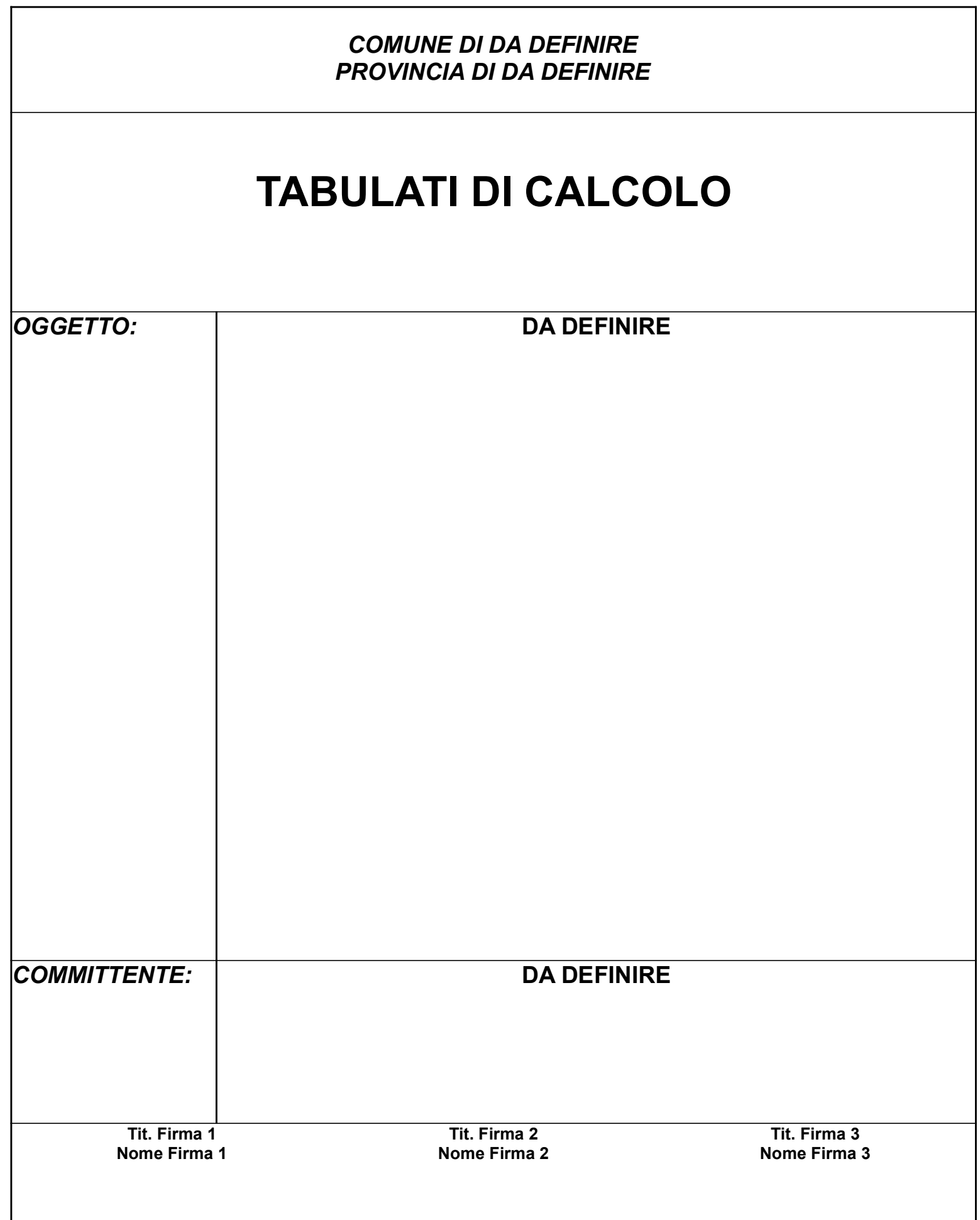

# RELAZIONE DI CALCOLO

Sono illustrati con la presente i risultati dei calcoli che riguardano il progetto delle armature, la verifica delle tensioni di lavoro dei materiali e del terreno.

# • NORMATIVA DI RIFERIMENTO

I calcoli sono condotti nel pieno rispetto della normativa vigente e, in particolare, la normativa cui viene fatto riferimento nelle fasi di calcolo, verifica e progettazione è costituita dalle Norme Tecniche per le Costruzioni, emanate con il D.M. 17/01/2018 pubblicato nel suppl. 8 G.U. 42 del 20/02/2018, nonché la Circolare del Ministero Infrastrutture e Trasporti del 21 Gennaio 2019, n. 7 "Istruzioni per l'applicazione dell'aggiornamento delle norme tecniche per le costruzioni".

## • METODI DI CALCOLO

I metodi di calcolo adottati per il calcolo sono i seguenti:

- 1) Per i carichi statici: METODO DELLE DEFORMAZIONI;
- 2) Per i carichi sismici: metodo dell'ANALISI MODALE o dell'ANALISI SISMICA STATICA EQUIVALENTE.

Per lo svolgimento del calcolo si è accettata l'ipotesi che, in corrispondenza dei piani sismici, i solai siano infinitamente rigidi nel loro piano e che le masse ai fini del calcolo delle forze di piano siano concentrate alle loro quote.

# • CALCOLO SPOSTAMENTI E CARATTERISTICHE

II calcolo degli spostamenti e delle caratteristiche viene effettuato con il metodo degli elementi finiti (F.E.M.).

Possono essere inseriti due tipi di elementi:

1) Elemento monodimensionale asta (beam) che unisce due nodi aventi ciascuno 6 gradi di libertà. Per maggiore precisione di calcolo, viene tenuta in conto anche la deformabilità a taglio e quella assiale di questi elementi. Queste aste, inoltre, non sono considerate flessibili da nodo a nodo ma hanno sulla parte iniziale e finale due tratti infinitamente rigidi formati dalla parte di trave inglobata nello spessore del pilastro; questi tratti rigidi forniscono al nodo una dimensione reale.

2) L'elemento bidimensionale shell (quad) che unisce quattro nodi nello spazio. Il suo comportamento è duplice, funziona da lastra per i carichi agenti sul suo piano, da piastra per i carichi ortogonali.

Assemblate tutte le matrici di rigidezza degli elementi in quella della struttura spaziale, la risoluzione del sistema viene perseguita tramite il metodo di Cholesky.

Ai fini della risoluzione della struttura, gli spostamenti X e Y e le rotazioni attorno l'asse verticale Z di tutti i nodi che giacciono su di un impalcato dichiarato rigido sono mutuamente vincolati.

### • RELAZIONE SUI MATERIALI

Le caratteristiche meccaniche dei materiali sono descritti nei tabulati riportati nel seguito per ciascuna tipologia di materiale utilizzato.

# **VERIFICHE**

Le verifiche, svolte secondo il metodo degli stati limite ultimi e di esercizio, si ottengono inviluppando tutte le condizioni di carico prese in considerazione.

In fase di verifica è stato differenziato l'elemento trave dall'elemento pilastro. Nell'elemento trave le armature sono disposte in modo asimmetrico, mentre nei pilastri sono sempre disposte simmetricamente.

Per l'elemento trave, l'armatura si determina suddividendola in cinque conci in cui l'armatura si mantiene costante, valutando per tali conci le massime aree di armatura superiore ed inferiore richieste in base ai momenti massimi riscontrati nelle varie combinazioni di carico esaminate. Lo stesso criterio è stato adottato per il calcolo delle staffe.

Anche l'elemento pilastro viene scomposto in cinque conci in cui l'armatura si mantiene costante. Vengono però riportate le armature massime richieste nella metà superiore (testa) e inferiore (piede).

La fondazione su travi rovesce è risolta contemporaneamente alla sovrastruttura tenendo in conto sia la rigidezza flettente che quella torcente, utilizzando per l'analisi agli elementi finiti l'elemento asta su suolo elastico alla Winkler.

Le travate possono incrociarsi con angoli qualsiasi e avere dei disassamenti rispetto ai pilastri su cui si appoggiano.

La ripartizione dei carichi, data la natura matriciale del calcolo, tiene automaticamente conto della rigidezza relativa delle varie travate convergenti su ogni nodo.

Le verifiche per gli elementi bidimensionali (setti) vengono effettuate sovrapponendo lo stato tensionale del comportamento a lastra e di quello a piastra. Vengono calcolate le armature delle due facce dell'elemento bidimensionale disponendo i ferri in due direzioni ortogonali.

### DIMENSIONAMENTO MINIMO DELLE ARMATURE.

Per il calcolo delle armature sono stati rispettati i minimi di legge di seguito riportati:

# TRAVI:

- Area minima delle staffe pari a 1.5\*b mmq/ml, essendo b lo spessore minimo dell'anima misurato in mm, con passo non maggiore di 0,8 dell'altezza utile e con un minimo di 3 staffe al metro. In prossimità degli appoggi o di carichi concentrati per una lunghezza pari all' altezza utile della sezione, il passo minimo sarà 12 volte il diametro minimo dell'armatura longitudinale.
- Armatura longitudinale in zona tesa ≥ 0,15% della sezione di calcestruzzo. Alle estremità è disposta una armatura inferiore minima che possa assorbire, allo stato limite ultimo, uno sforzo di trazione uguale al taglio.

In zona sismica, nelle zone critiche il passo staffe è non superiore al minimo di:

- un quarto dell'altezza utile della sezione trasversale;
- 175 mm e 225 mm, rispettivamente per CDA e CDB;
- 6 volte e 8 volte il diametro minimo delle barre longitudinali considerate ai fini delle verifiche, rispettivamente per CDA e CDB;
- 24 volte il diametro delle armature trasversali.

Le zone critiche si estendono, per CDB e CDA, per una lunghezza pari rispettivamente a 1 e 1,5 volte l'altezza della sezione della trave, misurata a partire dalla faccia del nodo trave-pilastro. Nelle zone critiche della trave il rapporto fra l'armatura compressa e quella tesa è maggiore o uguale a 0,5.

#### PILASTRI:

Armatura longitudinale compresa fra 0,3% e 4% della sezione effettiva e non minore di 0,10\*Ned/fyd;

Barre longitudinali con diametro  $\geq 12$  mm;

Diametro staffe ≥ 6 mm e comunque ≥ 1/4 del diametro max delle barre longitudinali, con interasse non maggiore di 30 cm.

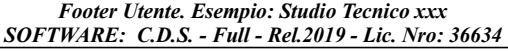

- In zona sismica l'armatura longitudinale è almeno pari all'1% della sezione effettiva; il passo delle staffe di contenimento è non superiore alla più piccola delle quantità seguenti:
	- 1/3 e 1/2 del lato minore della sezione trasversale, rispettivamente per CDA e CDB;
	- 125 mm e 175 mm, rispettivamente per CDA e CDB;
	- 6 e 8 volte il diametro delle barre longitudinali che collegano, rispettivamente per CDA e CDB.

### SISTEMI DI RIFERIMENTO

#### 1) SISTEMA GLOBALE DELLA STRUTTURA SPAZIALE

Il sistema di riferimento globale è costituito da una terna destra di assi cartesiani ortogonali (O-XYZ) dove l'asse Z rappresenta l'asse verticale rivolto verso l'alto. Le rotazioni sono considerate positive se concordi con gli assi vettori:

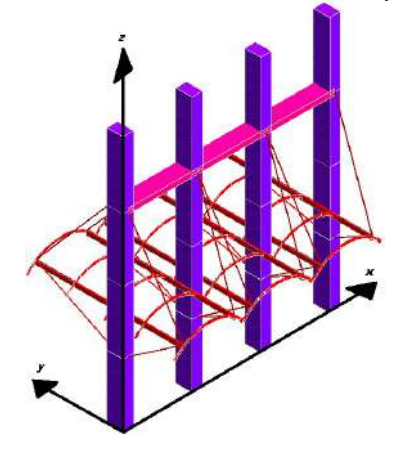

### 2) SISTEMA LOCALE DELLE ASTE

Il sistema di riferimento locale delle aste, inclinate o meno, è costituito da una terna destra di assi cartesiani ortogonali che ha l'asse Z coincidente con l'asse longitudinale dell'asta ed orientamento dal nodo iniziale al nodo finale, gli assi X ed Y sono orientati come nell'archivio delle sezioni:

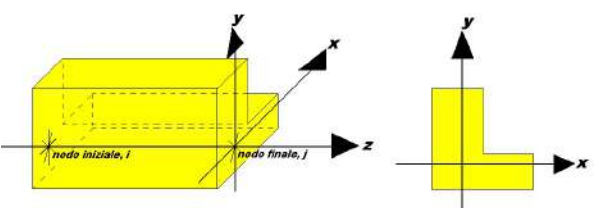

### 3) SISTEMA LOCALE DELL'ELEMENTO SHELL

Il sistema di riferimento locale dell'elemento shell è costituito da una terna destra di assi cartesiani ortogonali che ha l'asse X coincidente con la direzione fra il primo ed il secondo nodo di input, l'asse Y giacente nel piano dello shell e l'asse Z in direzione dello spessore:

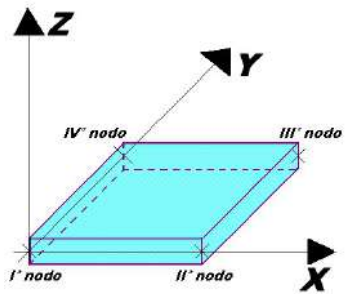

# UNITÀ DI MISURA

Si adottano le seguenti unità di misura:

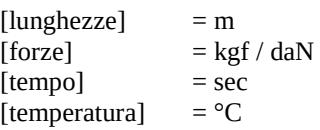

# CONVENZIONI SUI SEGNI

I carichi agenti sono:

1) Carichi e momenti distribuiti lungo gli assi coordinati;

2) Forze e coppie nodali concentrate sui nodi.

Le forze distribuite sono da ritenersi positive se concordi con il sistema di riferimento locale dell'asta, quelle concentrate sono positive se concordi con il sistema di riferimento globale.

I gradi di libertà nodali sono gli omologhi agli enti forza, e quindi sono definiti positivi se concordi a questi ultimi.

Si riporta appresso la spiegazione delle sigle usate nella tabella caratteristiche statiche dei profili e caratteristiche materiali.

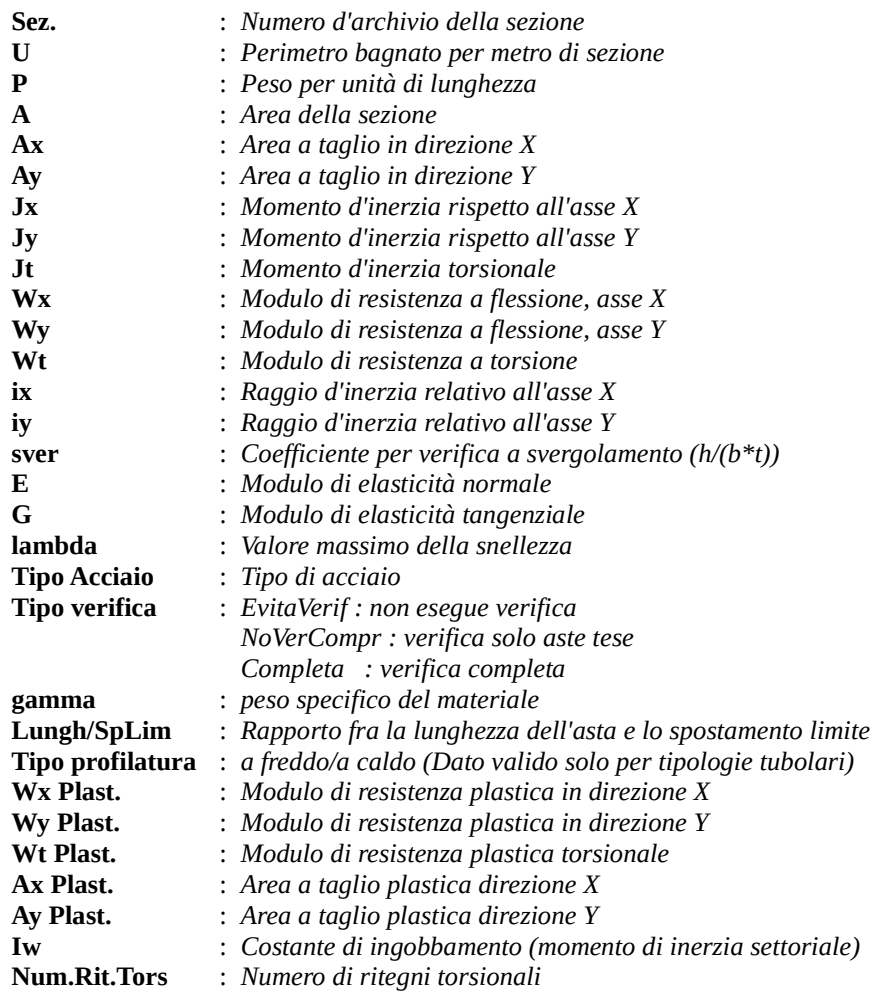

Per Norma 1996 valgono anche le seguenti sigle:

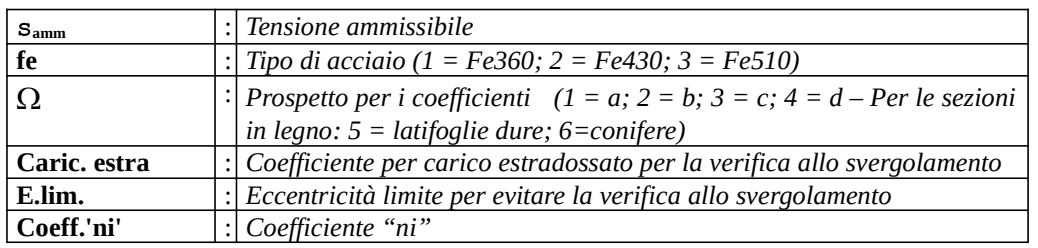

Le sezioni delle aste in c.a.o. riportate nel seguito sono state raggruppate per tipologia. Le tipologie disponibili sono le seguenti:

1) RETTANGOLARE 2) a T  $3)$  ad I  $\overline{4}$ ) a C 5) CIRCOLARE 6) POLIGONALE

Nelle tabelle sono usate alcune sigle il cui significato è spiegato dagli schemi riportati in appresso:

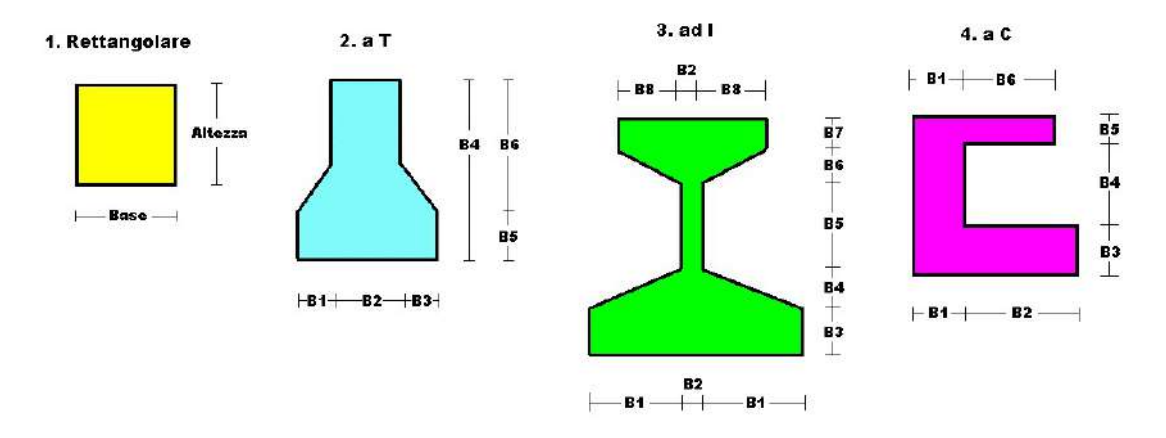

Per quanto attiene alla tipologia poligonale le diciture V1, V2, …, V10 individuano i vertici della sezione descritta per coordinate.

In coda alle presenti stampe viene riportata la tabellina riassuntiva delle caratteristiche statiche delle sezioni in parola in termini di area, momenti di inerzia baricentrici rispetto all'asse X ed Y (Ixg ed Iyg) e momento d'inerzia polare (Ip).

Si riporta appresso la spiegazione delle sigle usate nelle tabelle riassuntive dei criteri di progetto per le aste in elevazione, per quelle di fondazione, per i pilastri e per i setti.

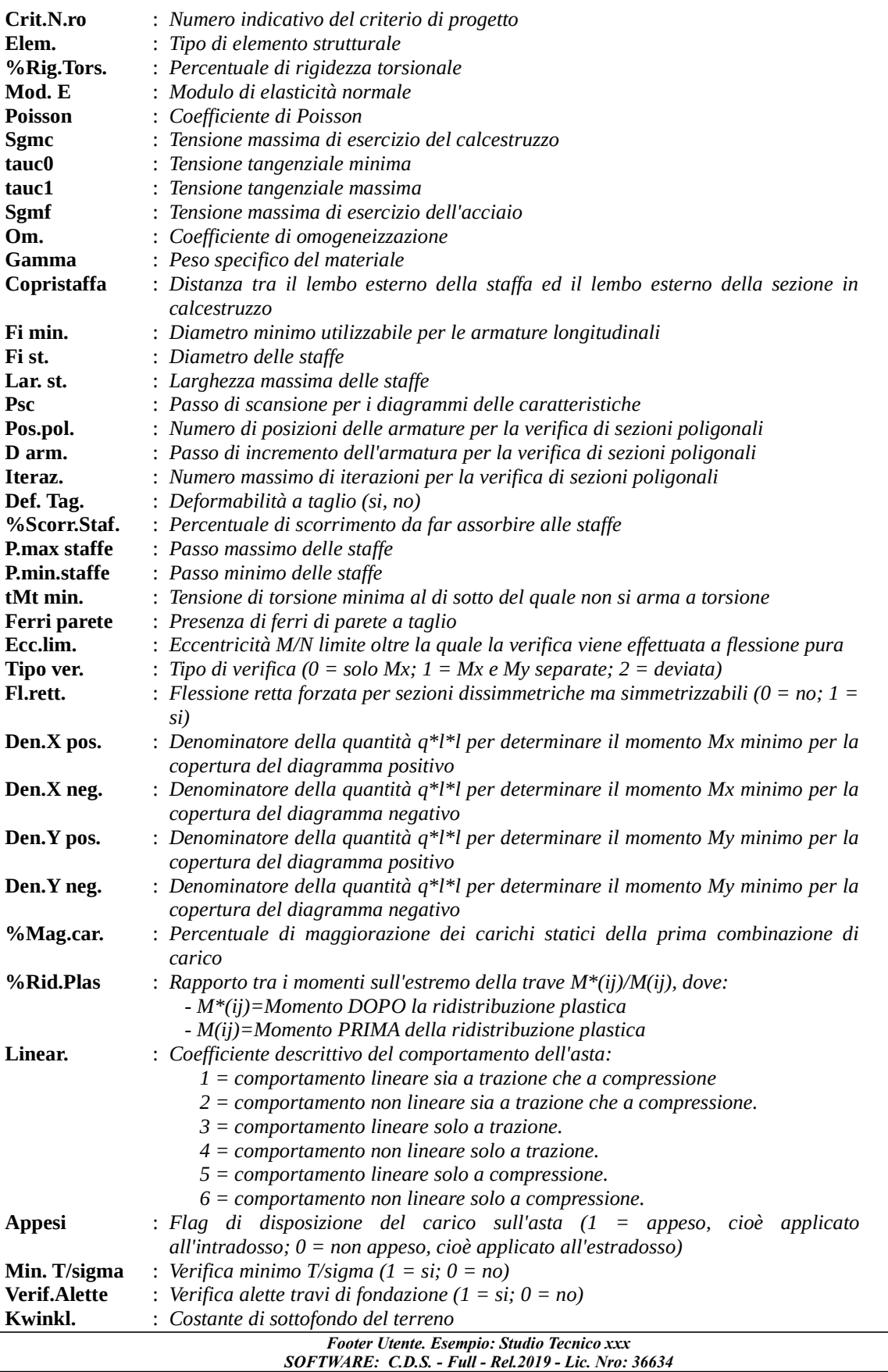

Si riporta appresso la spiegazione delle sigle usate nelle tabelle riassuntive dei criteri di progetto per le verifiche agli stati limite.

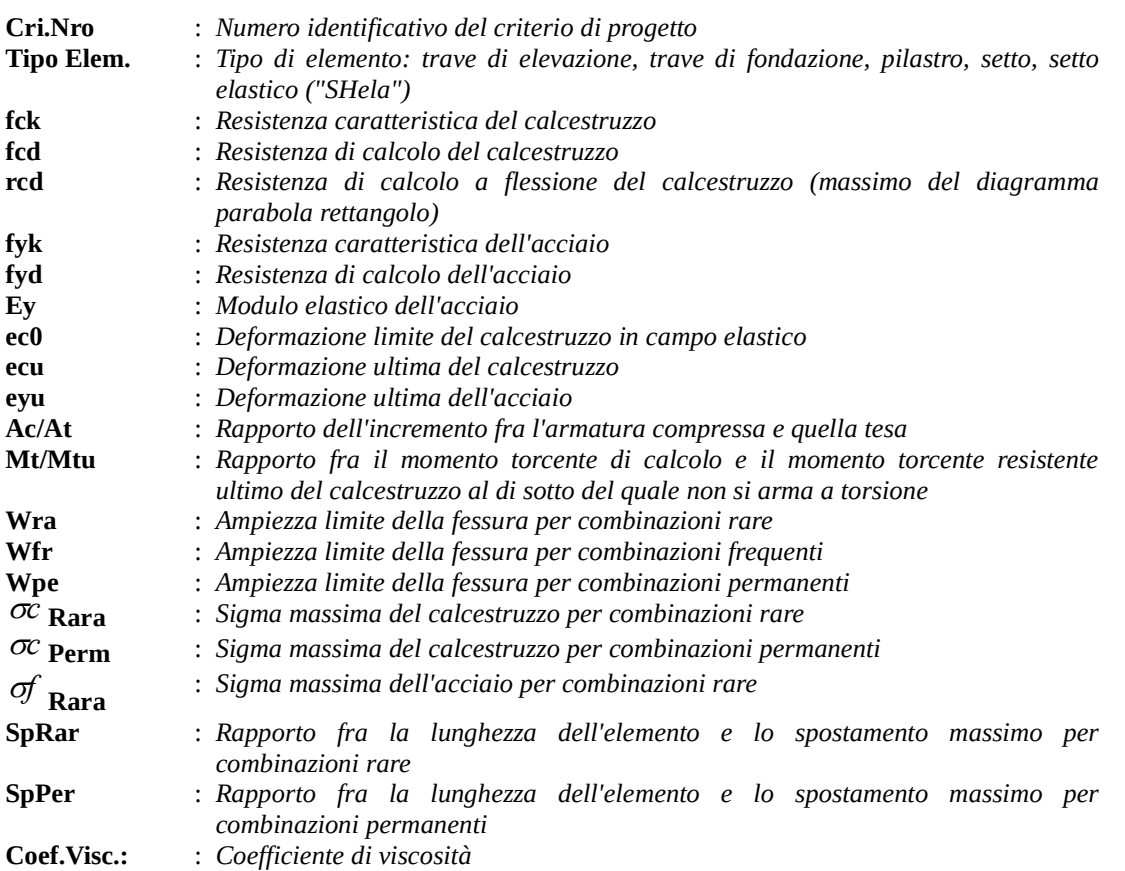

Si riporta appresso la spiegazione delle sigle usate nella tabella coordinate nodi.

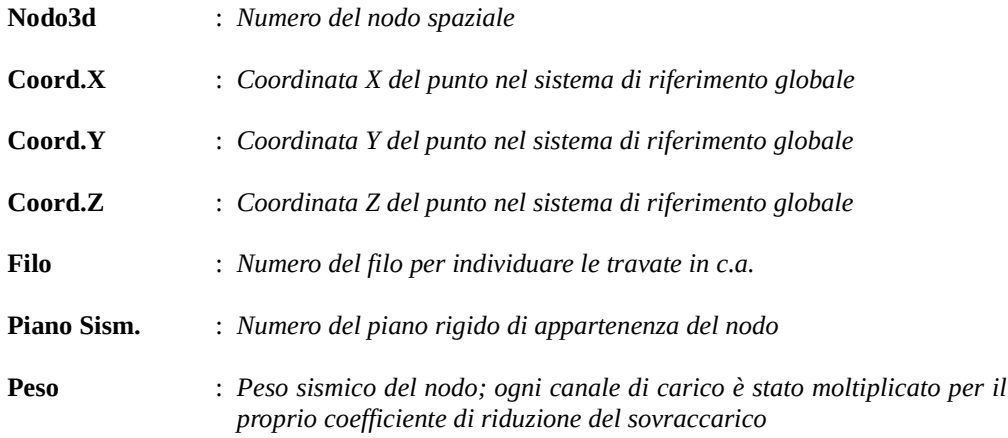

Si riporta appresso la spiegazione delle sigle usate nella tabella dati di asta spaziale.

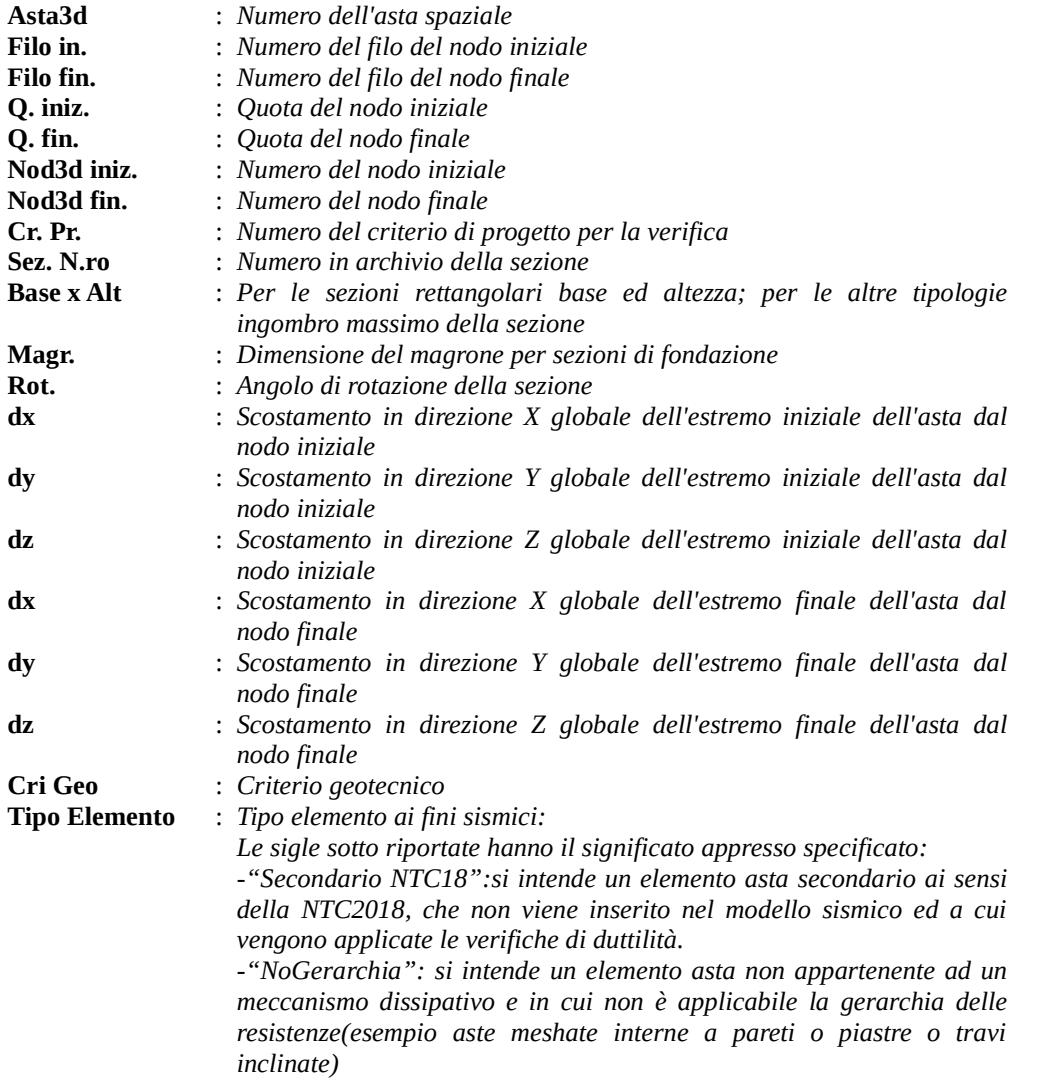

Si riporta appresso la spiegazione delle sigle usate nella tabella vincoli nodali esterni:

- Nodo3d : Numero del nodo spaziale
- Codice : Codice esplicito per la determinazione del vincolo:

 $I = incastro$ C = cerniera completa  $W =$  Winkler  $E =$  esplicito  $P =$  plinto  $U =$  Vincolo unilatero

- Tx : Rigidezza traslante in direzione X sul sistema di riferimento locale del vincolo (-1 spostamento impedito)
- Ty : Rigidezza traslante in direzione Y sul sistema di riferimento locale del vincolo (-1 spostamento impedito)
- Tz : Rigidezza traslante in direzione Z sul sistema di riferimento locale del vincolo (-1 spostamento impedito)
- Rx : Rigidezza rotazionale in direzione X sul sistema di riferimento locale del vincolo (-1 spostamento impedito)
- Ry : Rigidezza rotazionale in direzione Y sul sistema di riferimento locale del vincolo (-1 spostamento impedito)
- Rz : Rigidezza rotazionale in direzione Z sul sistema di riferimento locale del vincolo (-1 spostamento impedito)

### SCOSTAMENTO PER I VINCOLI ELASTICI

- Tr. X: Scostamento in direzione X globale del sistema di riferimento locale del vincolo
- Tr. Y: Scostamento in direzione Y globale del sistema di riferimento locale del vincolo
- Tr. Z : Scostamento in direzione Z globale del sistema di riferimento locale del vincolo
- Azim: Angolo formato fra la proiezione dell'asse Z locale sul piano XY e l'asse X globale (azimut)
- CoZe: Angolo formato fra l'asse Z locale e l'asse Z globale (complemento allo zenit)
- Ass. : Rotazione attorno dell'asse Z locale del sistema di riferimento locale

### ATTRIBUTO DI VERSO PER I VINCOLI UNILATERI

- Tr. X : Attributo sul verso dello spostamento impedito dal vincolo unilatero lungo la direzione X
- Tr. Y : Attributo sul verso dello spostamento impedito dal vincolo unilatero lungo la direzione Y
- Tr. Z : Attributo sul verso dello spostamento impedito dal vincolo unilatero lungo la direzione Z
- Rot.X : Attributo sul verso della rotazione impedita dal vincolo unilatero lungo l'asse vettore X
- Rot.Y : Attributo sul verso della rotazione impedita dal vincolo unilatero lungo l'asse vettore Y
- Rot.Z : Attributo sul verso della rotazione impedita dal vincolo unilatero lungo l'asse vettore Z

Gli attributi sul verso degli spostamenti e delle rotazioni possono assumere i seguenti valori:

- $1$  = Impedisce gli spostamenti sia positivi che negativi
- 3 = Impedisce solo gli spostamenti positivi
- 5 = Impedisce solo gli spostamenti negativi

Si riporta appresso la spiegazione delle sigle usate nelle tabelle carichi termici aste, carichi distribuiti aste, carichi concentrati, carichi termici shell e carichi shell.

### CARICHI ASTE

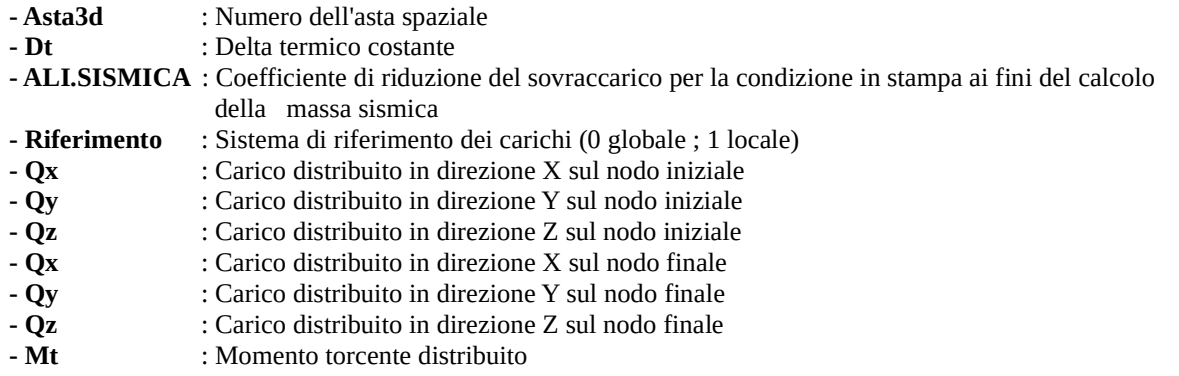

### CARICHI CONCENTRATI

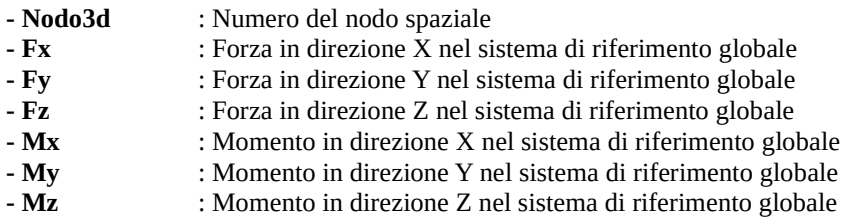

### CARICHI SHELL

- Shell : Numero dello shell spaziale
- Dt : Delta termico costante
- Riferimento : Sistema di riferimento delle pressioni e dei carichi distribuiti; verticale è la direzione dell'asse Z del sistema di riferimento globale, normale è la direzione ortogonale all'elemento per le pressioni e ortogonale al lato per i carichi distribuiti. Codici:
	- 0 = pressione verticale e carico normale
	- 1 = pressione normale e carico verticale
	- 2 = pressione normale e carico normale
	- 3 = pressione verticale e carico verticale
- P.a : Pressione sul primo vertice dello shell
- P.b : Pressione sul secondo vertice dello shell
- P.c : Pressione sul terzo vertice dello shell
- P.d : Pressione sul quarto vertice dello shell
- Q.ab : Carico distribuito sul lato ab
- Q.bc : Carico distribuito sul lato bc
- Q.cd : Carico distribuito sul lato cd
- Q.da : Carico distribuito sul lato da

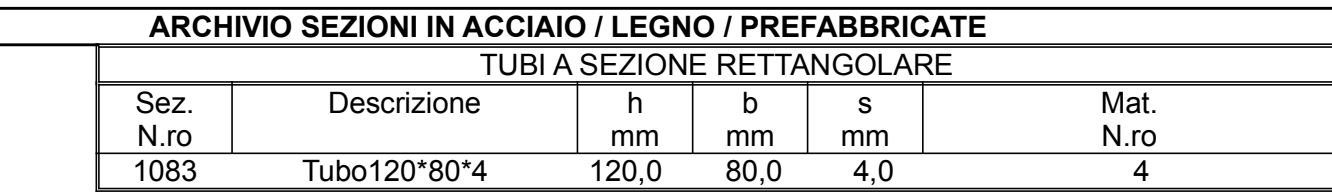

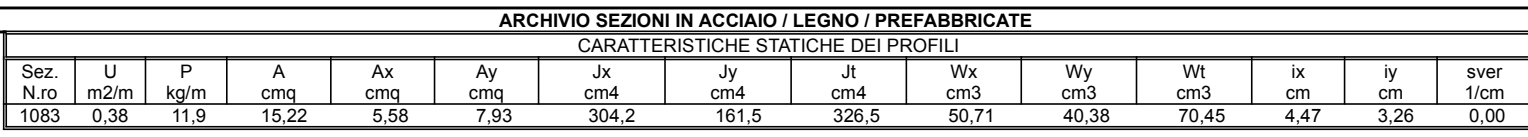

 $\overline{\phantom{a}}$ 

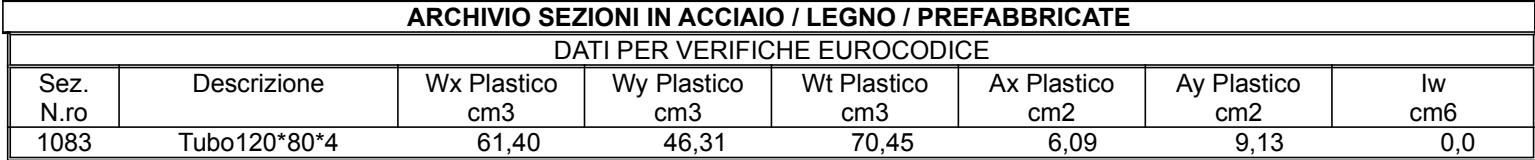

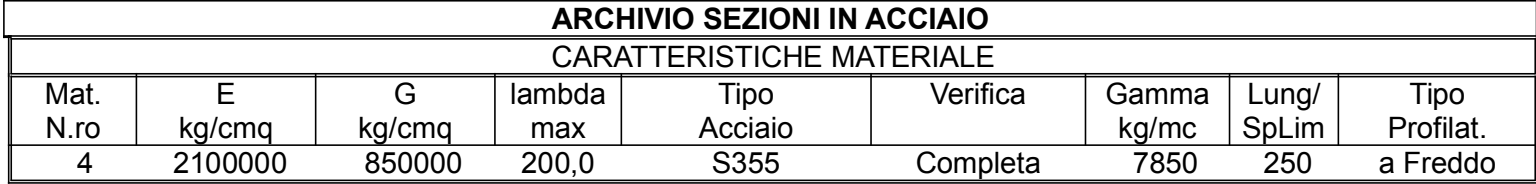

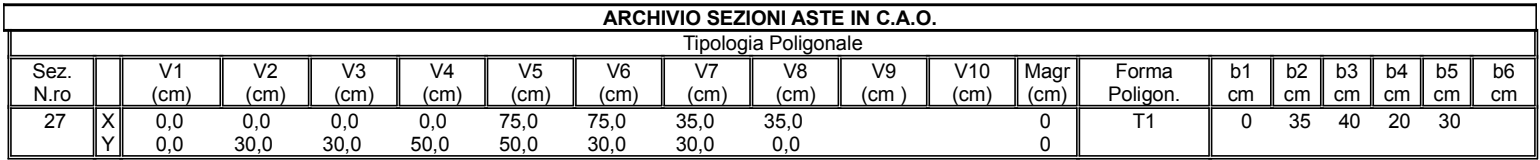

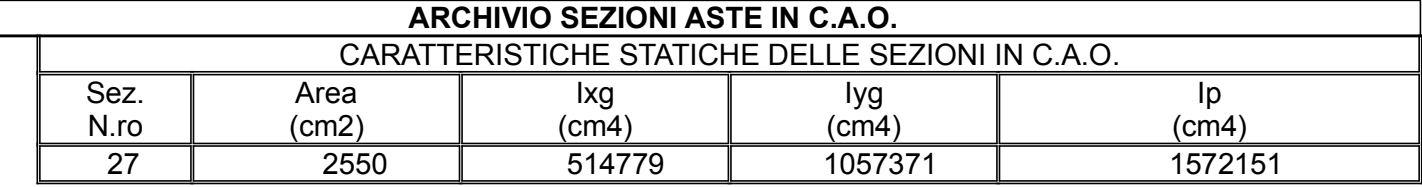

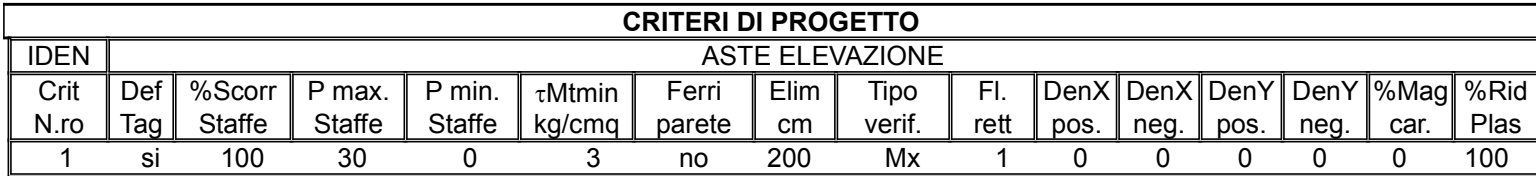

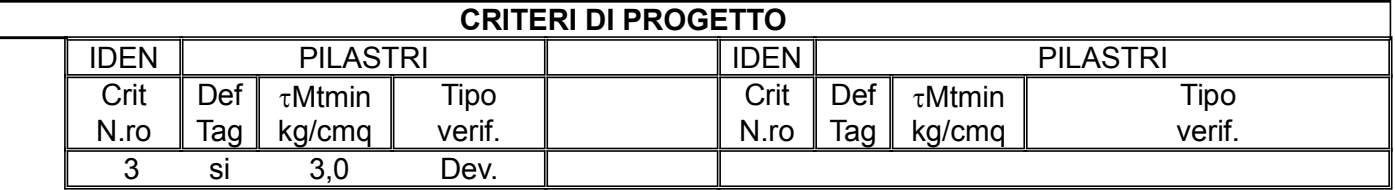

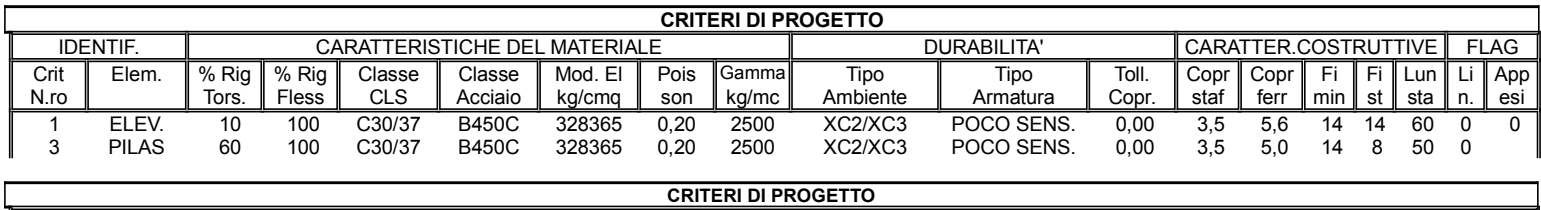

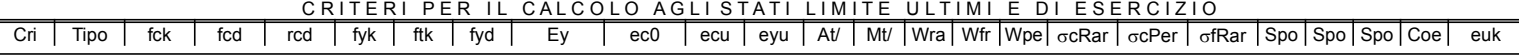

# C.D.S.

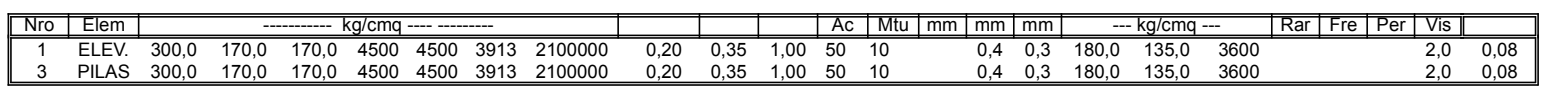

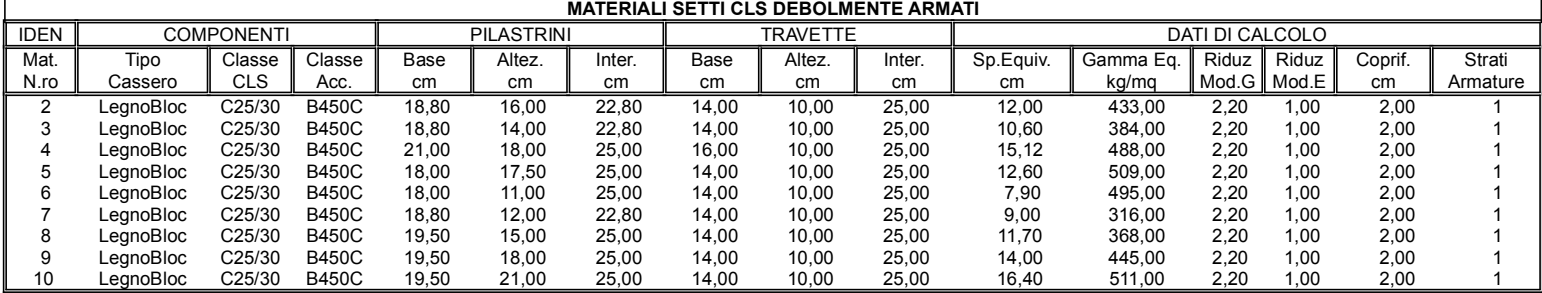

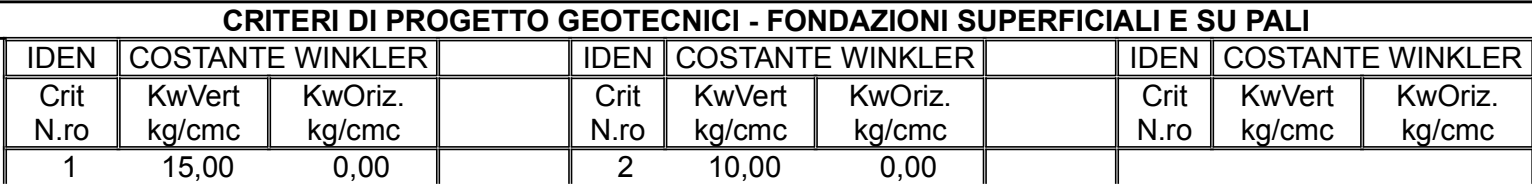

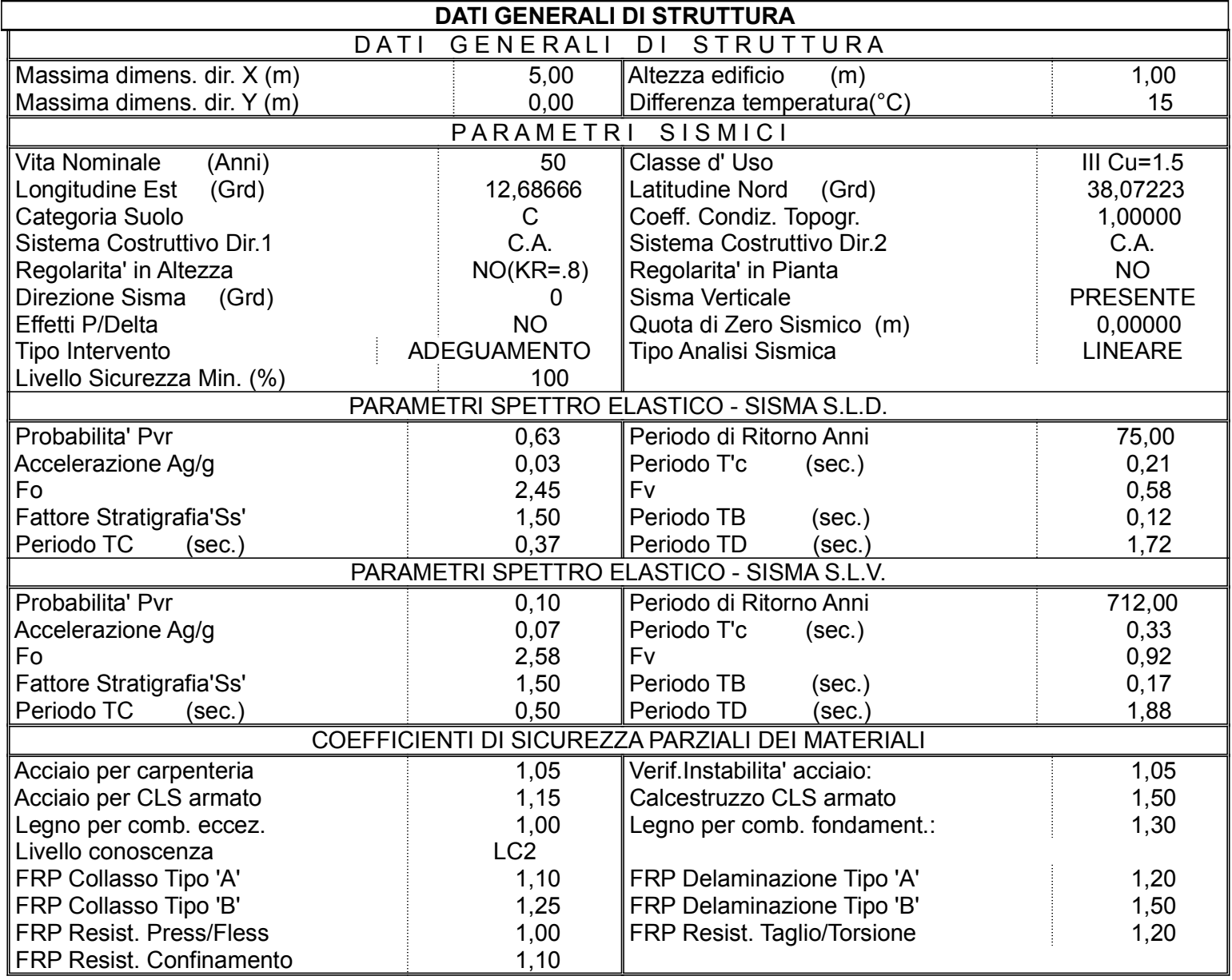

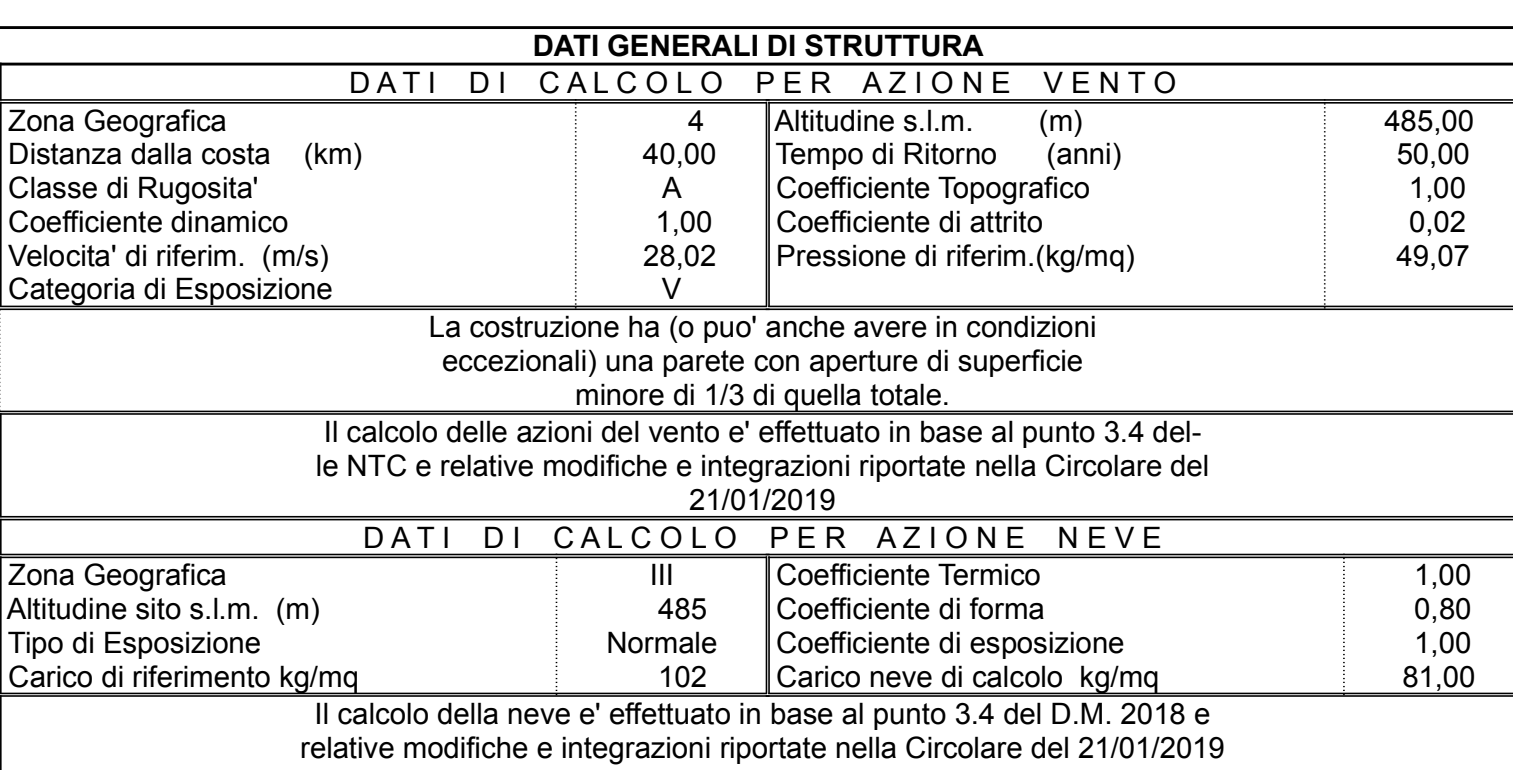

C.D.S.

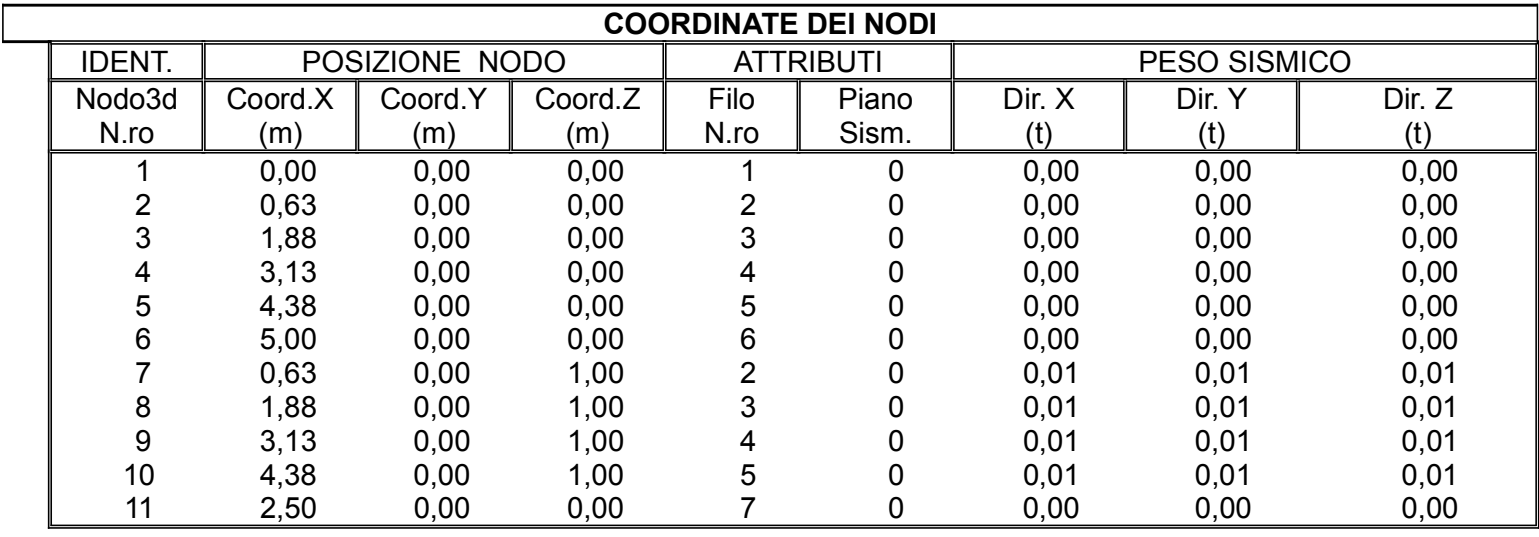

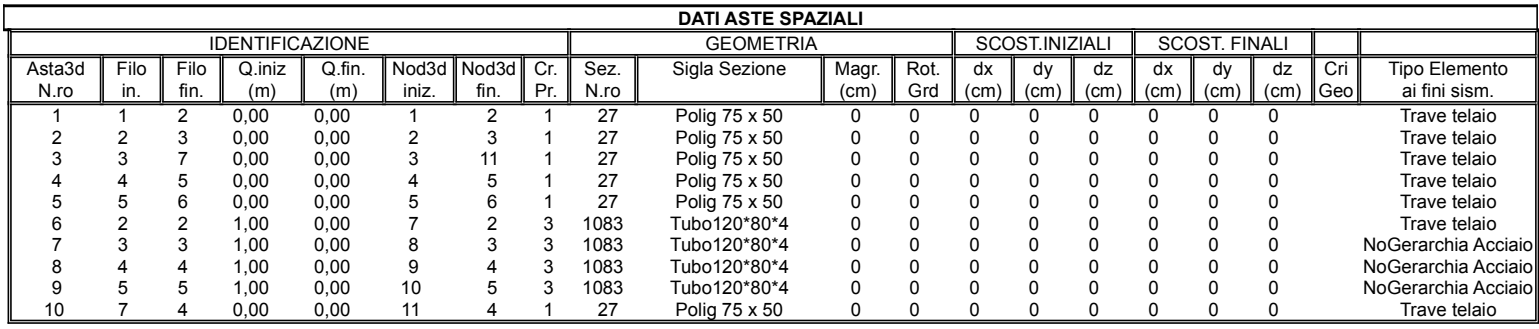

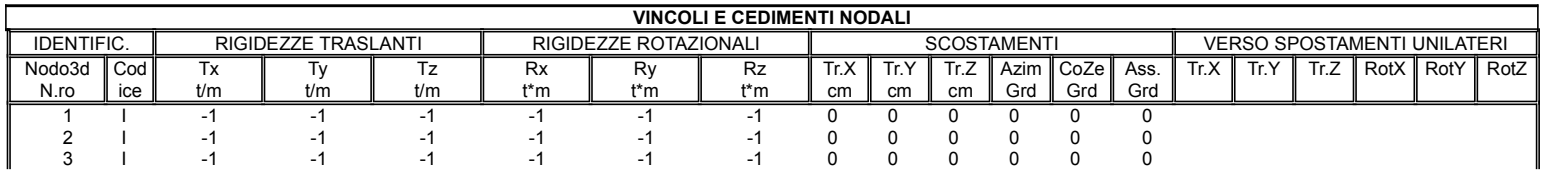

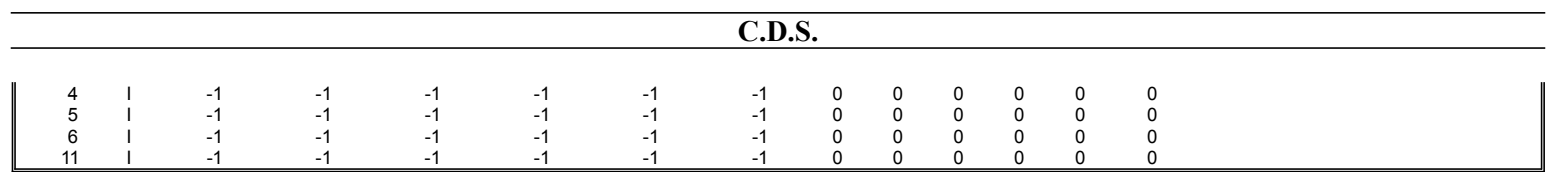

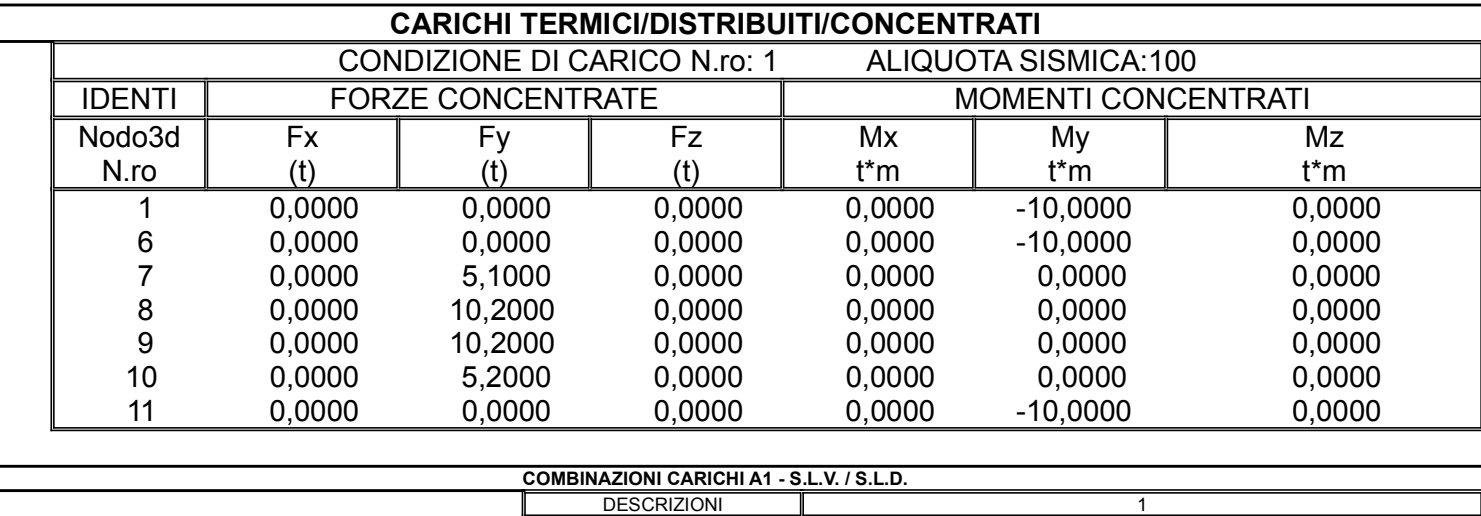

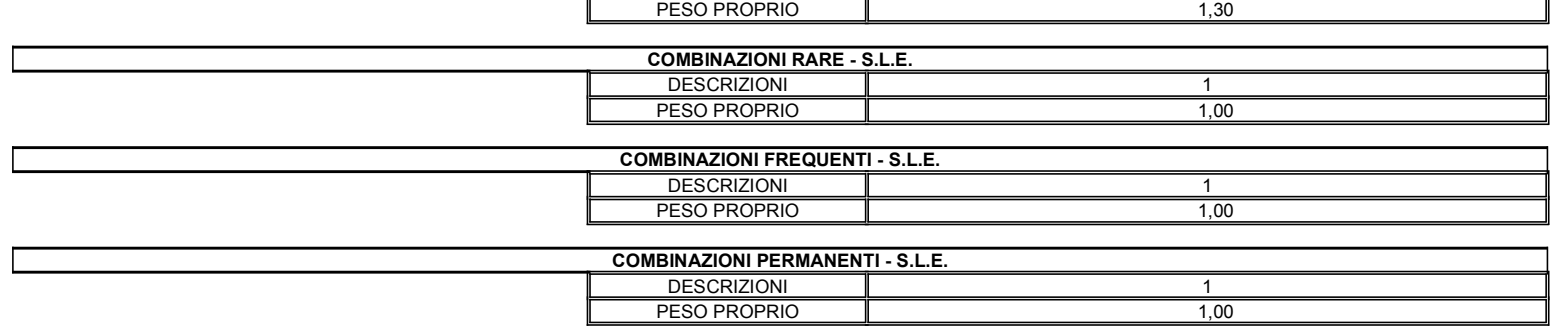

H

# SPECIFICHE CAMPI TABELLE DI STAMPA TRAVI

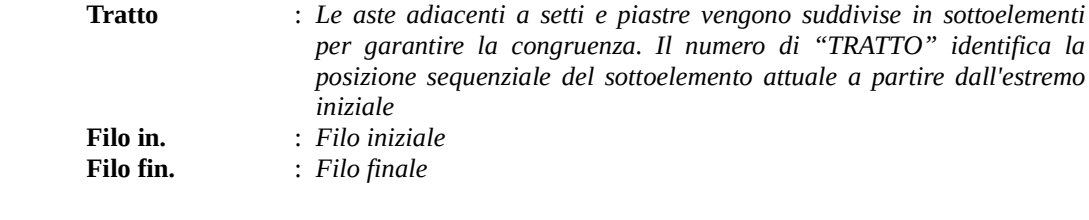

Le altre grandezze descritte di seguito si riferiscono a ciascun estremo dell'asta:

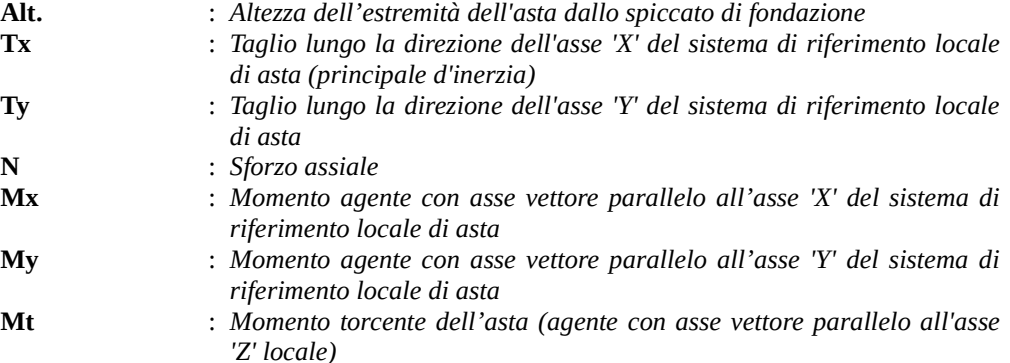

## SPECIFICHE CAMPI TABELLE DI STAMPA SHELL

SISTEMA DI RIFERIMENTO LOCALE (s.r.l.): Il sistema di riferimento locale dell'elemento shell è così definito:

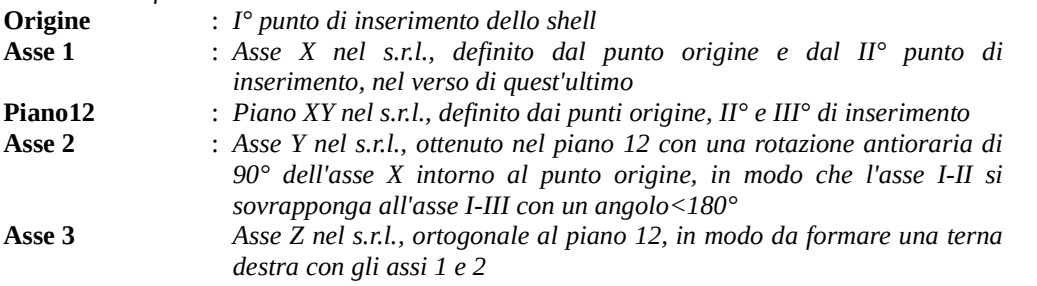

Le tensioni di lastra (S) sono costanti lungo lo spessore. Le tensioni di piastra (M) variano linearmente lungo lo spessore, annullandosi in corrispondenza del piano medio (diagramma emisimmetrico o "a farfalla"). I valori del tensore degli sforzi sono riferiti alla faccia positiva (superiore nel s.r.l.) di normale 3 (esempio: Xij tensione X agente sulla faccia di normale i e diretta lungo j). Le altre grandezze descritte di seguito si riferiscono a ciascun nodo dell'elemento bidimensionale:

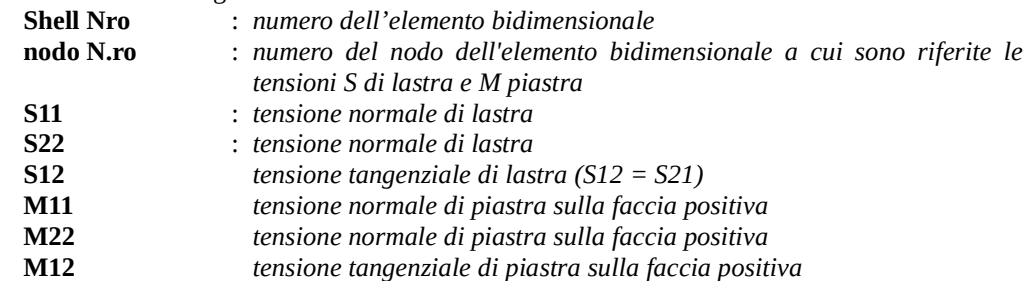

Tabulato di stampa dei carichi nodali equivalenti applicati nei nodi degli shell.

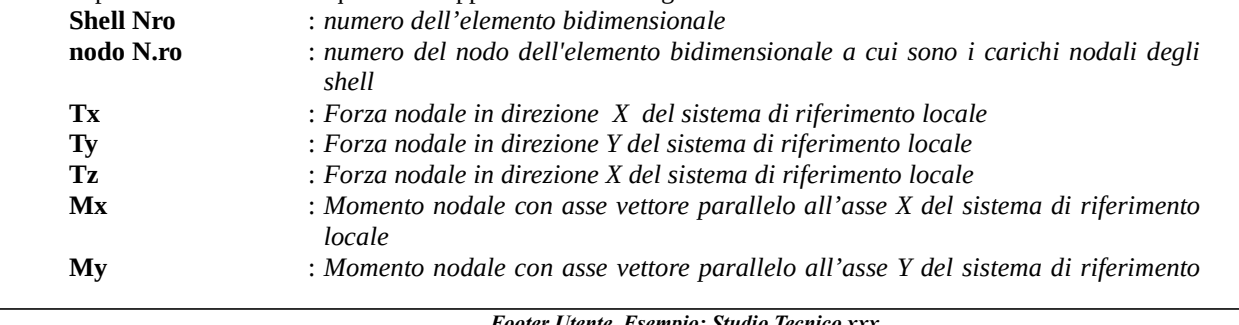

# Footer Utente. Esempio: Studio Tecnico xxx

SOFTWARE: C.D.S. - Full - Rel.2019 - Lic. Nro: 36634

locale Mz : Momento nodale con asse vettore parallelo all'asse Z del sistema di riferimento locale

Si riporta appresso la spiegazione delle sigle usate nelle tabelle di verifica aste in calcestruzzo per gli stati limite ultimi.

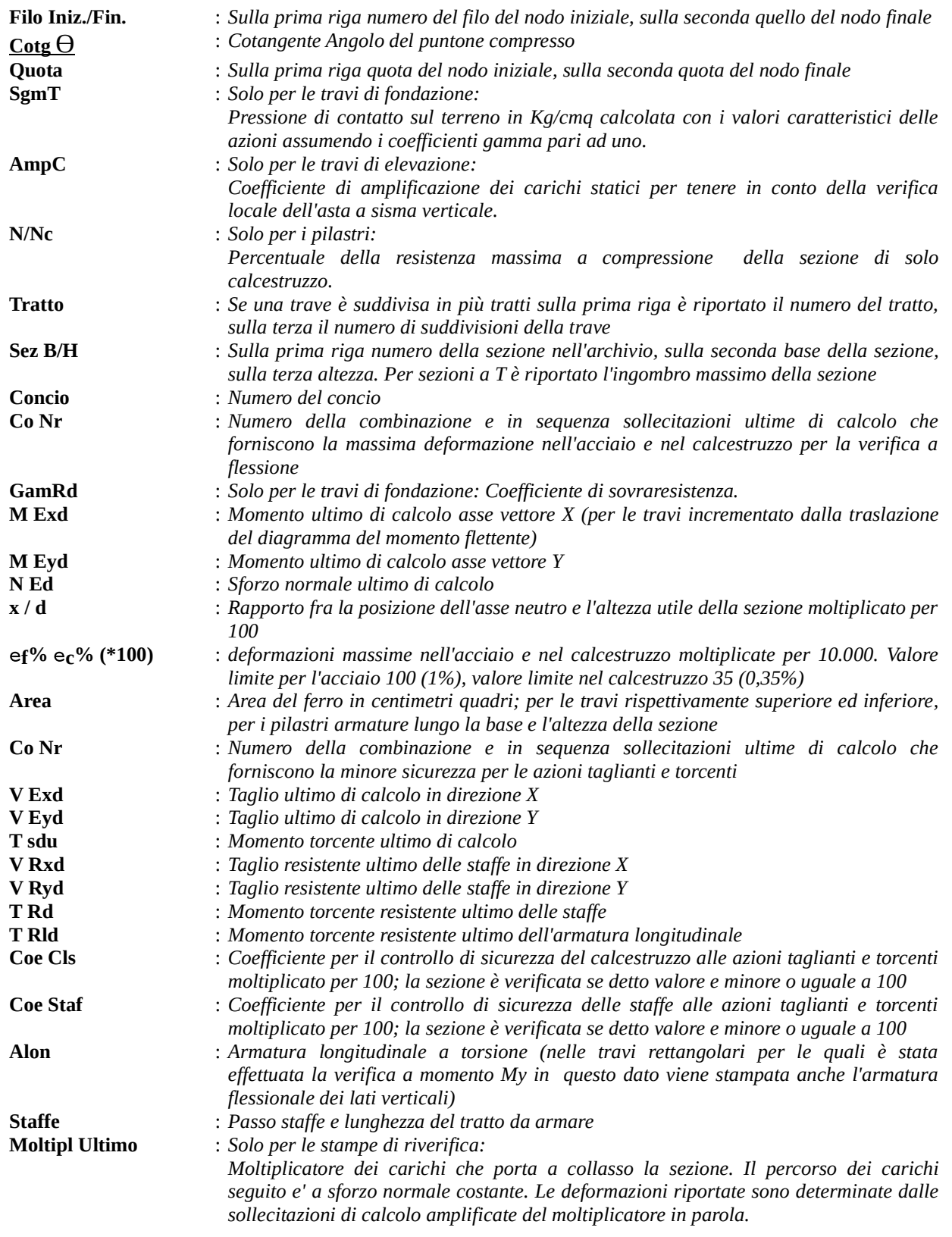

# VERIFICHE ASTE IN ACCIAIO / LEGNO

Si riporta appresso la spiegazione delle sigle usate nelle tabelle di verifica aste in acciaio e di verifica aste in legno.

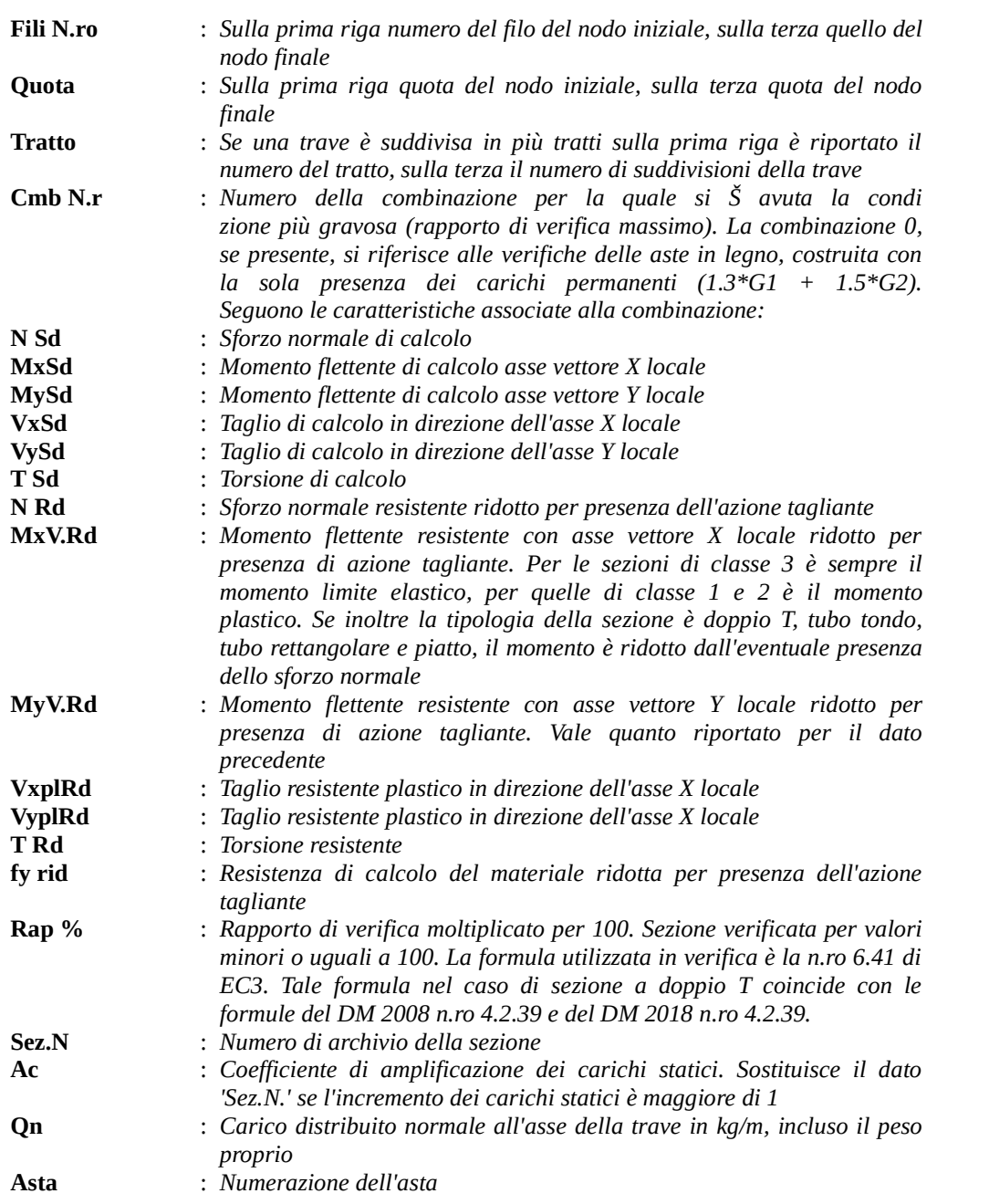

Per le strutture dissipative, nei pilastri, sono stati tenuti in conto i fattori di sovraresistenza riportati nella Tab. 7.5.I delle NTC 2008 e par 7.5.1 delle NTC2018

L'ultima riga delle quattro relative a ciascuna asta, si riferisce ai valori utili ad effettuare le verifiche di instabilità:

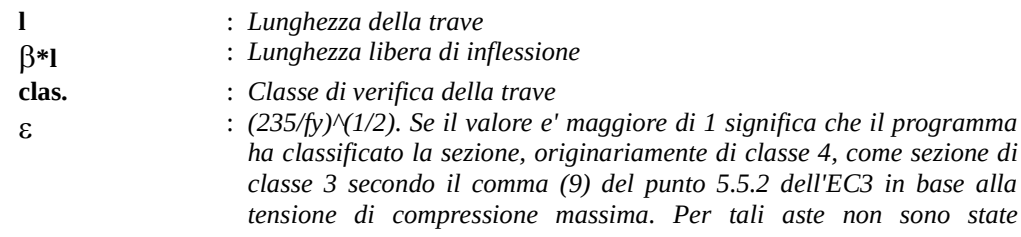

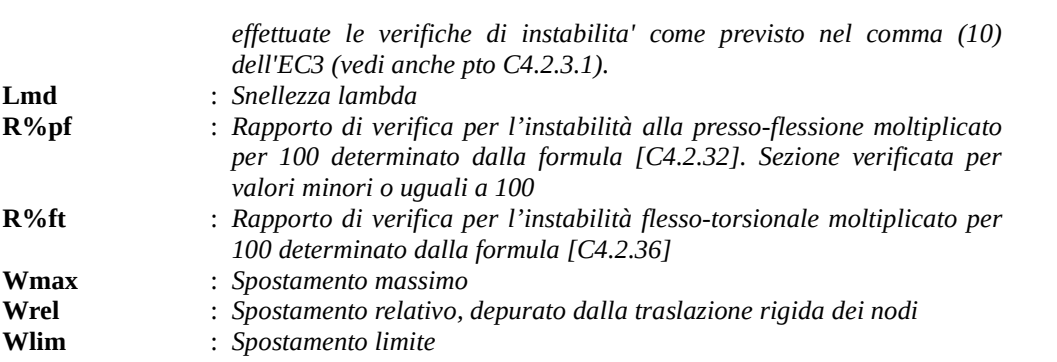

Gli spostamenti Wmax e Wrel, essendo legati alle verifiche di esercizio, sono calcolati combinando i canali di carico con i coefficienti delle matrici SLE.

C.D.S.

Per una più agevole comprensione del significato dei dati Wmax e Wrel, si può fare riferimento alla figura seguente:

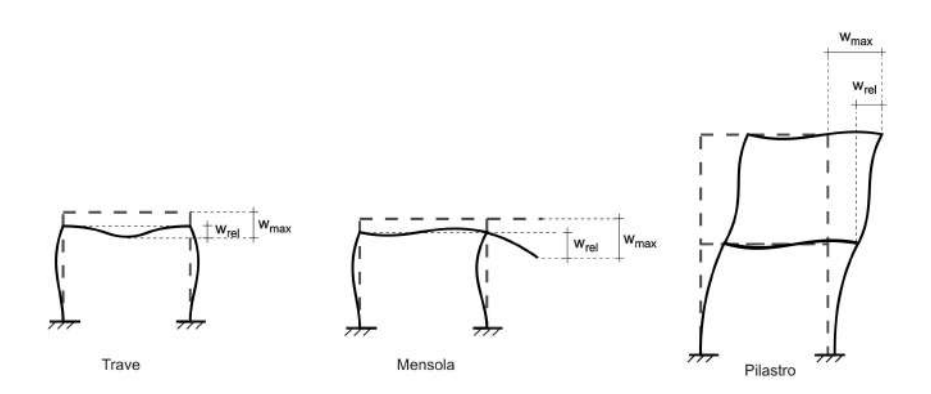

Quindi ai fini della verifica è sufficiente che risulti Wrel<=Wlim, essendo del tutto normale che l'asta possa risultare verificata anche con Wmax>Wlim.

Se:

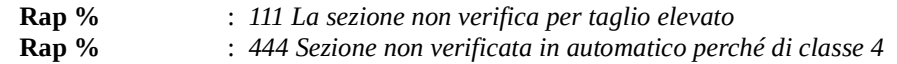

Per le sezioni in legno vengono modificate le seguenti colonne:

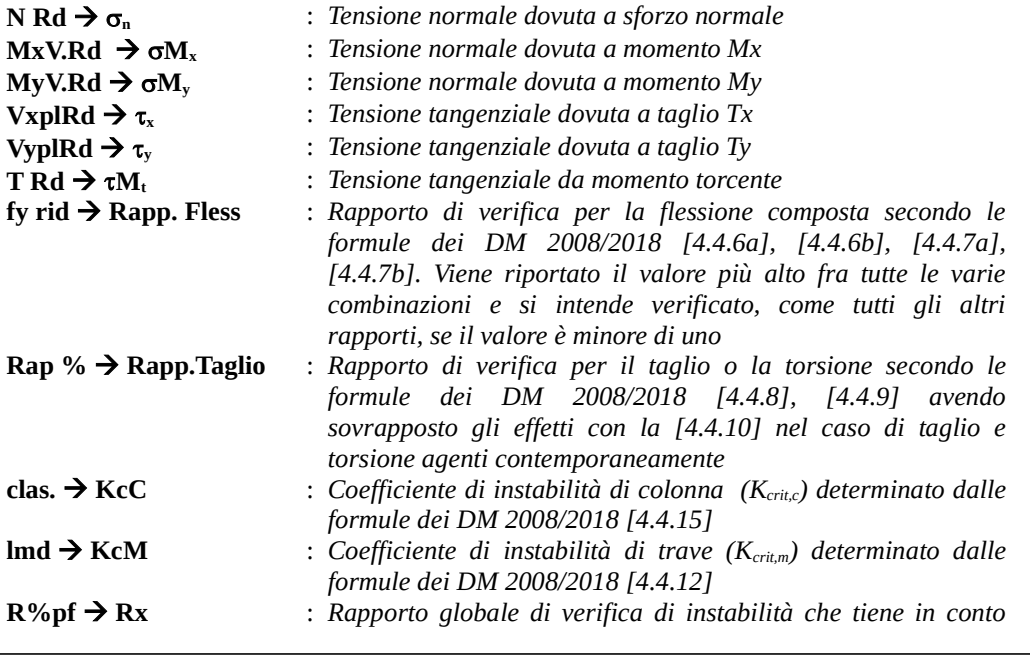

# C.D.S.

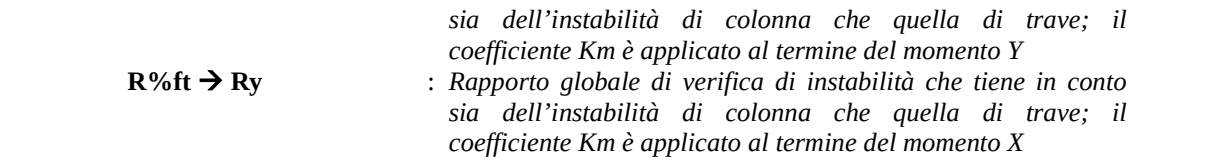

Gli spostamenti Wmax e Wrel sono calcolati secondo le formule [2.2] e [2.3] dell'Eurocodice 5. In particolare si sommano gli spostamenti istantanei delle combinazioni SLE Rare con quelli a tempo infinito delle combinazioni SLE Quasi Permanenti. Quindi indicando con U<sup>P</sup> gli spostamenti istantanei dei carichi permanenti e con U<sup>Q</sup> quelli dei carichi variabili lo spostamento finale vale:

 $U_{\text{fin}} = U^P + K_{\text{def}} * U^P + U^Q + K_{\text{def}} * \varnothing_2 * U^Q$
Si riporta appresso la spiegazione delle sigle usate nelle tabelle di verifica aste in cls per gli stati limiti di esercizio.

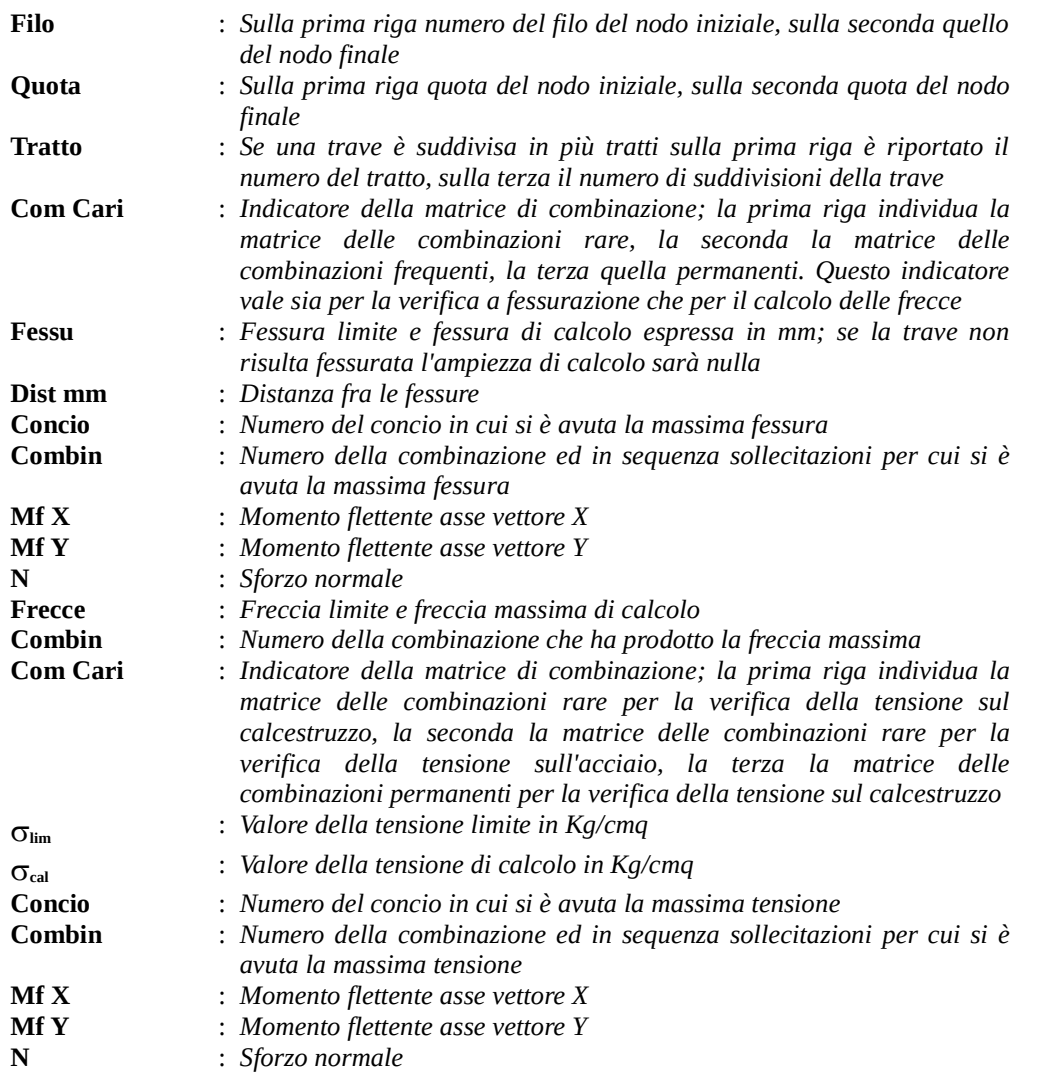

Si riporta appresso la spiegazione delle sigle usate nella tabella di stampa per la verifica del diametro massimo utilizzabile:

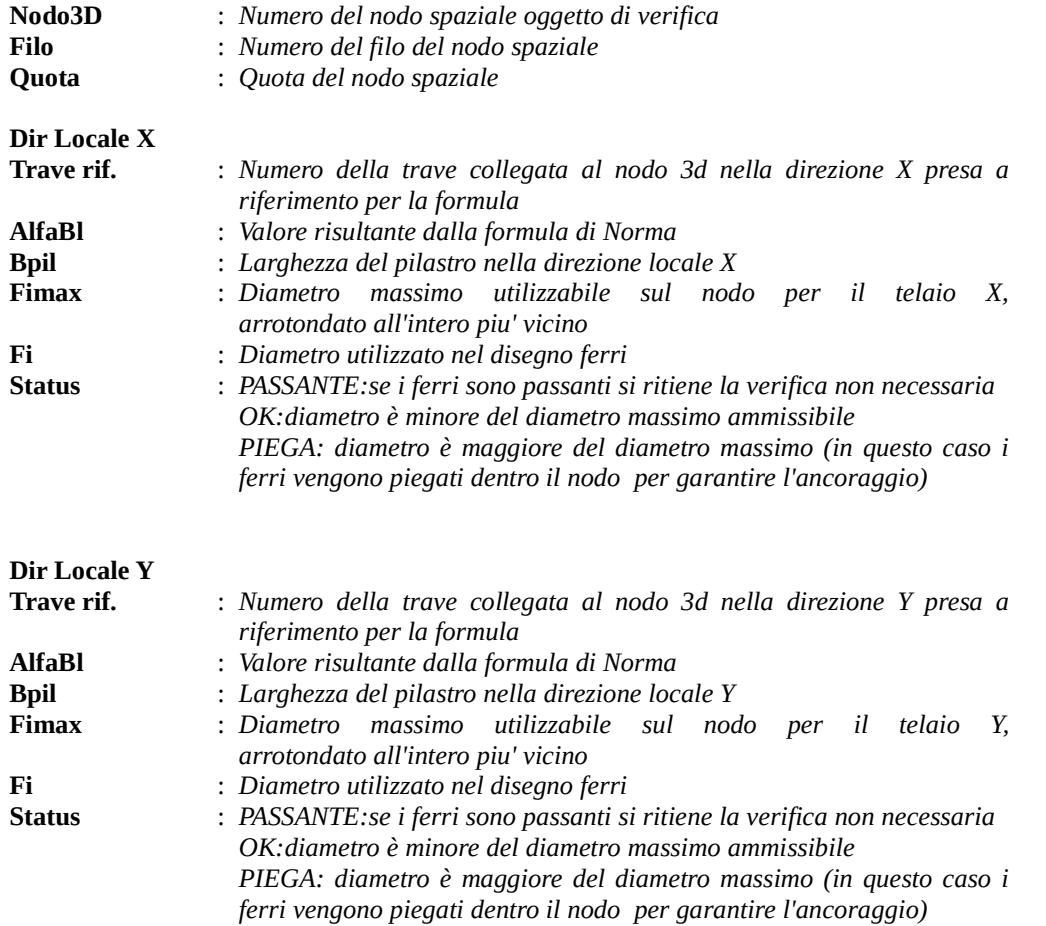

Si riporta di seguito la spiegazione delle sigle usate nella tabella di stampa delle verifiche dei nodi trave-pilastro in calcestruzzo armato.

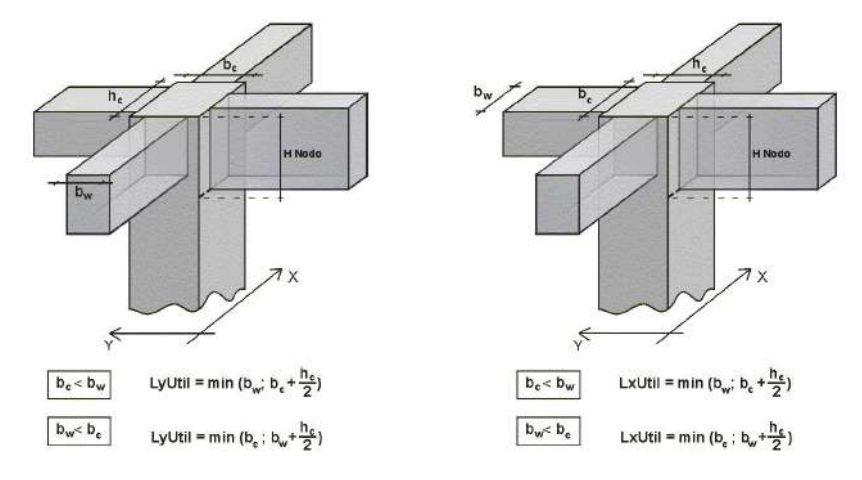

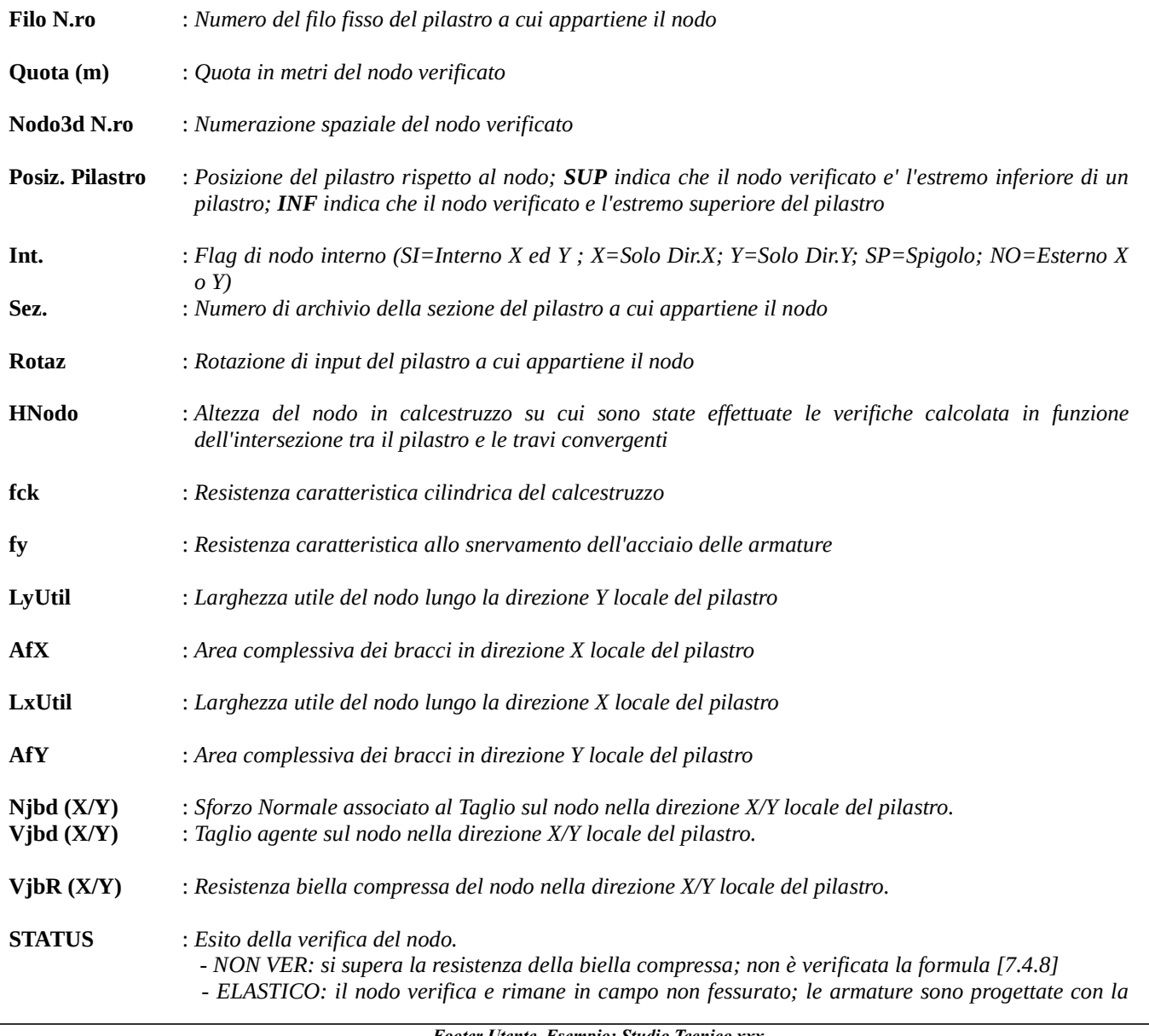

#### Footer Utente. Esempio: Studio Tecnico xxx SOFTWARE: C.D.S. - Full - Rel.2019 - Lic. Nro: 36634

### formula [7.4.10]

 - FESSURATO: il nodo verifica e risulta fessurato; le armature sono progettate con la formula [7.4.11] per i nodi interni e con la formula [7.4.12] per i nodi esterni

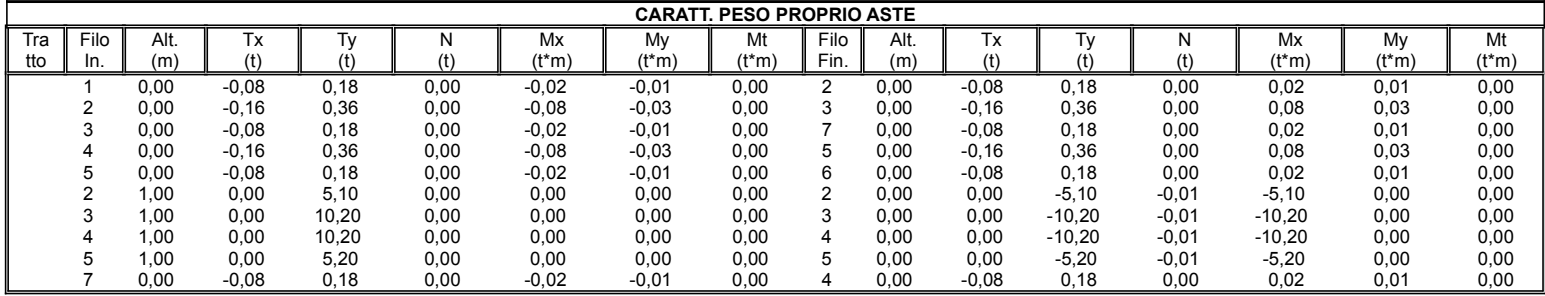

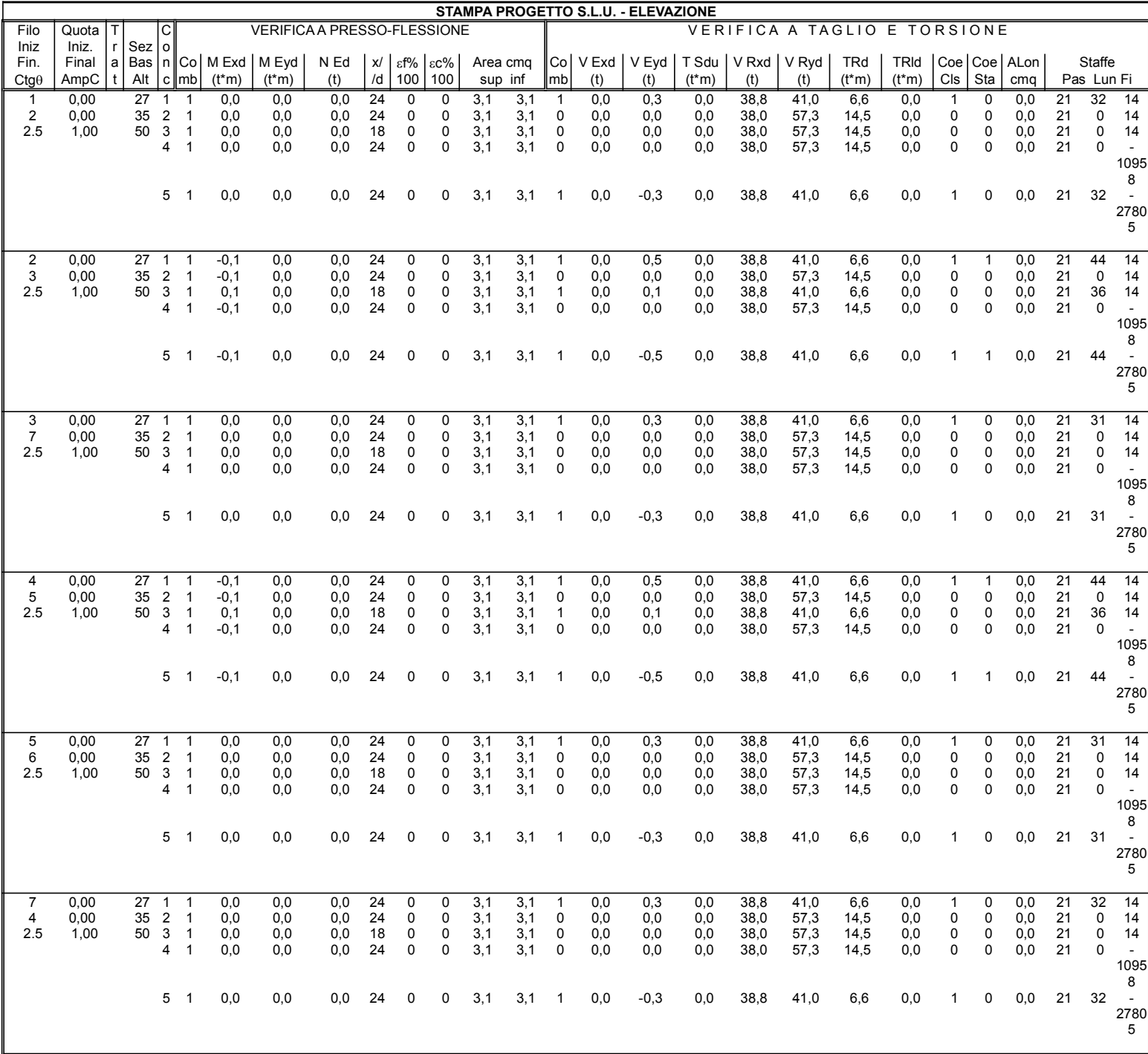

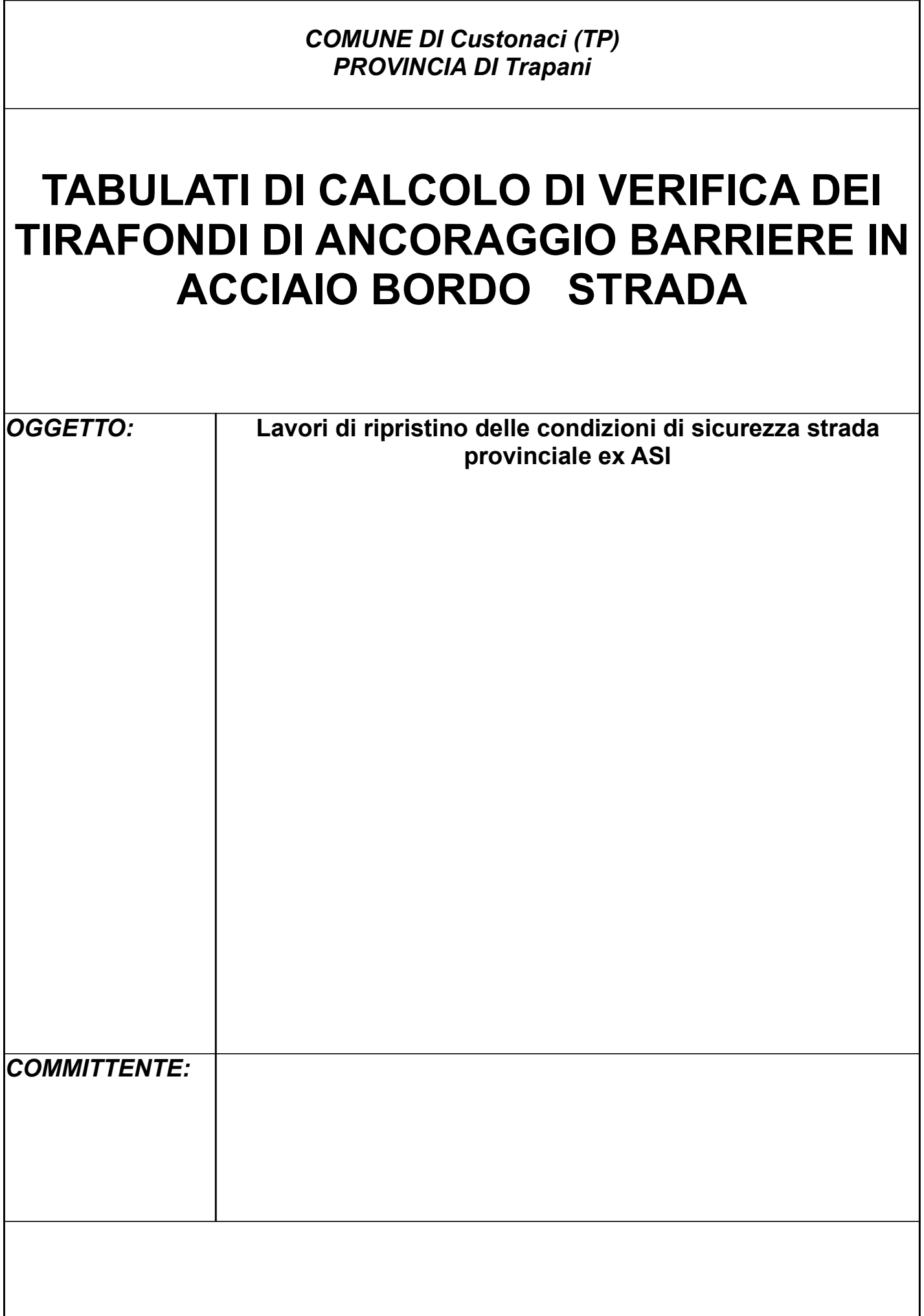

## SPECIFICHE CAMPI TABELLA DI STAMPA

Si riporta di seguito la spiegazione delle sigle usate nelle tabelle di stampa relative all'archivio nodi in acciaio per unioni Colonna-Plinto.

## TIPOLOGIA COLONNA-PLINTO CON PIASTRA BASE

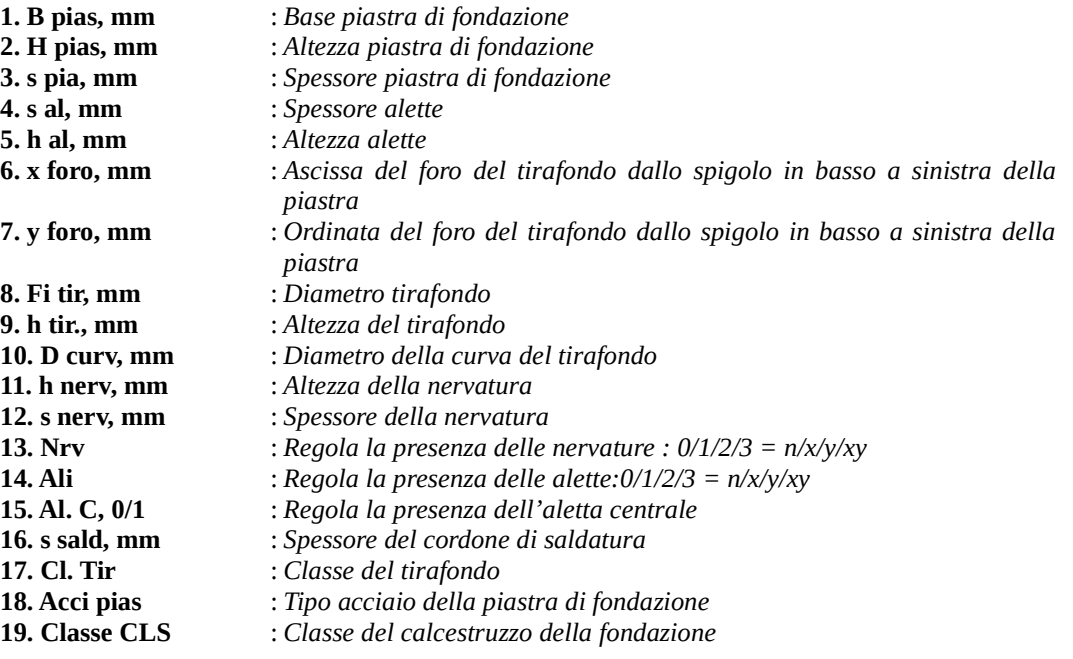

Si riporta appresso una descrizione sintetica delle tipologie di unione tra aste metalliche e/o aste in legno e la spiegazione delle sigle usate nel tabulato di stampa delle relative verifiche (versione per NTC18/EC3). Per tutte le unioni metalliche dissipative sono stati tenuti in conto i fattori di sovraresistenza riportati nella Tab. 7.5.1 delle NTC 2018.

### UNIONI COLONNA FONDAZIONE CON PIASTRA DI BASE

Le caratteristiche della sollecitazione tenute in conto per la verifica sono le seguenti: - N, Mx, My, Tx e Ty

Nel caso di analisi sismiche dissipative, se l' elemento portato cui e' associato il nodo e' di tipo dissipativo, alle sollecitazioni Mx, My, Tx, Ty, vengono applicate le sovraresistenze definite in accordo con le NTC (NTC18 punti 7.5.4.5 e 7.5.3.1 / NTC08 punti 7.5.4.4 e 7.5.3.3).

Qualora richiesta, viene altresi' svolta la verifica di sovraresistenza dei bulloni a taglio/rifollamento, secondo quanto indicato al punto 7.5.3.1 della Circolare esplicativa di NTC18. Tale verifica, opzionale in quanto richiesta unicamente nella Circolare e non nel testo di NTC18, ha senso solo se:

1) la struttura e' di tipo dissipativo

2) il collegamento e' di tipo incastro

3) il collegamento si trova in una zona in cui si localizza la dissipazione (ad es. in prossimita' dei collegamenti trave-colonna).

Vengono eseguite le seguenti verifiche:

a) Verifica globale a pressoflessione deviata e taglio.

Vengono inoltre eseguite tutte le verifiche locali atte a garantire:

b) La resistenza locale della piastra alla reazione esercitata dal cls e dai tirafondi, nonché ai meccanismi di tiro della piastra;

c) La lunghezza minima e l' aderenza dei tirafondi o degli altri sistemi di ancoraggio;

d) La resistenza della saldatura di collegamento tra piastra e colonna.

I risultati delle verifiche delle unioni sono riportati a mezzo di apposite tabelle e precisamente:

- Tabella 1/3 = Verifiche di cui al precedente punto (a)

- Tabella 2/3 = Verifiche di cui al precedente punto (b)

- Tabella 3/3 = Verifiche di cui ai precedenti punto (c, d)

Le sigle riportate nelle tabelle sono di seguito specificate.

n.b. : Taluni campi delle tabelle potrebbero non presentare valori qualora manchi il componente del nodo cui tali campi si riferiscono (ad es. i campi relativi alla lunghezza minima del tirafondo qualora si adotti un ancoraggio con rosetta).

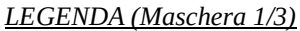

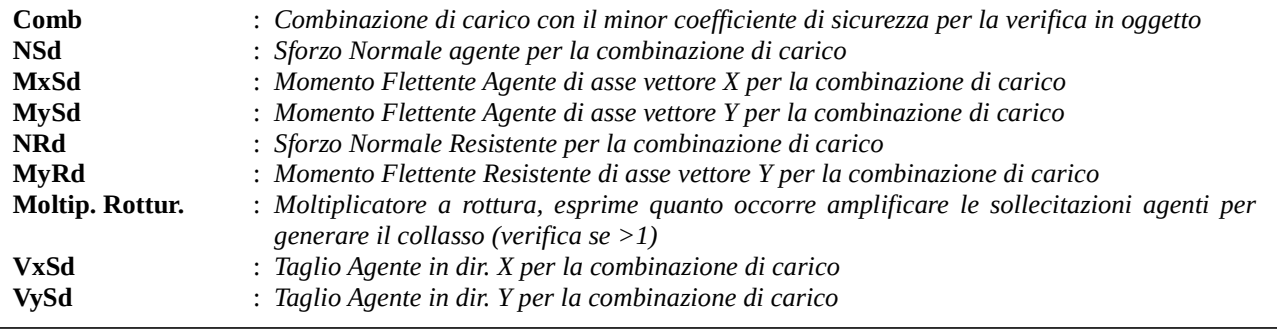

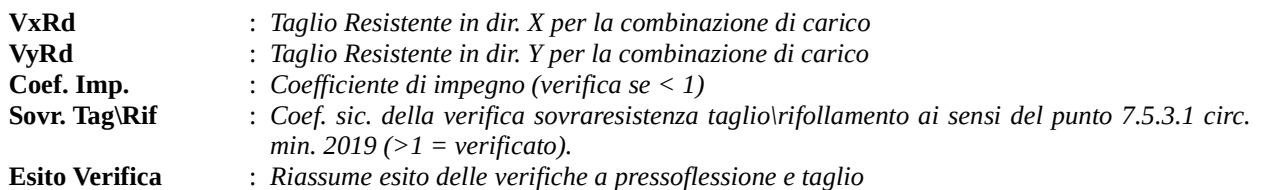

### LEGENDA (Maschera 2/3)

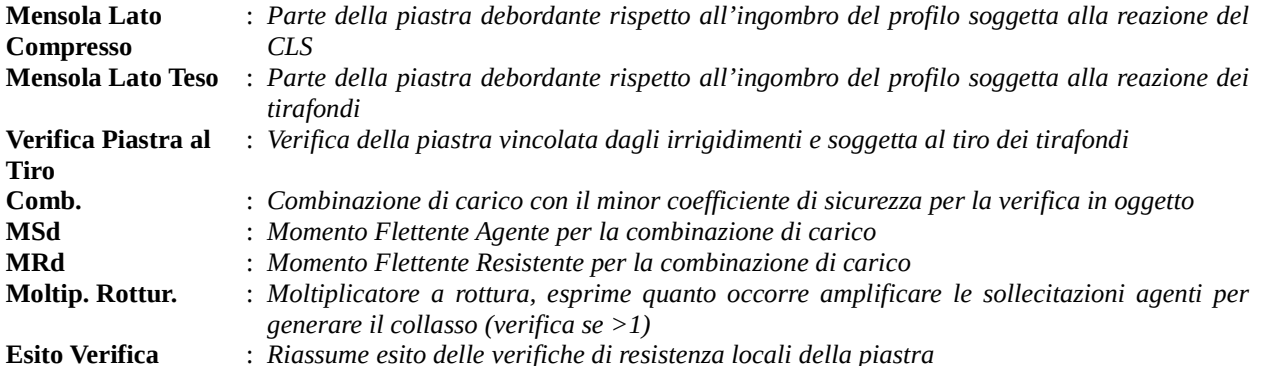

### LEGENDA (Maschera 3/3)

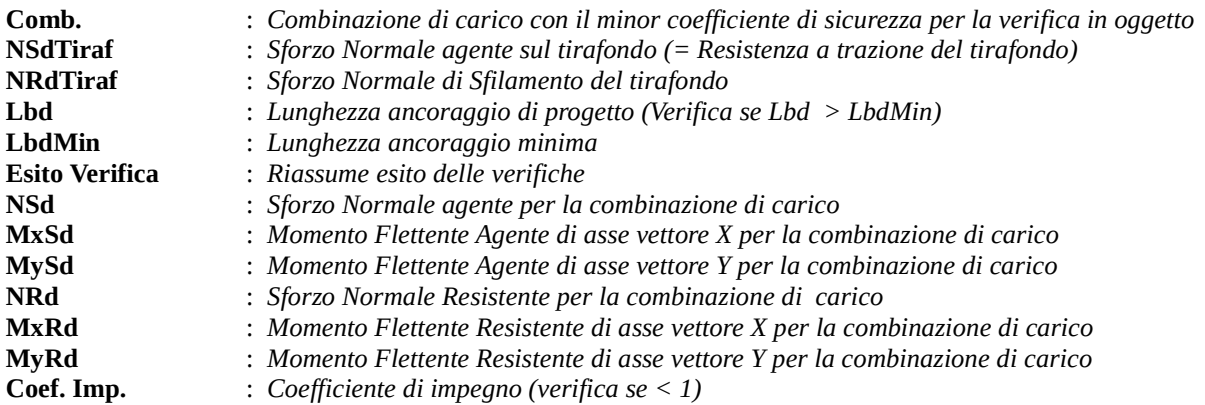

Nel caso le verifiche sopra riportate dovessero avere esito negativo si suggerisce di operare come segue:

Meccanismi di collasso:

- Collasso a pressoflessione <=> Incrementare le dimensioni della piastra e/o qualita' cls, incrementare numero e/o dimensioni e/o qualita' acciaio tirafondi.

- Collasso a taglio <=> Incrementare numero e/o dimensioni e/o qualita' acciaio tirafondi, inserire e/o incrementare le dimensioni delle nervature inferiori.

- Collasso locale piastra per reazione cls e/o tirafondi <=> Inserire e/o incrementare numero e dimensioni alette superiori, aumentare spessore piastra

- Collasso locale piastra al tiro dei tirafondi <=> Inserire e/o incrementare numero alette superiori, dimensionare la piastra in modo da inserire i tirafondi al centro tra piu' alette.

- Collasso per sfilamento tirafondo <=> Aumentare il numero e/o le dimensioni dei tirafondi, cambiare la tipologia dell'ancoraggio.

- Insufficiente Lunghezza Minima del tirafondo <=> Aumentare la lunghezza e/o la dimensione del tirafondo, cambiare la tipologia dell' ancoraggio.

- Collasso saldatura Piastra <=> Aumentare la sezione di gola dei cordoni di saldatura.

## TABELLA SINOTTICA VERIFICHE UNIONI ACCIAIO

La tabella sinottica ha la funzione di rappresentare sinteticamente l'esito delle verifiche svolte (Verifica Globale).

Viene inoltre indicato per ciascuna unione il meccanismo di collasso che determina la resistenza dell'unione e che individua il componente da rafforzare in caso di mancata verifica.

Nel caso in cui le unioni possano essere poste in zona soggetta a formazione di cerniera plastica e l'utente abbia richiesto un calcolo sismico (con struttura dissipativa) vengono anche riassunti gli esiti della verifica sismica ed il relativo meccanismo di collasso.

Il significato dei simboli della tabelle sinottica sono di seguito specificati:

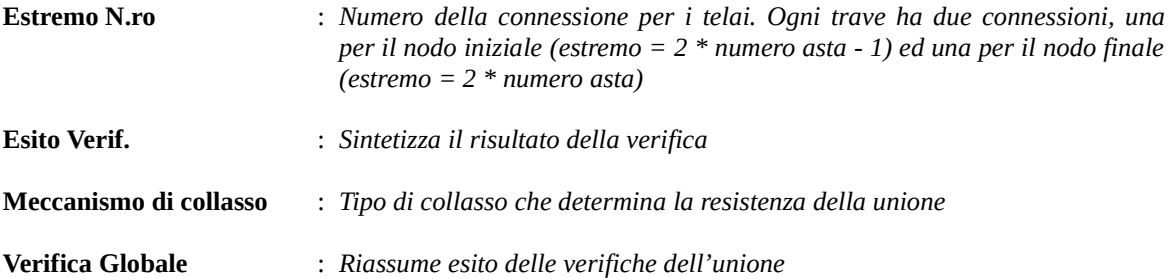

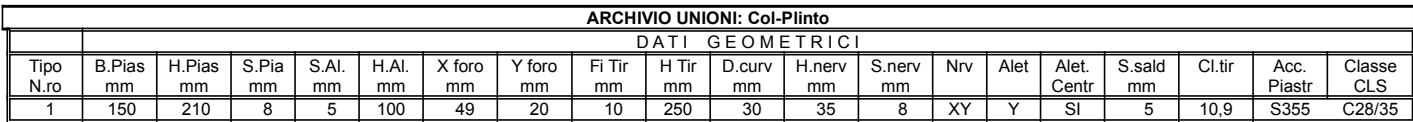

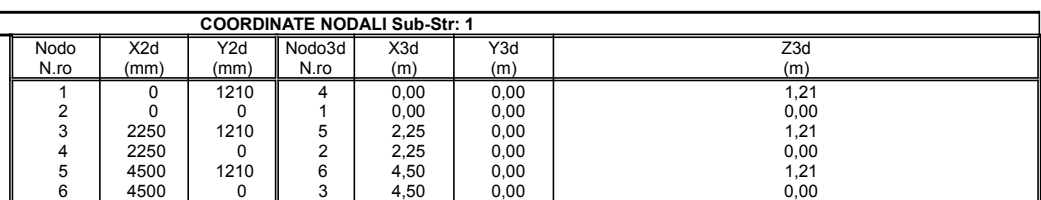

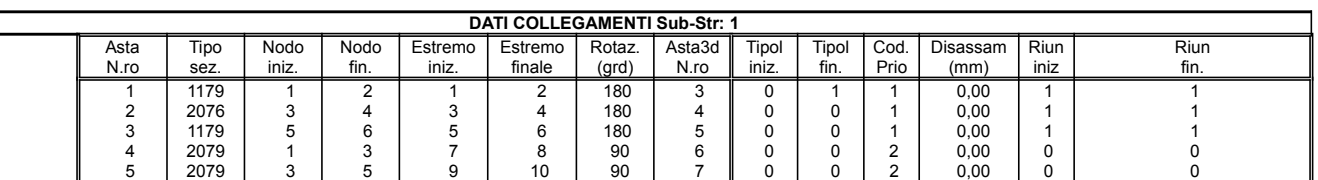

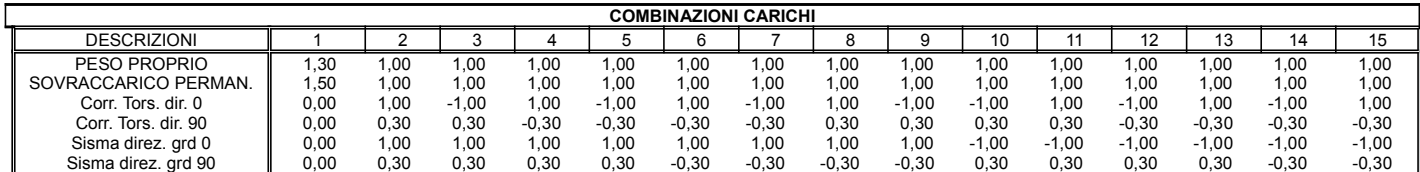

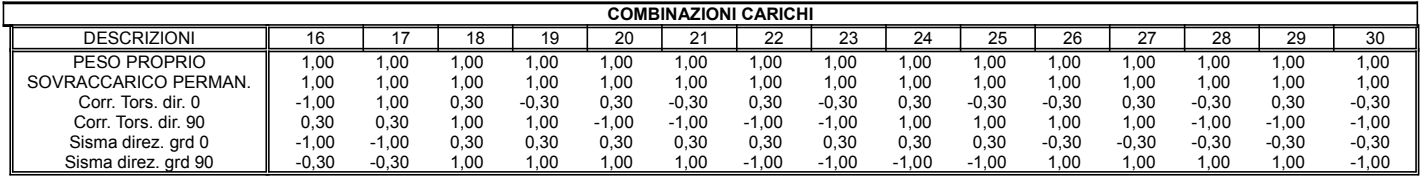

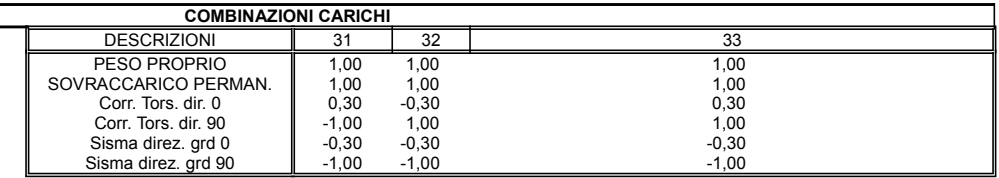

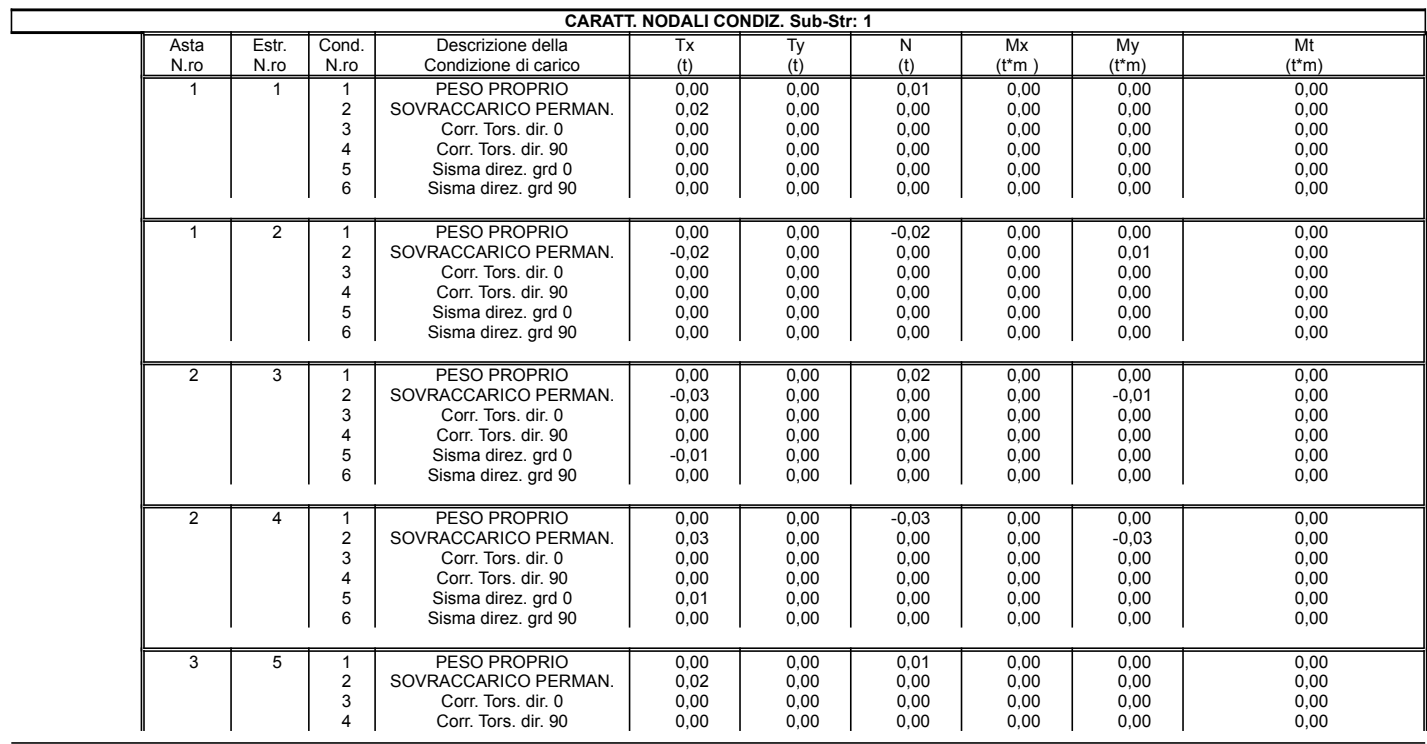

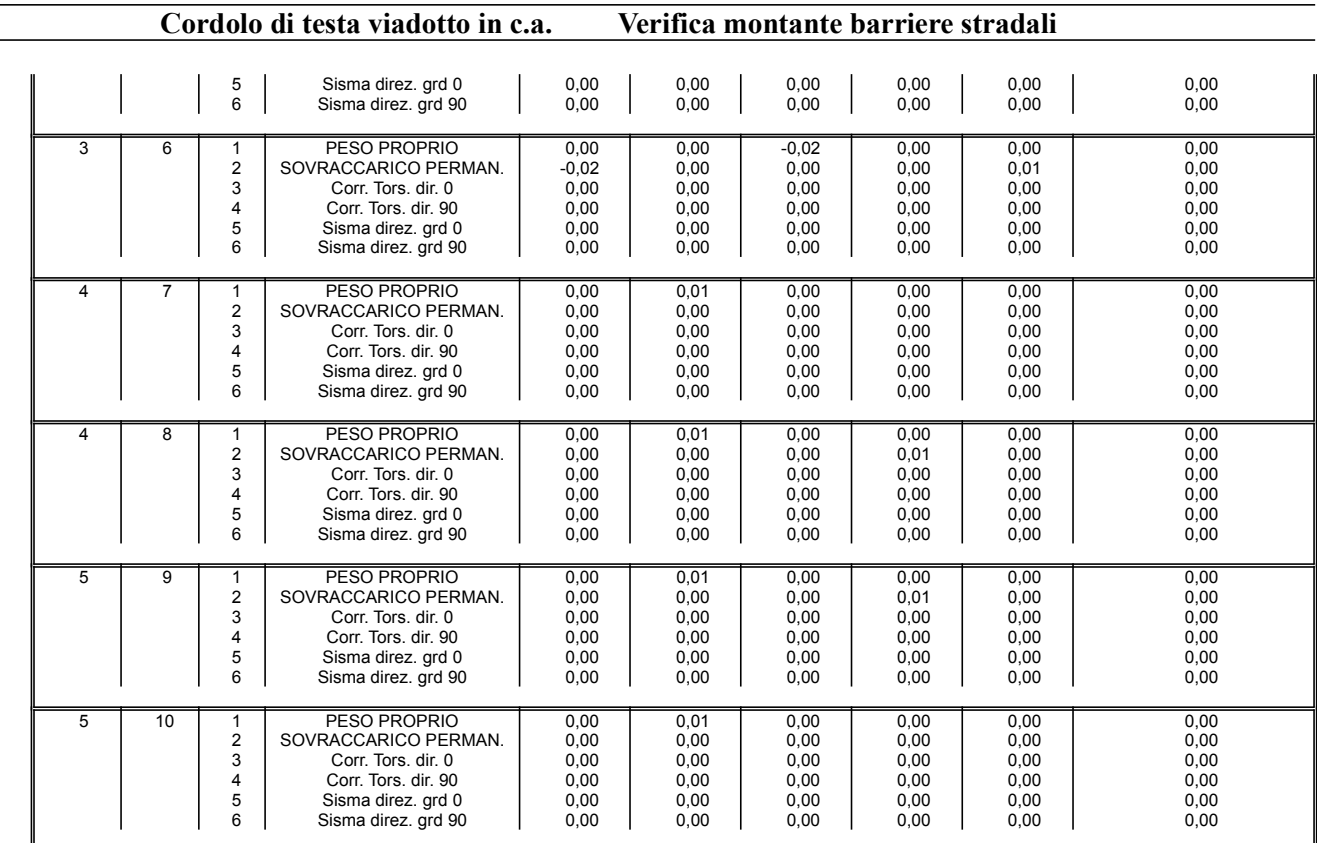

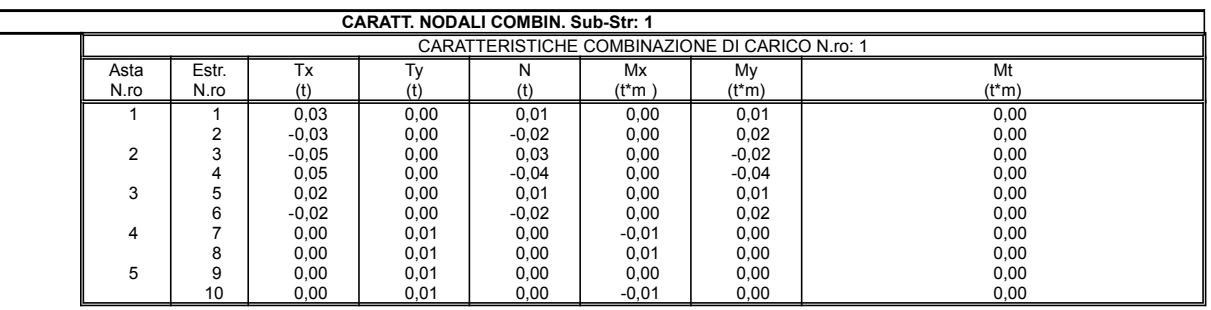

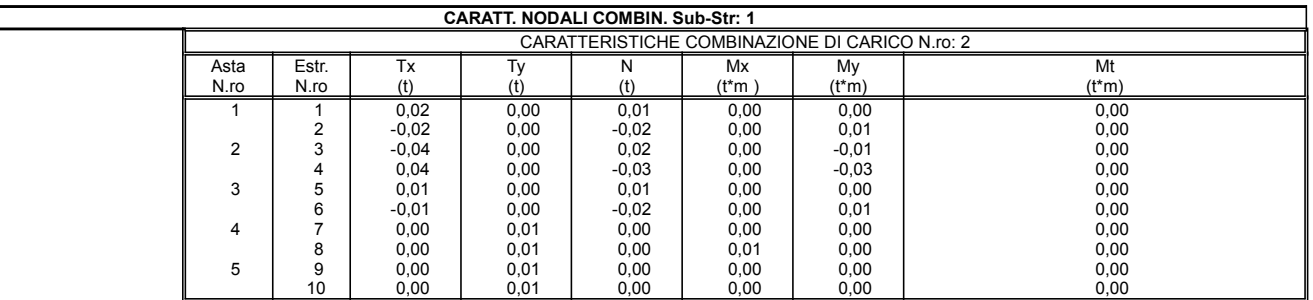

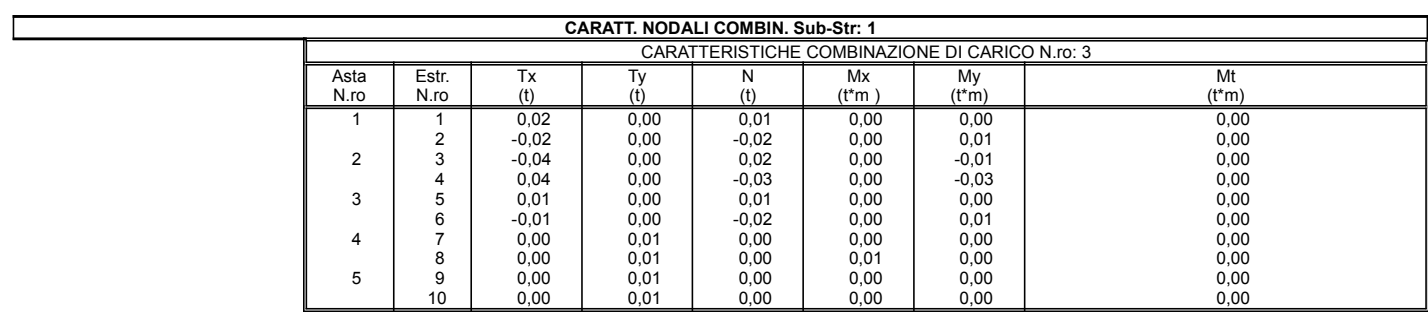

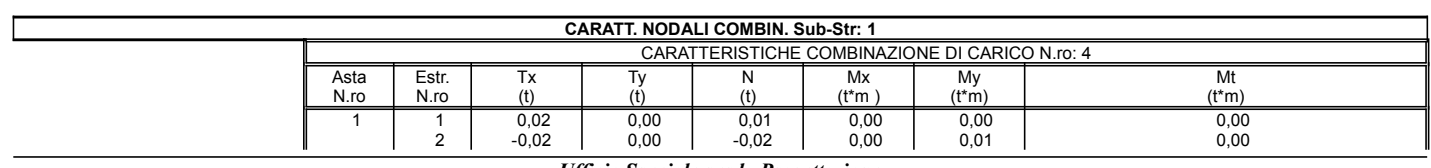

#### Ufficio Speciale per la Progettazione SOFTWARE: C.D.S. - Full - Rel.2019 - Lic. Nro: 36634

 $\overline{a}$ 

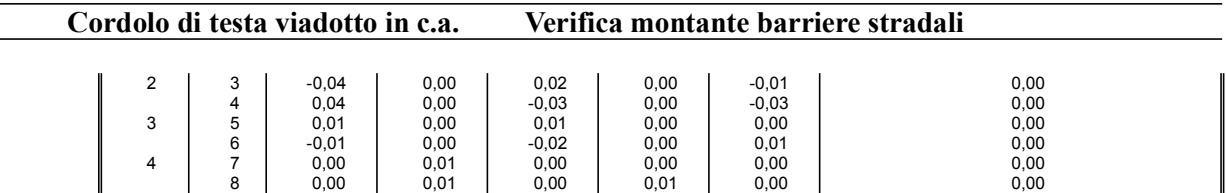

5 9 0,00 0,01 0,00 0,00 0,00 0,00 0,00  $\begin{array}{|c|c|c|c|c|c|c|c|c|} \hline \quad & 10 & \quad & 0,00 & \quad & 0,01 & \quad & 0,00 & \quad & 0,00 & \quad & 0,00 & \quad & 0,00 & \quad & 0,00 & \ \hline \end{array}$ 

 $\overline{\phantom{a}}$ 

 $\overline{\phantom{0}}$ 

 $\overline{\phantom{a}}$ 

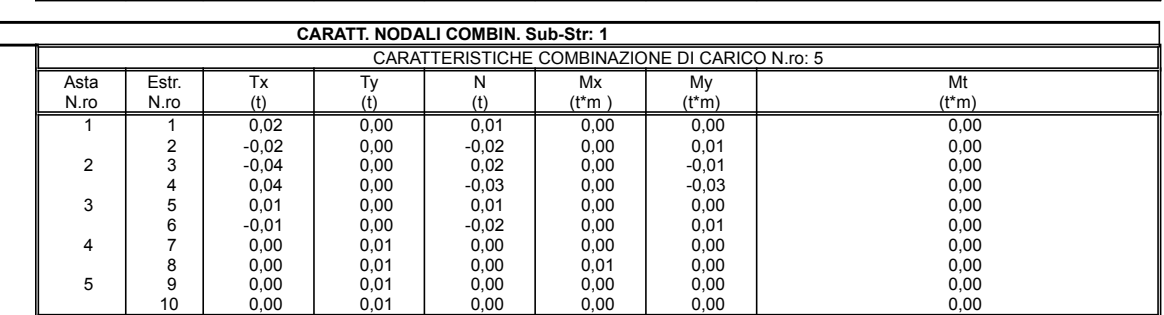

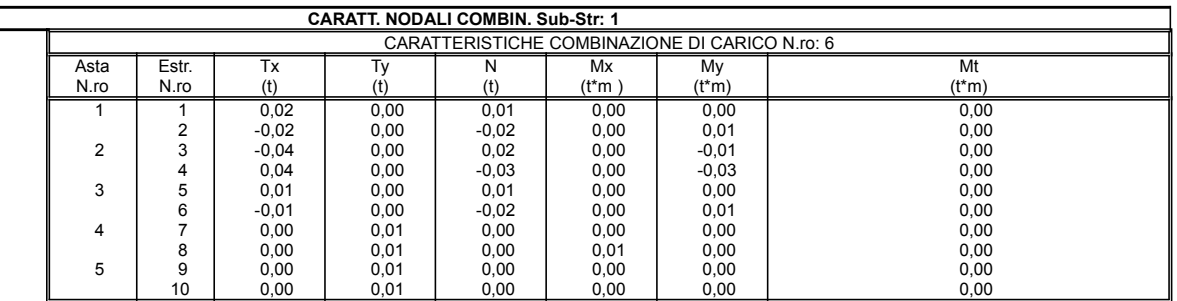

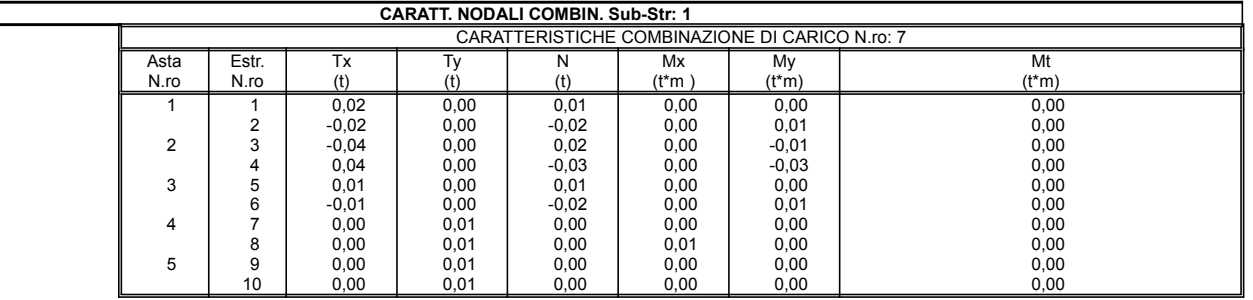

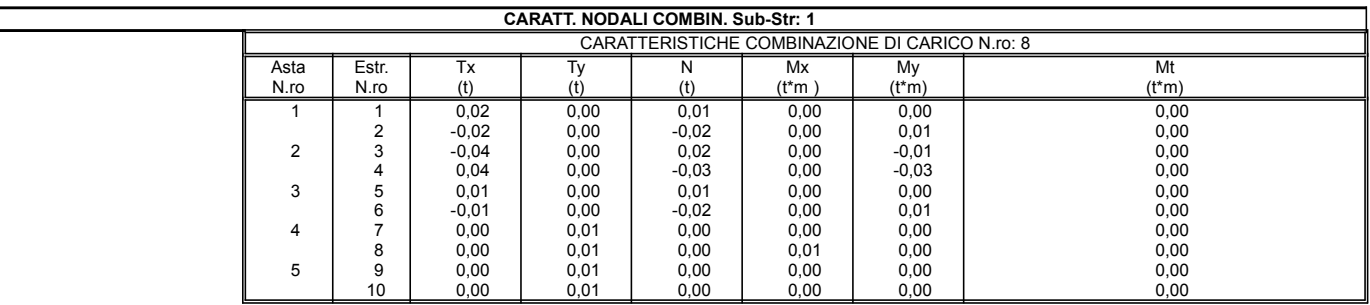

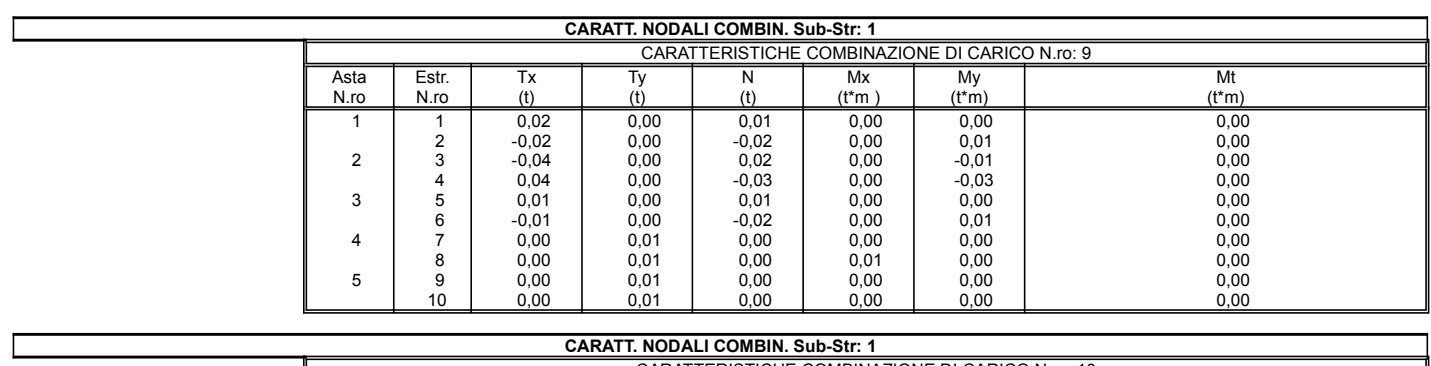

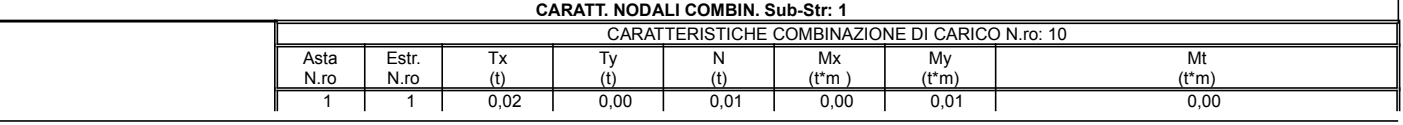

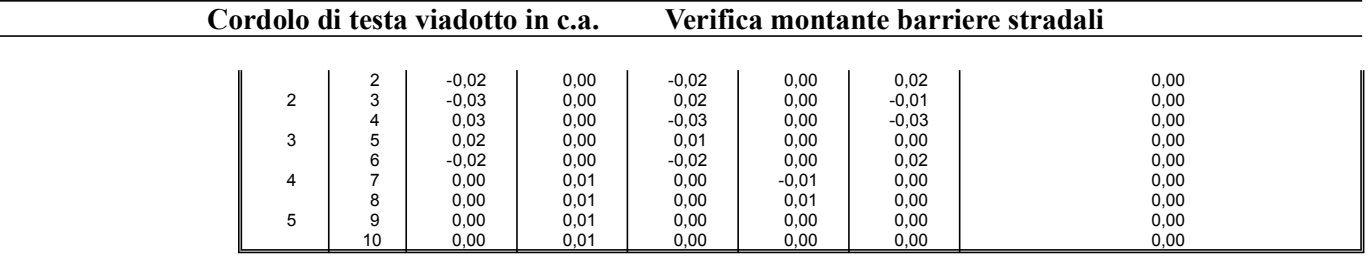

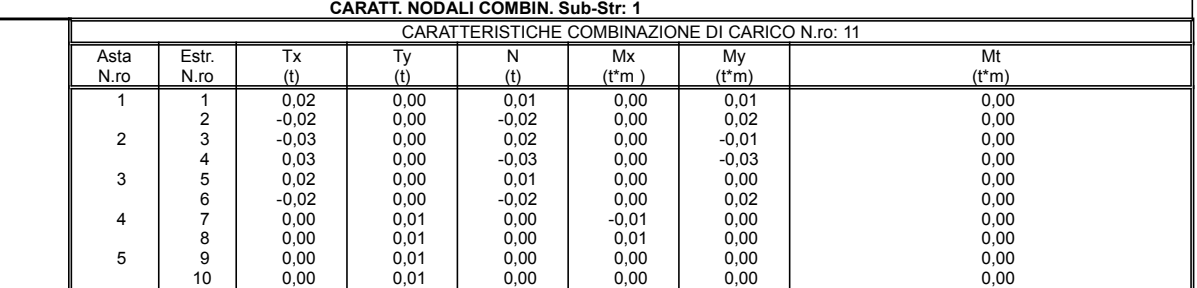

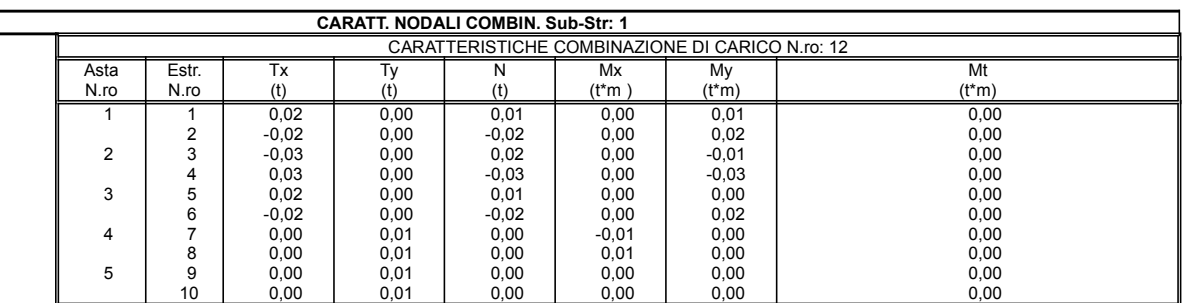

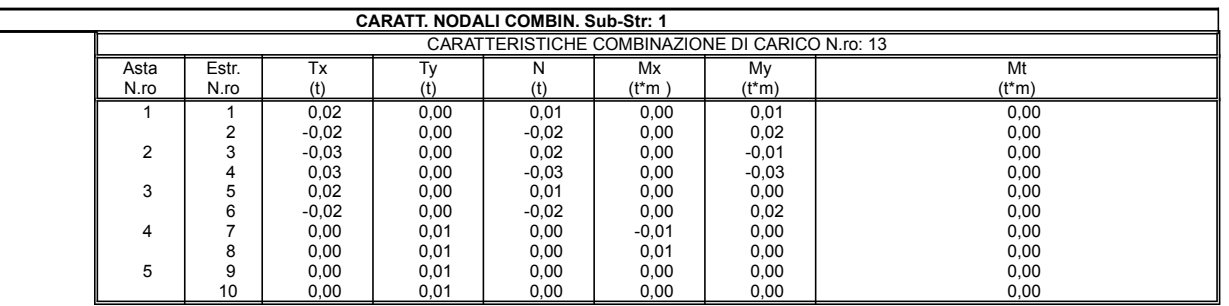

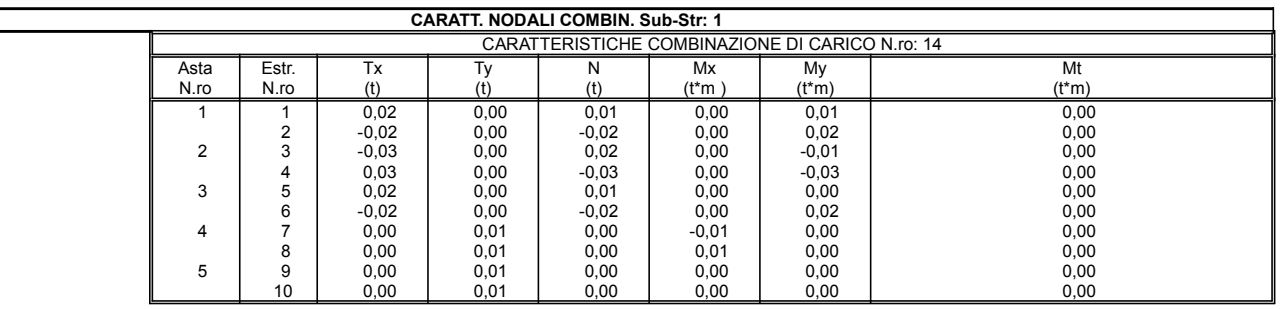

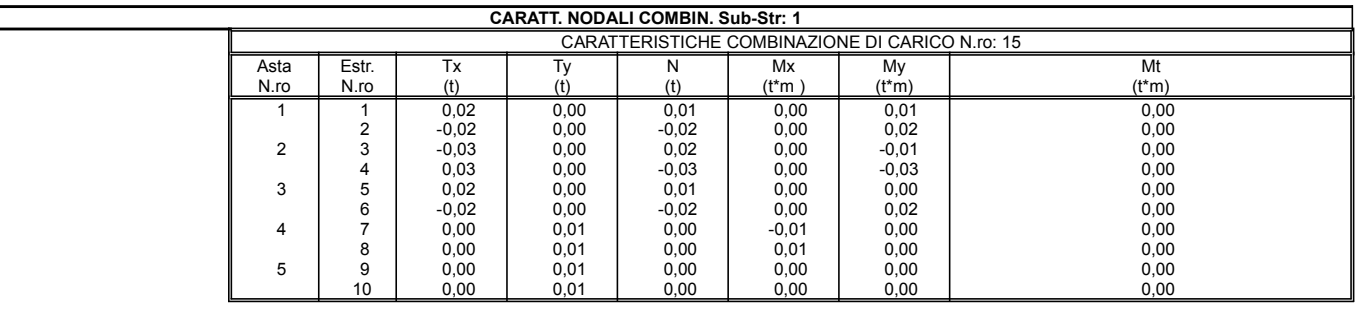

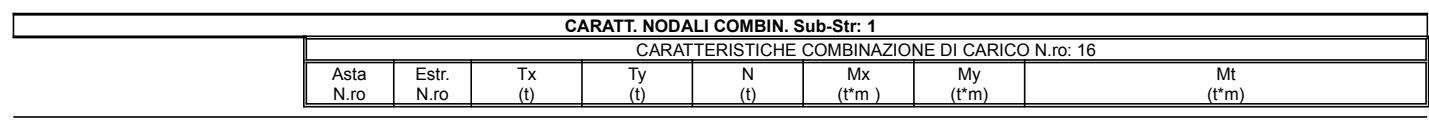

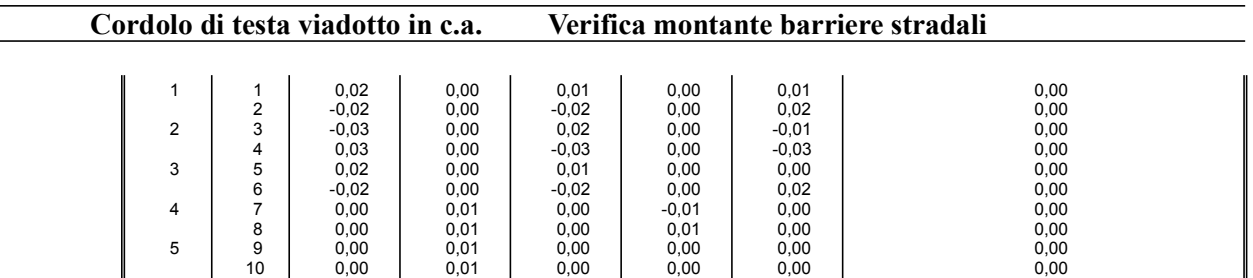

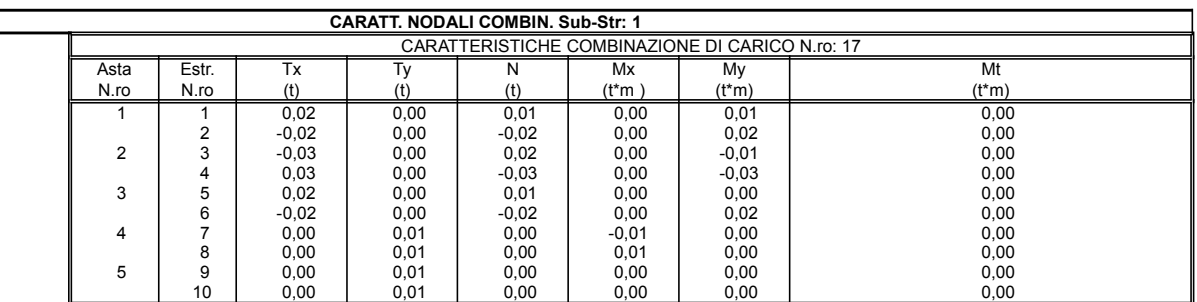

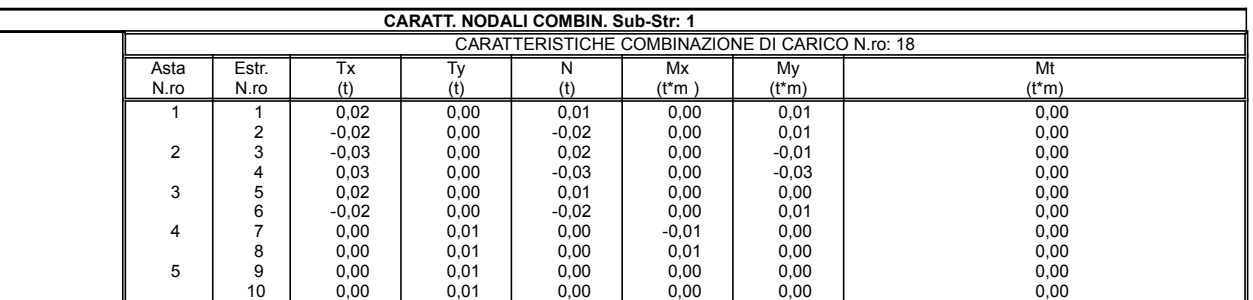

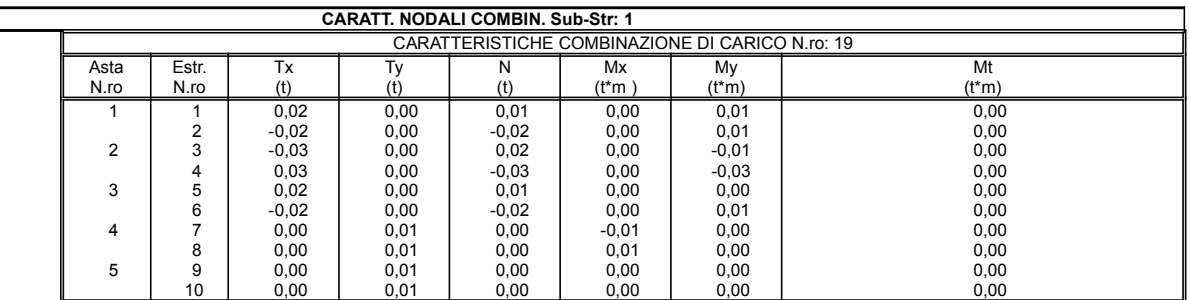

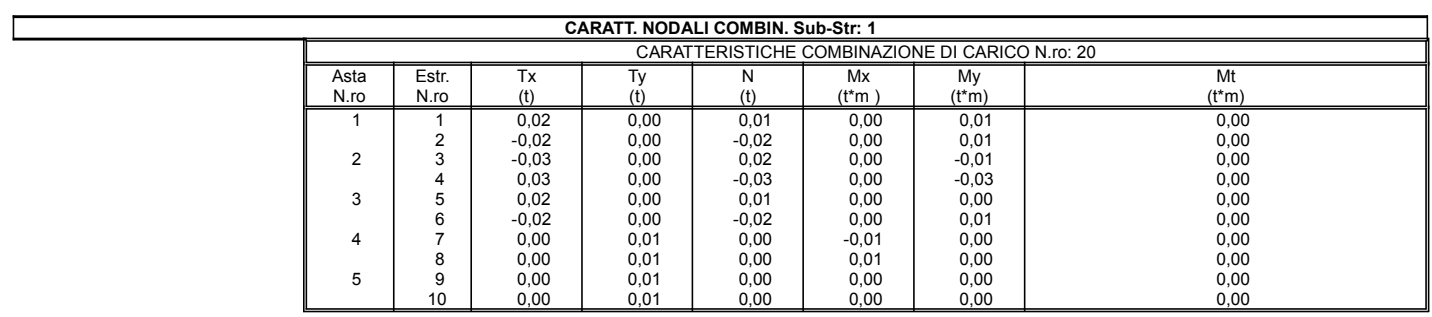

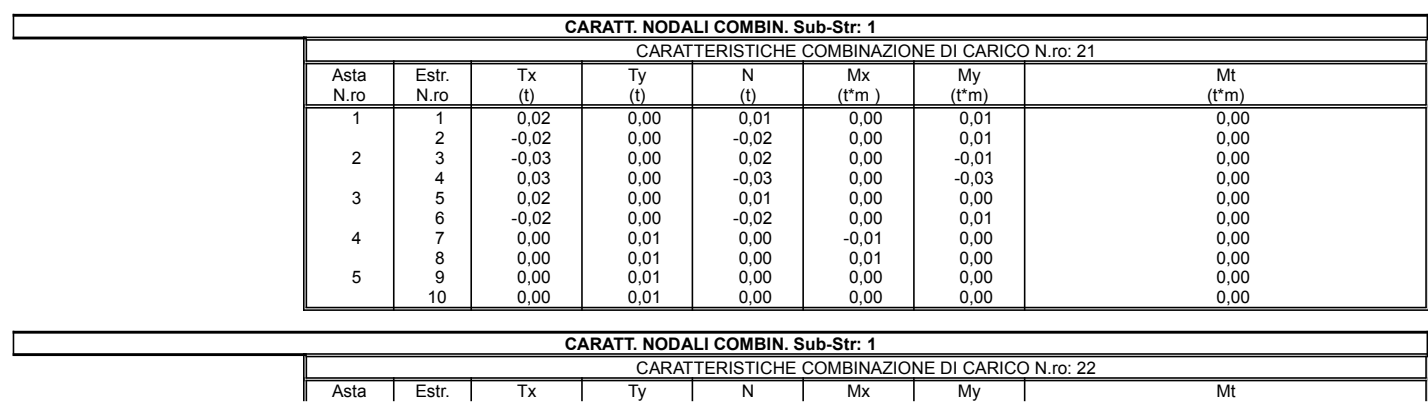

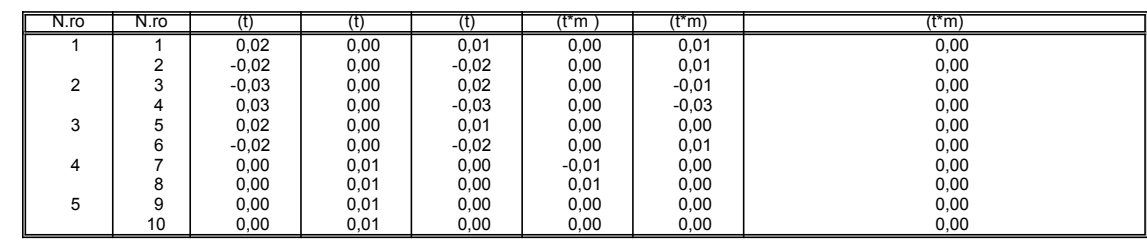

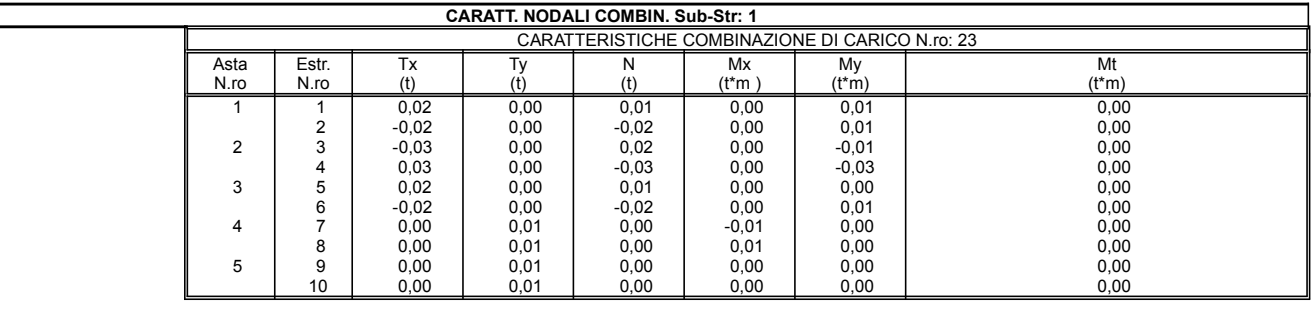

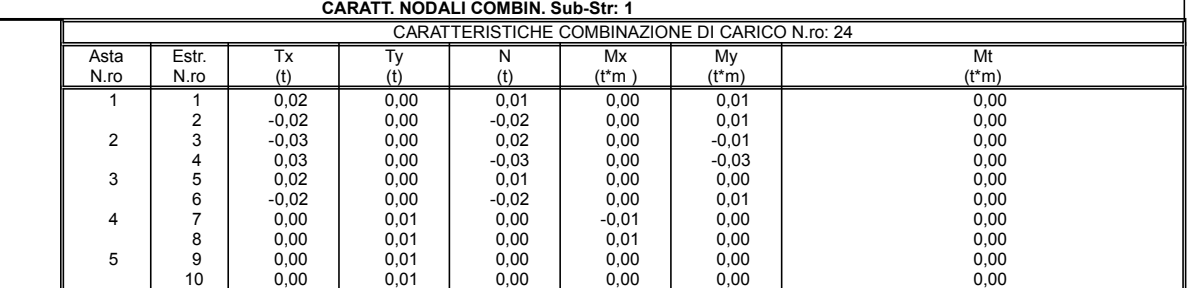

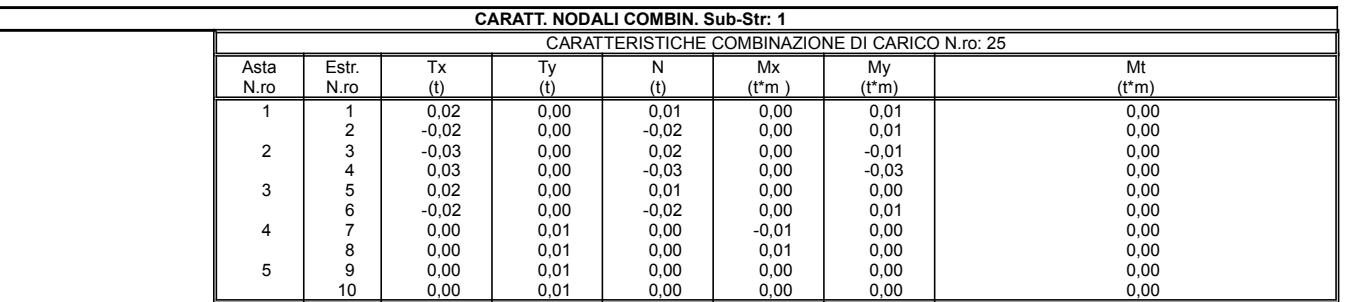

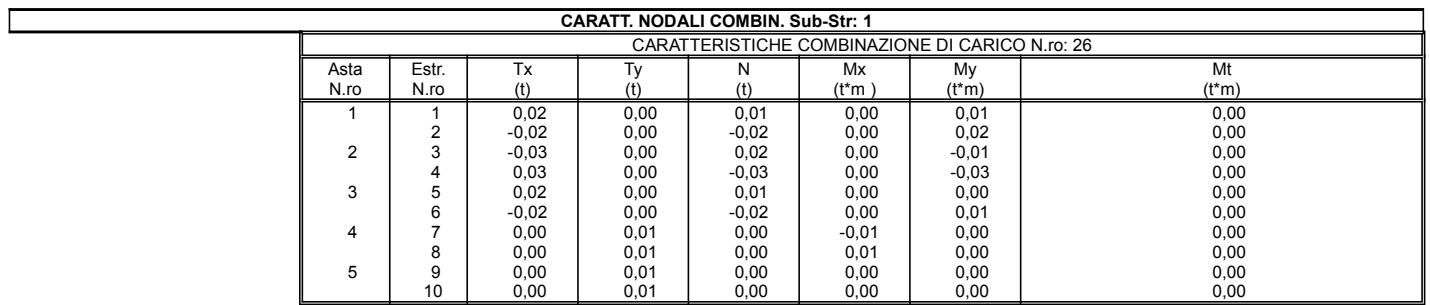

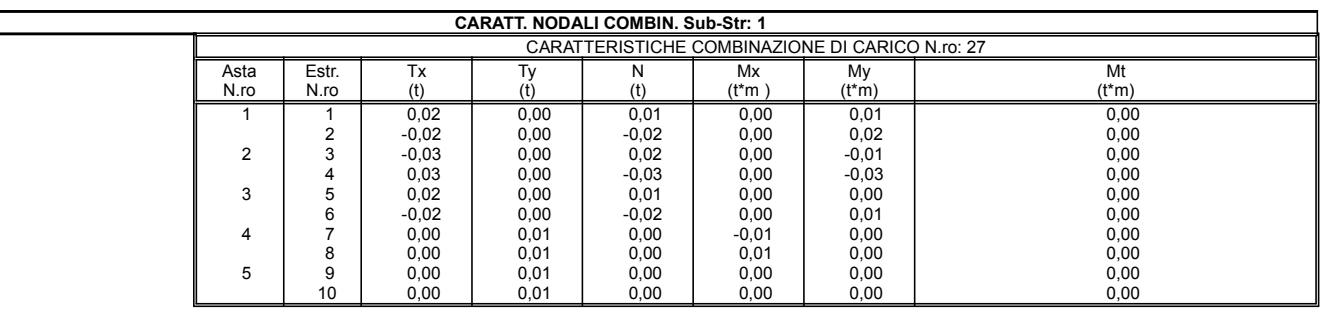

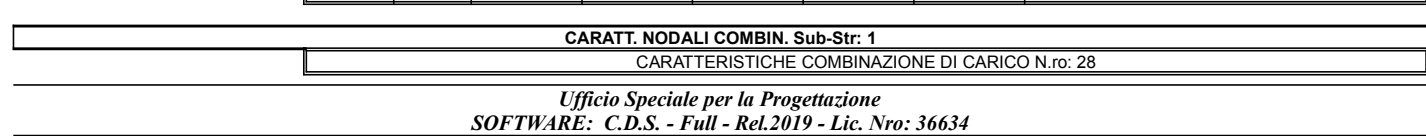

## Pag. 11

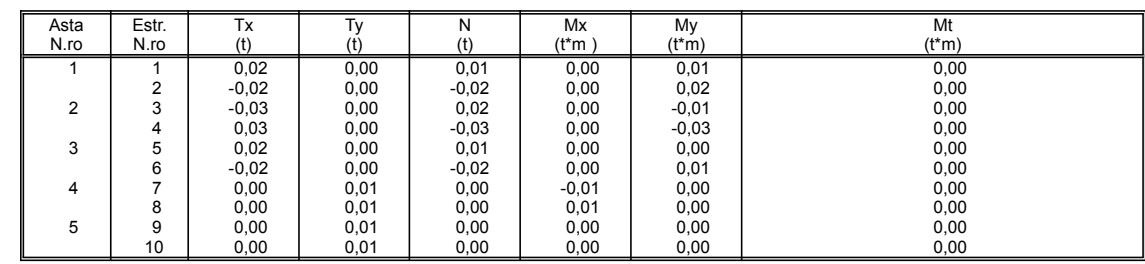

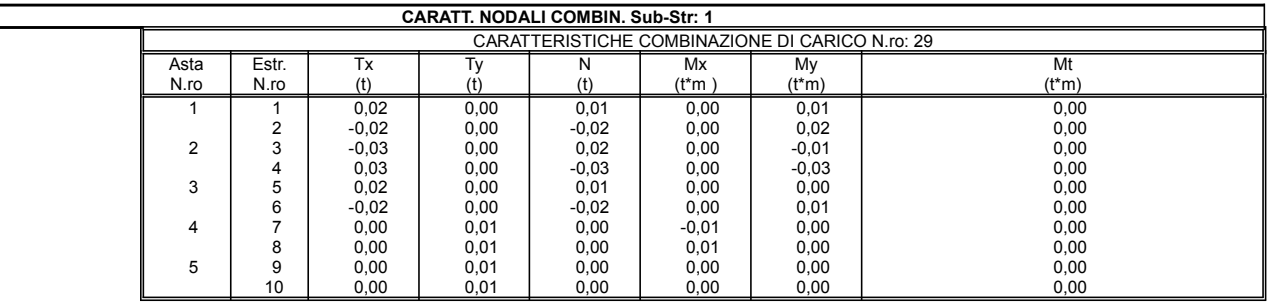

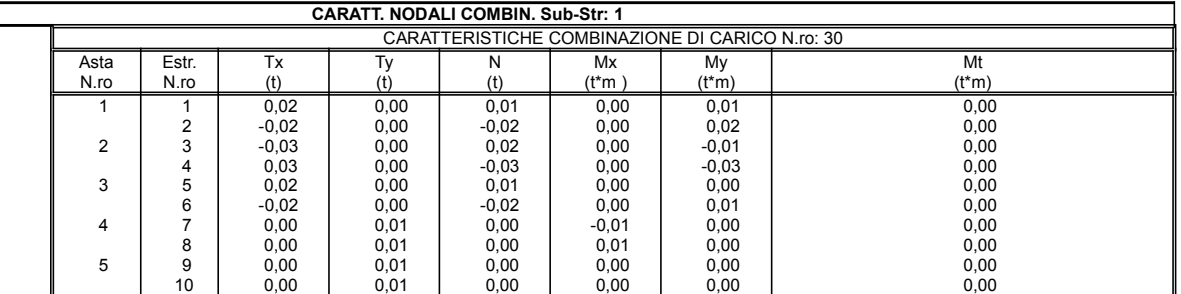

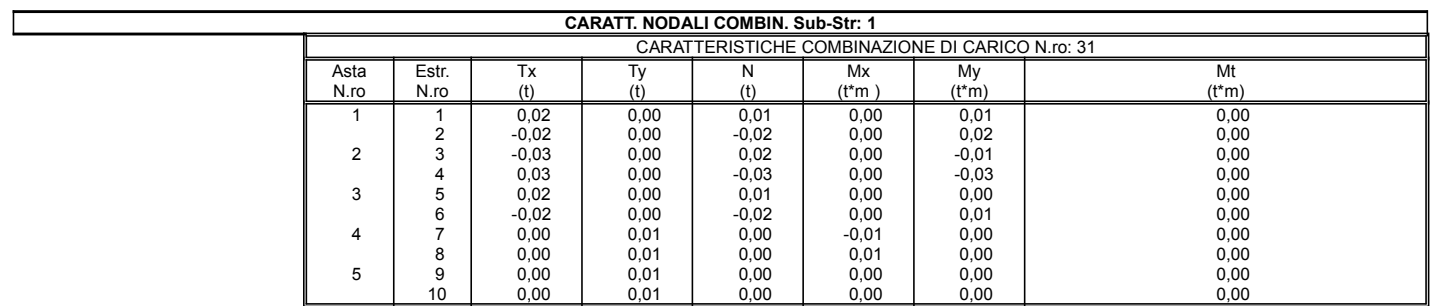

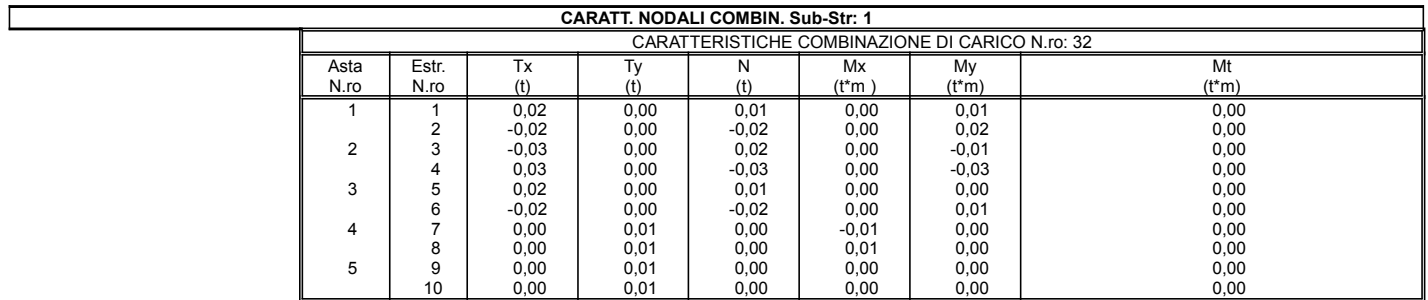

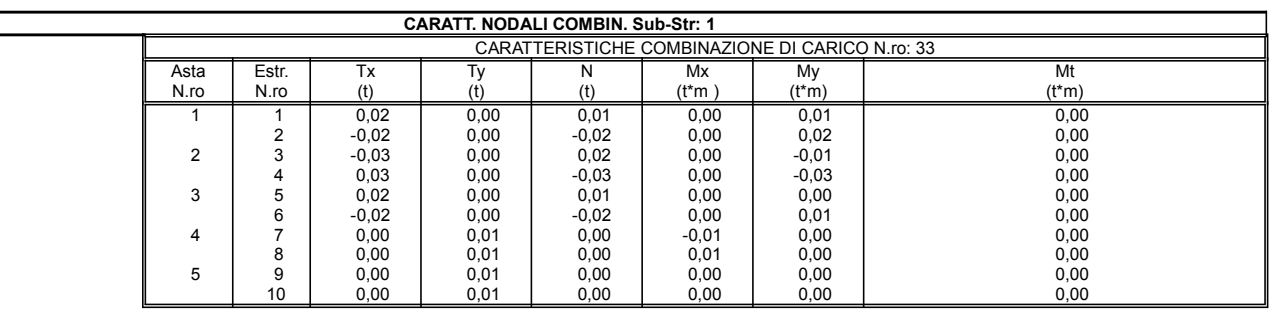

VERIFICA COLLEGAMENTI Sub-Str: 1 Ufficio Speciale per la Progettazione SOFTWARE: C.D.S. - Full - Rel.2019 - Lic. Nro: 36634

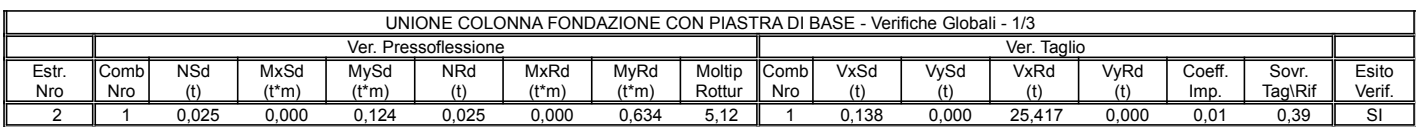

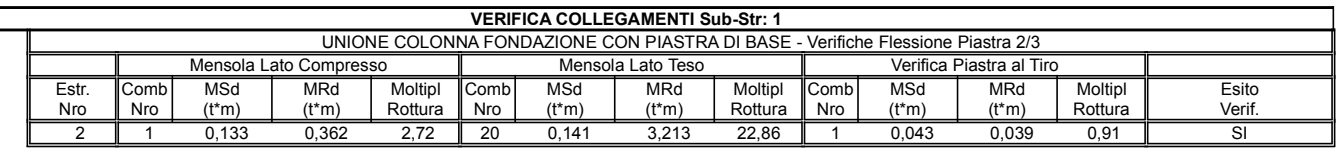

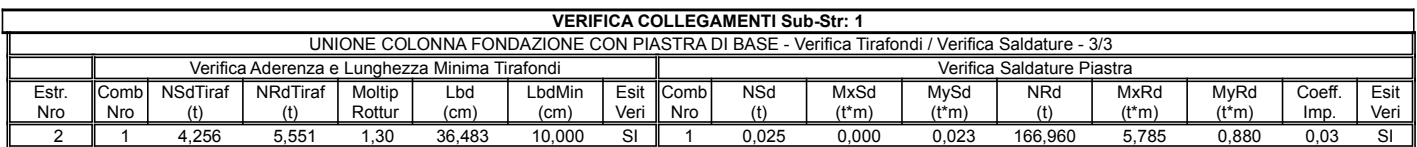

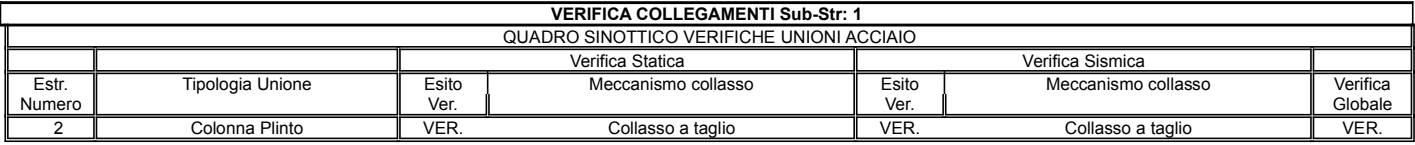

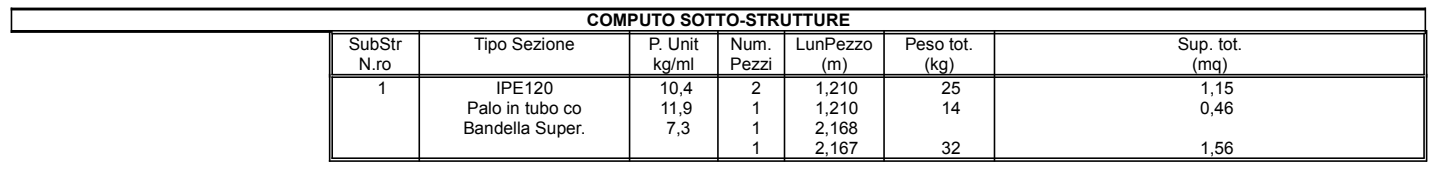